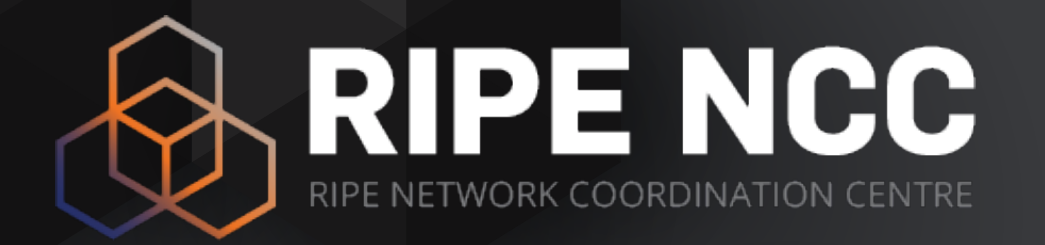

## **IPv6 Security**

#### Training Course

February 2024

## **Copyright Statement**

[…]

The RIPE NCC Materials may be used for **private purposes, for public non-commercial purpose, for research, for educational or demonstration purposes**, or if the materials in question specifically state that use of the material is permissible, and provided the RIPE NCC Materials are not modified and are properly identified as RIPE NCC documents. Unless authorised by the RIPE NCC in writing, any use of the RIPE NCC Materials for advertising or marketing purposes is strictly forbidden and may be prosecuted. The RIPE NCC should be notified of any such activities or suspicions thereof.

[…]

#### **Link to the copyright statement:**

https://www.ripe.net/about-us/legal/copyright-statement

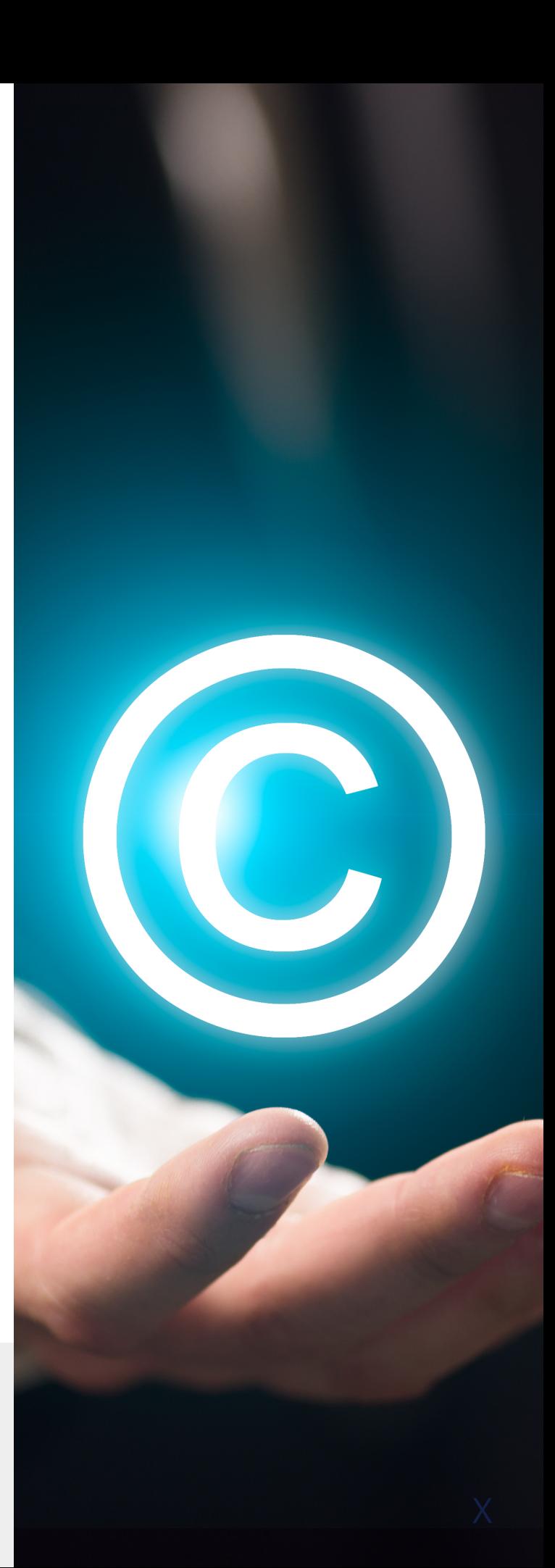

## **RIPE NCC Training Material**

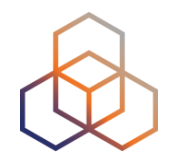

Please find your training material at the following link

#### **<https://www.ripe.net/training-material>**

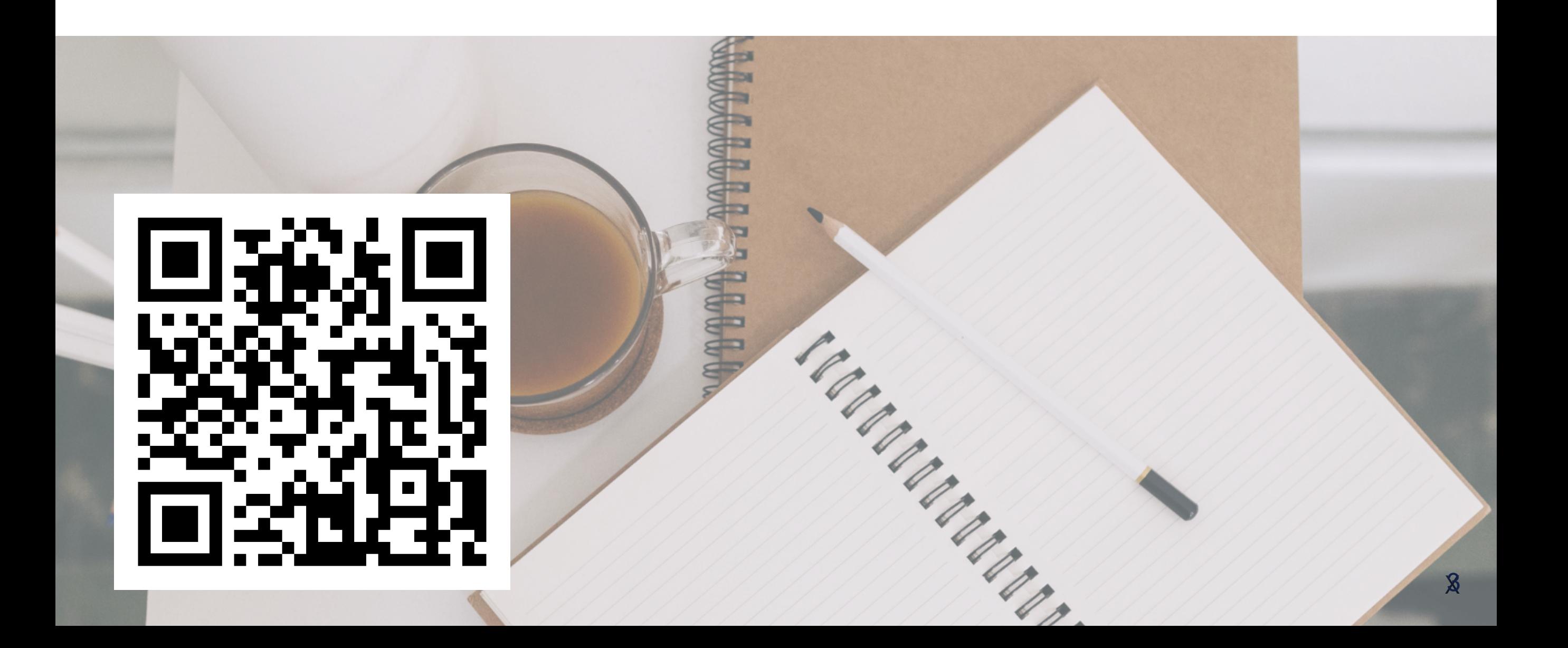

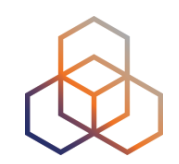

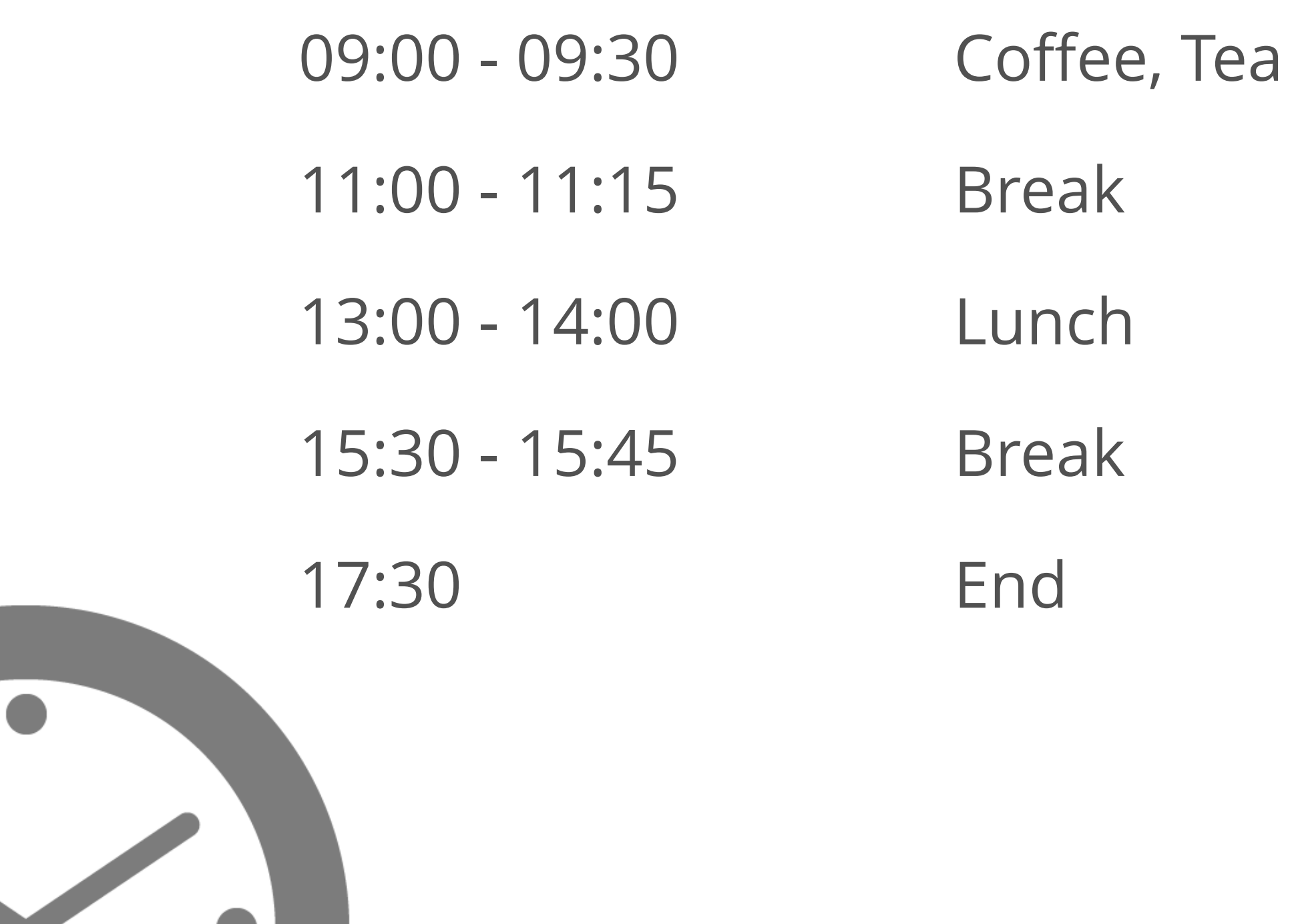

## **Introductions**

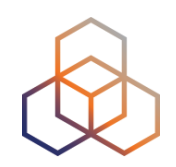

#### • Name

• Experience with Security and IPv6

#### • Goals

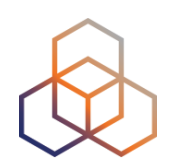

#### **Introduction**

#### **Basic IPv6 Protocol Security**

Basic header, Extension Headers, Addressing

#### **IPv6 Associated Protocols Security**

ICMPv6, NDP, MLD, DNS, DHCPv6

#### **Internet-wide IPv6 Security**

Filtering, DDoS, Transition Mechanisms

#### **Tips and Tools**

Up-to-date information, Security Tools, Device features

## **Legend**

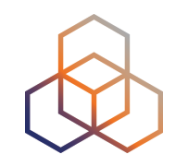

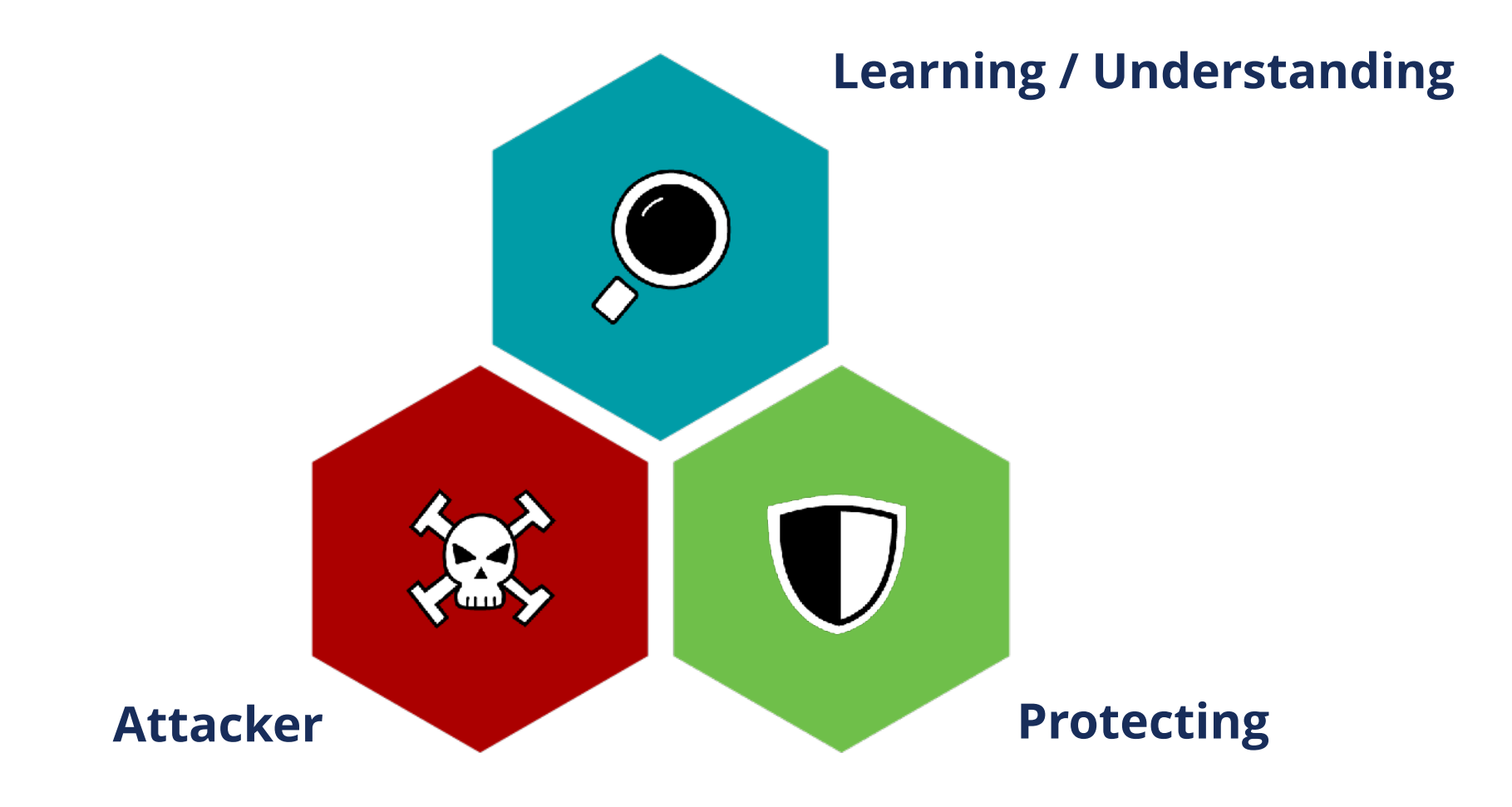

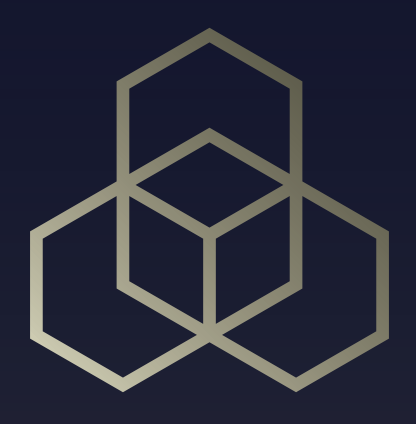

# **Introduction to IPv6 Security**

Section 1

## **IPv6 is Happening…**

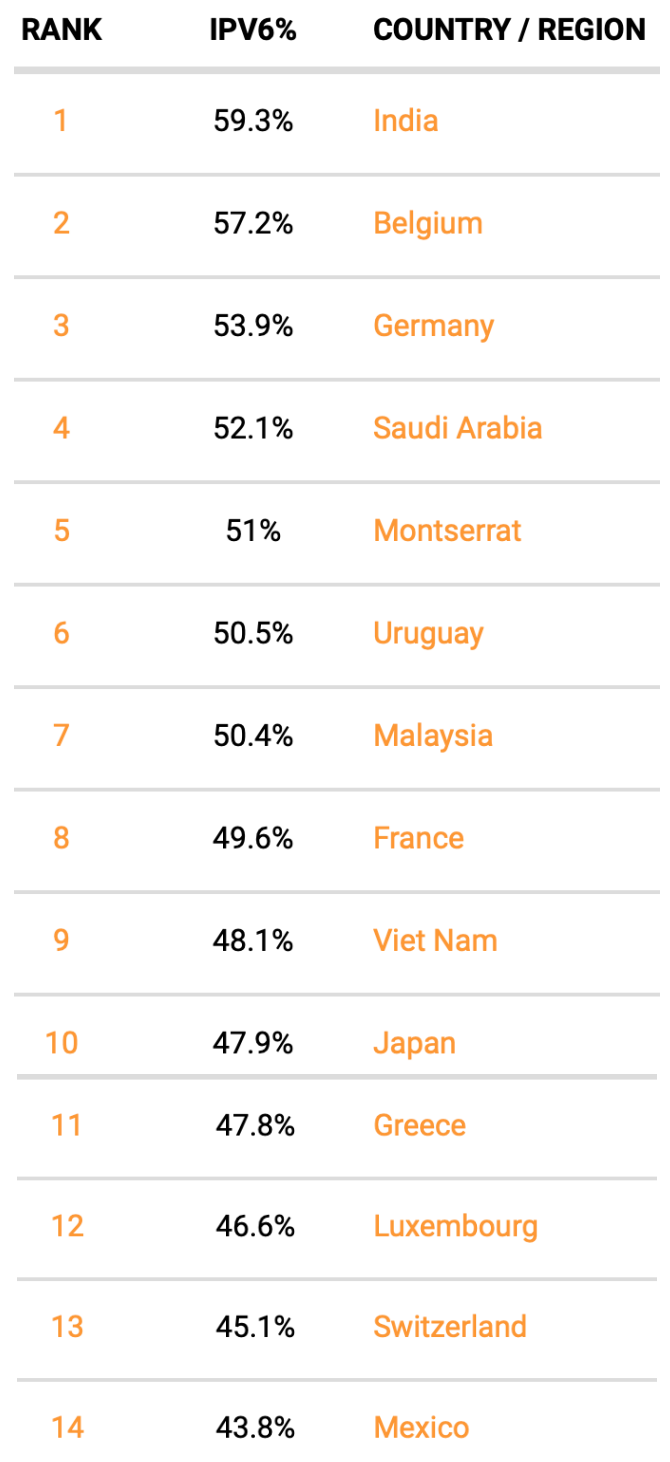

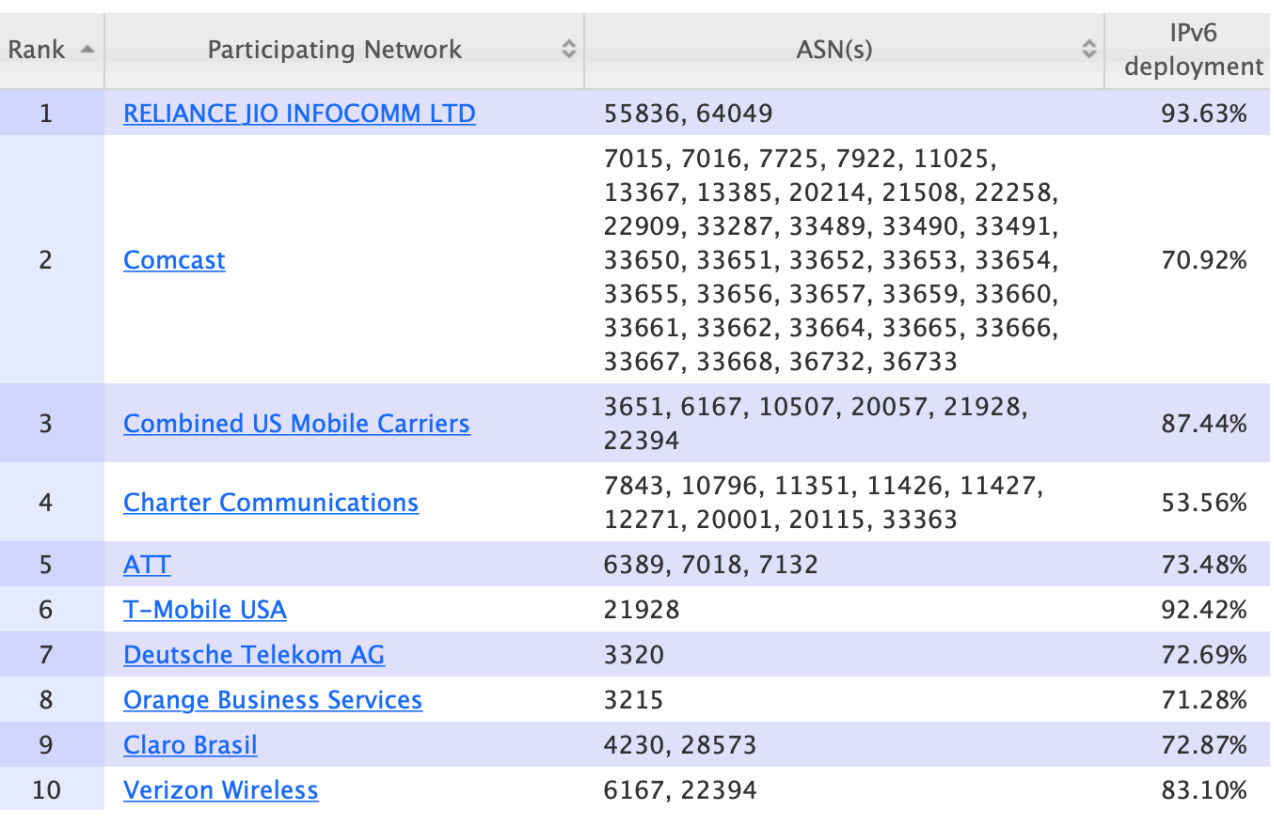

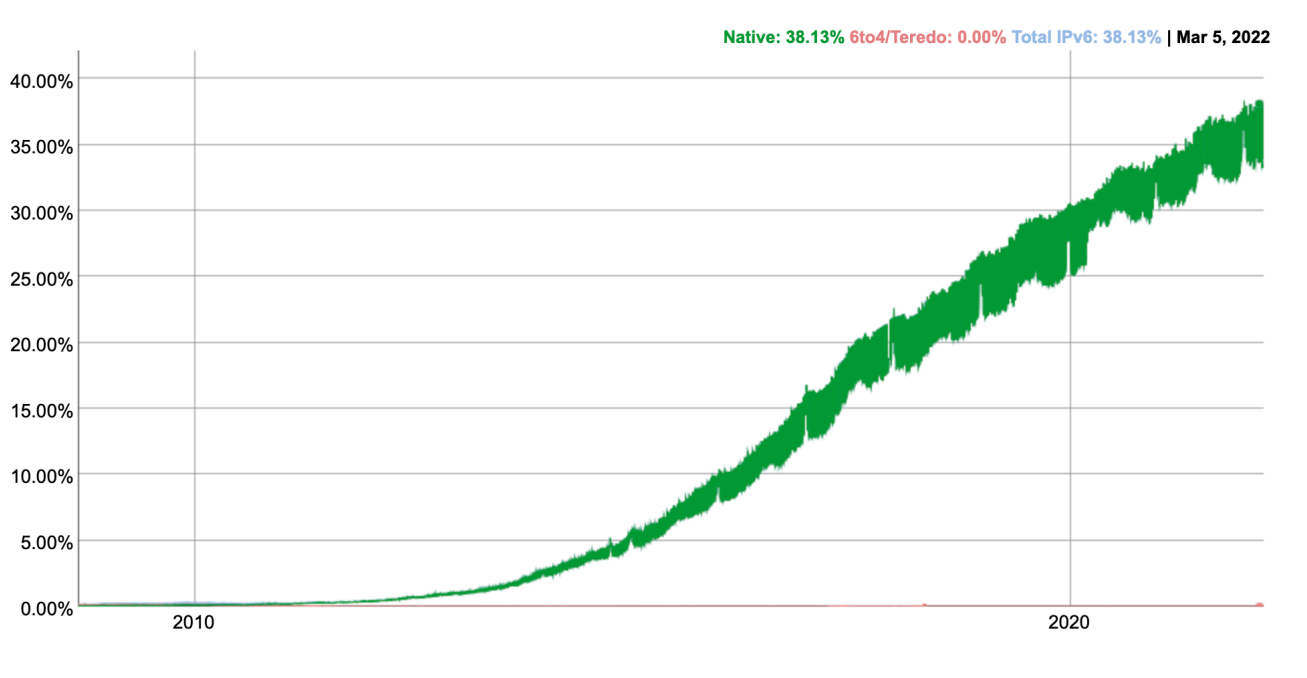

Source: **http://worldipv6launch.org/measurements/ (24/3/2022)**

## **… and So Are IPv6 Security Threats!**

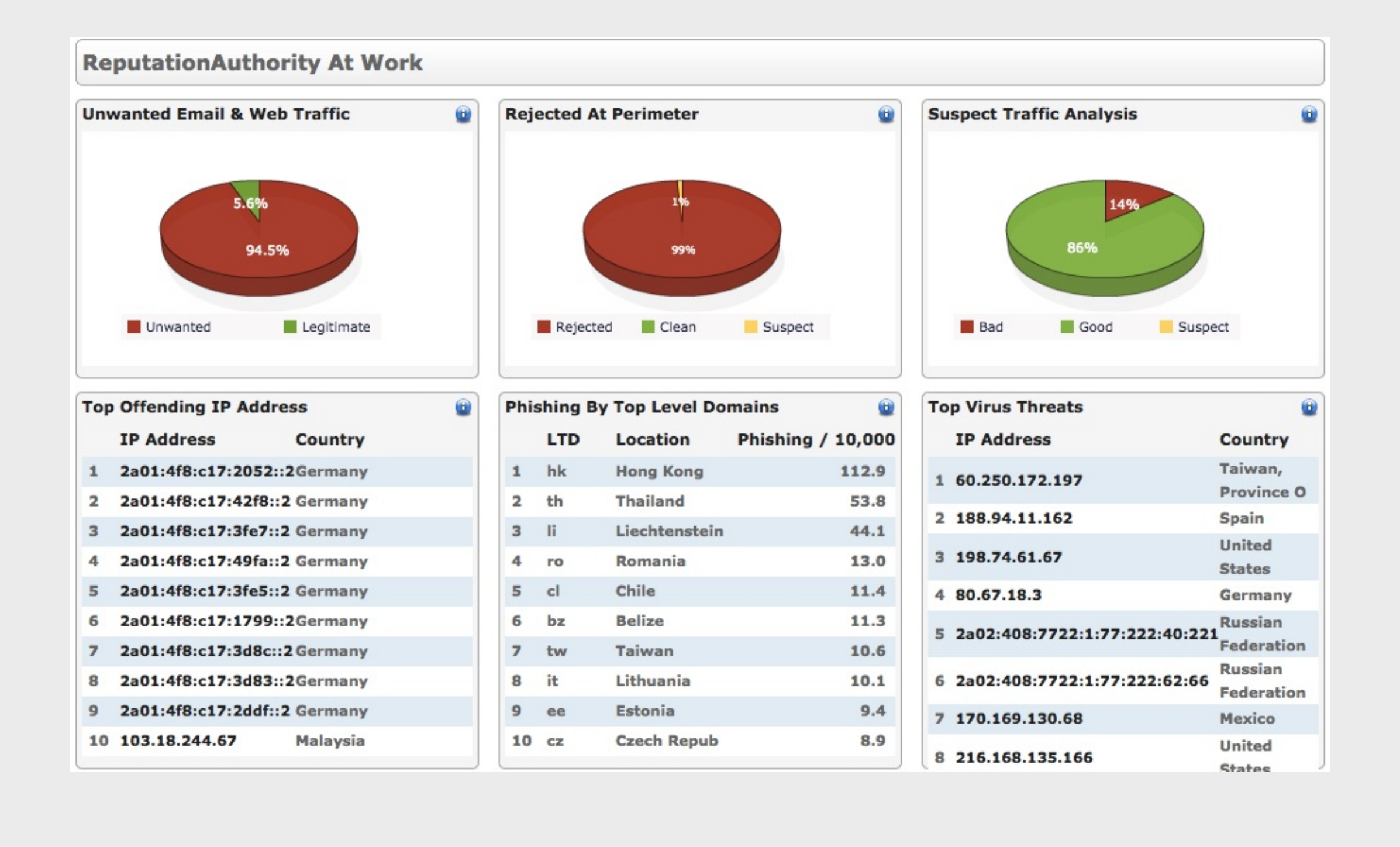

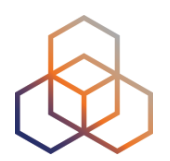

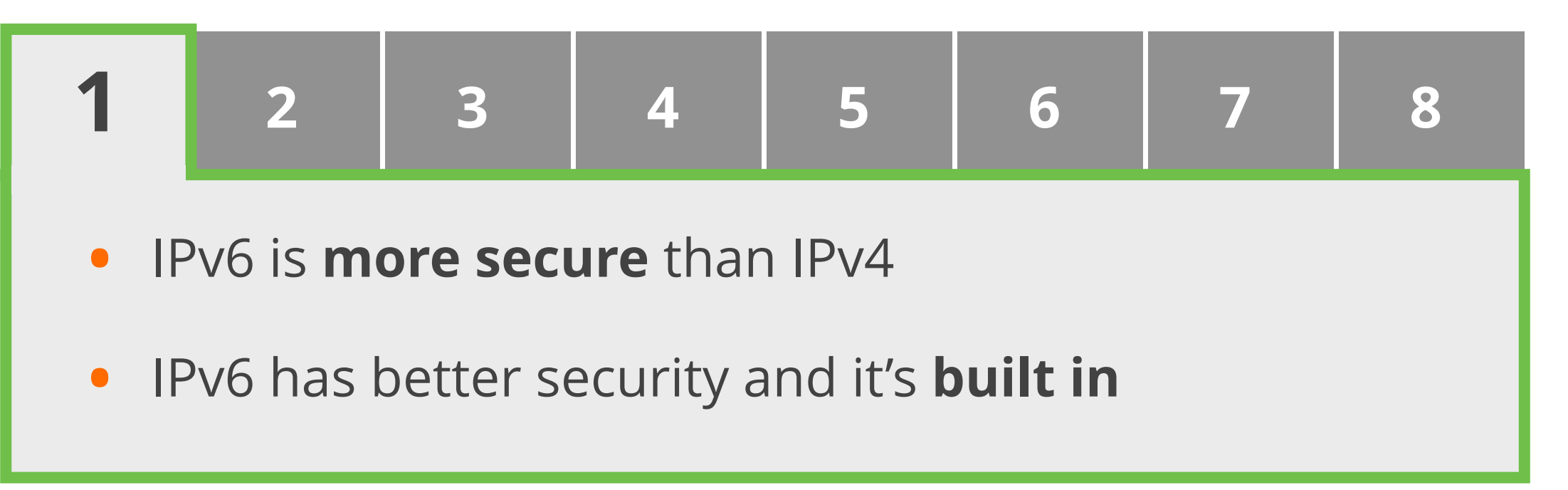

#### **Reason**:

• RFC 4294 - IPv6 Node Requirements: IPsec **MUST**

- RFC 8504 IPv6 Node Requirements: IPsec **SHOULD**
- IPsec available. Used for security in IPv6 protocols

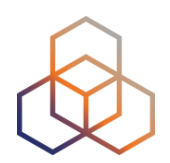

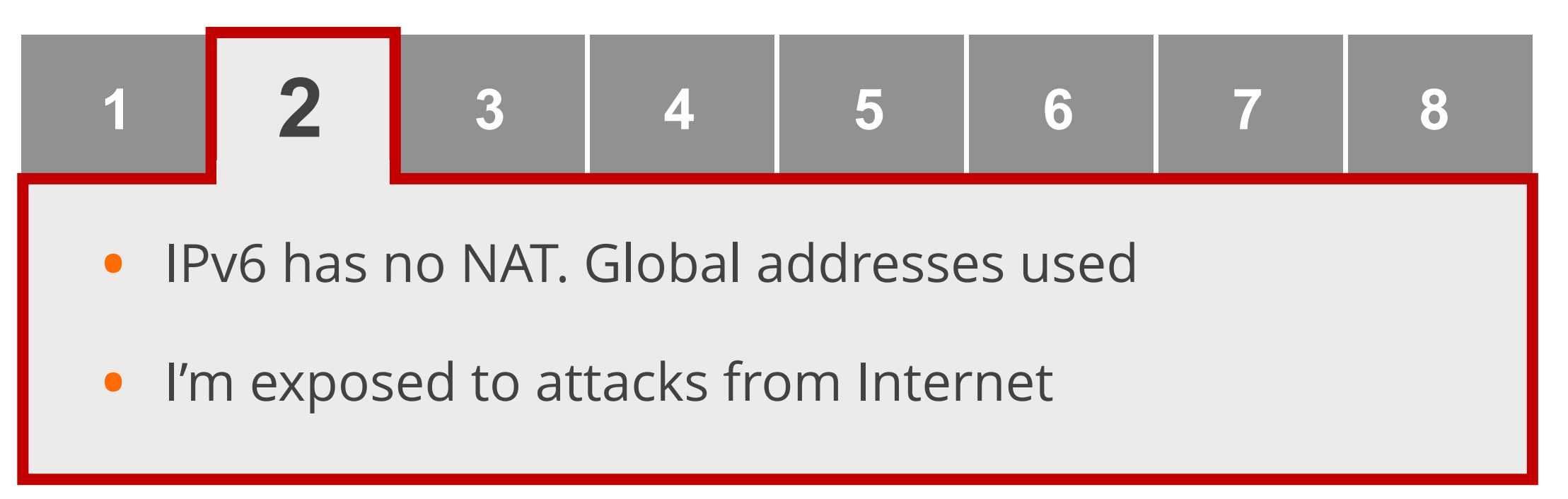

#### **Reason**:

• End-2-End paradigm. Global addresses. No NAT

- Global addressing does not imply global reachability
- You are responsible for reachability (filtering)

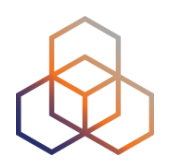

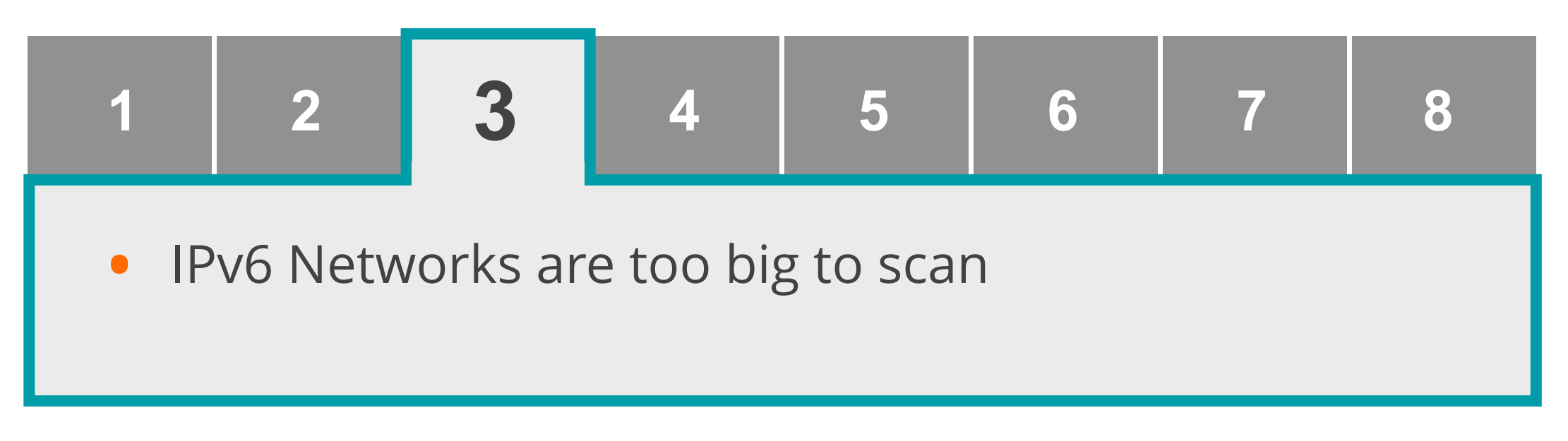

#### **Reason**:

- Common LAN/VLAN use /64 network prefi<sup>x</sup>
- 18,446,744,073,709,551,616 hosts

- Brute force scanning is not possible [RFC5157]
- New scanning techniques

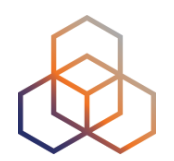

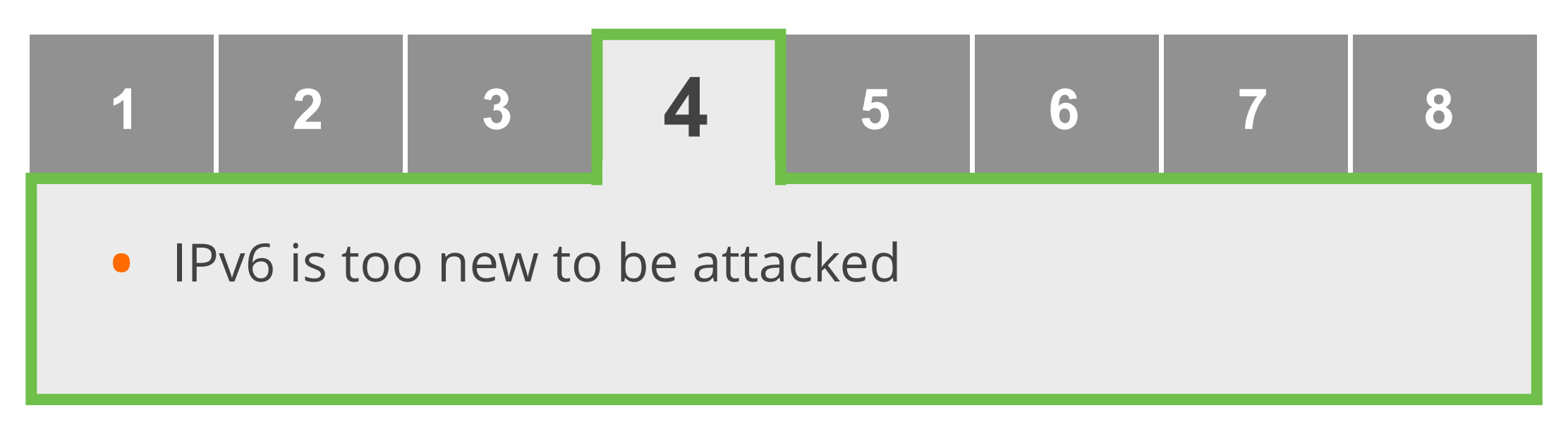

#### **Reason**:

• Lack of knowledge about IPv6 (*it's happening!*)

- There are tools, threats, attacks, security patches, etc.
- You have to be prepared for IPv6 attacks

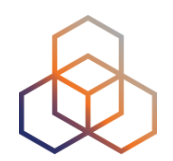

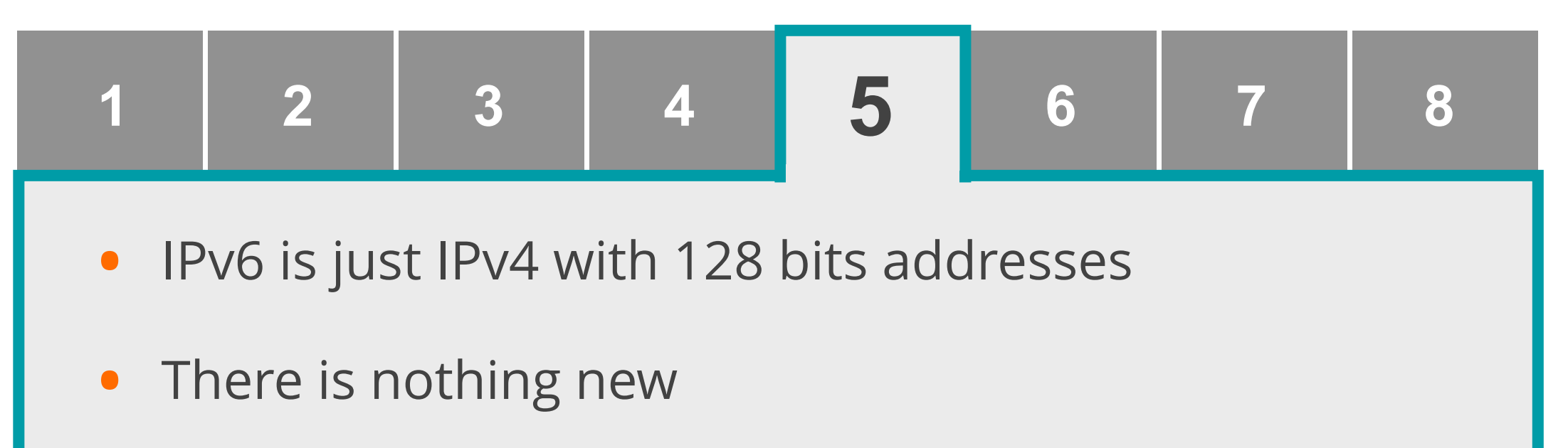

#### **Reason**:

• Routing and switching work the same way

- Whole new addressing architecture
- Many associated new protocols

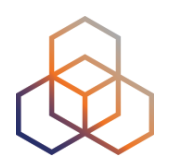

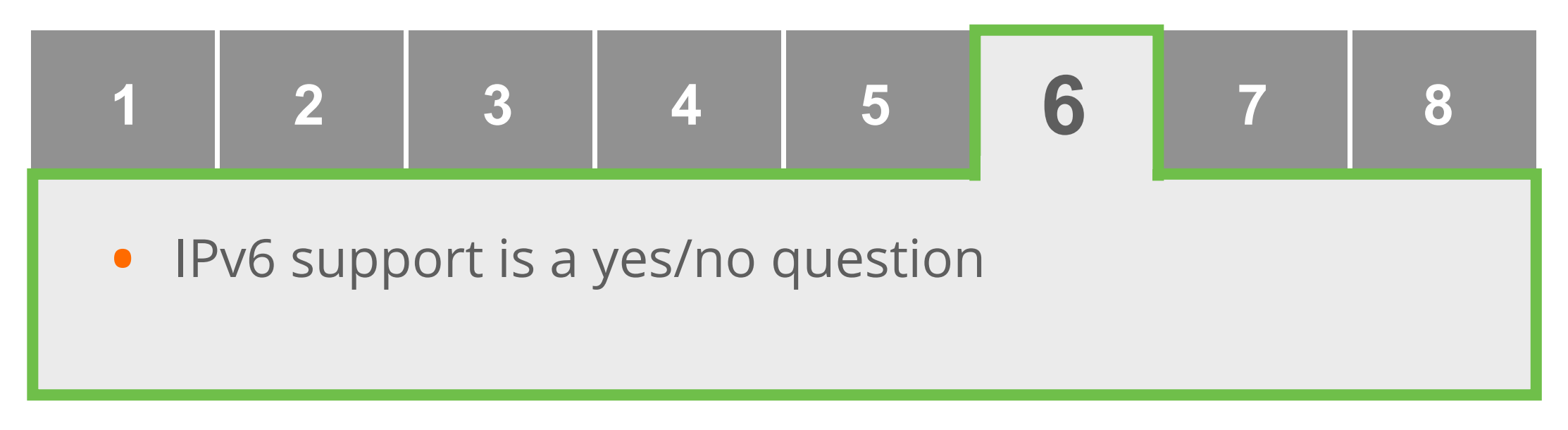

#### **Reason**:

- Question: "Does it support IPv6?"
- Answer: "Yes, it supports IPv6"

- IPv6 support **is not** a yes/no question
- Features missing, immature implementations, interoperability issues

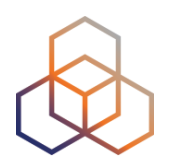

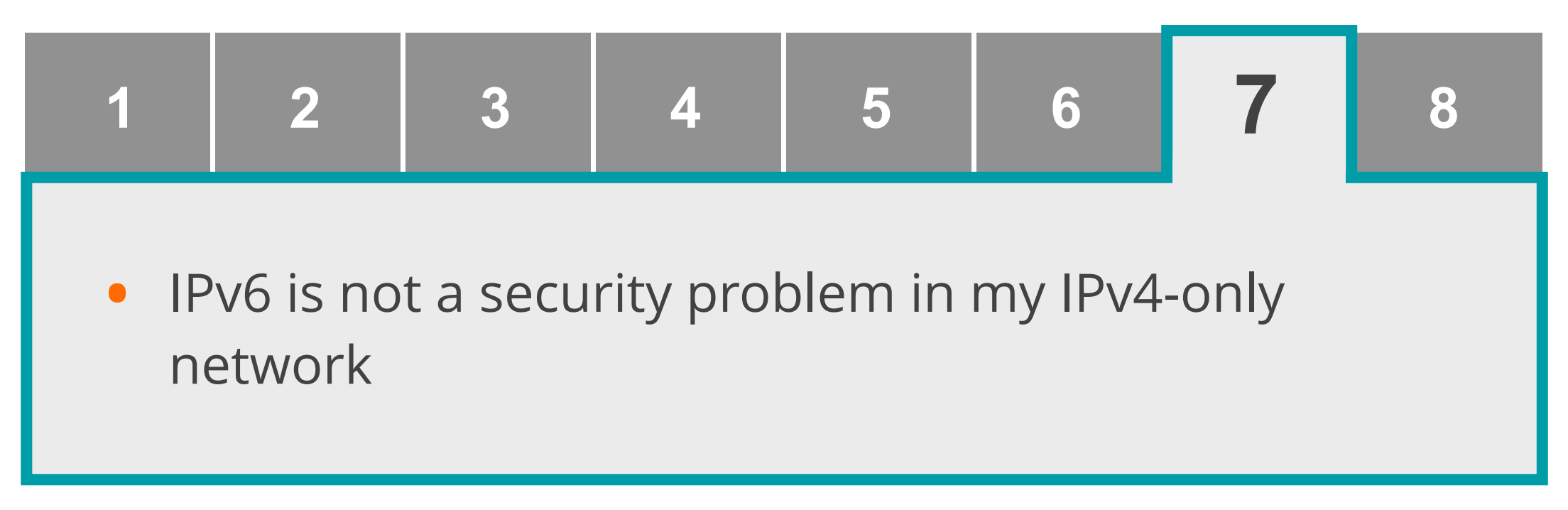

#### **Reason**:

• Networks only designed and configured for IPv4

- IPv6 available in many hosts, servers, and devices
- Unwanted IPv6 traffic. Protect your network

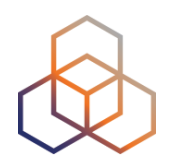

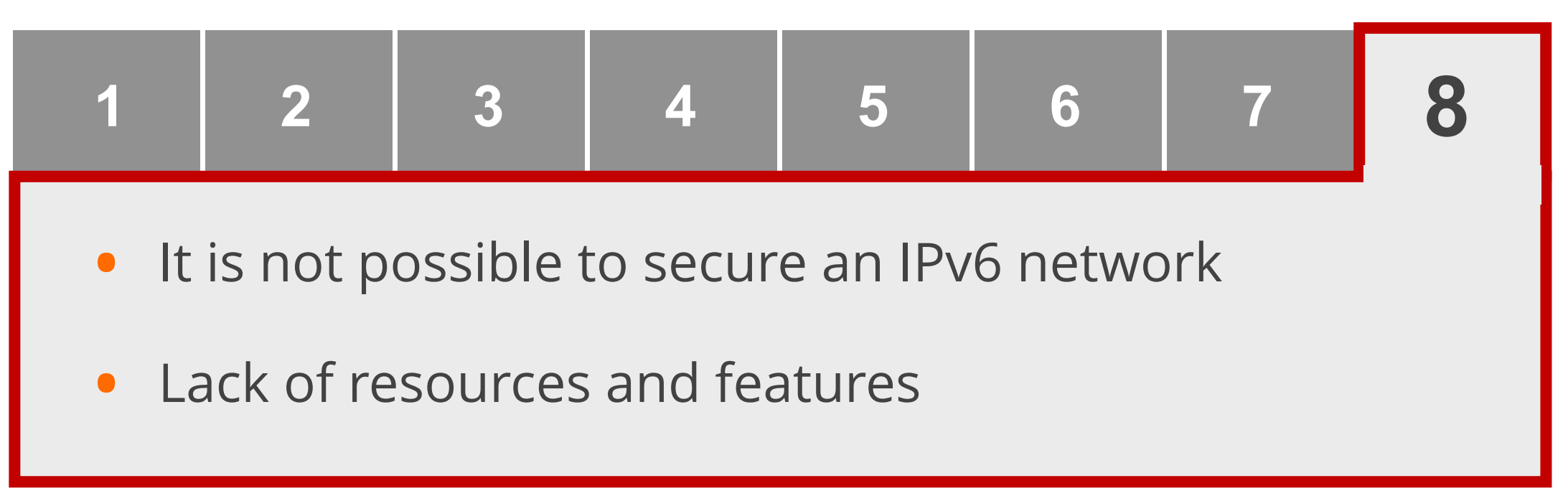

#### **Reason**:

- Considering IPv6 completely different than IPv4
- Think there are no BCPs, resources or features

- Use IP independent security policies
- There are BCPs, resources and features

## **Conclusions**

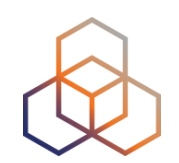

## **A change of mindset is necessary**

- IPv6 is not more or less secure than IPv4
- Knowledge of the protocol is the best security measure

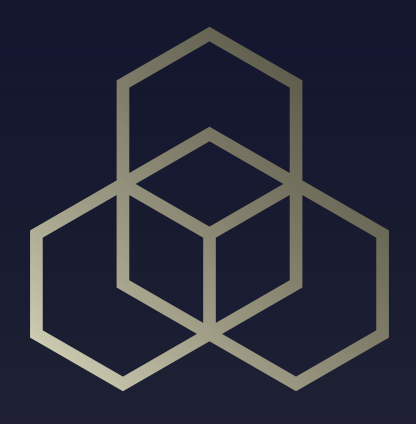

# **Basic IPv6 Protocol Security**

Section 2

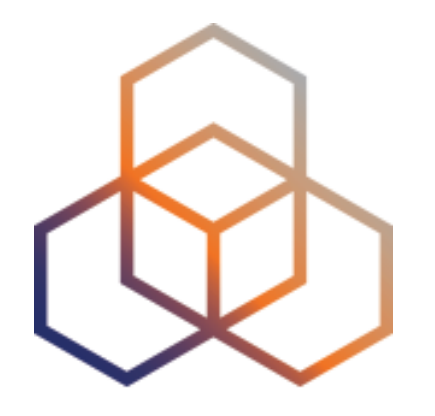

## **IPv6 Basic Header and Extension Headers**

Section 2.1

## **Basic IPv6 Header: Threat #1**

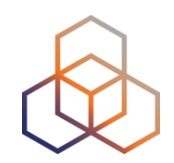

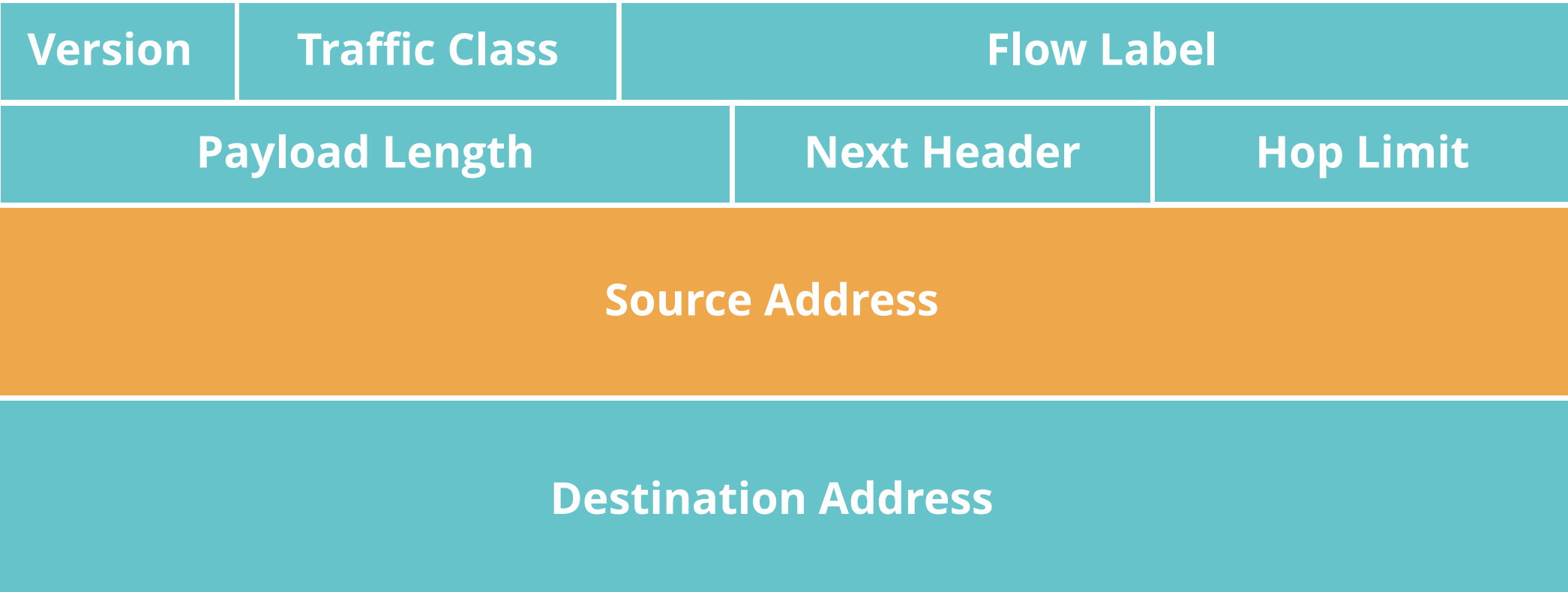

22

## **Basic IPv6 Header: Threat #1**

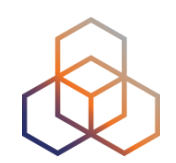

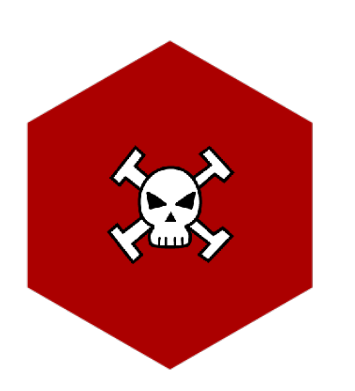

#### **IP spoofing:**

Using a fake IPv6 source address

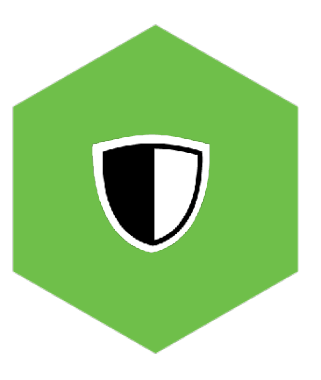

#### **Solution:**

ingress filtering and RPF (*reverse path forwarding*)

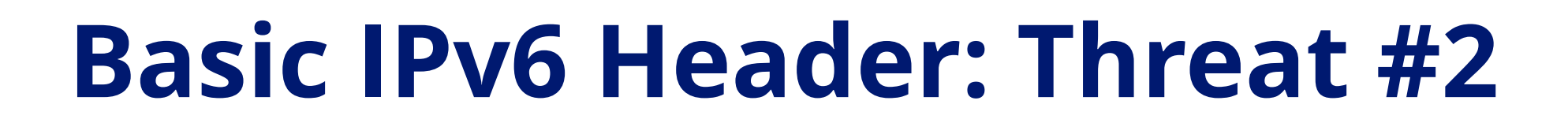

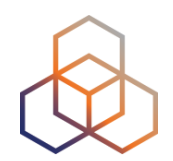

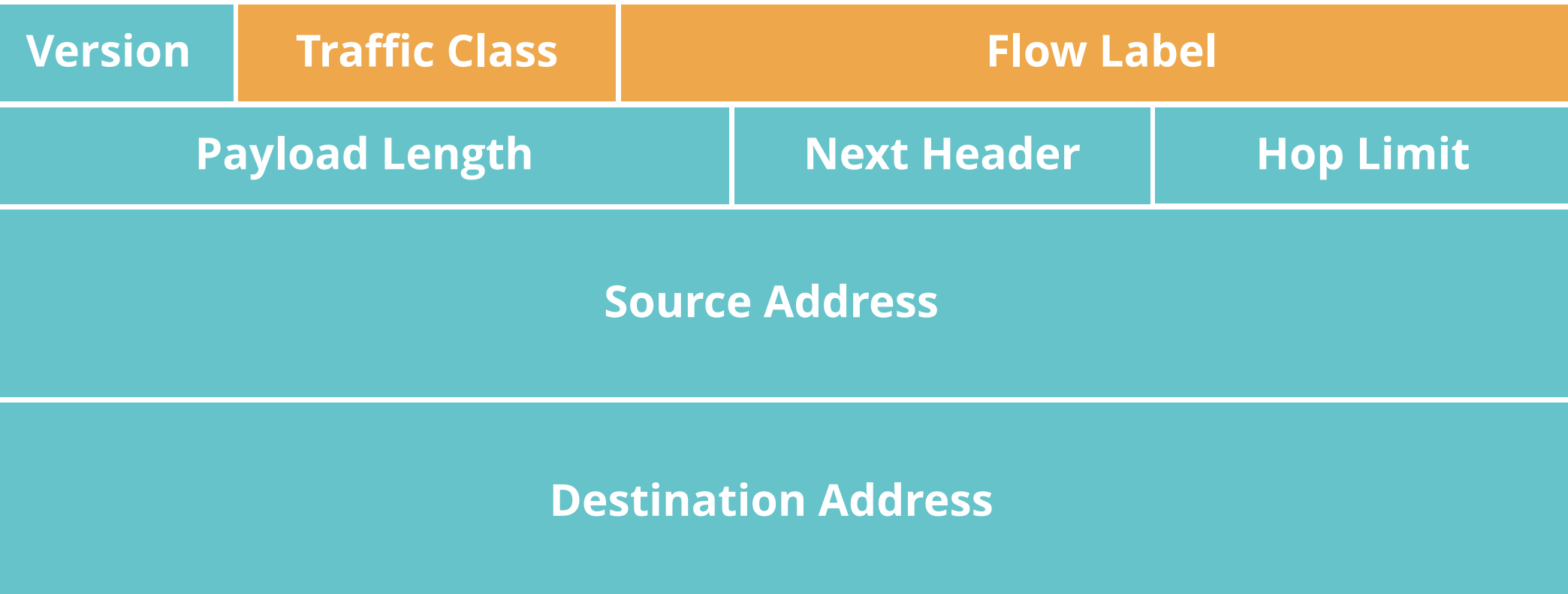

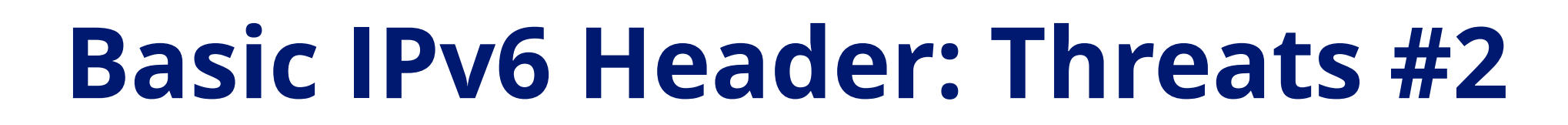

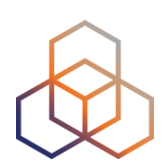

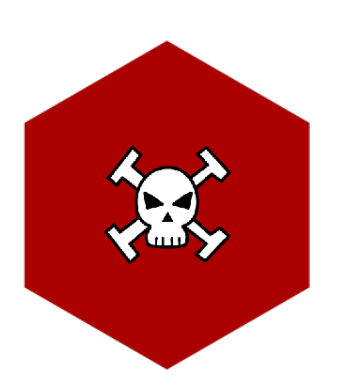

#### **Covert Channel:**

Using Traffic Class and/or Flow Label

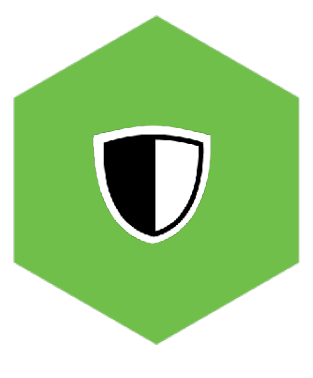

#### **Solution:**

Inspect packets (IDS / IPS)

Expected values:

- Traffic Class: 0 (*unless QoS is used*)
- Flow Label: 0

## **IPv6 Extension Headers**

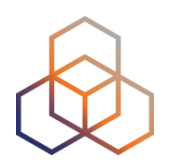

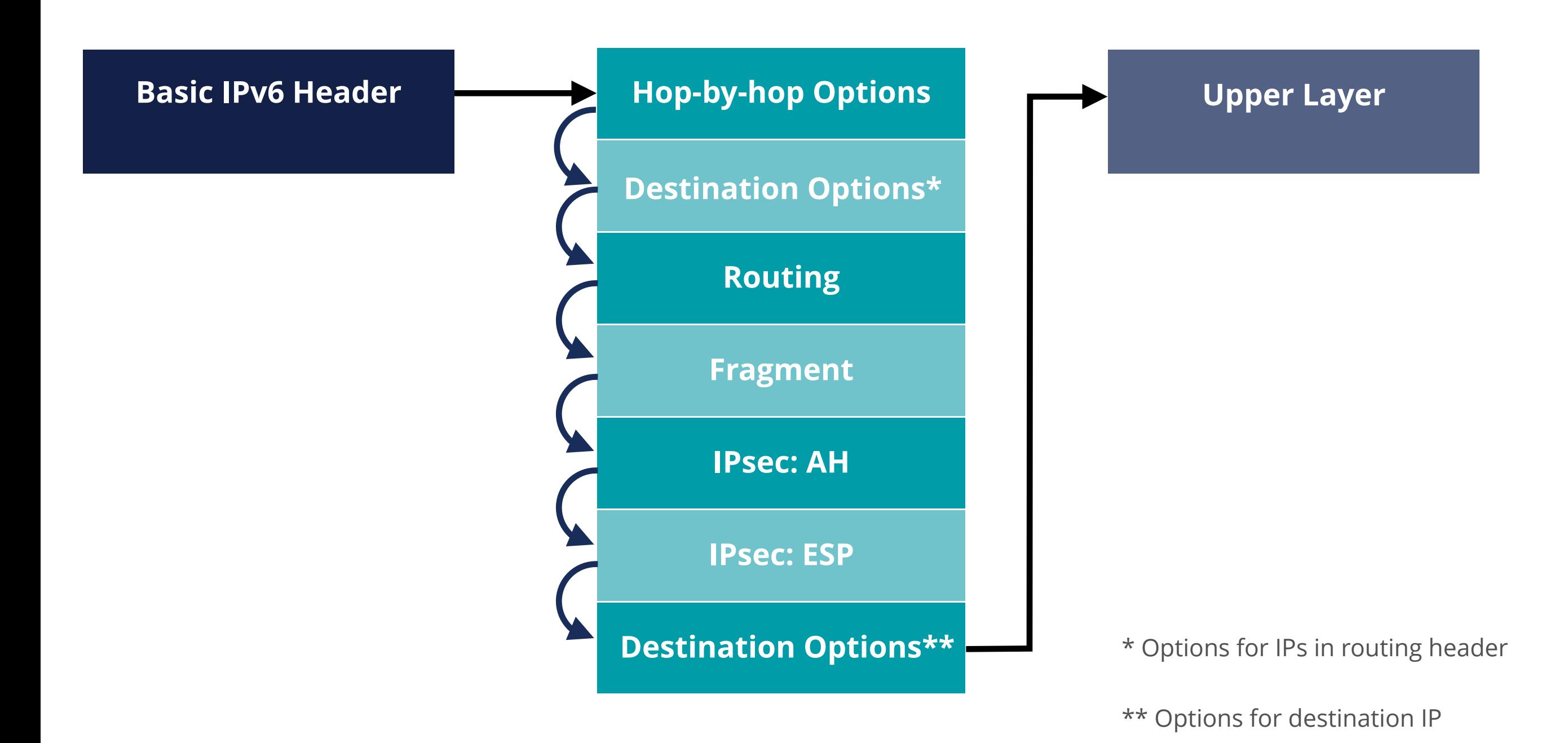

## **Extension Headers Properties**

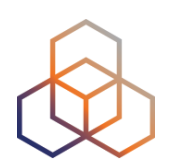

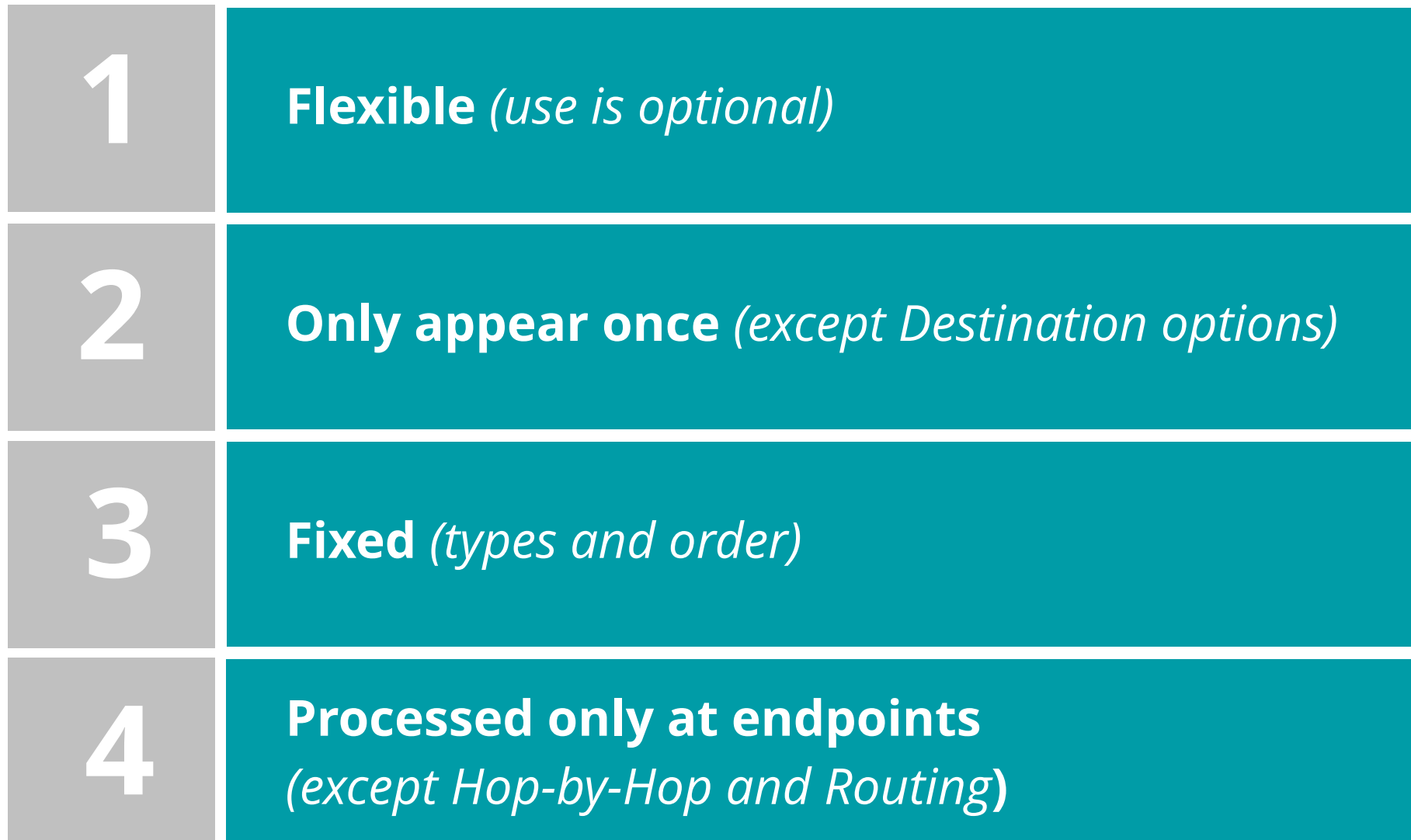

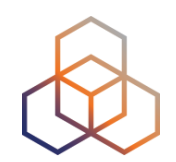

- Flexibility means **complexity**
- Security devices / software must process the **full chain of headers**
- Firewalls must be able to filter based on **Extension Headers**

## **Routing Header**

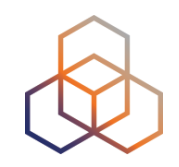

Includes one or more IPs that should be "*visited*" in the path

- Processed by the **visited routers**

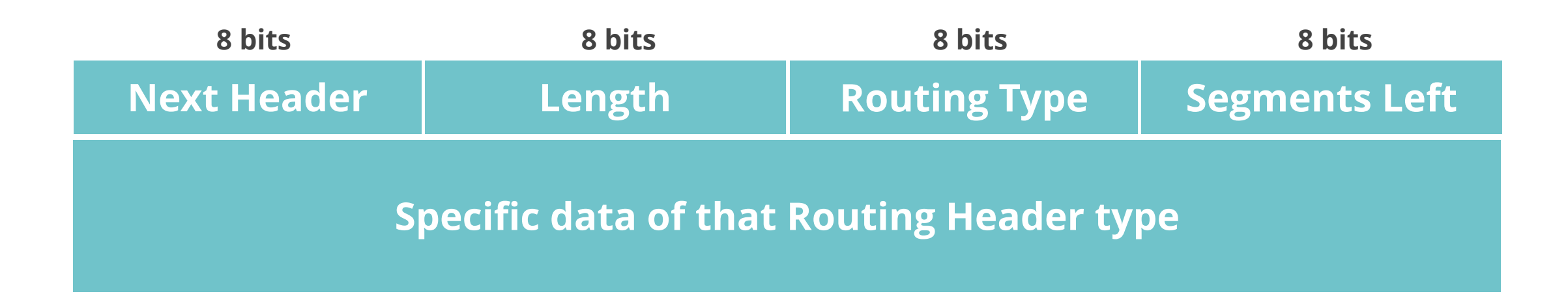

## **Routing Header Threat**

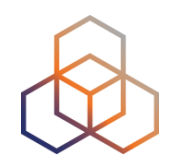

- **Routing Header** (**Type 0**):
	- RH0 can be used for traffic amplification over a remote path
- **RH0 Deprecated** [*RFC5095*]
	- RH1 deprecated. RH2 (MIPv6), RH3 (RPL) and RH4 (SRH) are valid

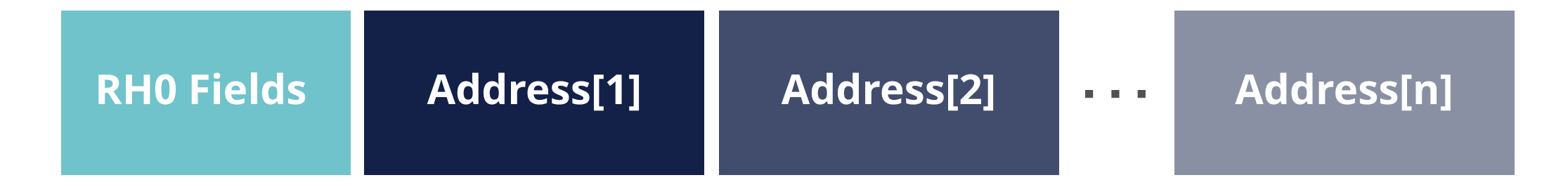

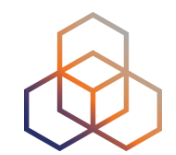

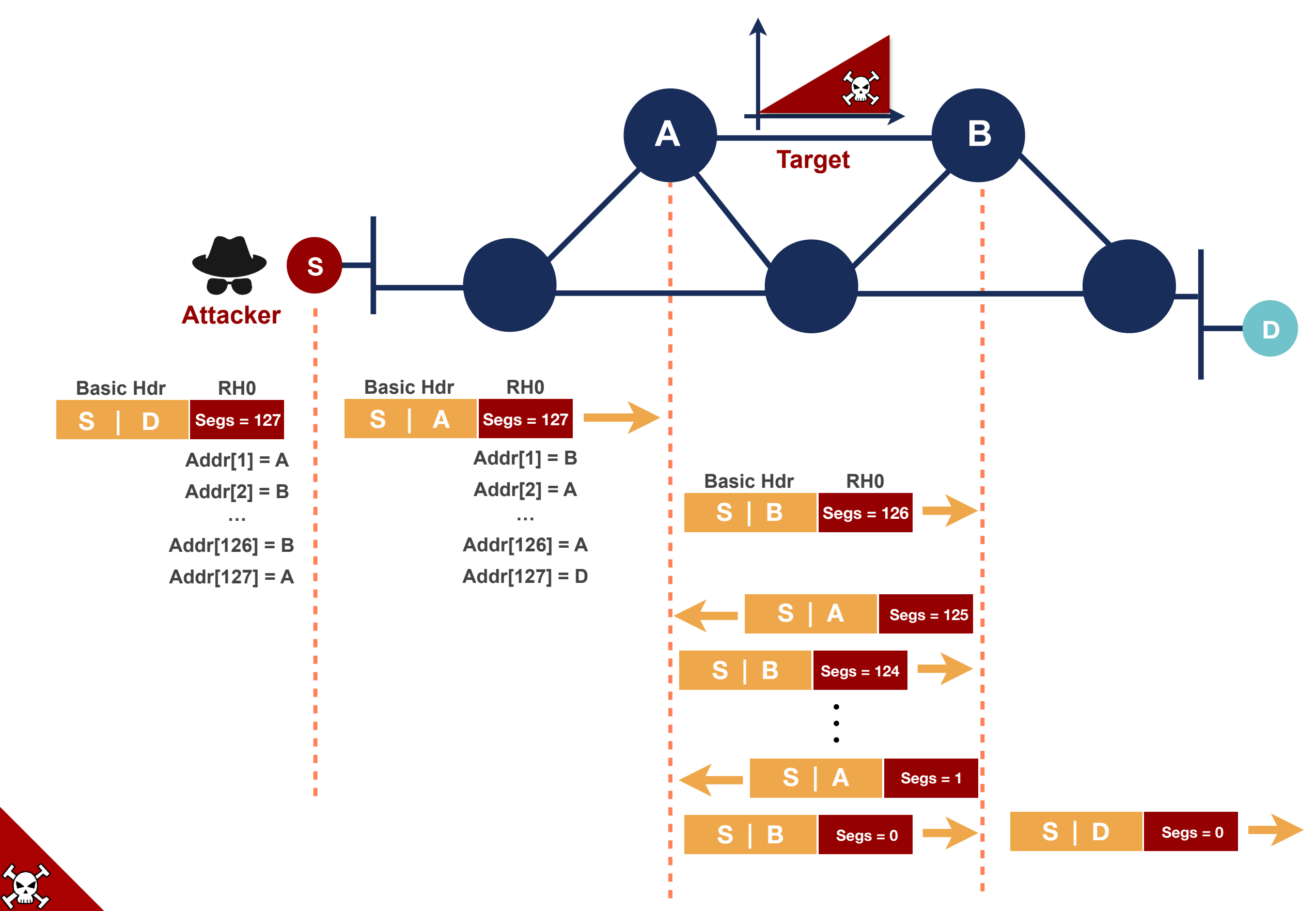

## **Extension Headers Solutions**

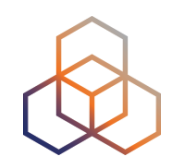

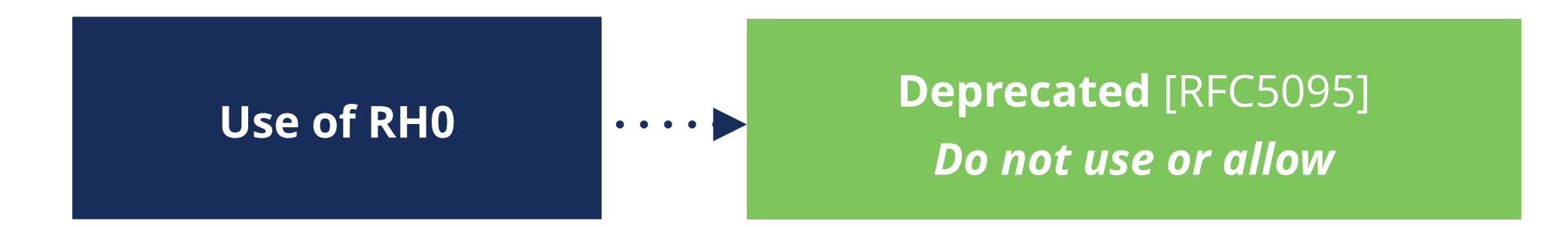

• Require security tools to inspect Header Chain properly

## **Fragment Header**

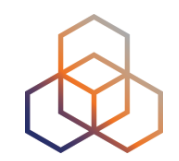

- Used by IPv6 source node to send a packet **bigger than path MTU**
- **Destination host** processes fragment headers

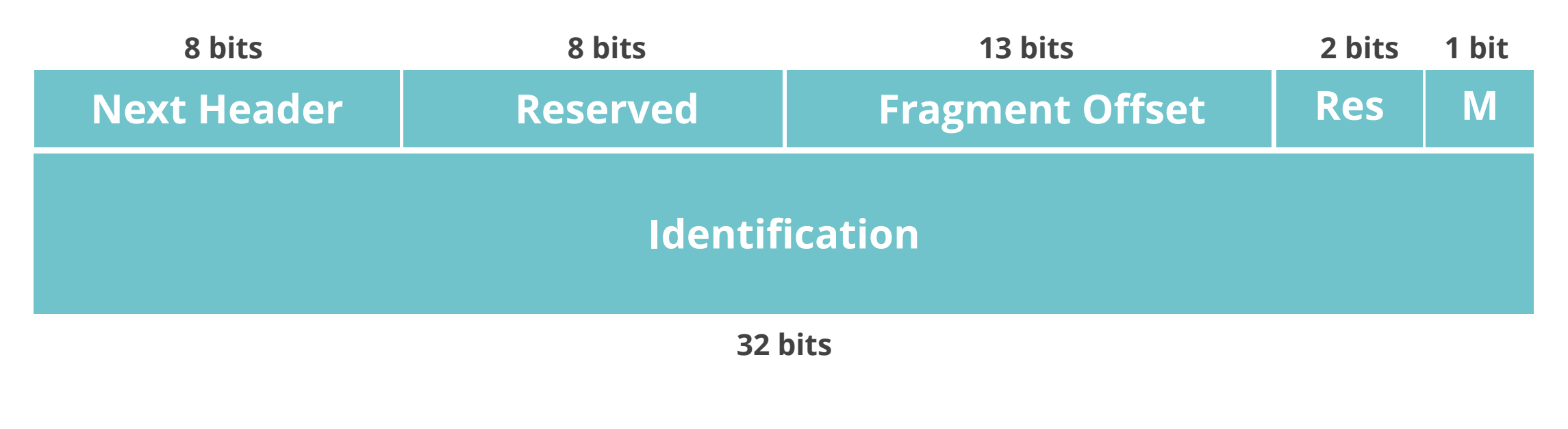

#### **M Flag**:

- 1 = more fragments to come;
- $0 =$  last fragment

### **EH Threats: Fragmentation**

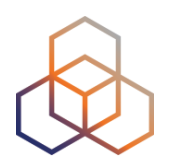

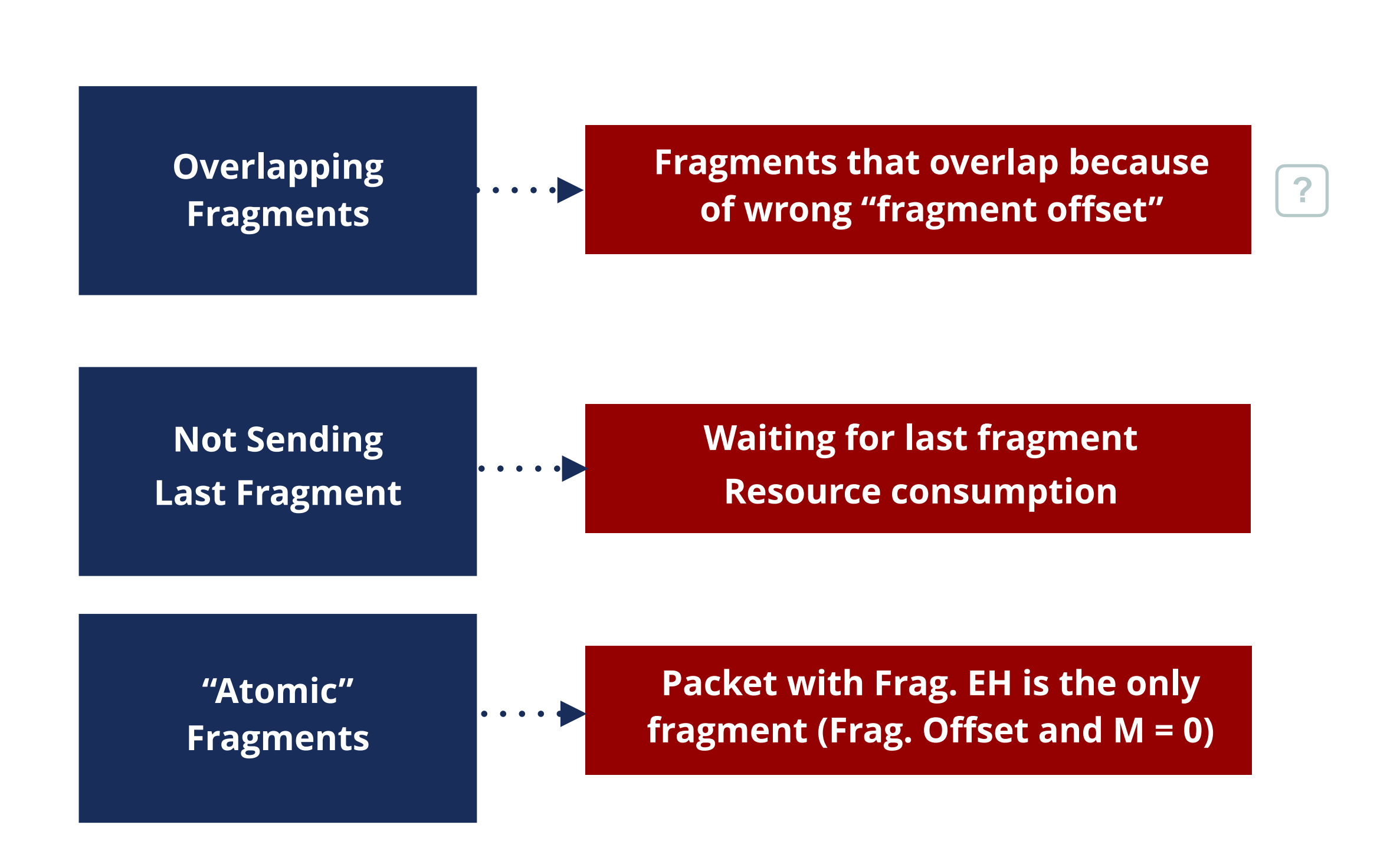

34

#### **EH Solutions: Fragmentation**

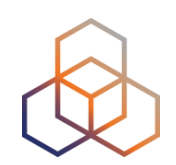

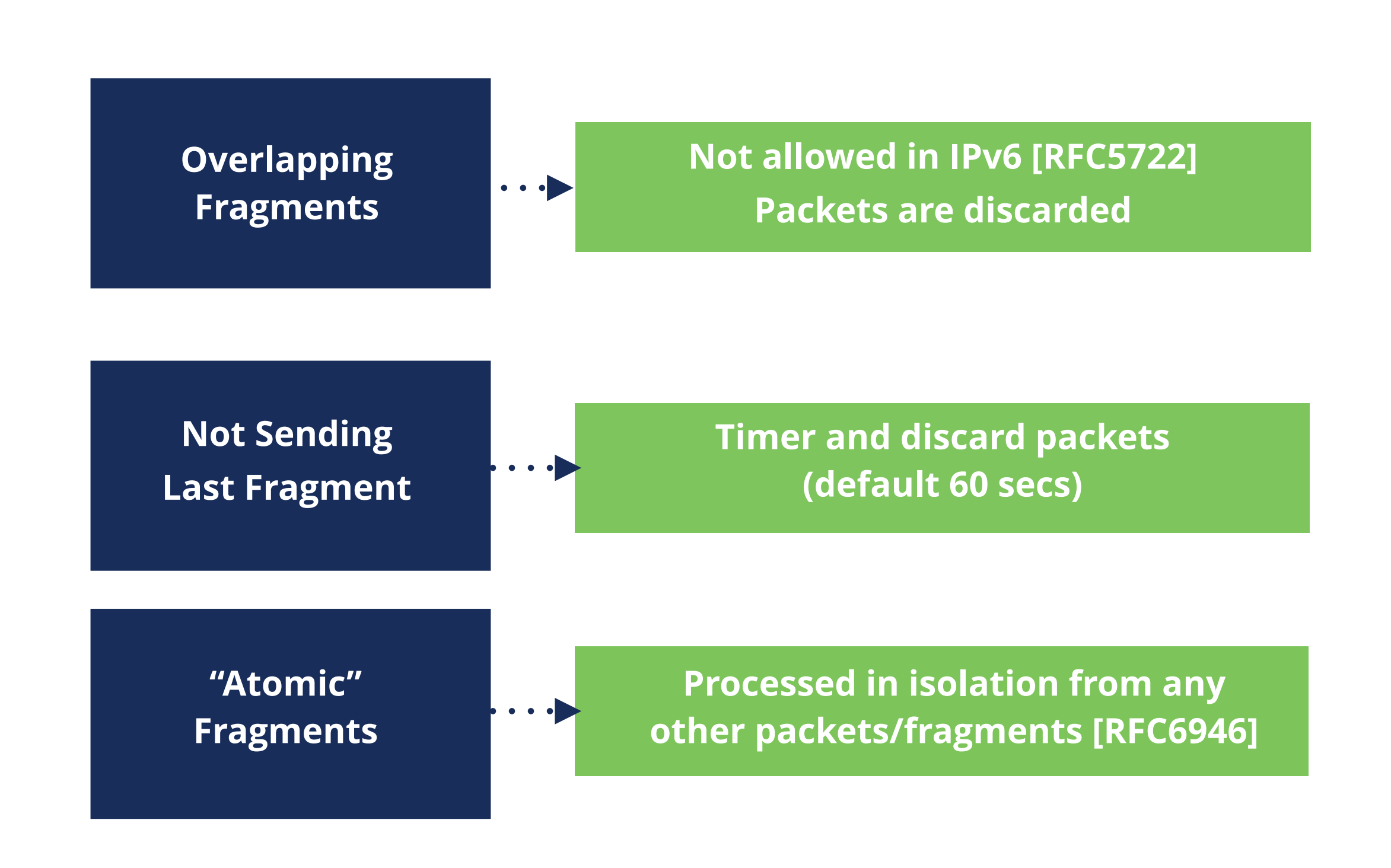

## **Bypassing RA Filtering/RA-Guard**

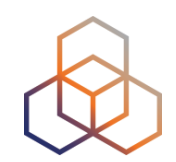

Using **any** Extension Header

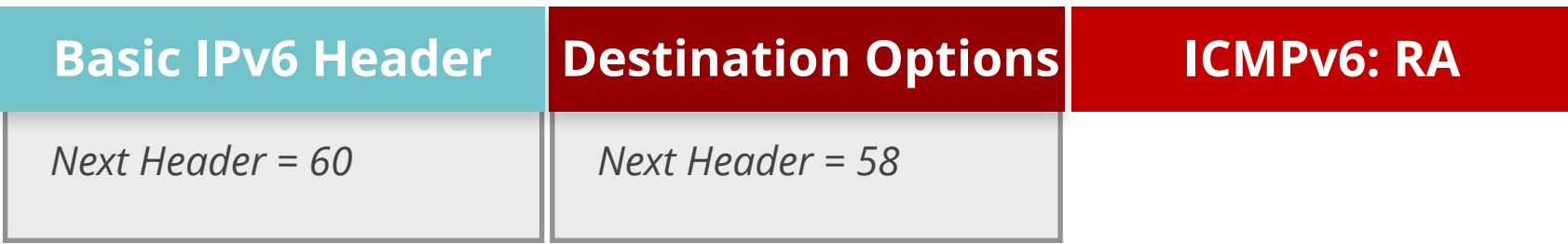

**If it only looks at Next Header = 60, it does not detect the RA**
## **Bypassing RA Filtering/RA-Guard**

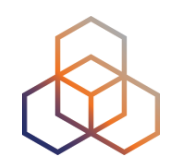

#### Using **Fragment** Extension Header

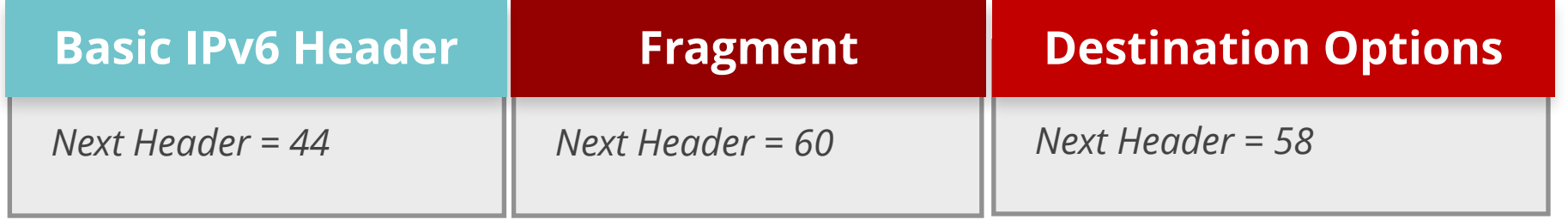

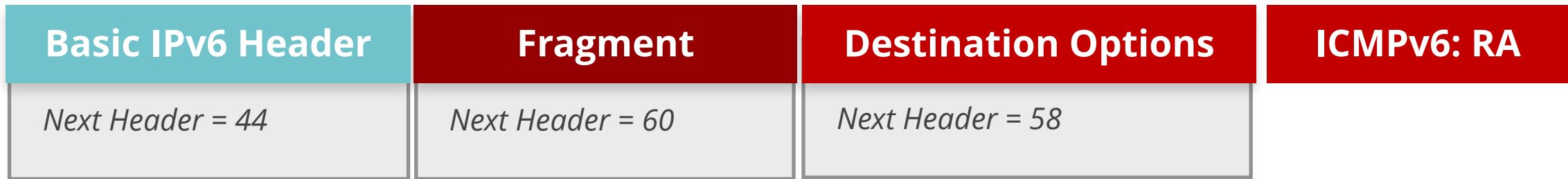

#### **Needs all fragments to detect the RA**

#### **Extension Headers Solutions**

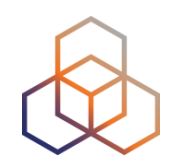

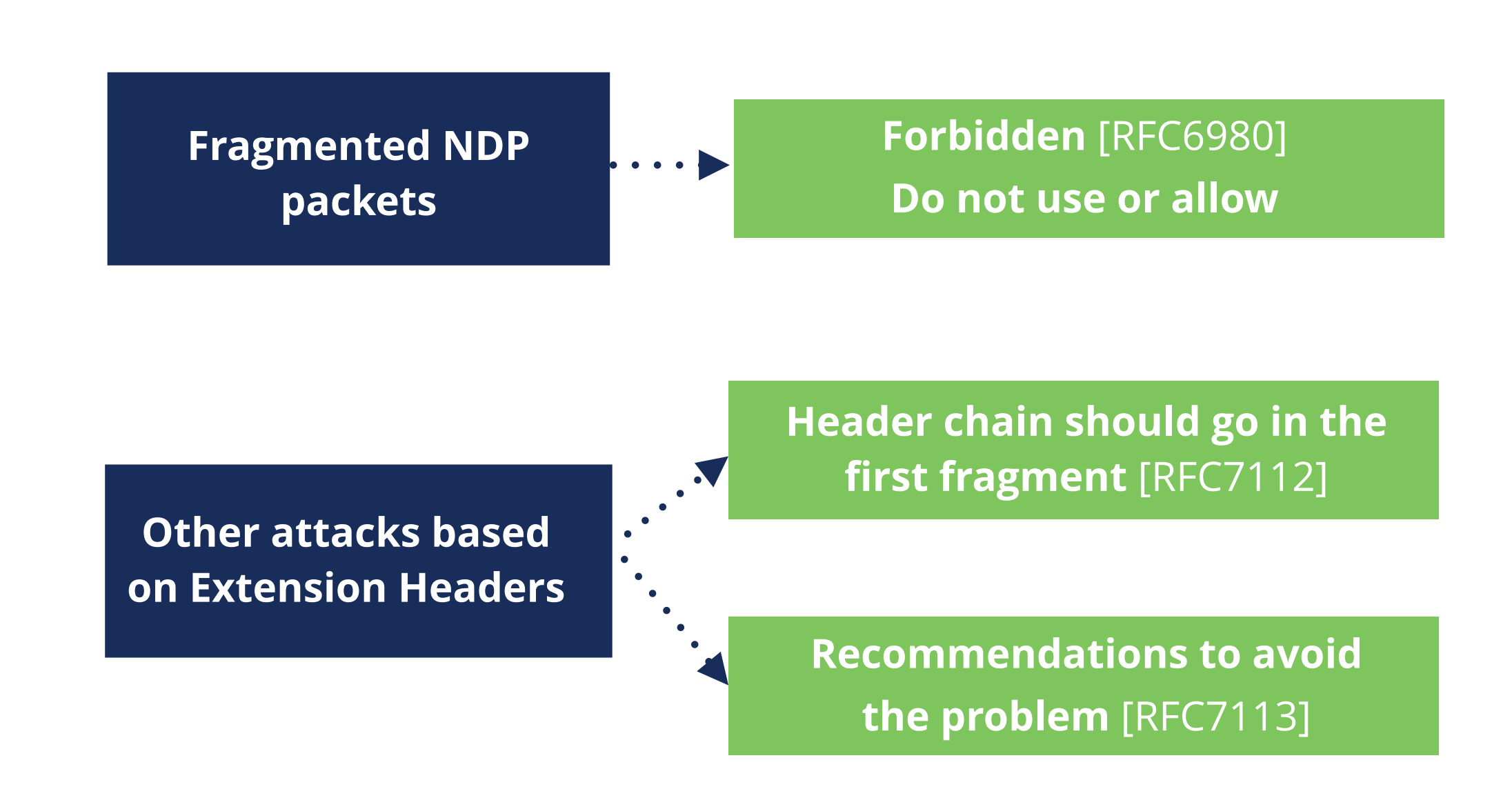

• **Require** security tools to inspect Header Chain properly

#### **IPsec - Security Protocols**

. . . . .

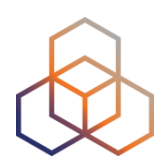

**Authentication Header (AH)**

**AH Provides Integrity**

#### **MAY be implemented**

 $\bullet$   $\bullet$   $\bullet$ 

 $\cdots$ 

**Encapsulating Security Payload (ESP)**

**Provides Confidentiality and Integrity**

**MUST be implemented**

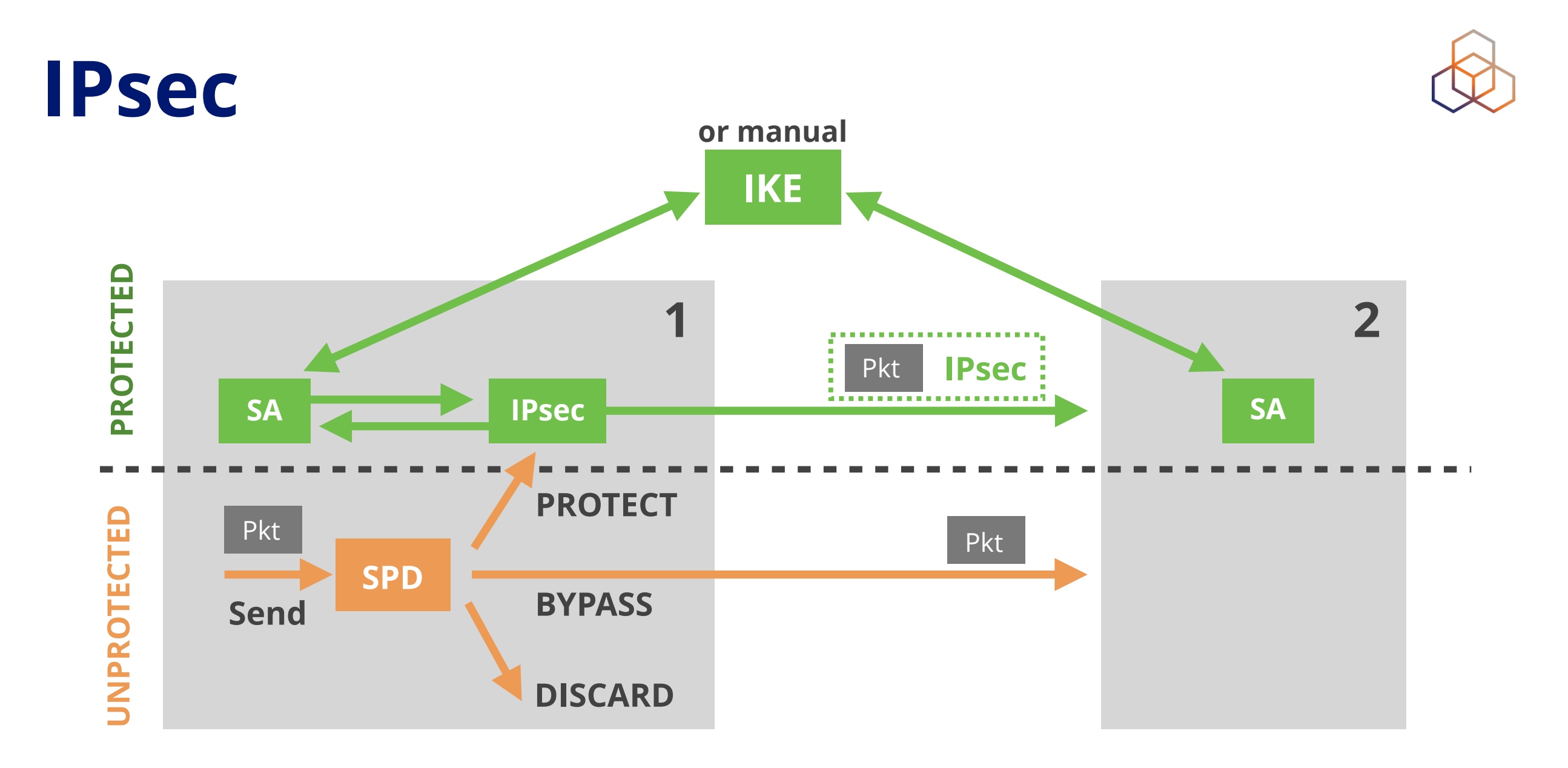

#### **SPD Security Policy Database** indicates what to do with packets

- **SA** Security Association: info needed for IPsec with 1 host, 1 direction
- **IKE** Internet Key Exchange allows automatic creation of SAs

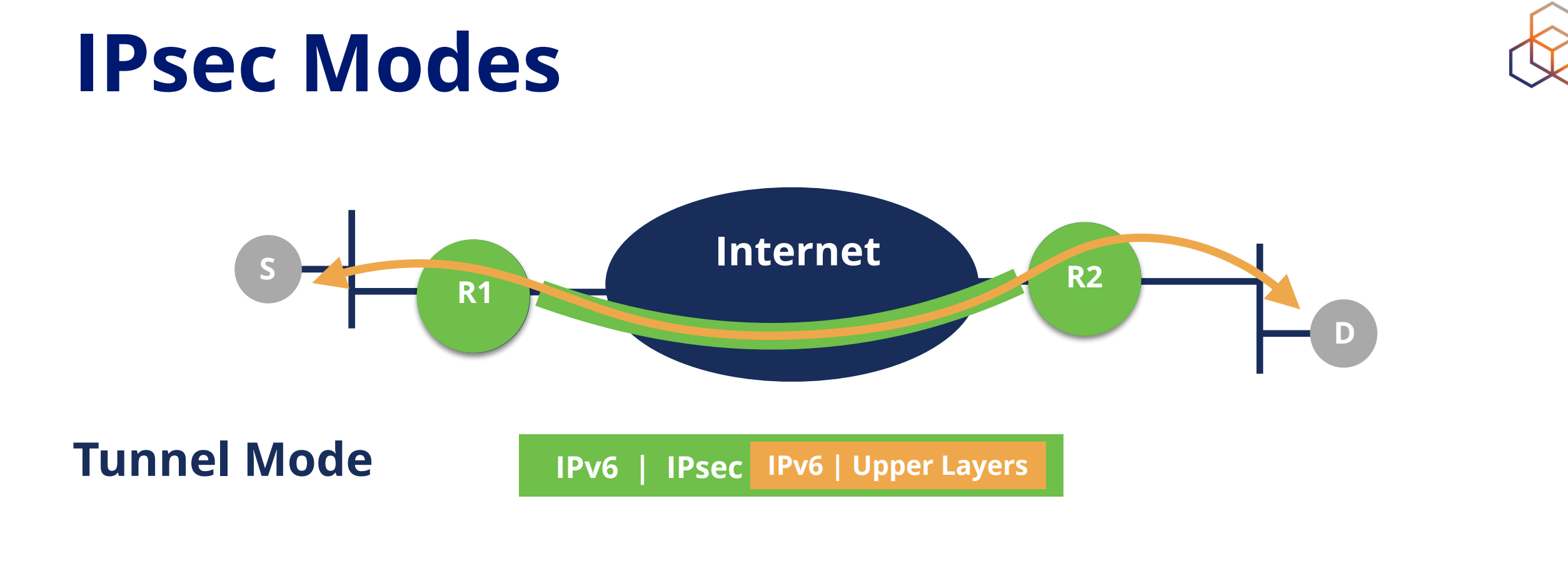

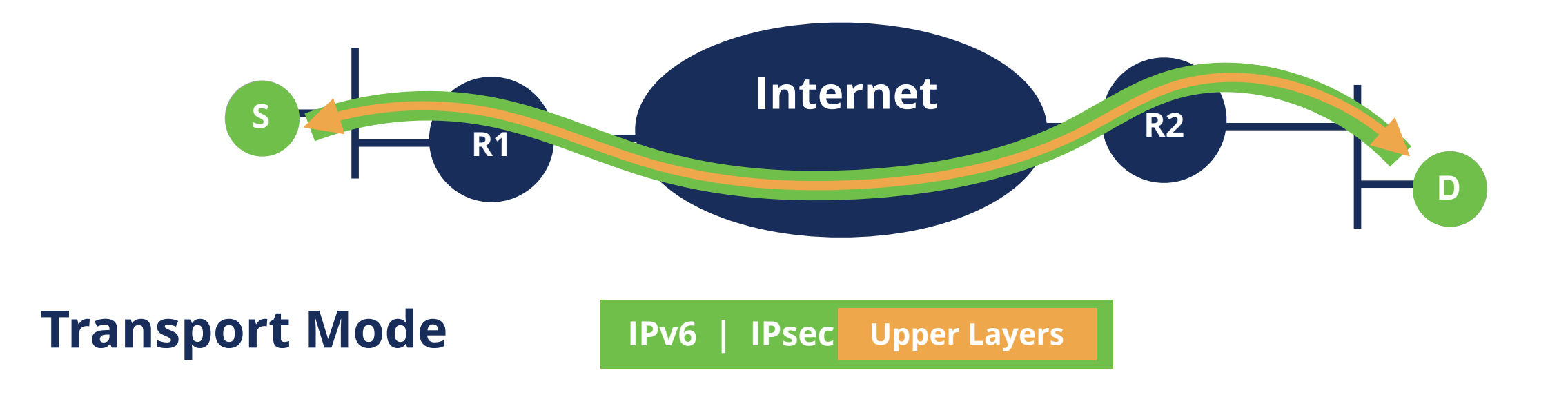

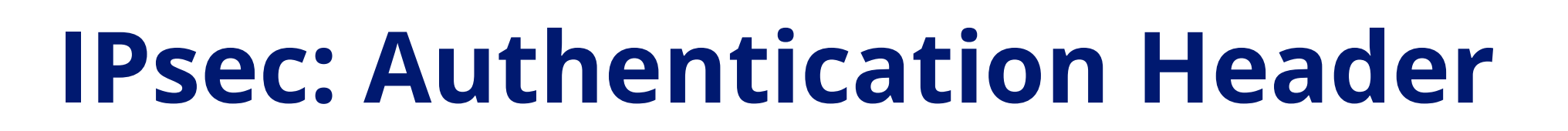

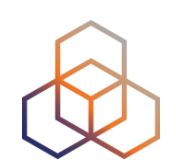

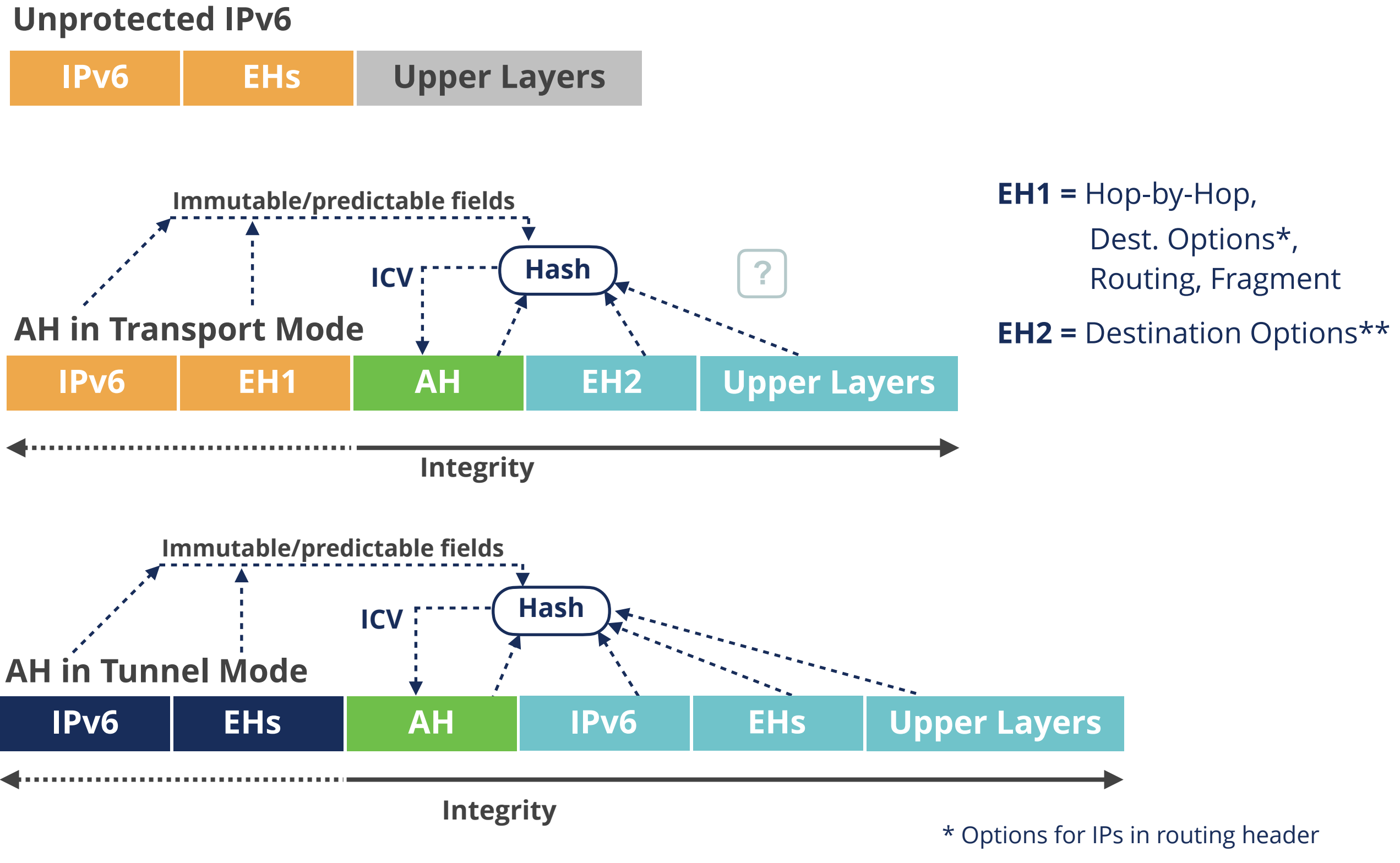

**IPsec: ESP**

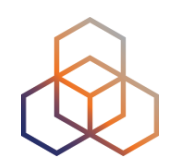

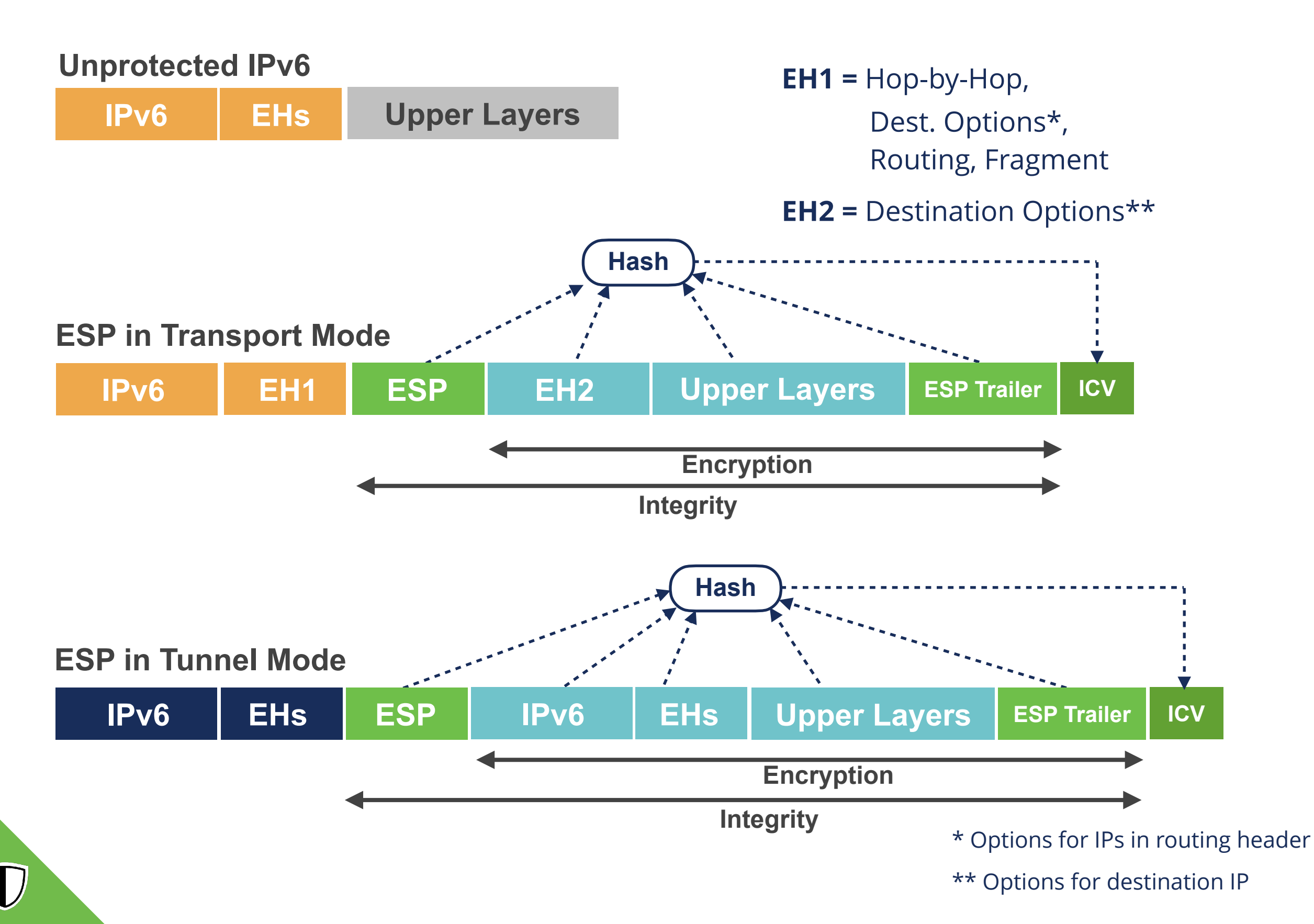

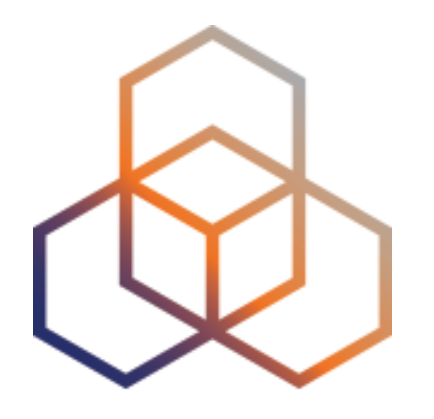

# **IPv6 Packet Generation**

Exercise 2.1

### **Exercise 2.1: IPv6 Packet Generation**

- **Description**: Use Scapy to generate IPv6 packets
- **Goals**:
	- Get familiar with lab environment
	- Learn the basics of Scapy tool
	- Learn to generate tailor made IPv6 packets
- **Time**: 30 minutes
- **Tasks**:
	- Login in to the lab environment
	- Generate IPv6 packets following instructions in Exercise Booklet

#### **Exercise 2.1: Lab network**

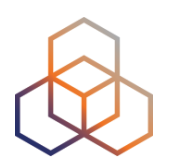

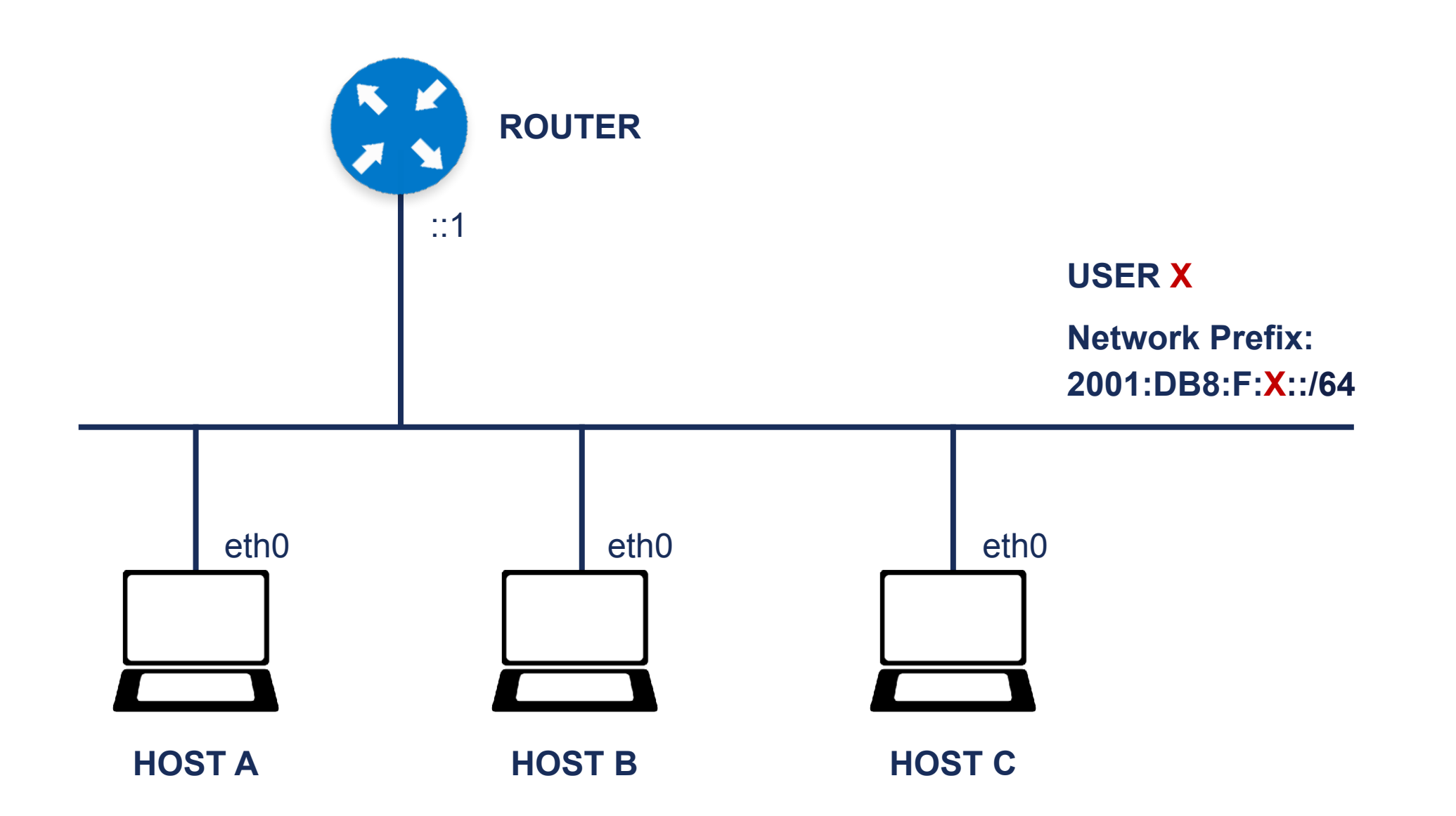

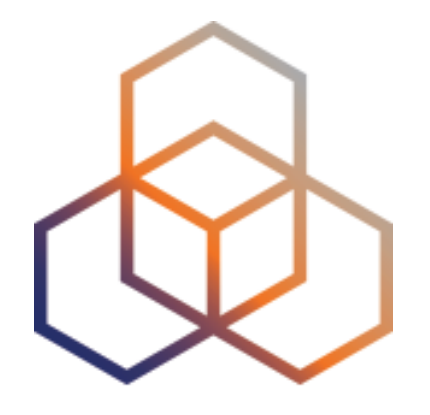

# **IPv6 Addressing Architecture**

Section 2.2

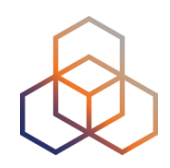

#### **340,282,366,920,938,463,463,374,607,431,768,211,456**

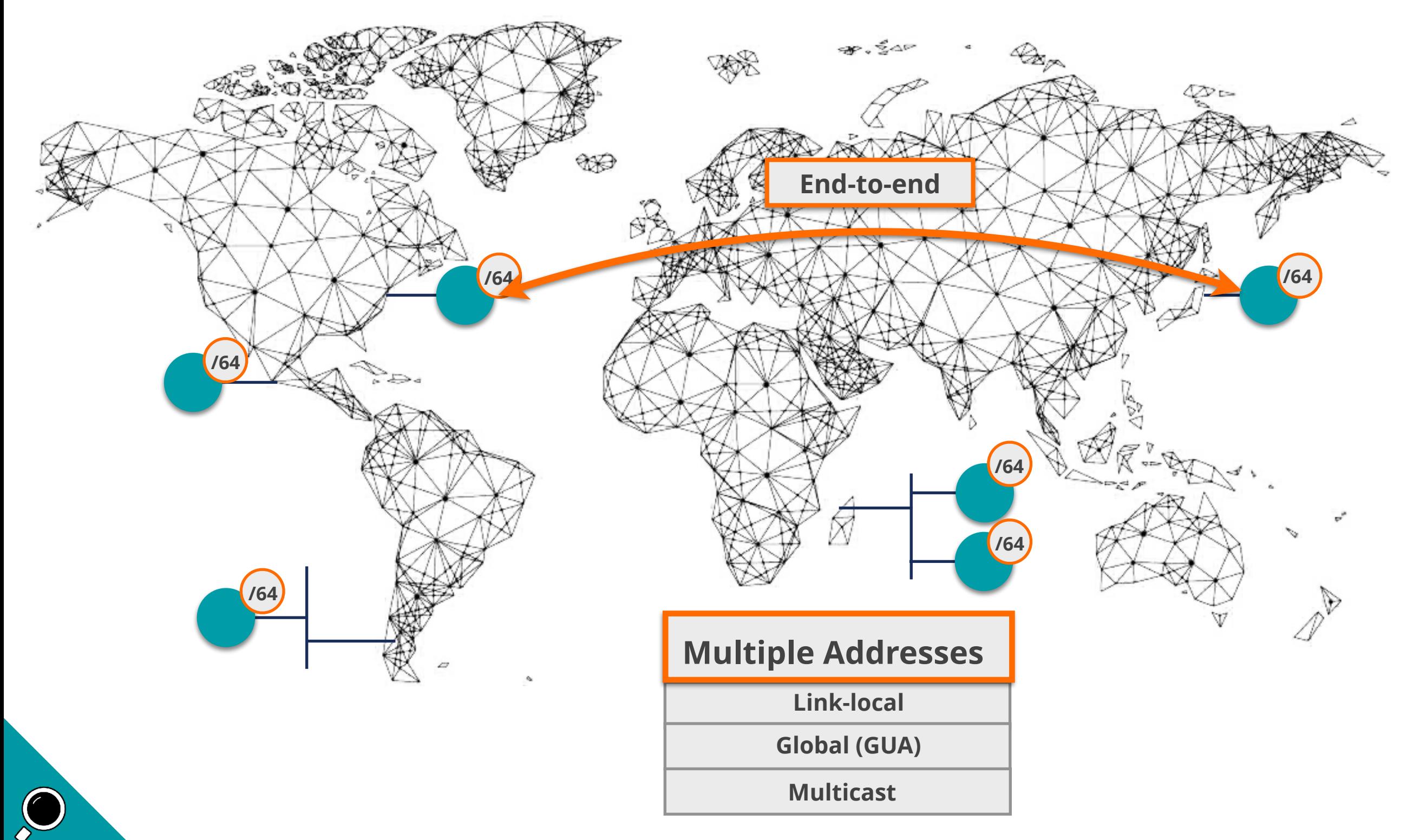

#### **IPv6 Address Scope**

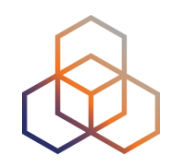

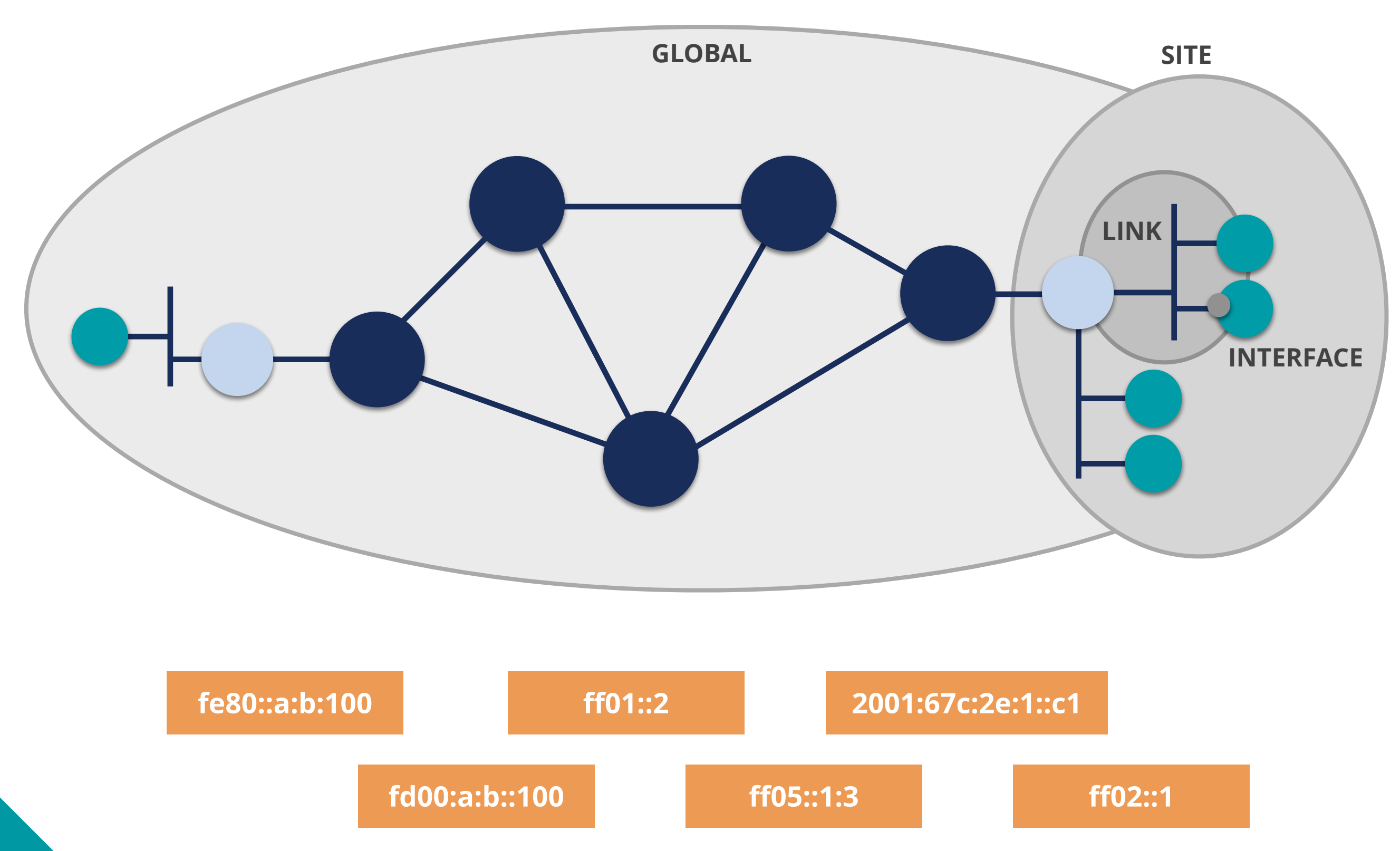

#### **IPv6 Network Scanning**

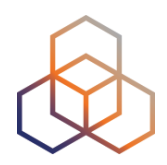

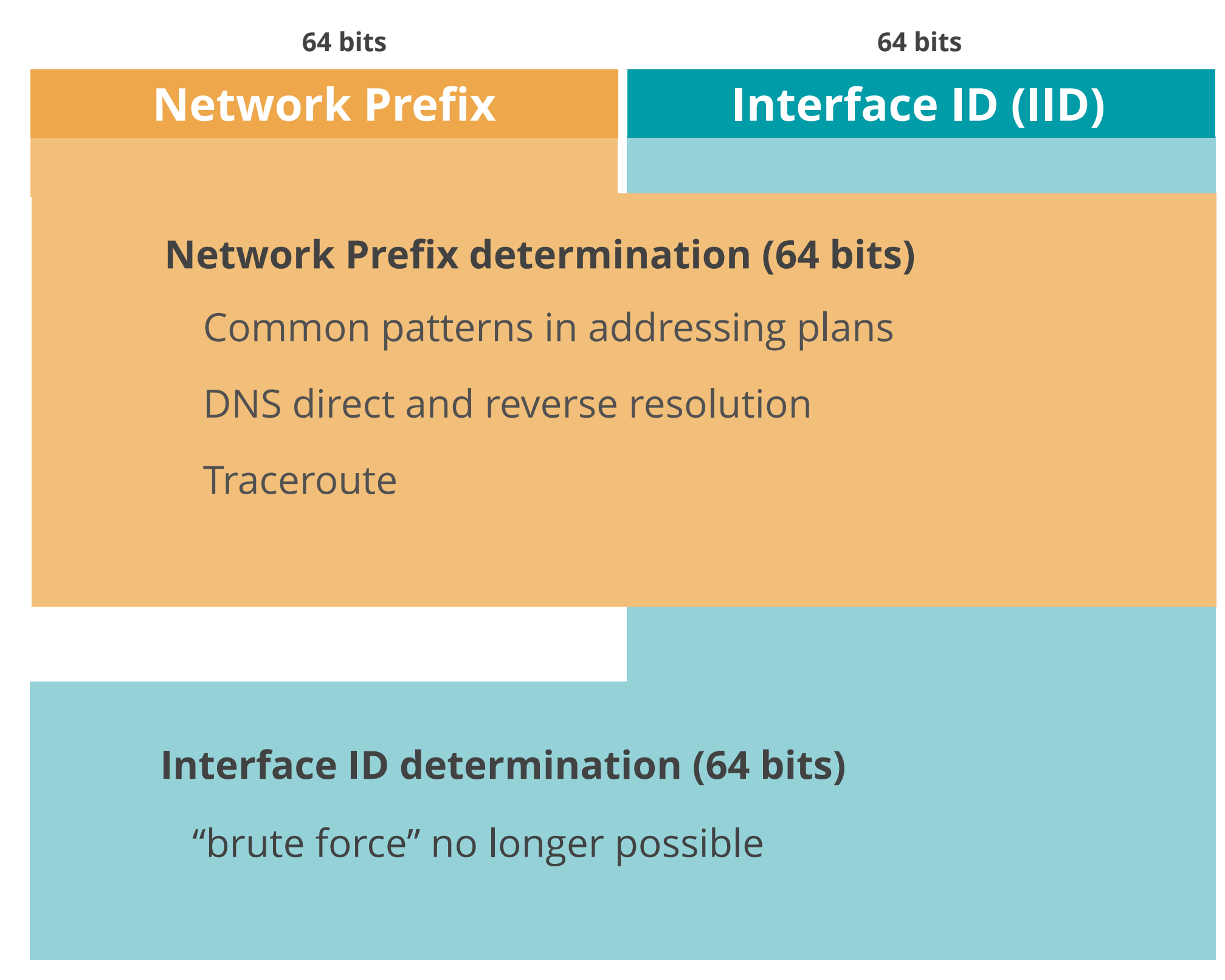

### **IID Generation Options**

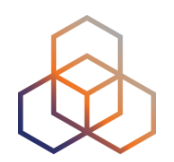

**64 bits**

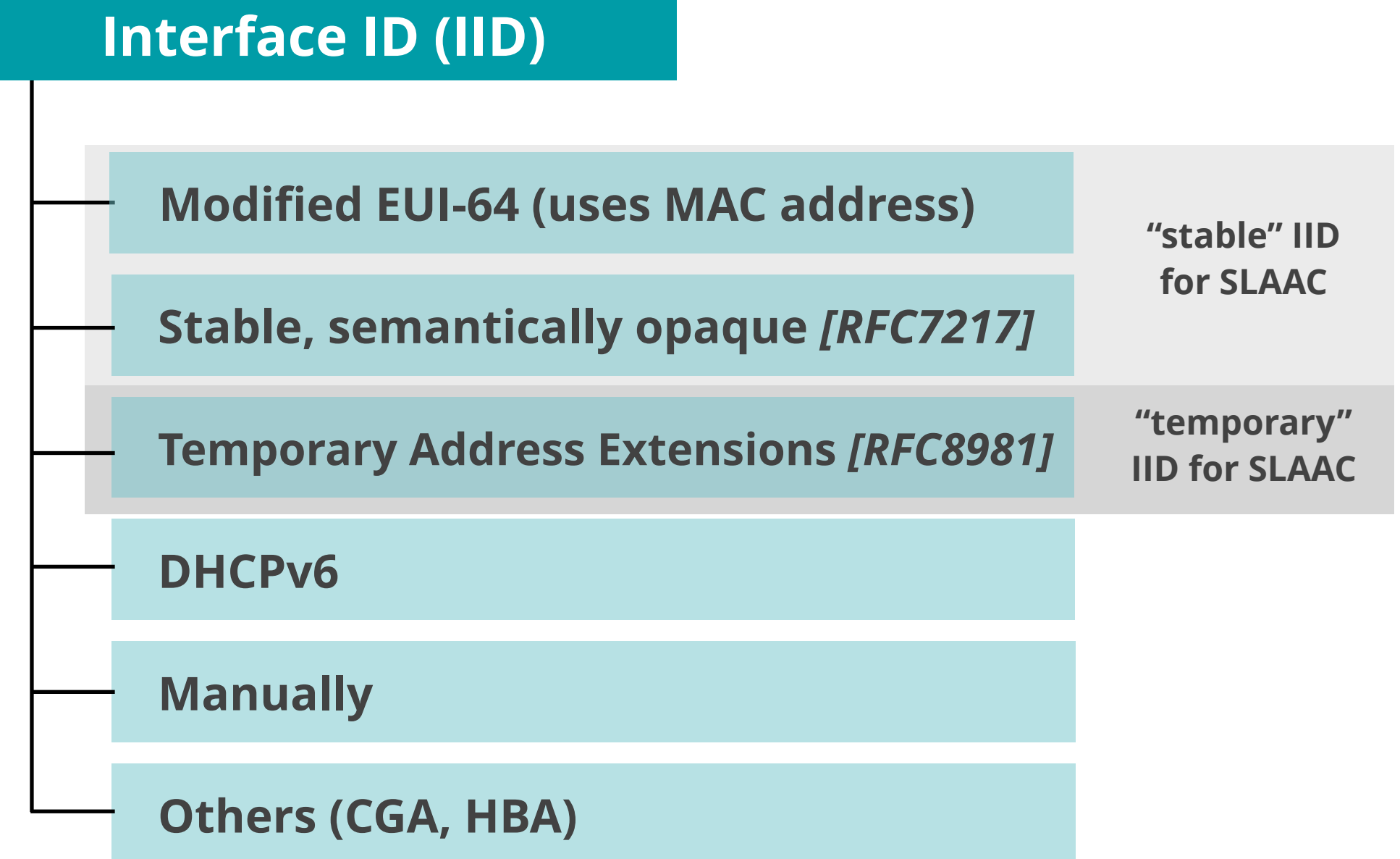

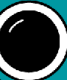

### **SLAAC IIDs Currently**

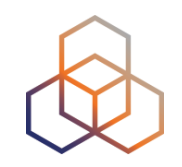

• Consider IID bits "**opaque**", no value or meaning *[RFC7136]*

#### **How to generate IIDs** *[RFC7217]*

Different for each interface in the same network prefix

Not related to any fixed interface identifier

Always the same when same interface connected to same network

• **Widely used** and **standardised** for "stable" addresses *[RFC8064]*

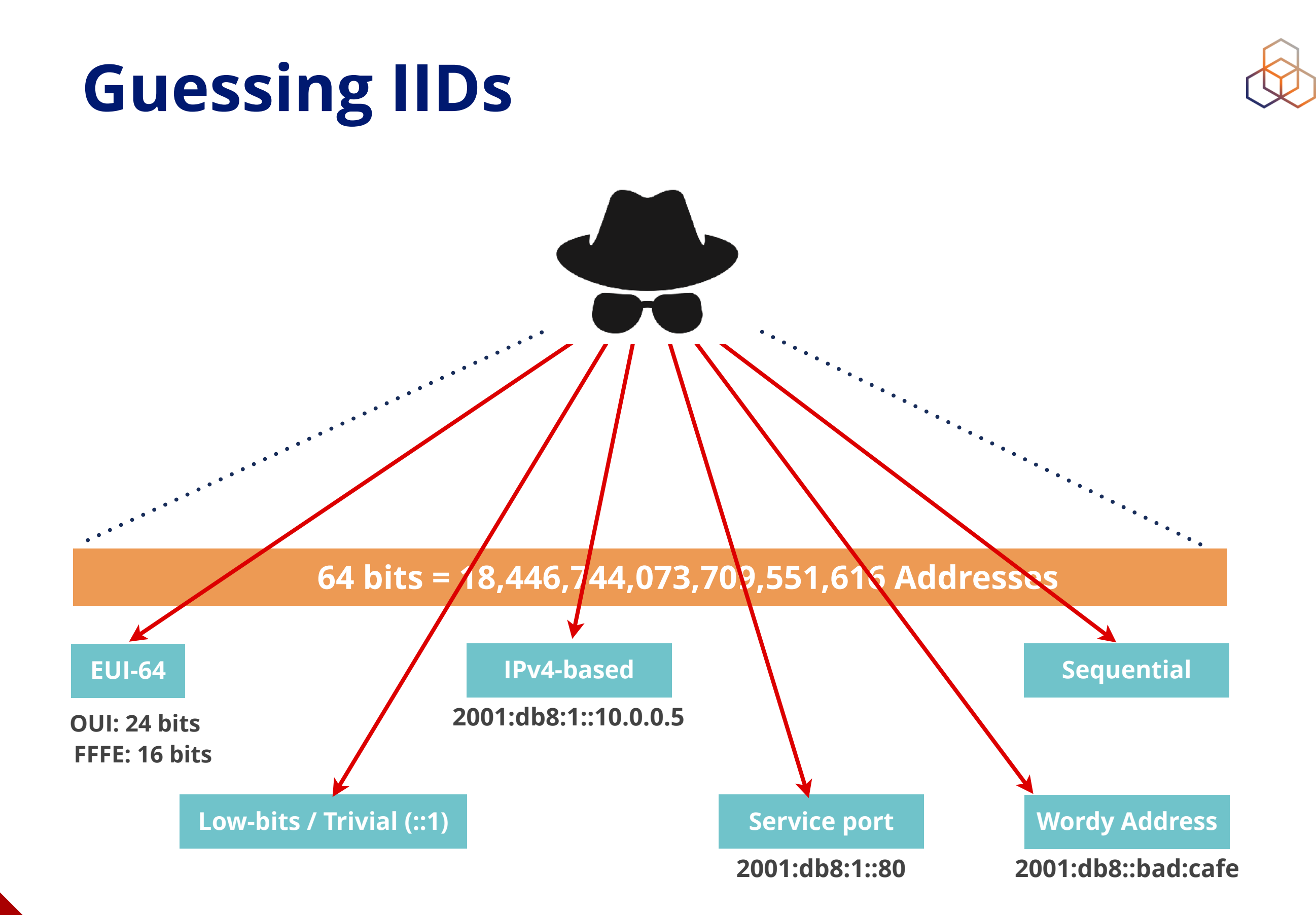

### **Locally Scanning IPv6 Networks**

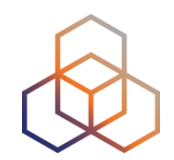

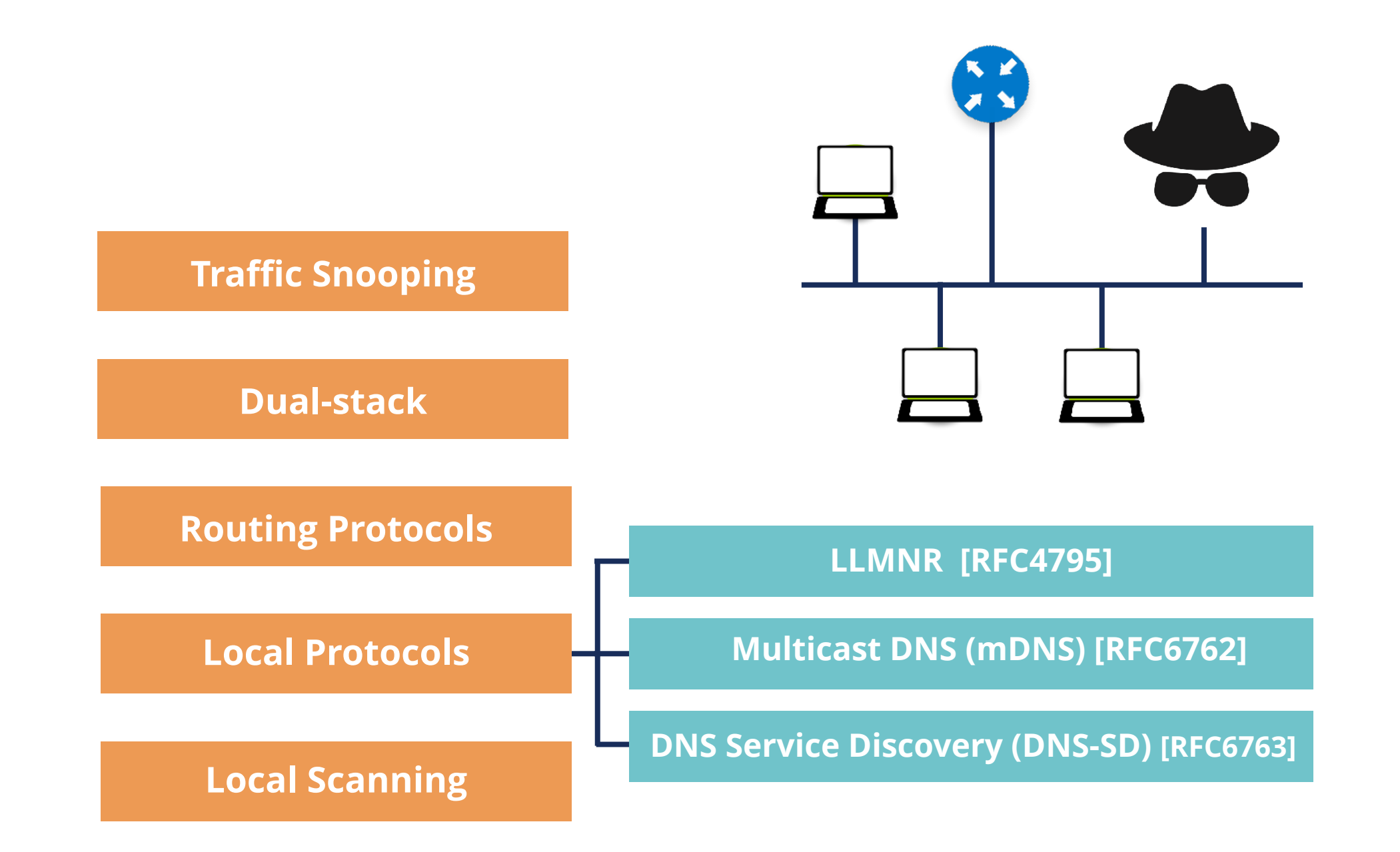

## **Special / Reserved IPv6 Addresses**

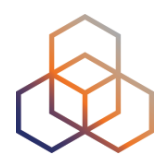

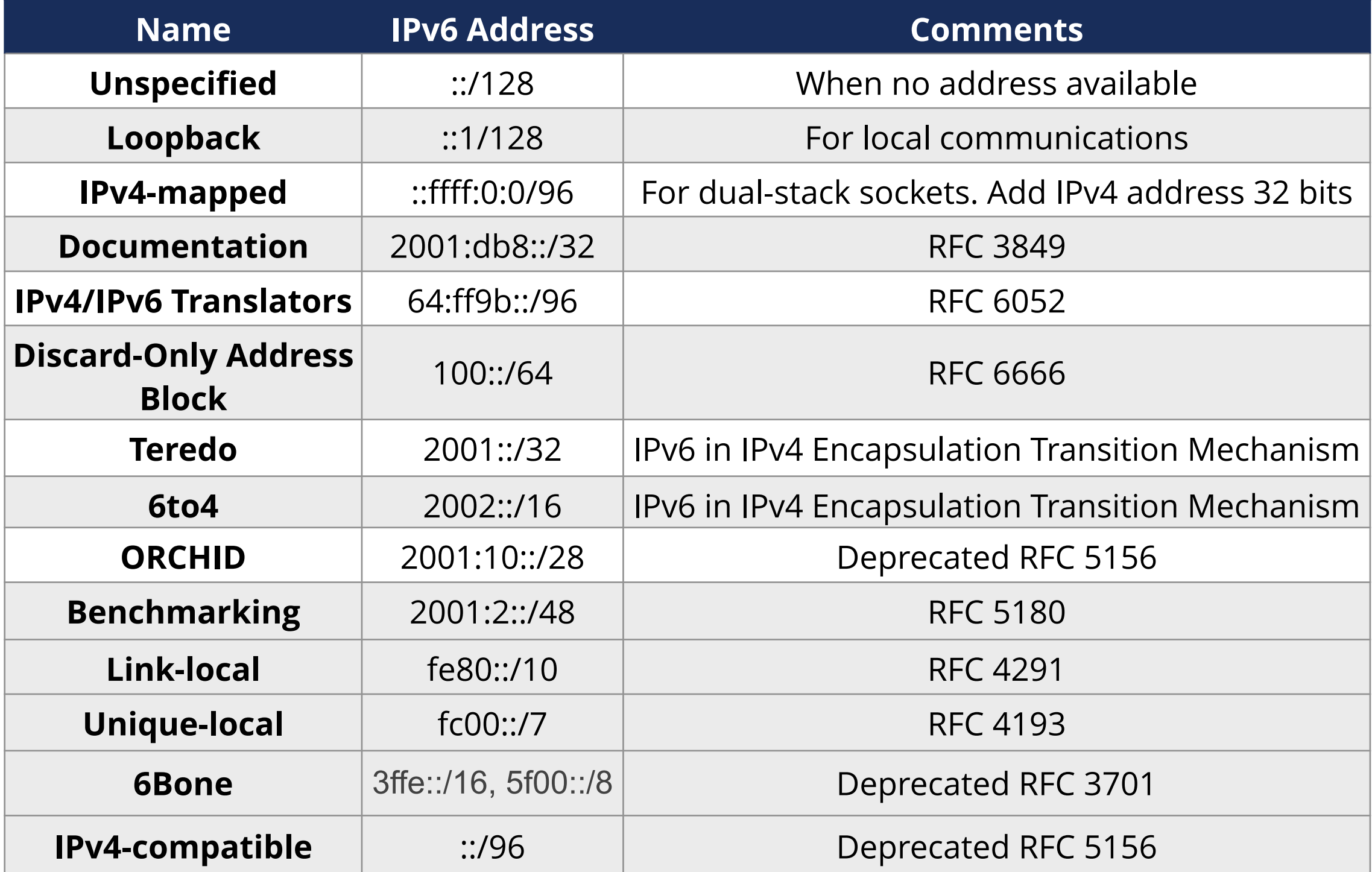

<http://www.iana.org/assignments/iana-ipv6-special-registry/>

## **Security Tips**

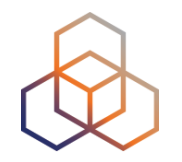

- Use **hard to guess** IIDs
	- RFC 7217 better than Modified EUI-64
	- RFC 8064 establishes RFC 7217 as the default
- Use **IPS/IDS** to detect scanning
- **Filter** packets where appropriate
- Be careful with routing protocols
- Use "default" **/64** size IPv6 subnet prefix

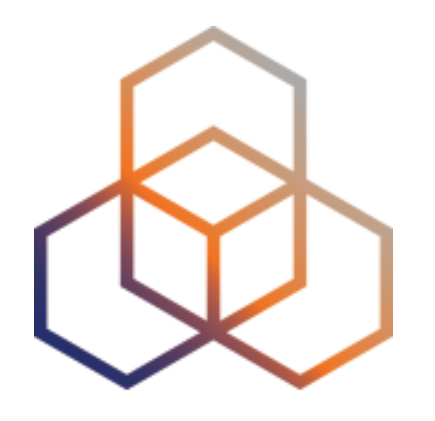

# **IPv6 Network Scanning**

Exercise 2.2

## **Exercise 2.2: IPv6 Network Scanning**

- **Description**: Use available toolsets to scan a subnet
- **Goals**:
	- Know about two new toolsets: THC-IPV6 and The IPv6 Toolkit
	- Learn how to use them to scan a subnet

- **Time**: 10 minutes
- **Tasks**:
	- Use The IPv6 Toolkit to scan your lab's subnet
	- Use THC-IPV6 to scan your lab's subnet

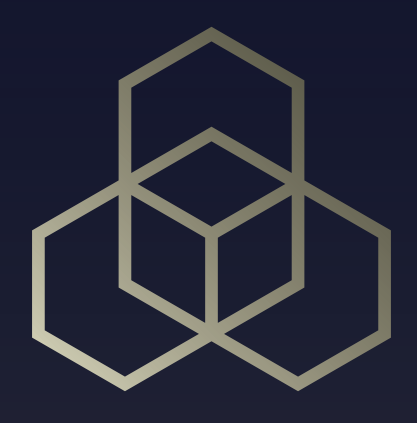

# **IPv6 Associated Protocols Security** Section 3

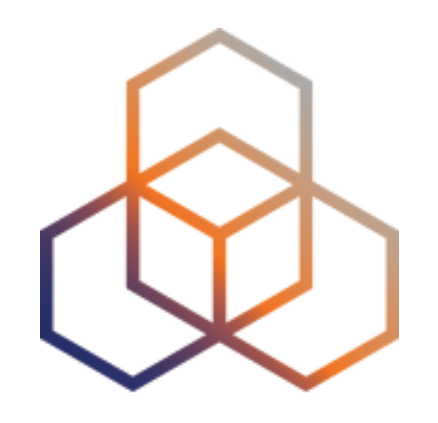

# **ICMPv6**

Section 3.1

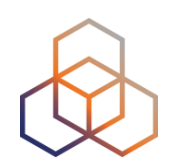

#### **ICMPv6** [*RFC4443*] is an integral part of IPv6

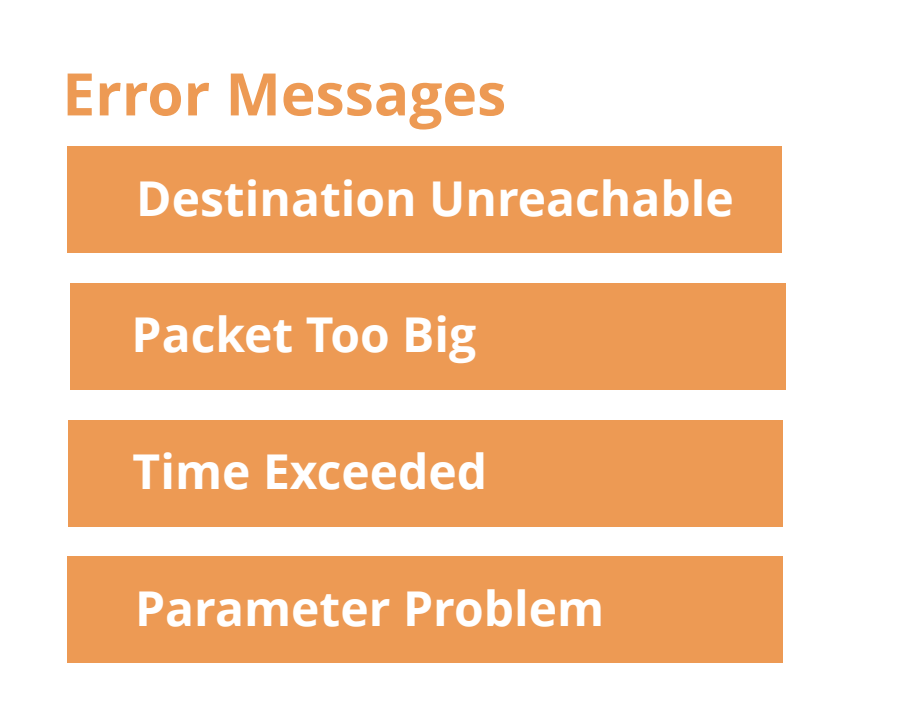

#### **Informational Messages**

**Echo Request**

**Echo Reply**

**NDP**

**MLD**

#### **ICMPv6 Format**

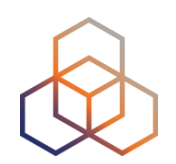

• General Format

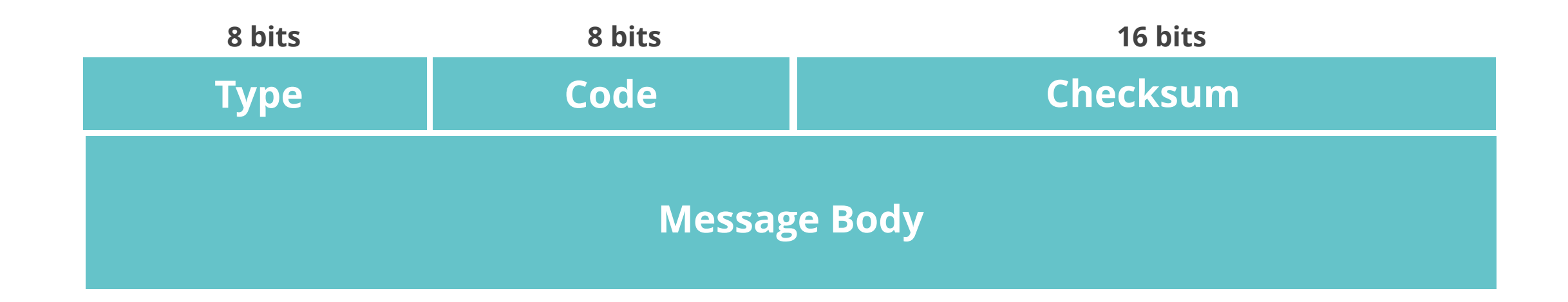

#### • Extended Format [*RFC4884*]

Used by:

**Destination Unreachable**

**Time Exceeded**

#### **ICMPv6 Error Messages**

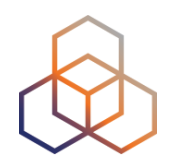

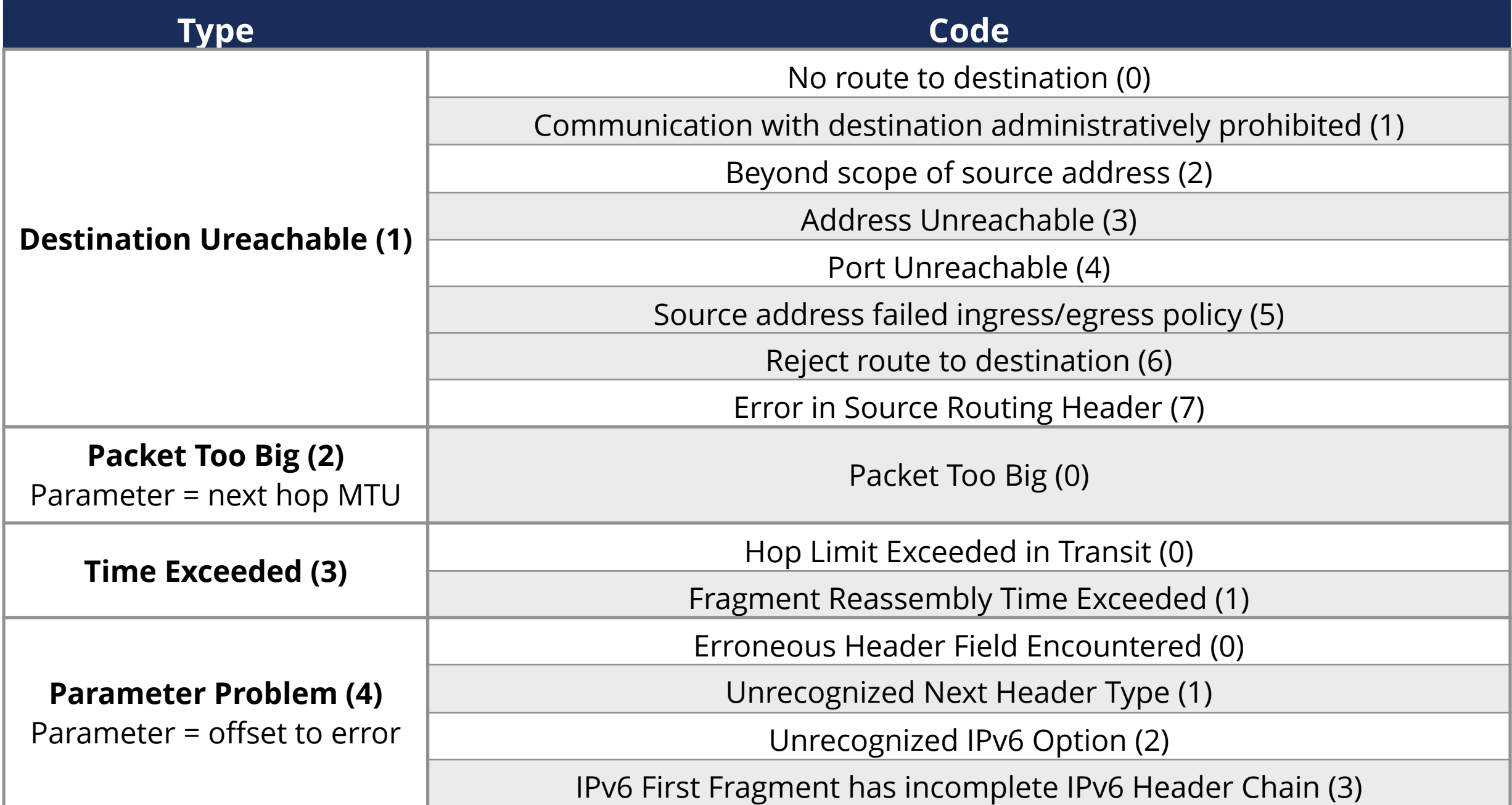

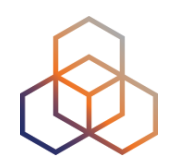

# **FILTER ICMPv6 CAREFULLY! Used in many IPv6 related protocols**

#### **ICMPv6 Security**

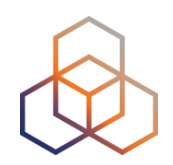

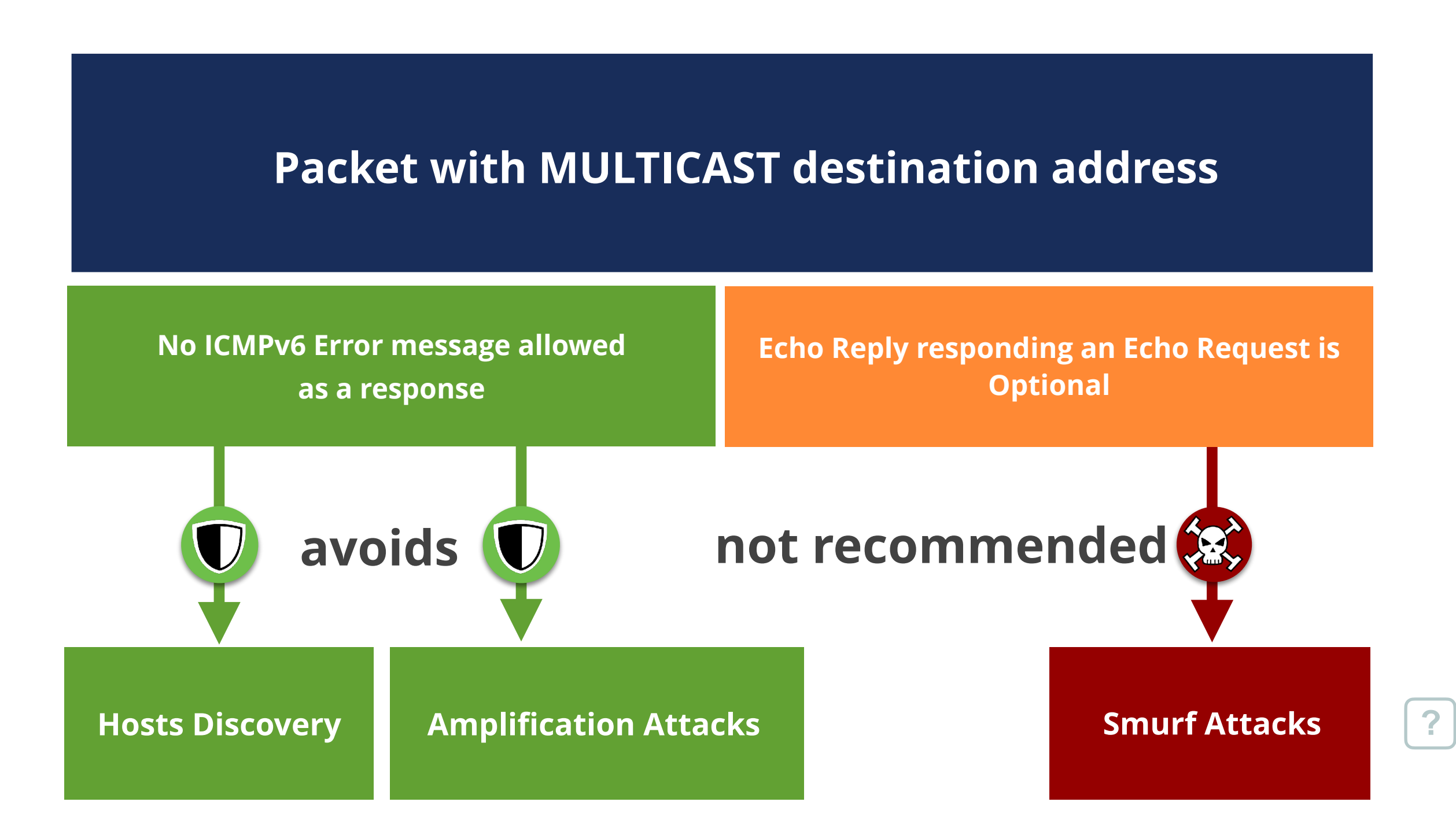

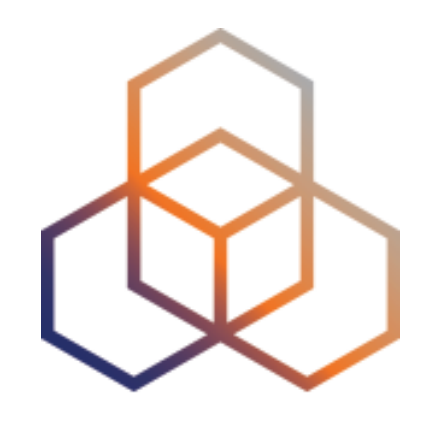

# **NDP**

#### Section 3.2

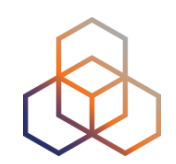

#### **NDP** [*RFC4861*] is used on a link

#### **Messages**

**Neighbour Solicitation**

**Neighbour Advertisement**

**Router Solicitation**

**Router Advertisement**

**Redirect**

#### **Used for:**

**Discovery: routers, prefixes, network parameters Autoconfiguration DAD NUD Address Resolution**

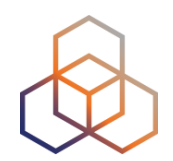

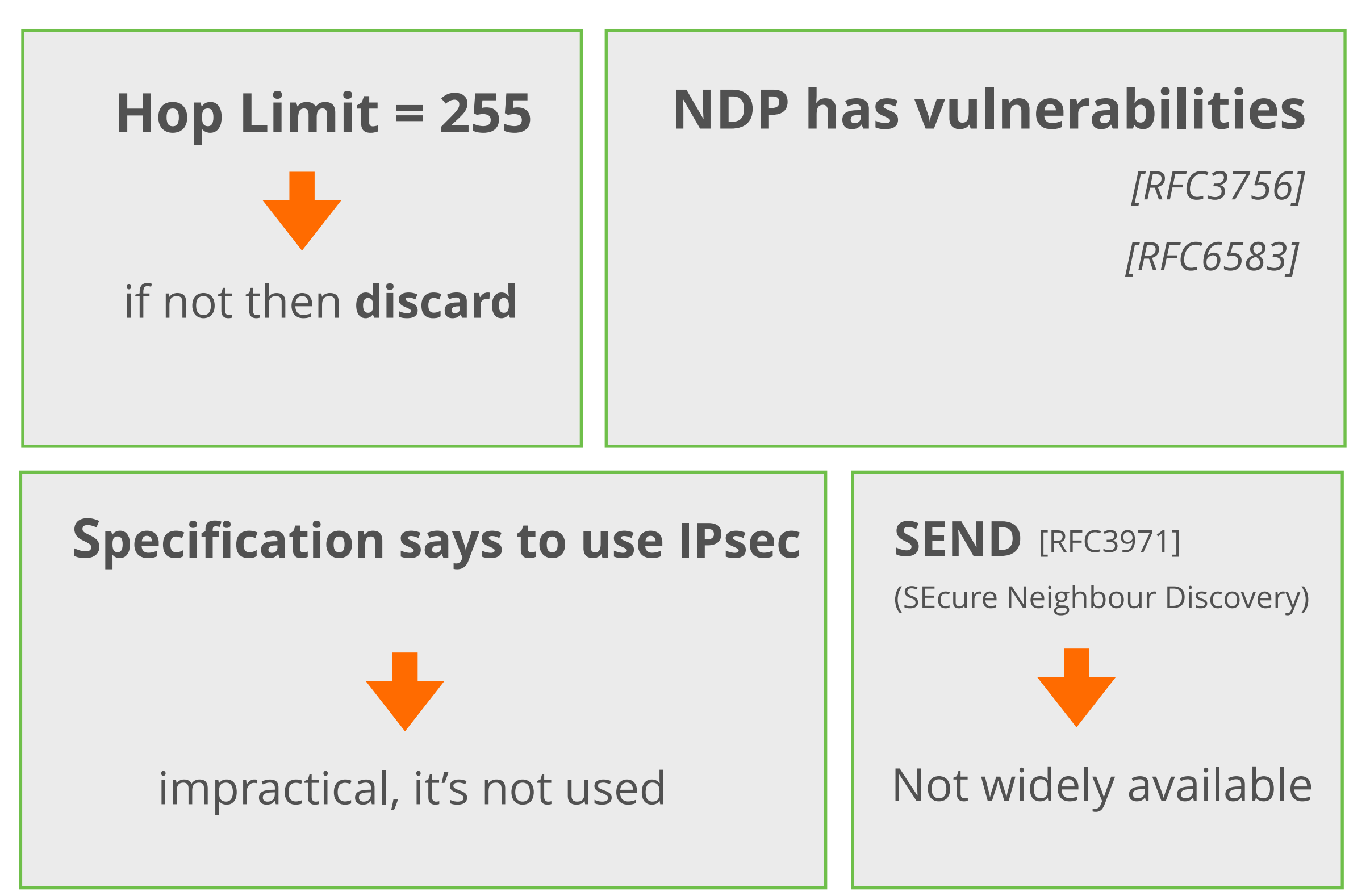

#### **NDP Threats**

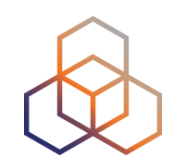

- **• Neighbor Solicitation/Advertisement Spoofing**
- Can be done sending:
	- 1. **NS** with "source link-layer" option changed
	- 2. **NA** with "target link-layer" option changed
		- Can send unsolicited **NA** or as an answer to **NS**

- Redirection/DoS attack
- Could be used for a "**Man-In-The-Middle**" attack **[?](#page-172-0)**

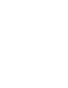

## **NS Spoofing** (Redirection / DoS)

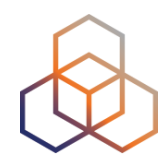

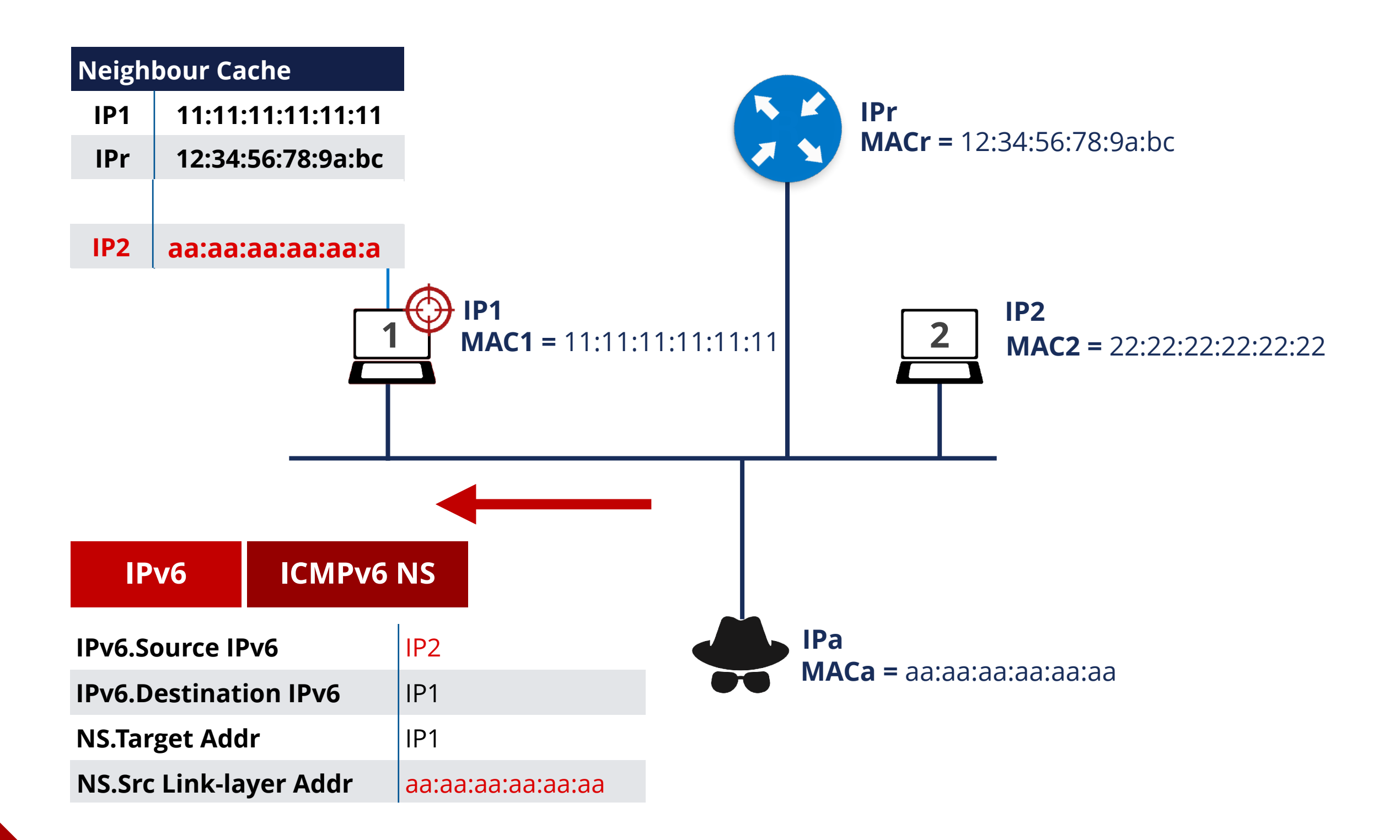

## **Unsolicited NA** (Redirection / DoS)

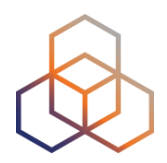

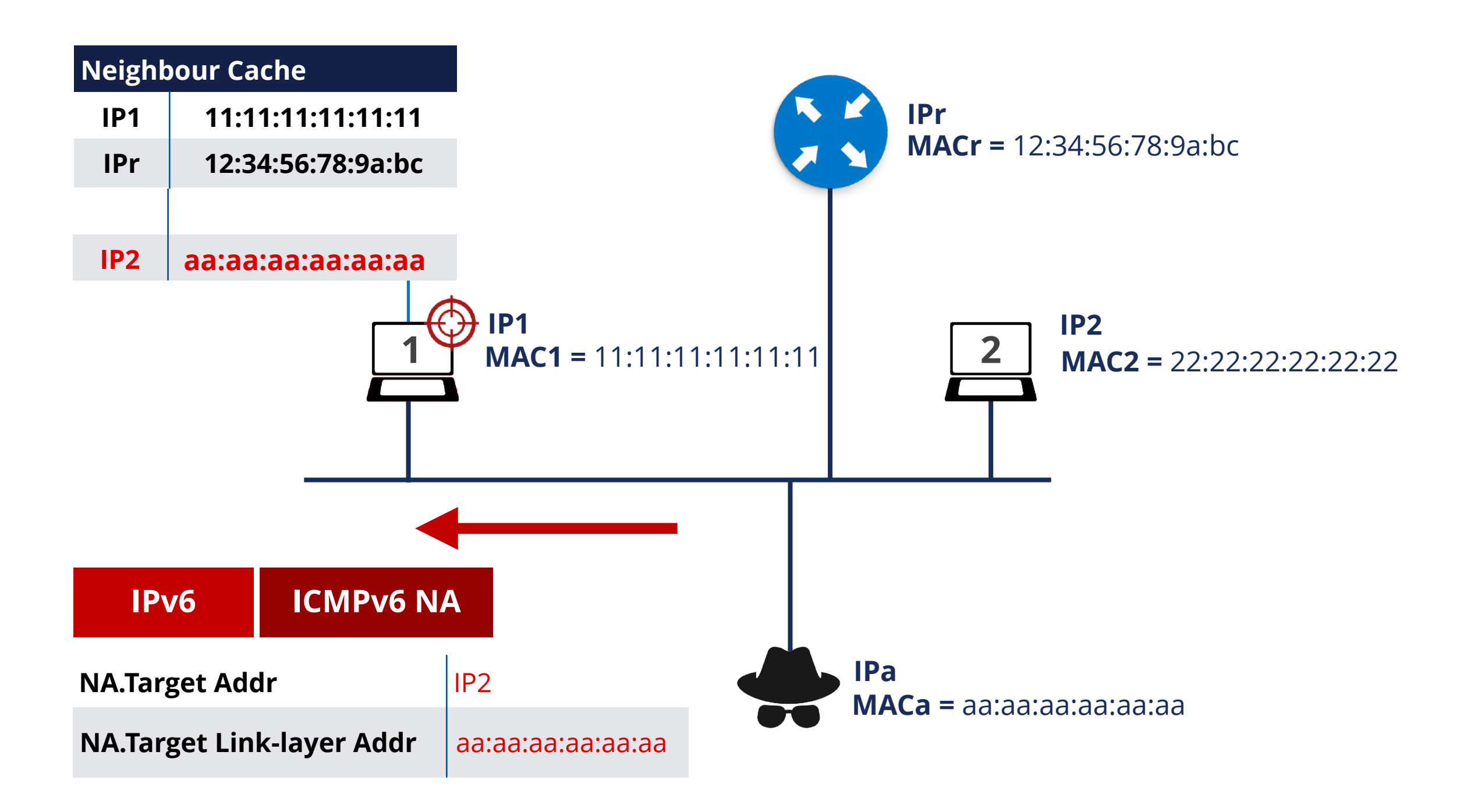

#### **NUD Failure** (DoS attack)

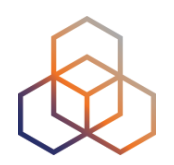

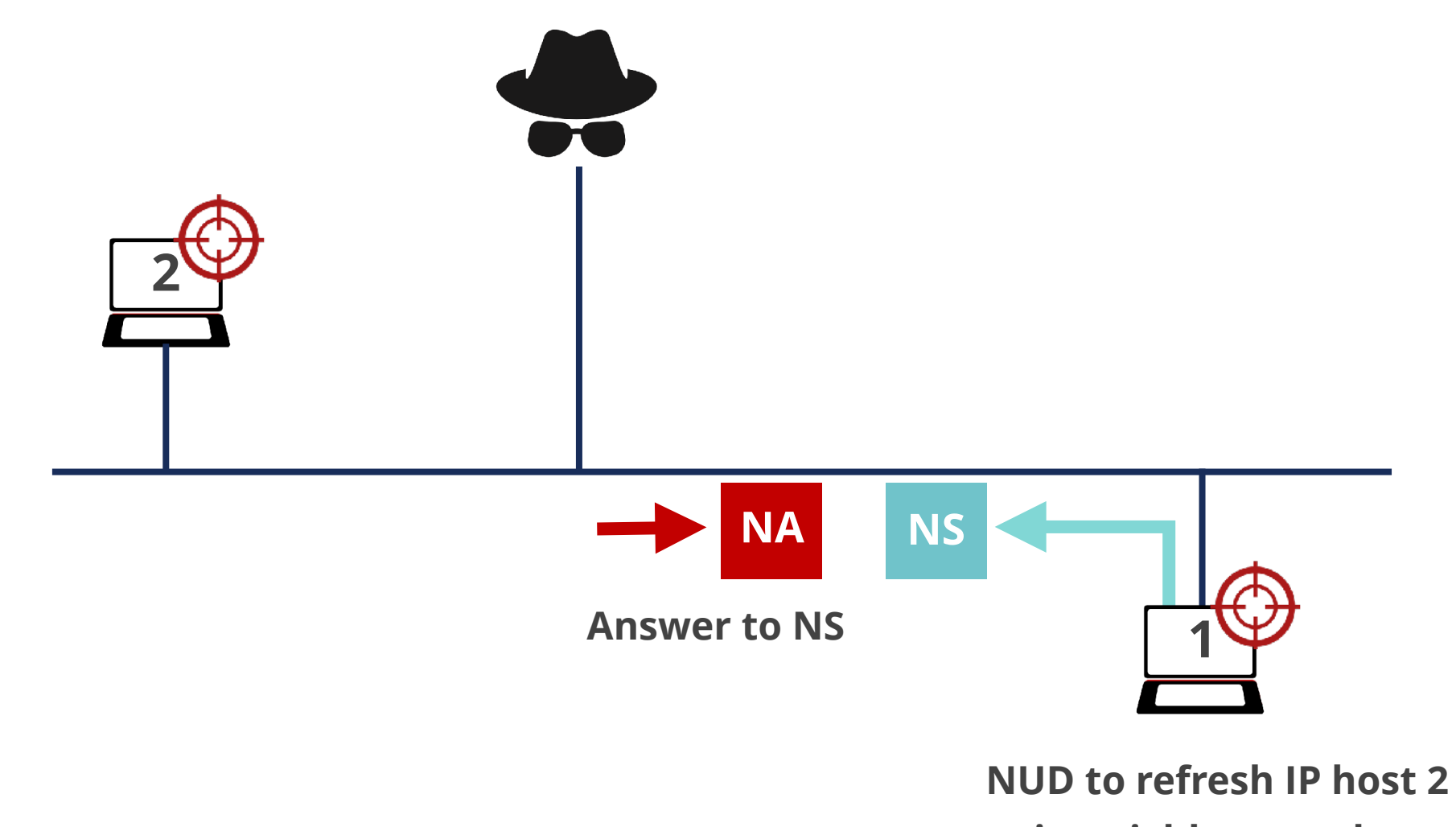

**in neighbour cache**
#### **DAD** (DoS Attack)

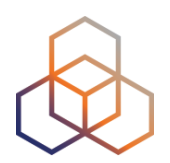

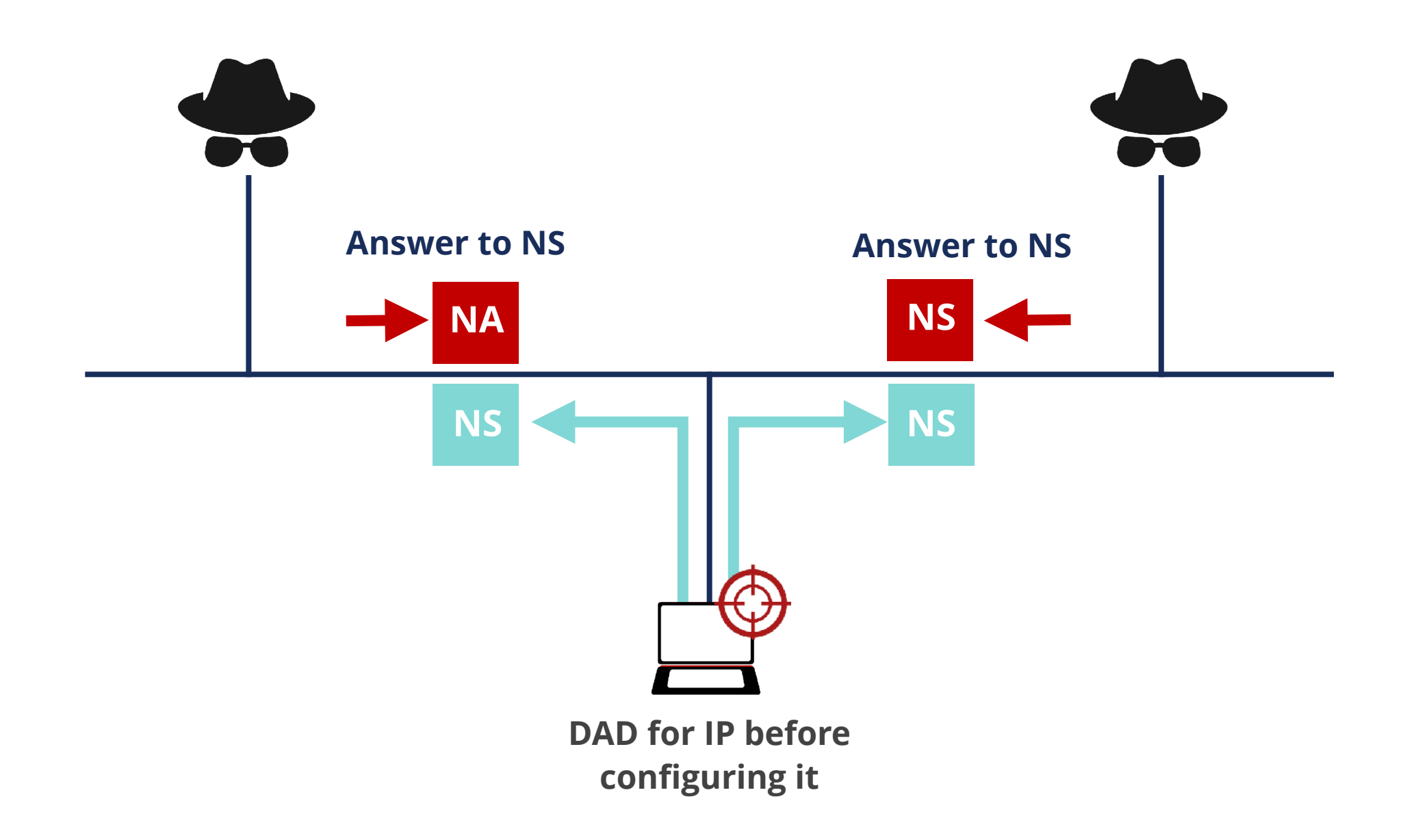

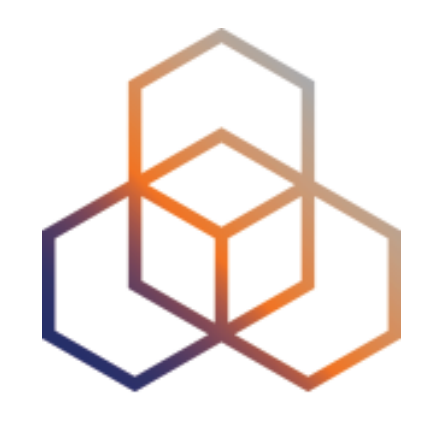

# NDP

#### Exercise 3.2-a

### **Exercise 3.2-a NDP**

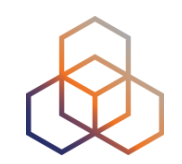

- **Description**: Create packets to poison neighbor cache
- **Goals**:
	- Practice with Scapy tool
	- Learn how to modify the neighbor cache of another host in the same network
- **Time**: 15 minutes
- **Tasks** (at least one of them):
	- Generate NS packets that change other host's neighbor cache
	- Generate NA packets that change other host's neighbor cache

## **3.2-a: Neighbor cache attack using NS**

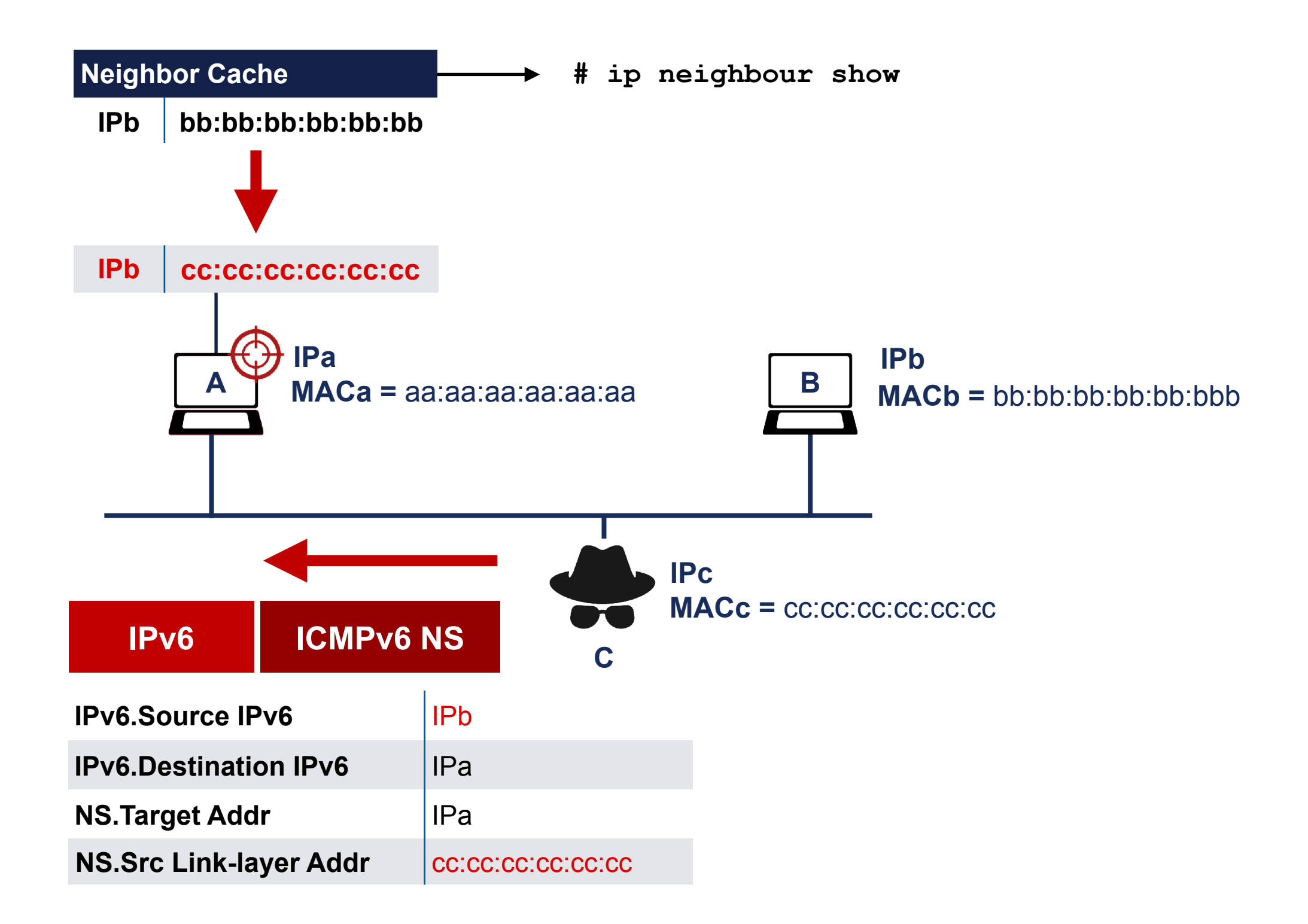

## **3.2-a: Neighbor cache attack using NA**

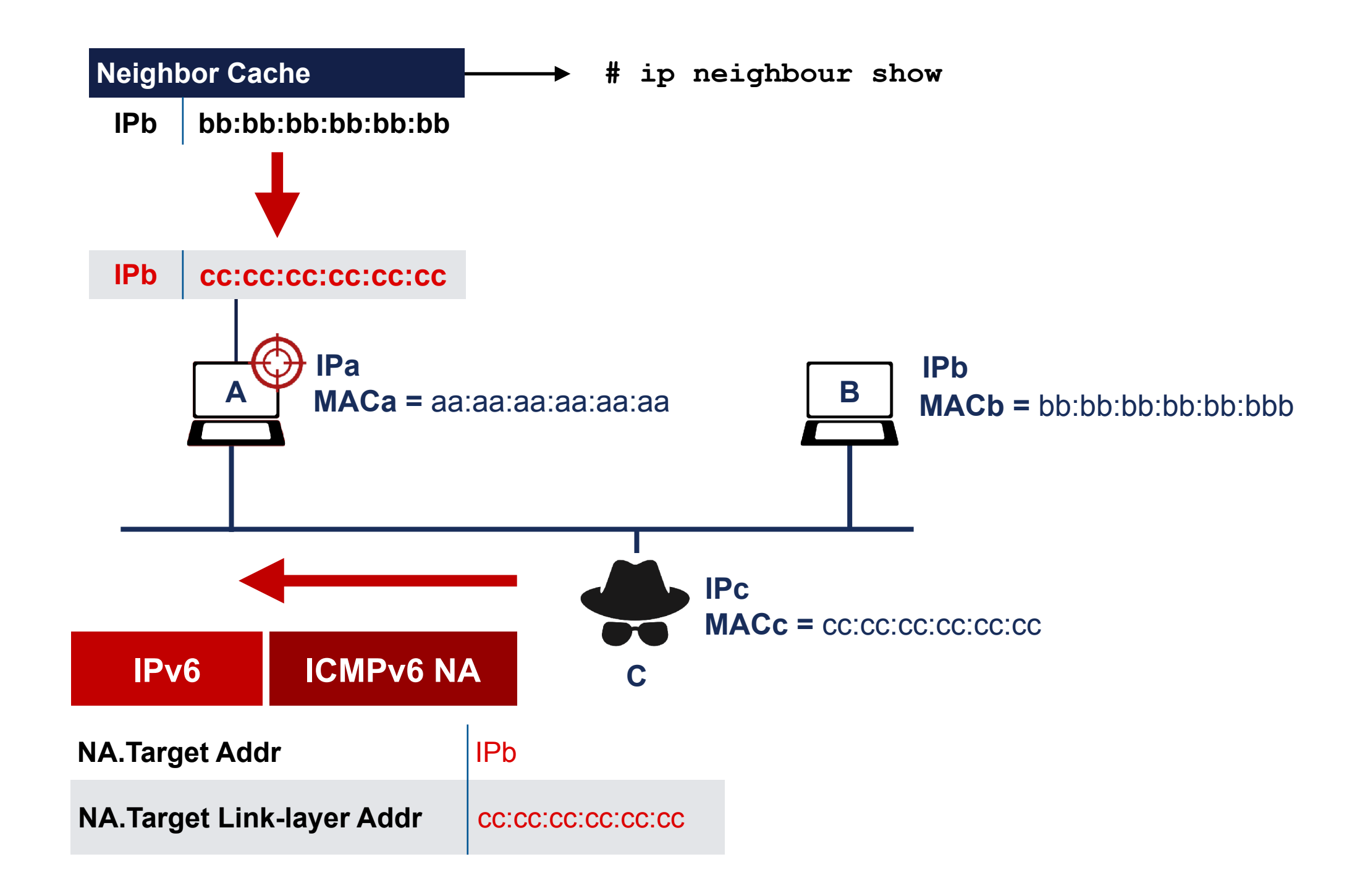

#### **Malicious Last Hop Router**

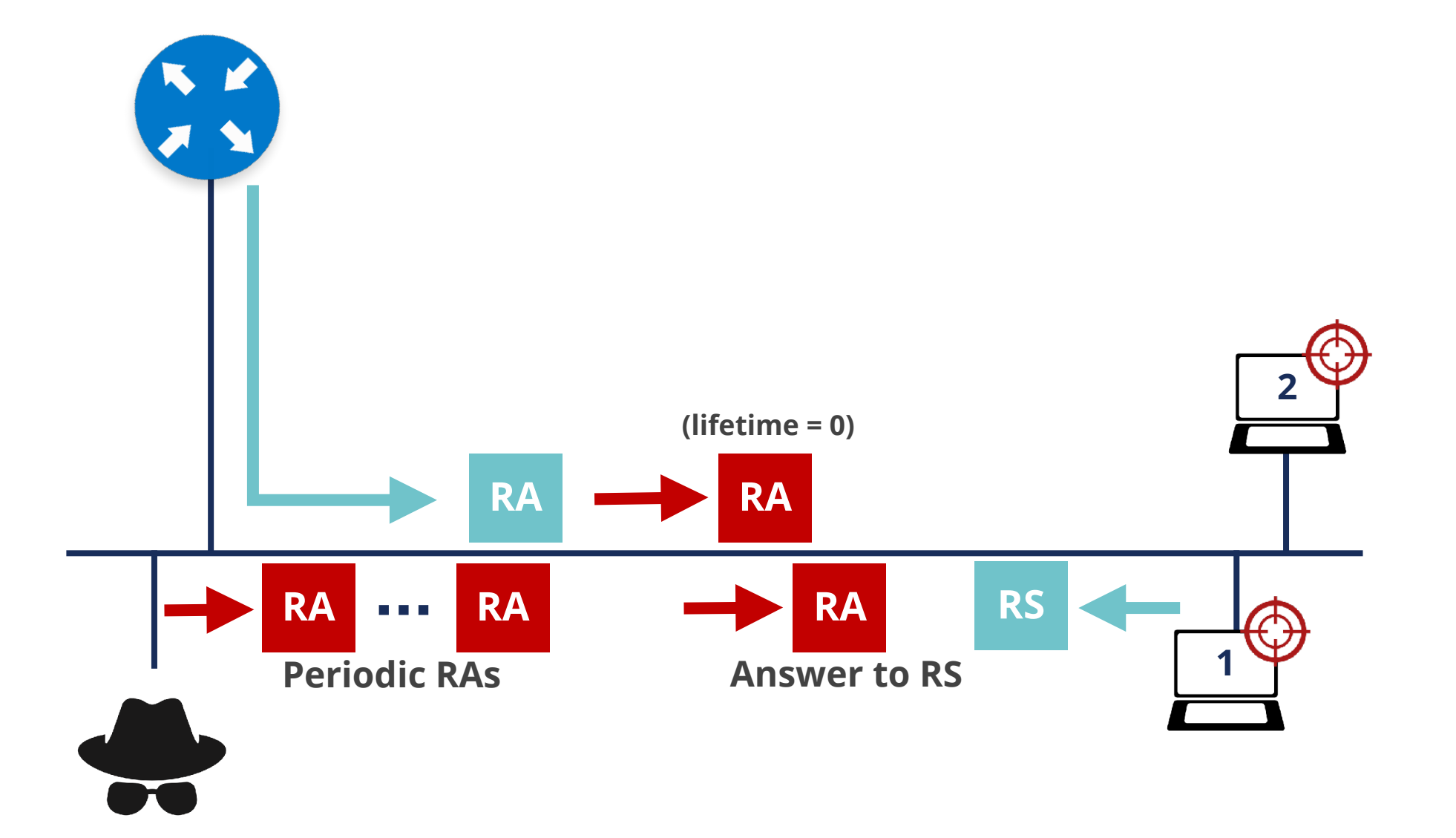

### **Bogus On-Link Prefix**

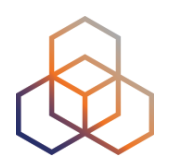

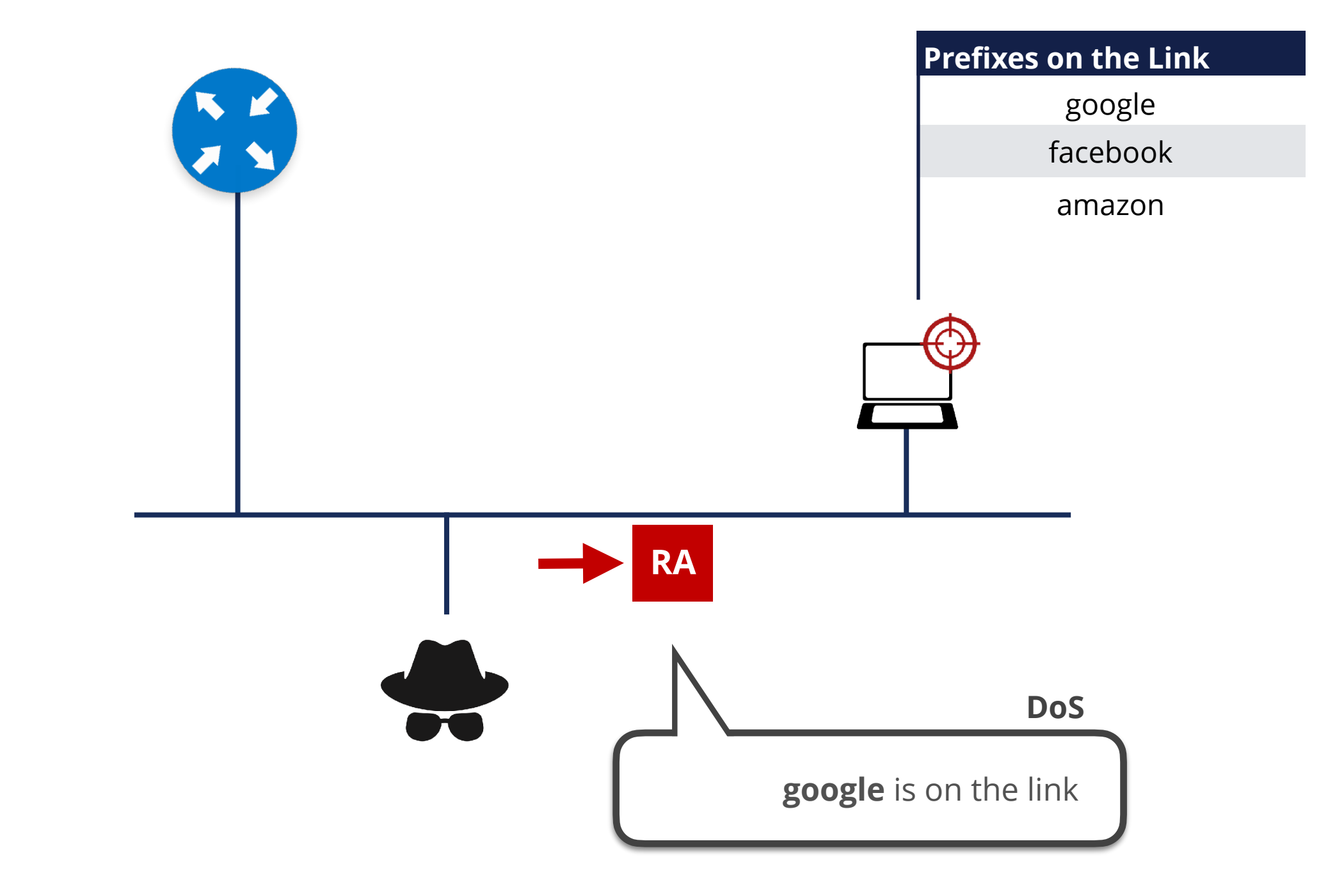

# **Bogus Address Configuration Prefix &**

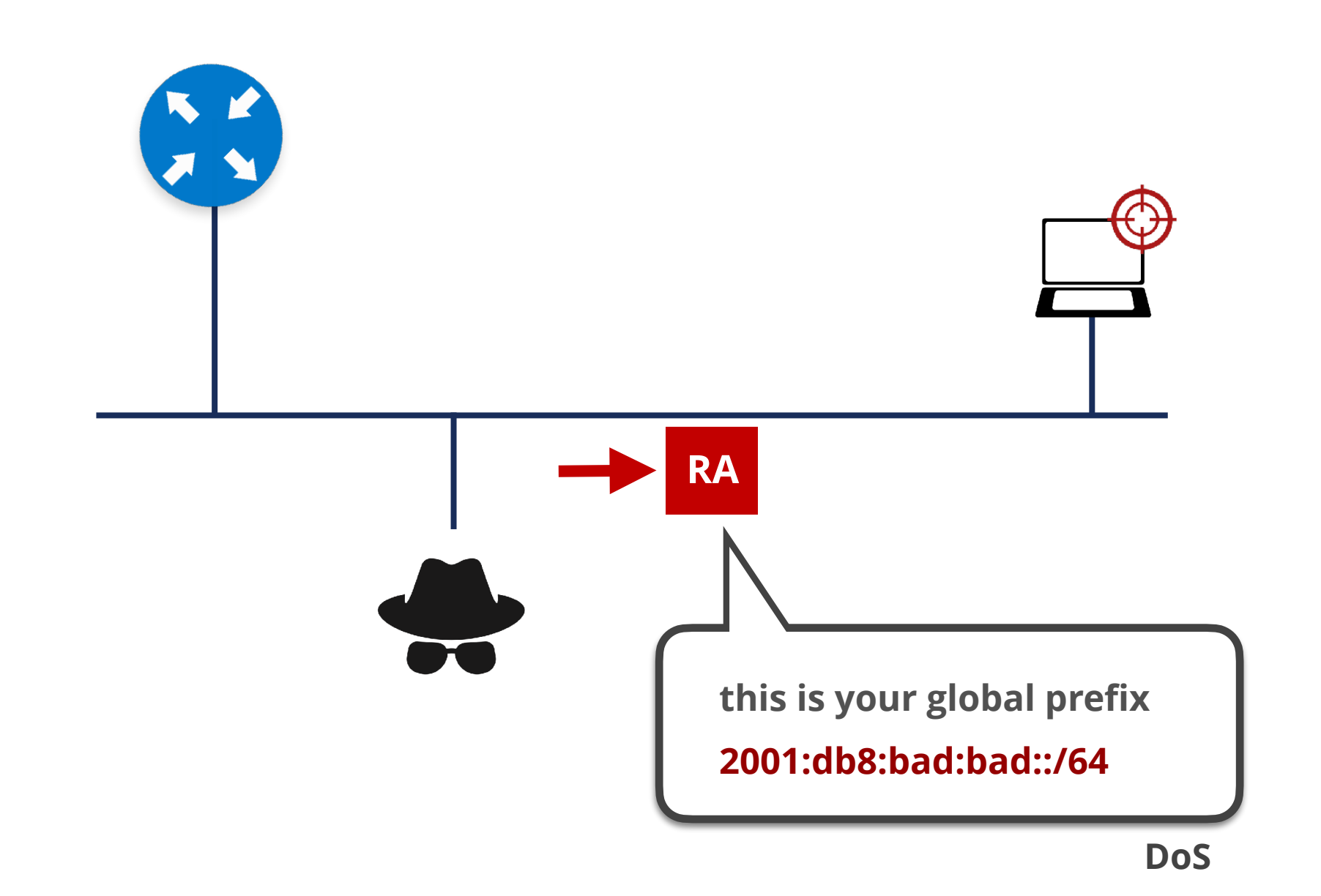

### **Parameter Spoofing: Hop Limit**

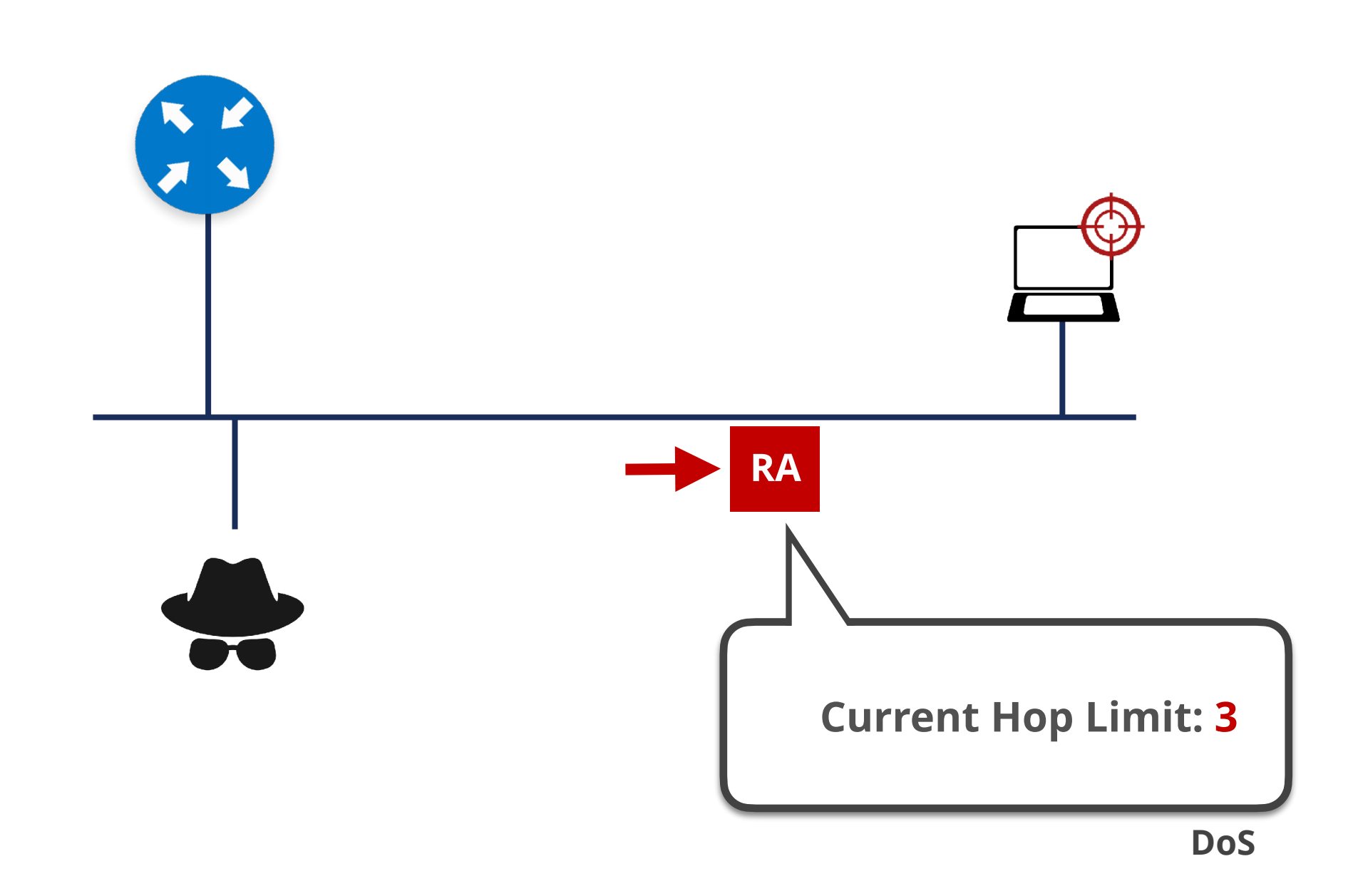

### **Parameter Spoofing: DHCPv6**

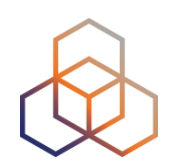

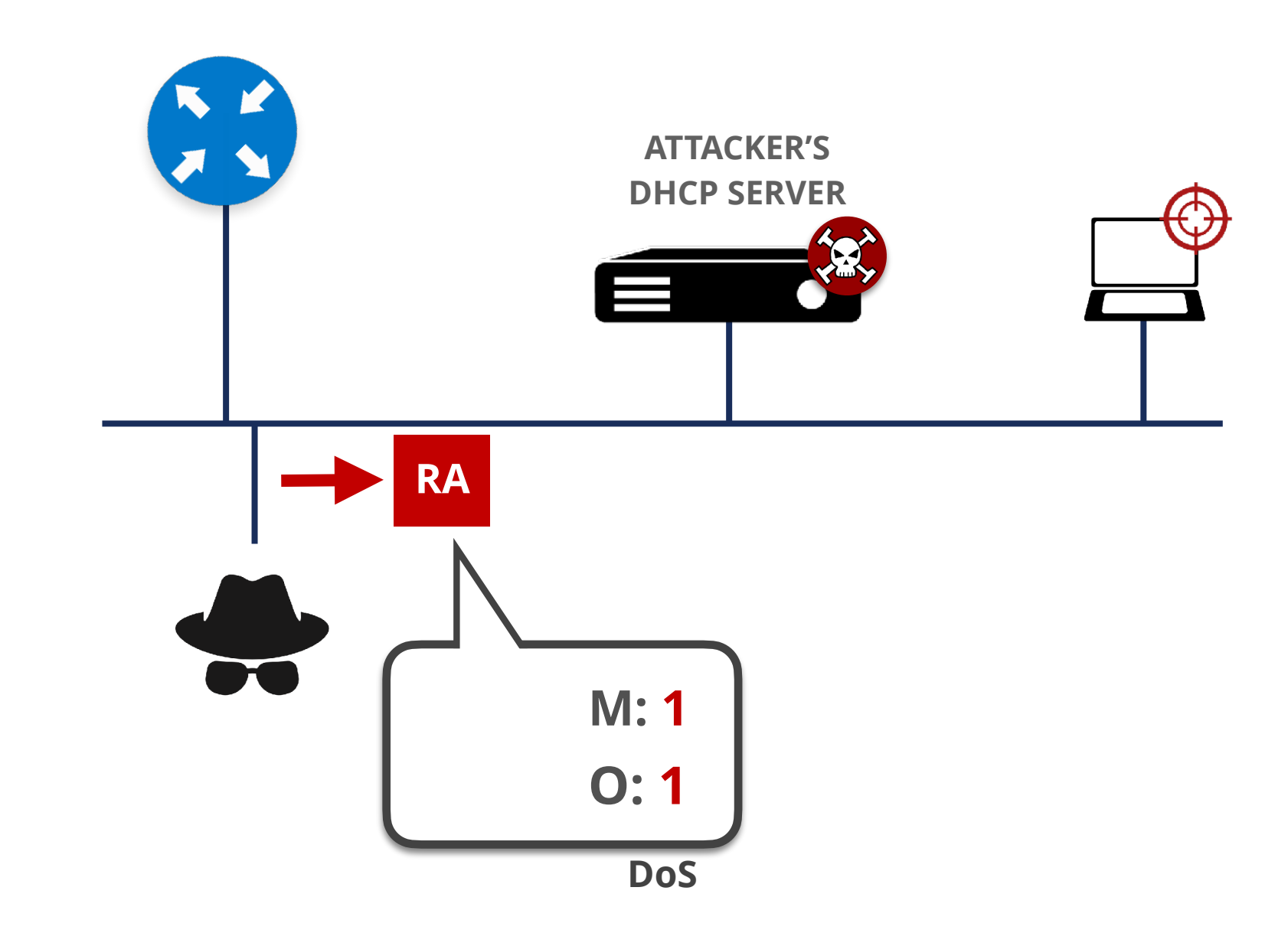

### **Spoofed Redirect Message**

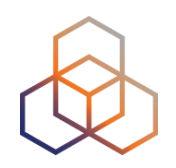

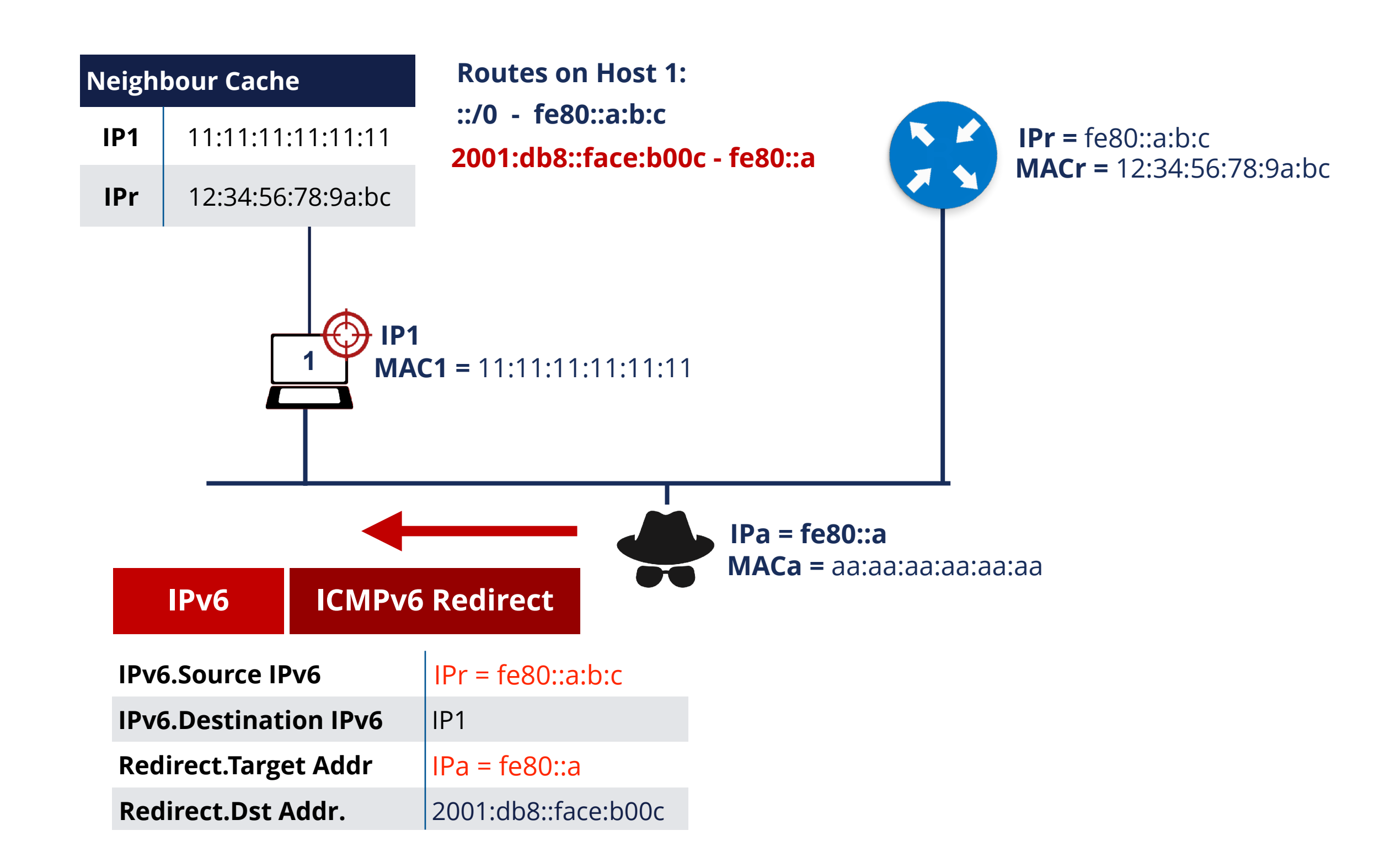

## **Neighbour Discovery DoS Attack**

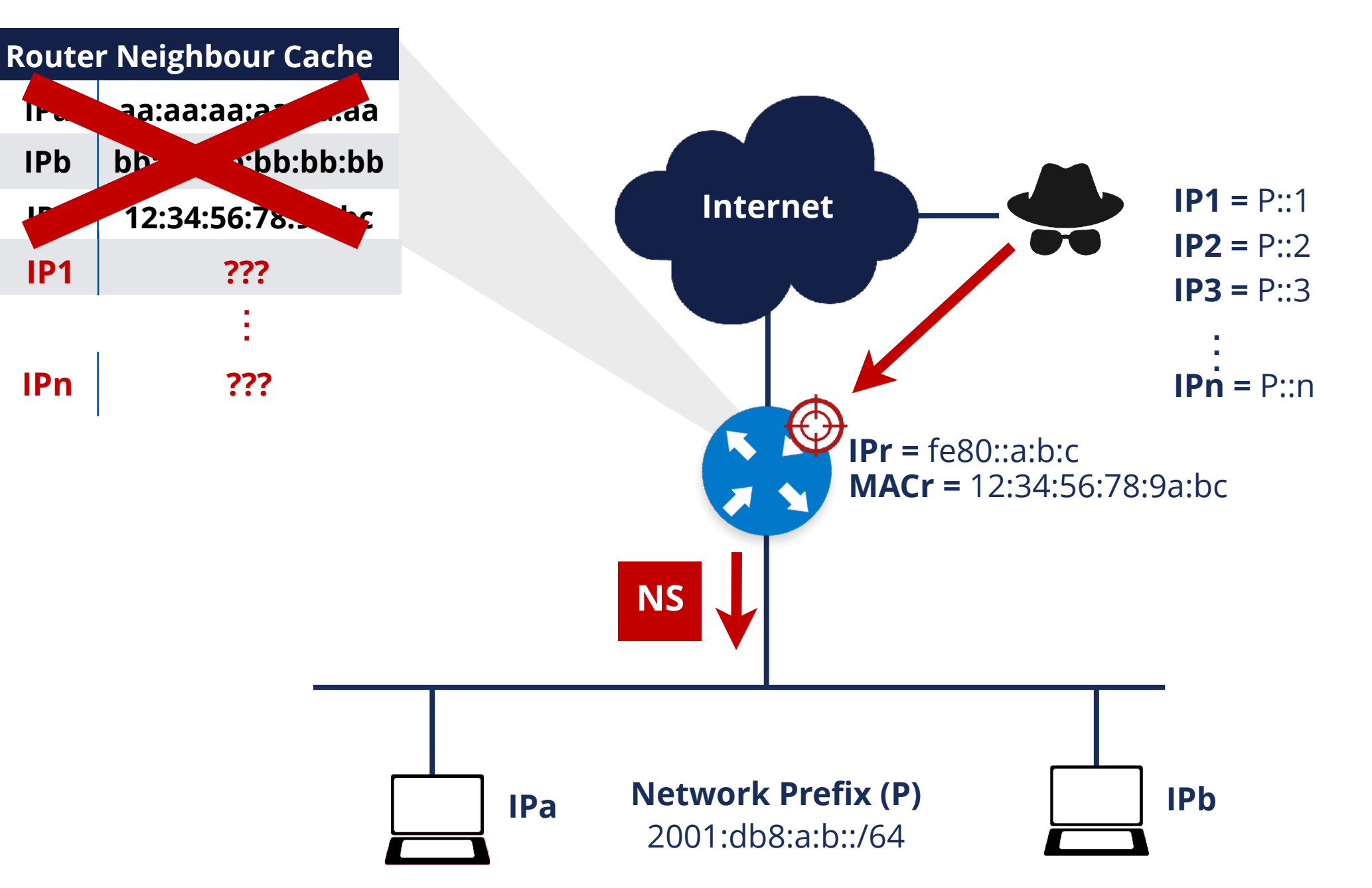

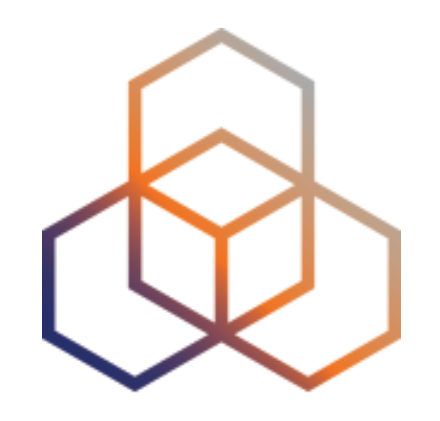

# **NDP**

#### Exercise 3.2-b

### **Exercise 3.2-b NDP**

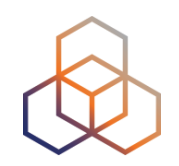

- **Description**: Send RA messages to perform attacks
- **Goals**:
	- Practice with Scapy tool
	- Use RA messages to perform attacks on a link

**• Time:** 20 minutes

- **Tasks**:
	- Send RA messages with bogus address configuration prefix

## **First Hop Security**

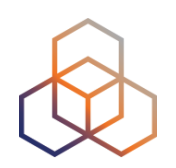

- Security implemented **on switches**
- There is a number of techniques available:
	- RA-GUARD
	- IPv6 Snooping (*ND inspection + DHCPv6 Snooping*)
	- IPv6 Source / Prefix Guard
	- IPv6 Destination Guard (*or ND Resolution rate limiter*)
	- MLD Snooping
	- DHCPv6 Guard

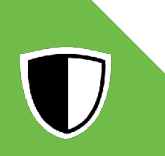

U

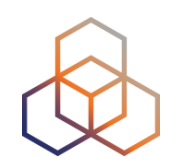

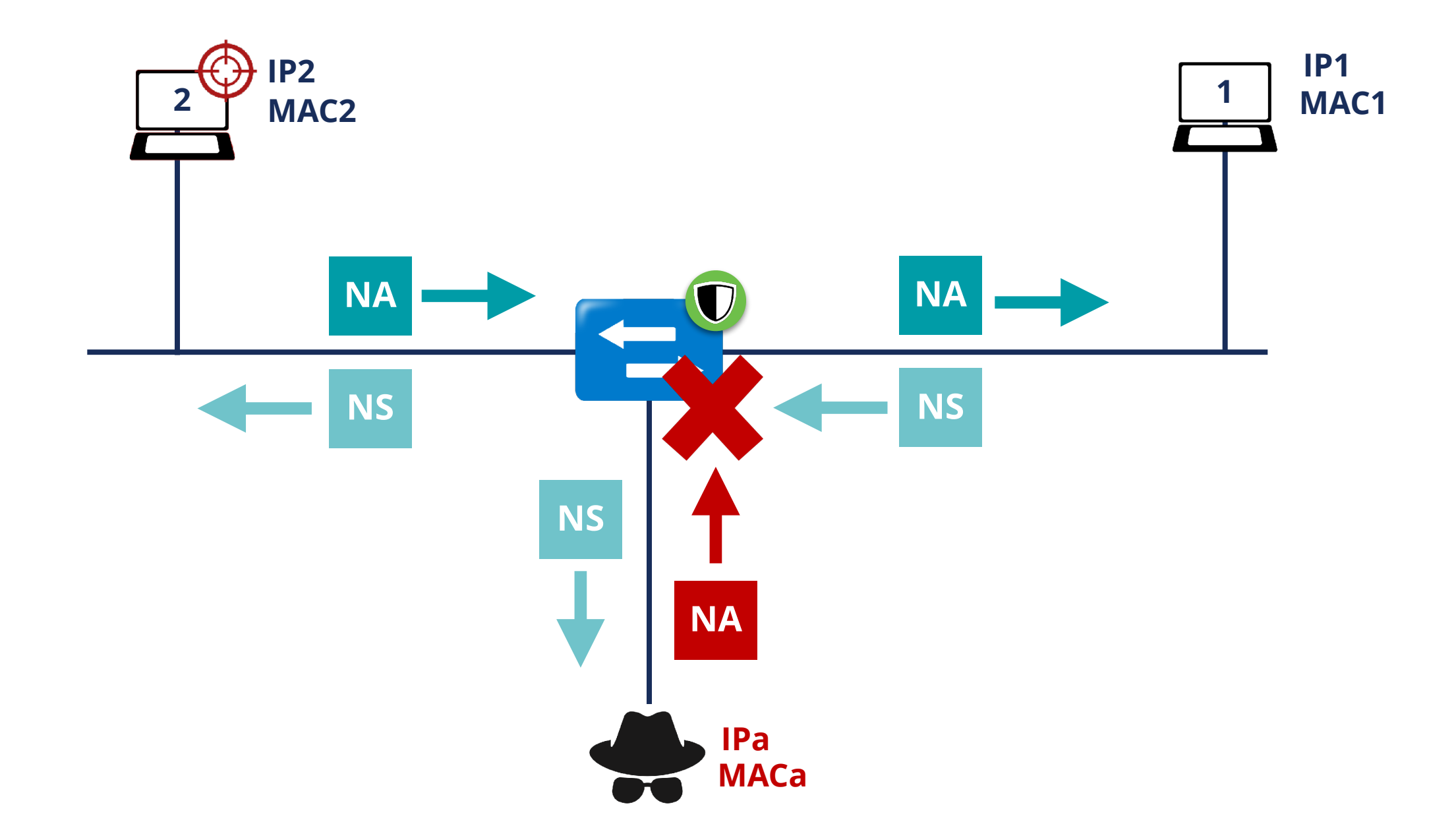

#### **IPv6 Source / Prefix Guard**

 $\overline{\phantom{a}}$ 

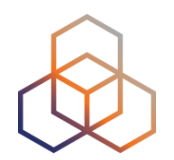

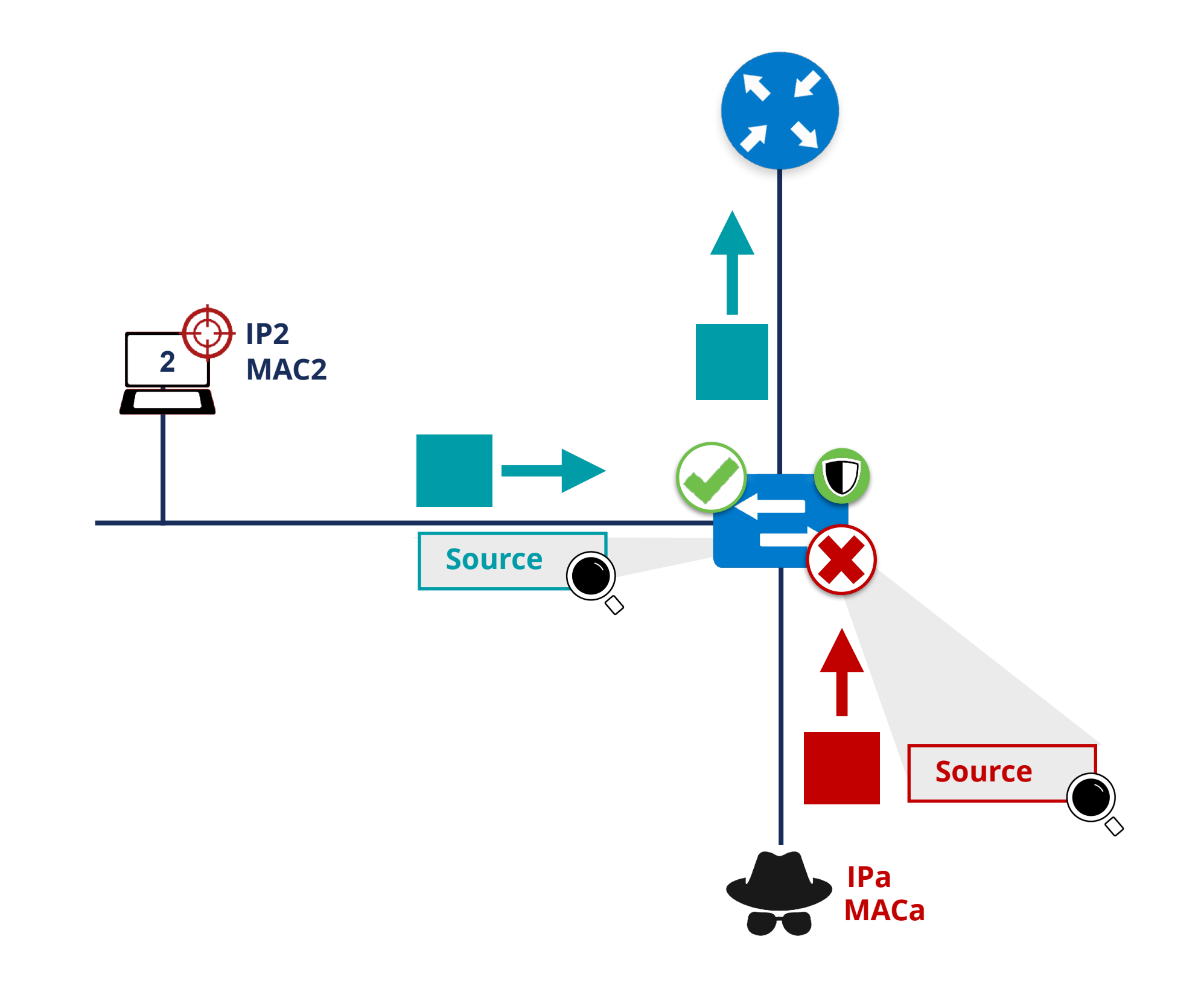

### **IPv6 Destination Guard**

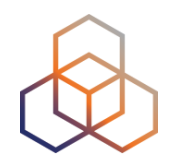

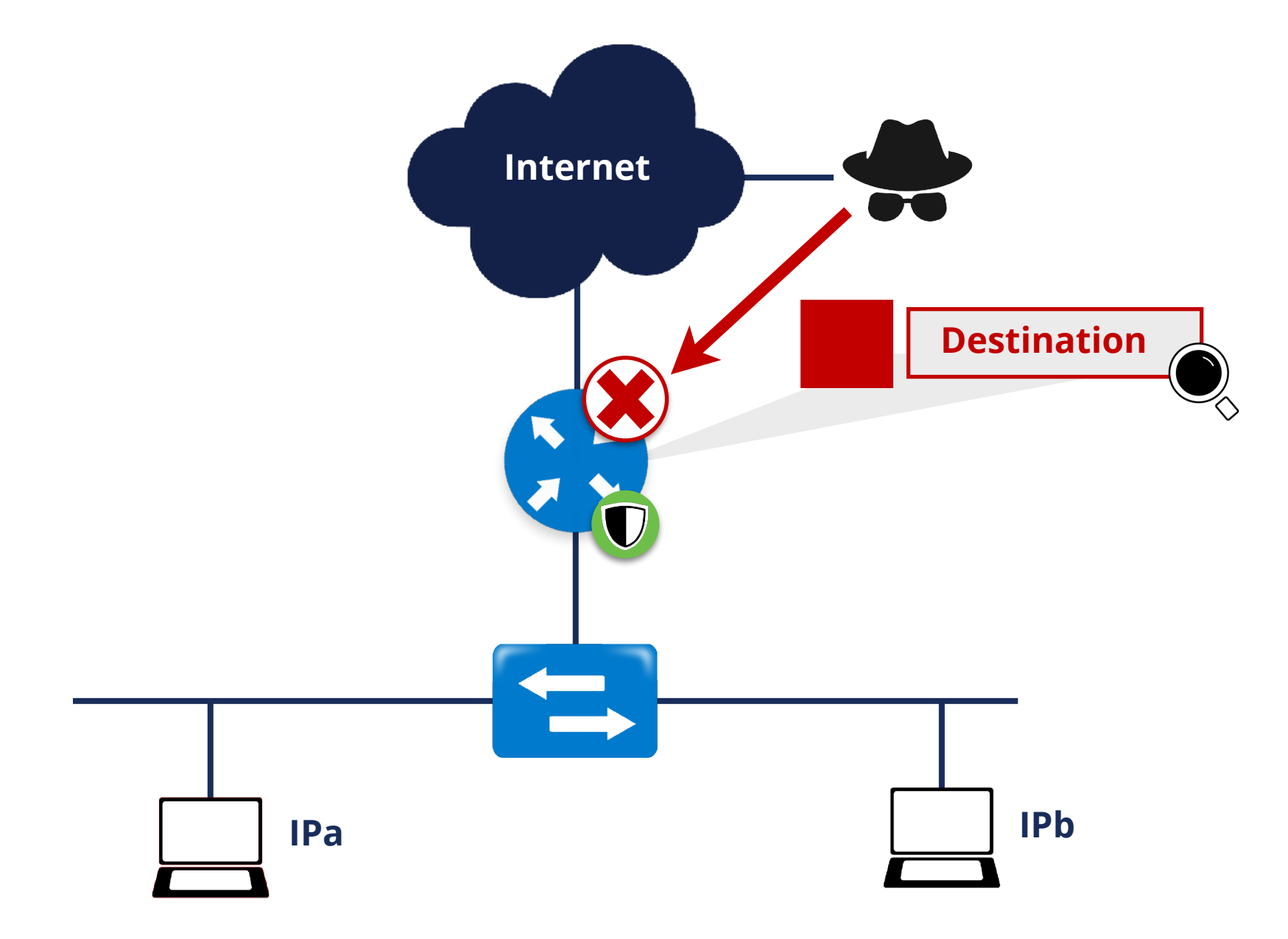

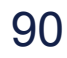

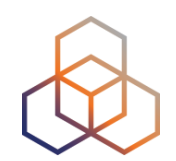

#### **Rogue Router Advertisements**

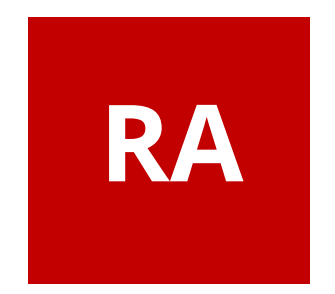

### **Rogue RA Solutions**

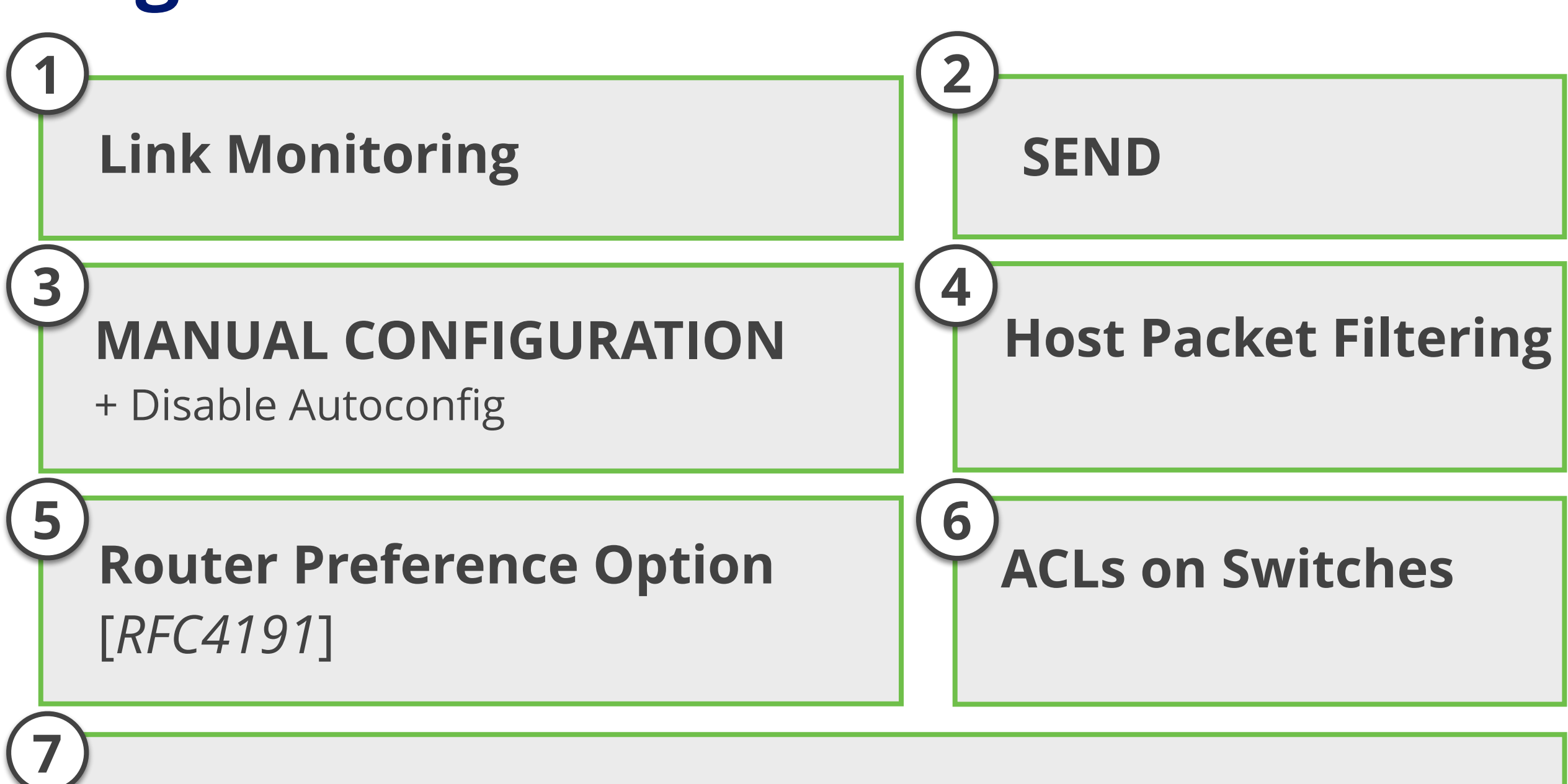

**RA Snooping on Switches (**RA GUARD**)** 

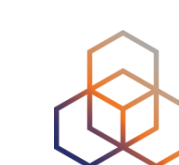

### **RA-GUARD** [*RFC6105*]

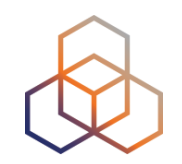

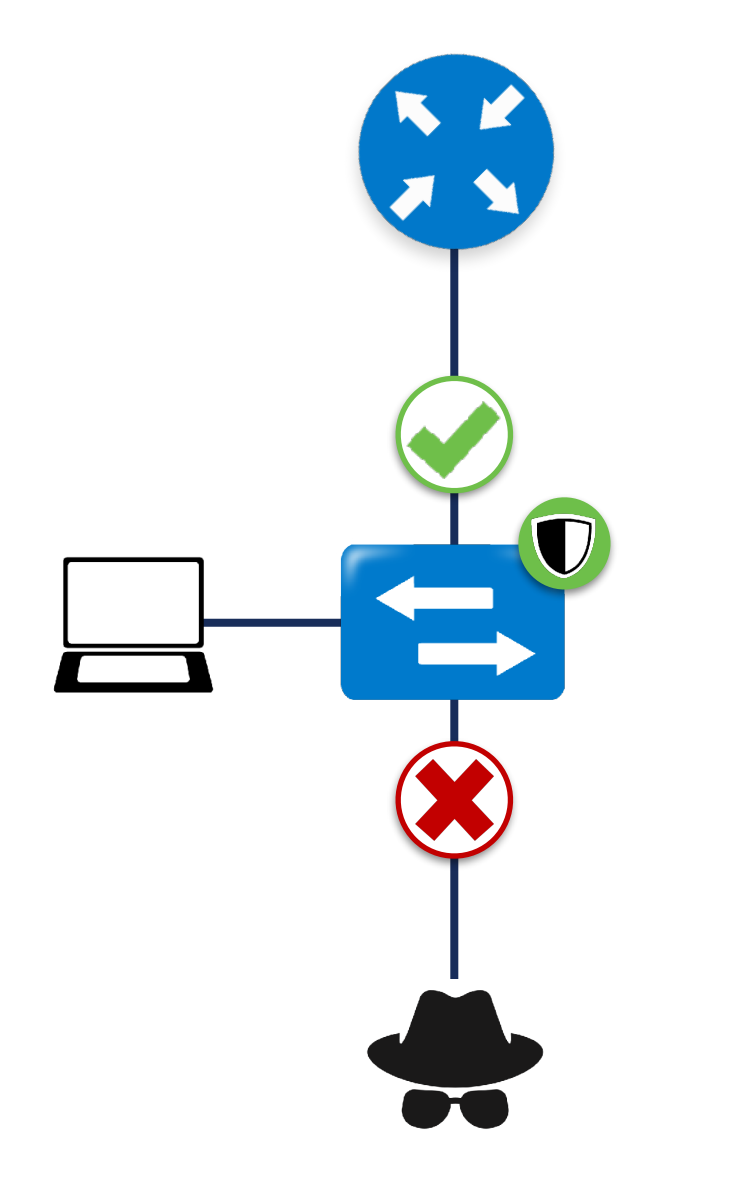

- Easiest available solution
- Only allows RAs on legitimate ports on L2 switches

### **Implementing RA-GUARD**

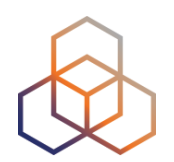

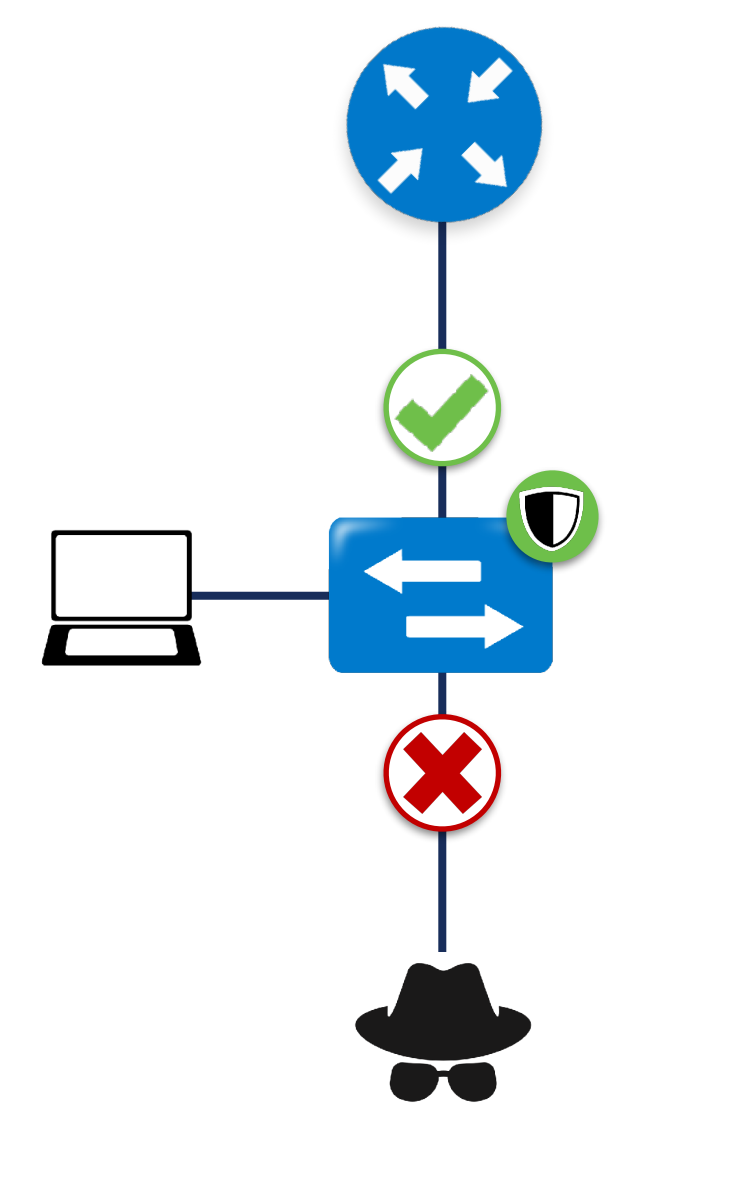

#### **Stateless RA Guard**

Decision based on RA message or static configuration

#### **Stateful RA Guard**

Learns dynamically

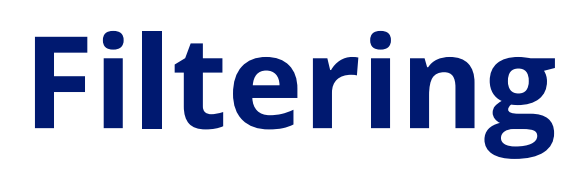

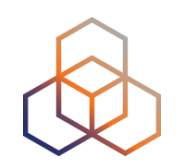

• Use Access Control Lists (ACLs) in switches

#### **Switches need to understand**

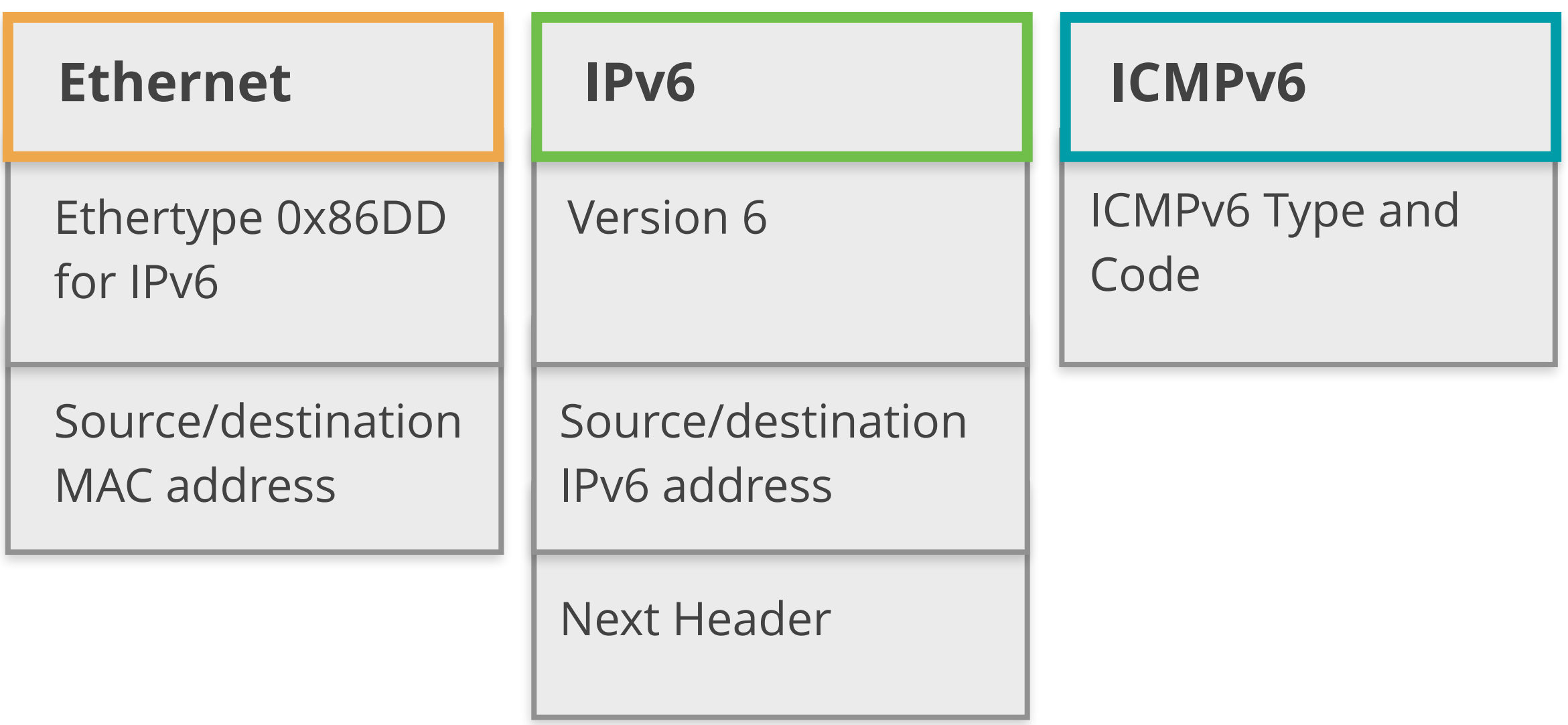

### **Filtering Example**

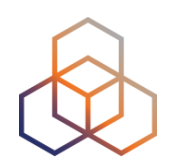

 **(config)#ipv6 access-list RA-GUARD (config-ipv6-acl)#sequence 3 deny icmp any any router-advertisement (config-ipv6-acl)#sequence 6 permit ipv6 any any** 

 **(config-ipv6-acl)#exit** 

 **(config)#interface FastEthernet0/5 (config-if)#ipv6 traffic-filter RA-GUARD in** 

### **Conclusions / Tips**

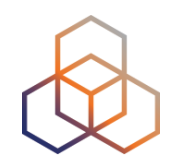

- NDP is an important, powerful and vulnerable protocol
- **Recommended**: use available solutions to protect NDP
- Detection (IDS/IPS) can be easier and recommended

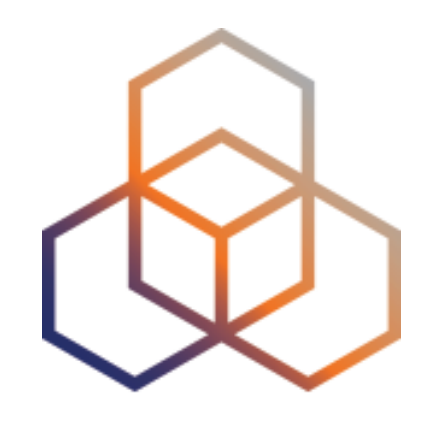

# **MLD**

#### Section 3.3

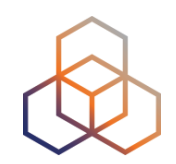

- MLD (**Multicast Listener Discovery**) is:
	- Multicast related protocol, used in the **local link**
	- Two versions: MLDv1 and MLDv2
	- Uses **ICMPv6**
	- Required by NDP and "IPv6 Node Requirements"
	- IPv6 nodes use it when **joining a multicast group**

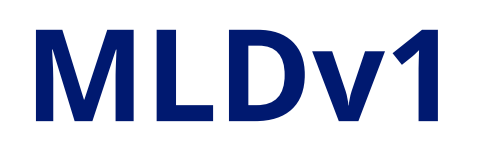

C

 $\gamma$ 

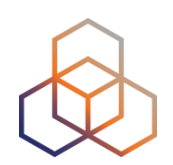

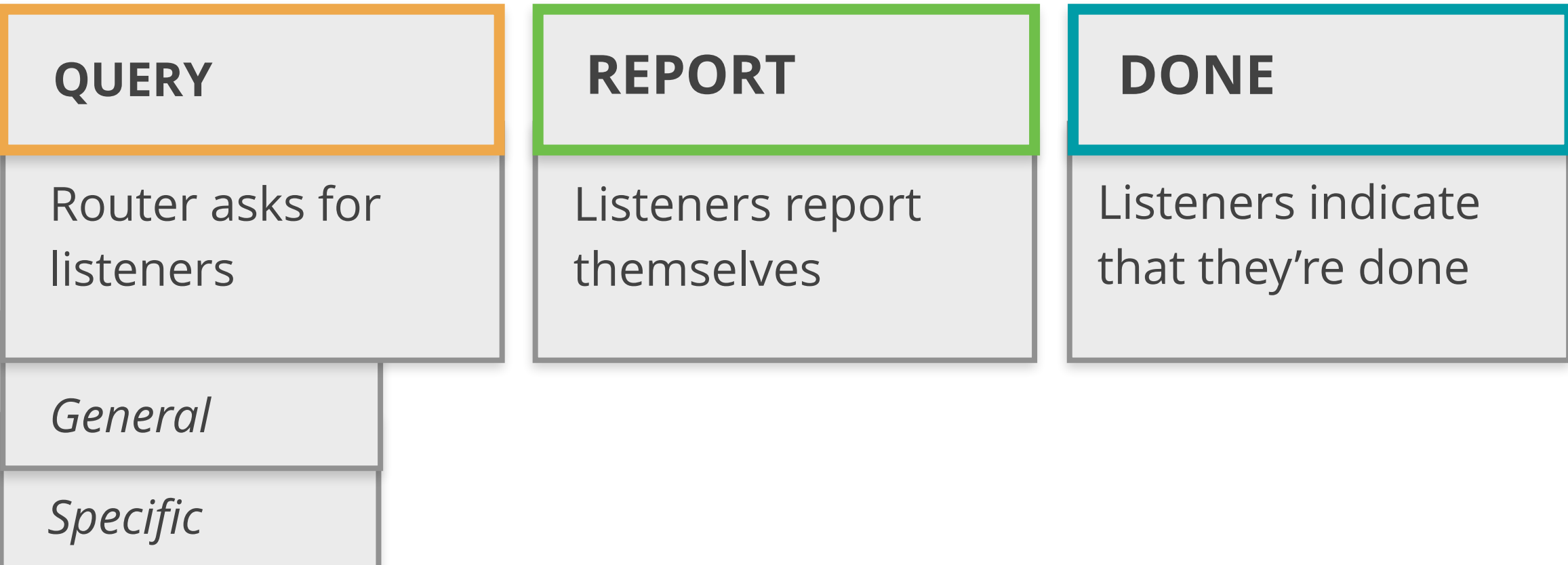

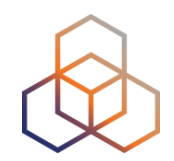

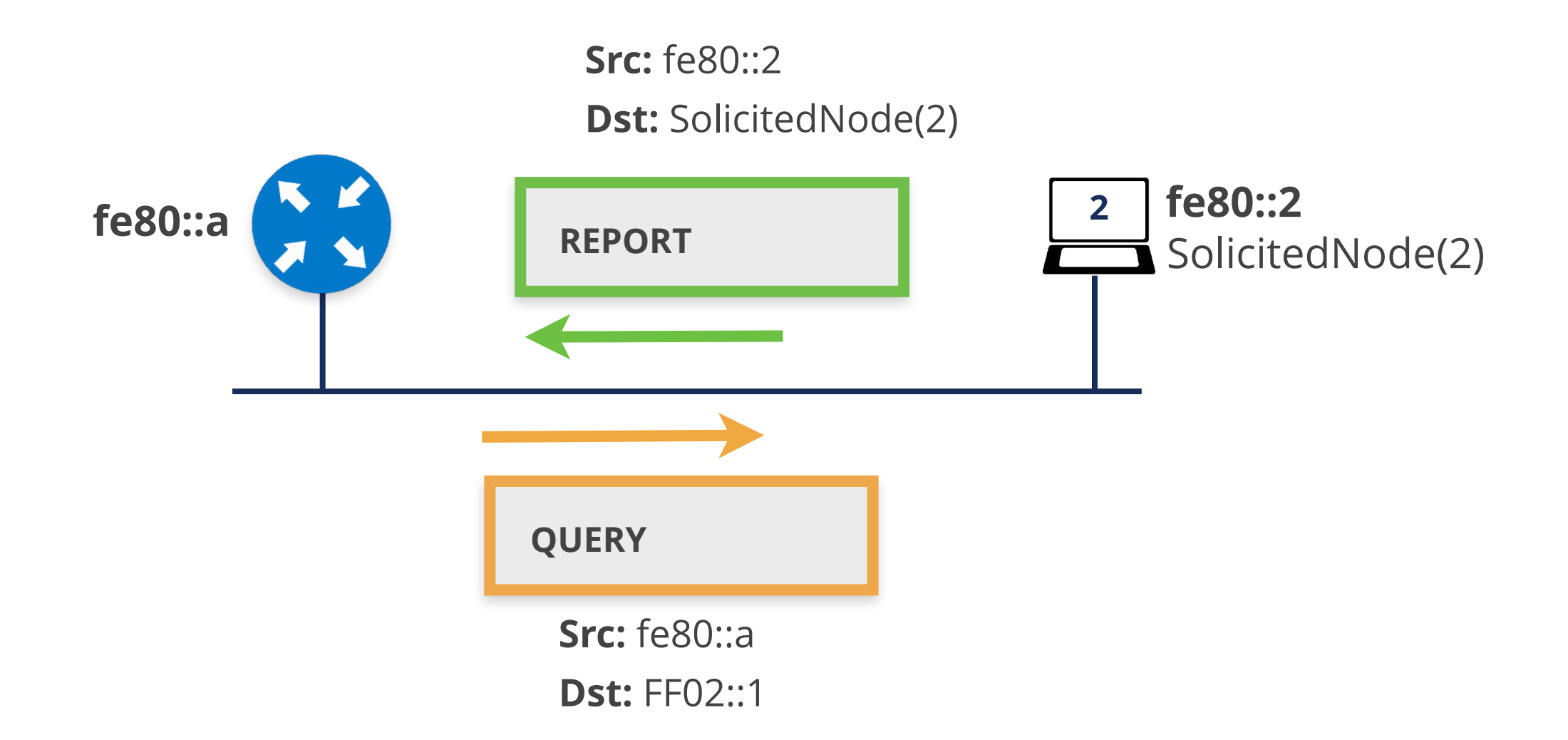

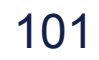

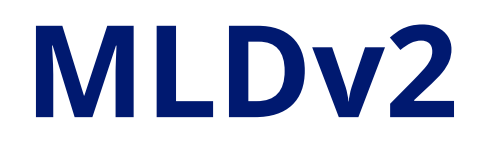

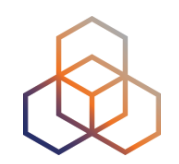

- Mandatory for all IPv6 nodes (**MUST**) [RFC8504]
- **Interoperable** with MLDv1
- Adds Source-Specific Multicast filters:
	- **Only accepted** sources
	- Or all sources accepted **except** specified ones

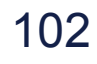

*Specific Multicast* 

*Address and Source*

State change (filter/sources)

*Sent to FF02::16*

#### **QUERY**

Router asks for listeners

*General*

*Specific Multicast Address*

Current state

**REPORT-v2** 

#### **MLDv2**

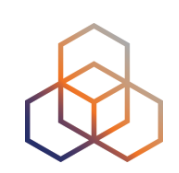

### **MLD Details**

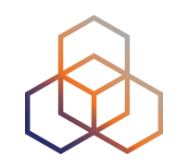

- Nodes **MUST** process QUERY to any of its unicast or multicast addresses
- MLDv2 **needs all nodes** using MLDv2
- **All OSs join** (REPORT) to the Solicited Node addresses

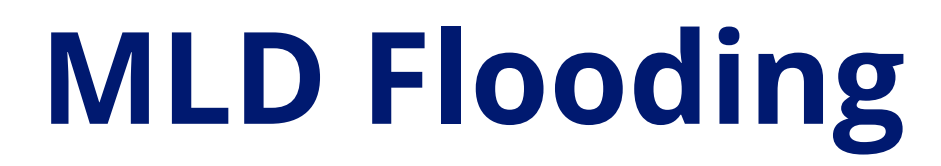

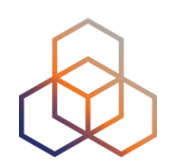

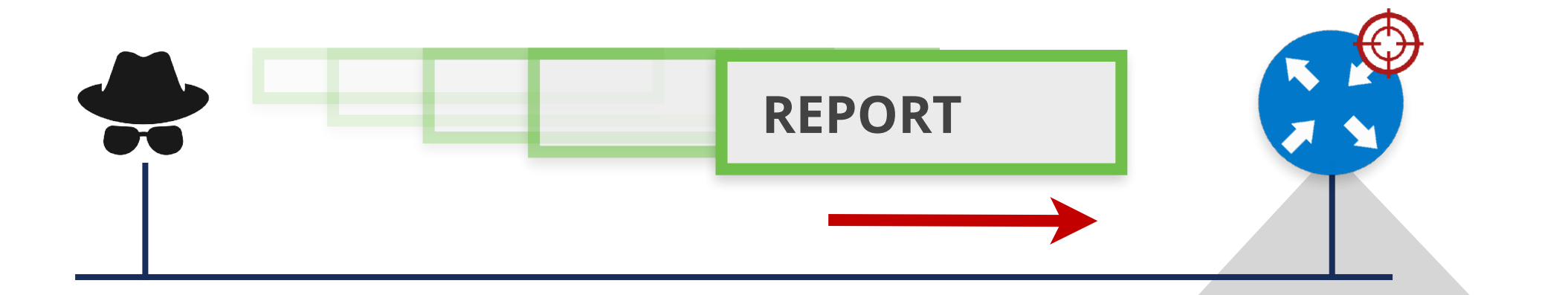

**RAM Exhaustion**

**CPU Exhaustion**

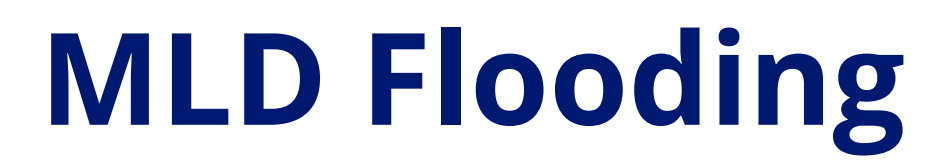

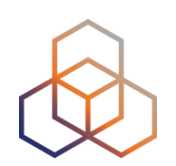

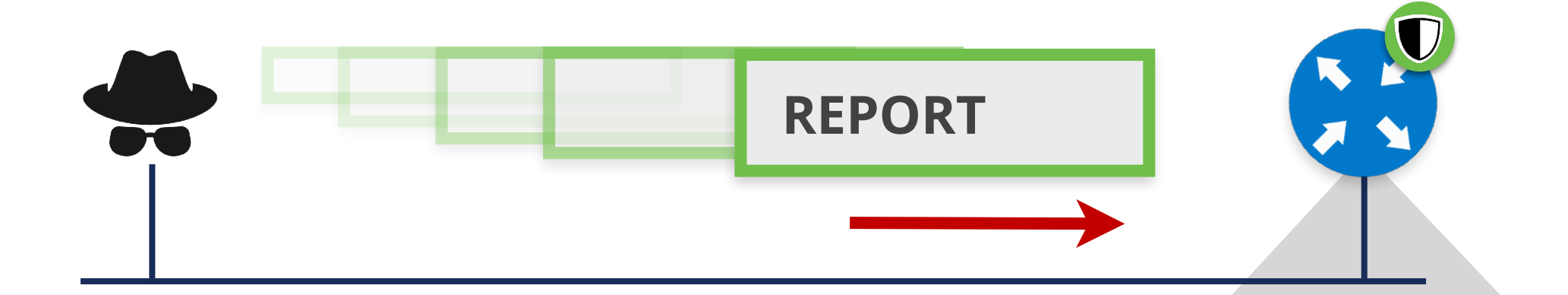

**Rate limit MLD messages**

**Limit MLD states**

**Disable MLD (***if not needed***)**

### **MLD Traffic amplification**

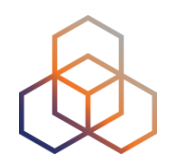

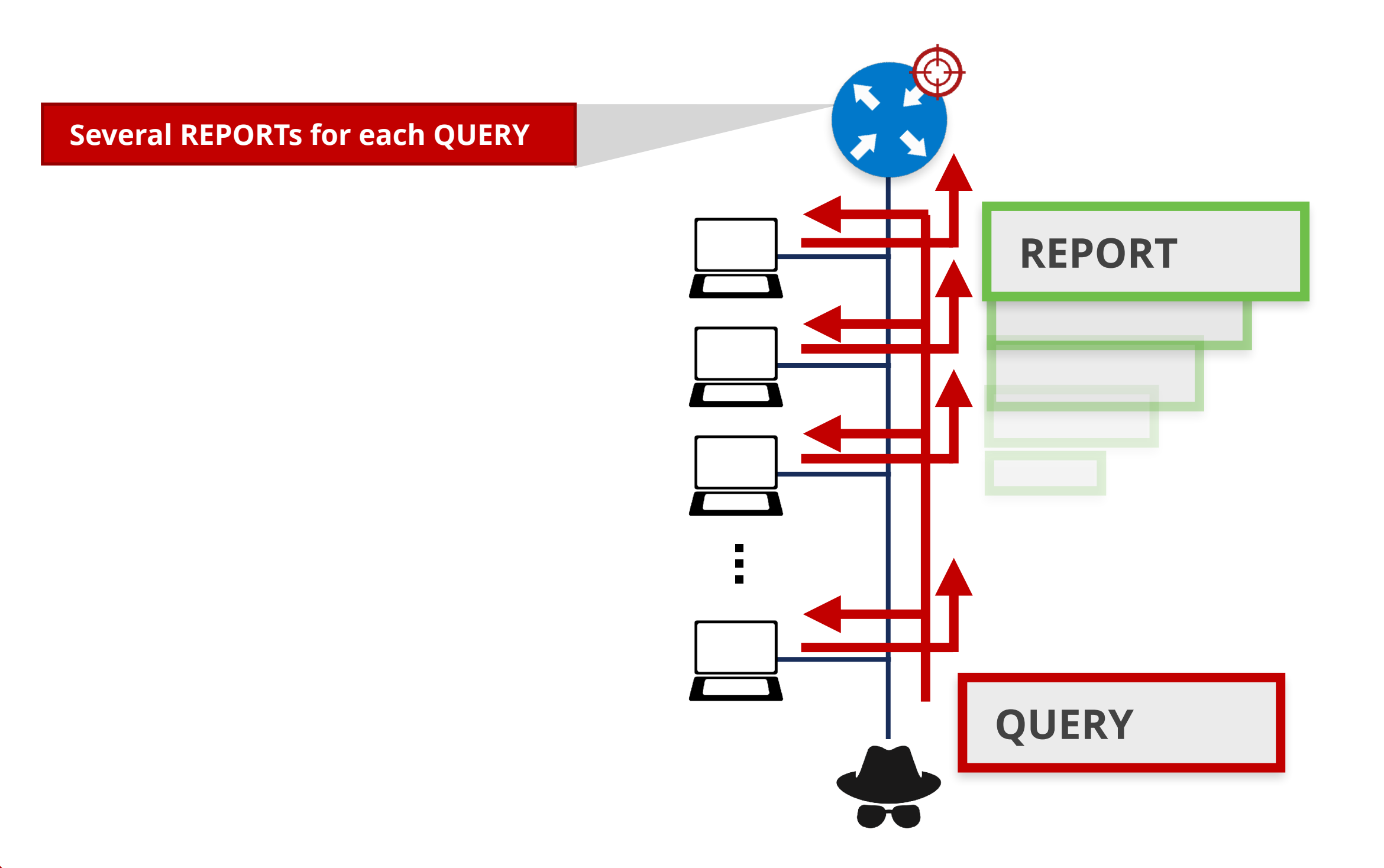

### **MLD Traffic amplification**

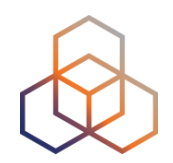

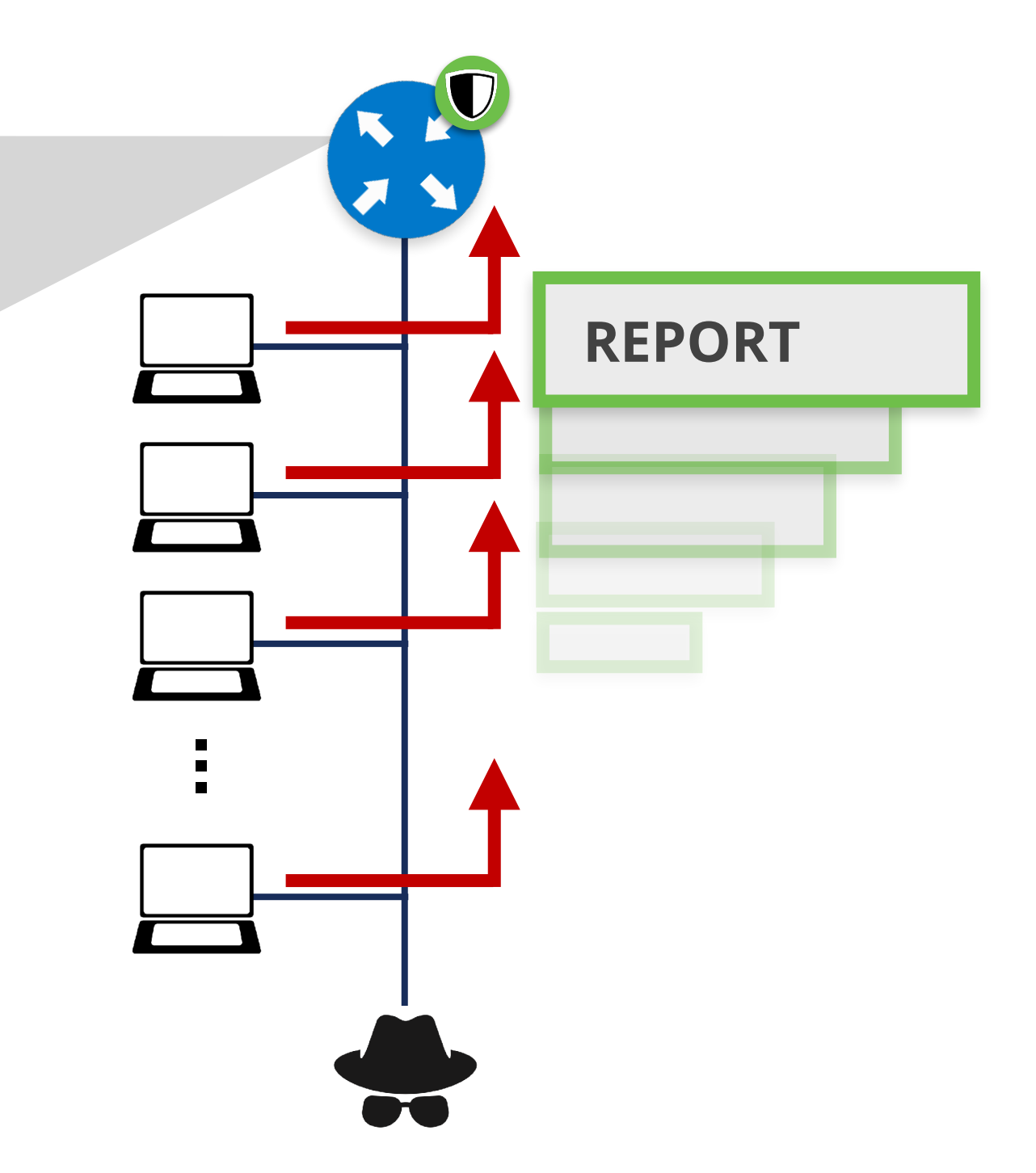

**Rate limit MLD messages** 

**Disable MLD (if not needed)**
## **Passive MLD Scanning**

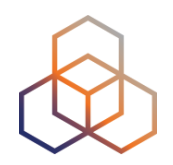

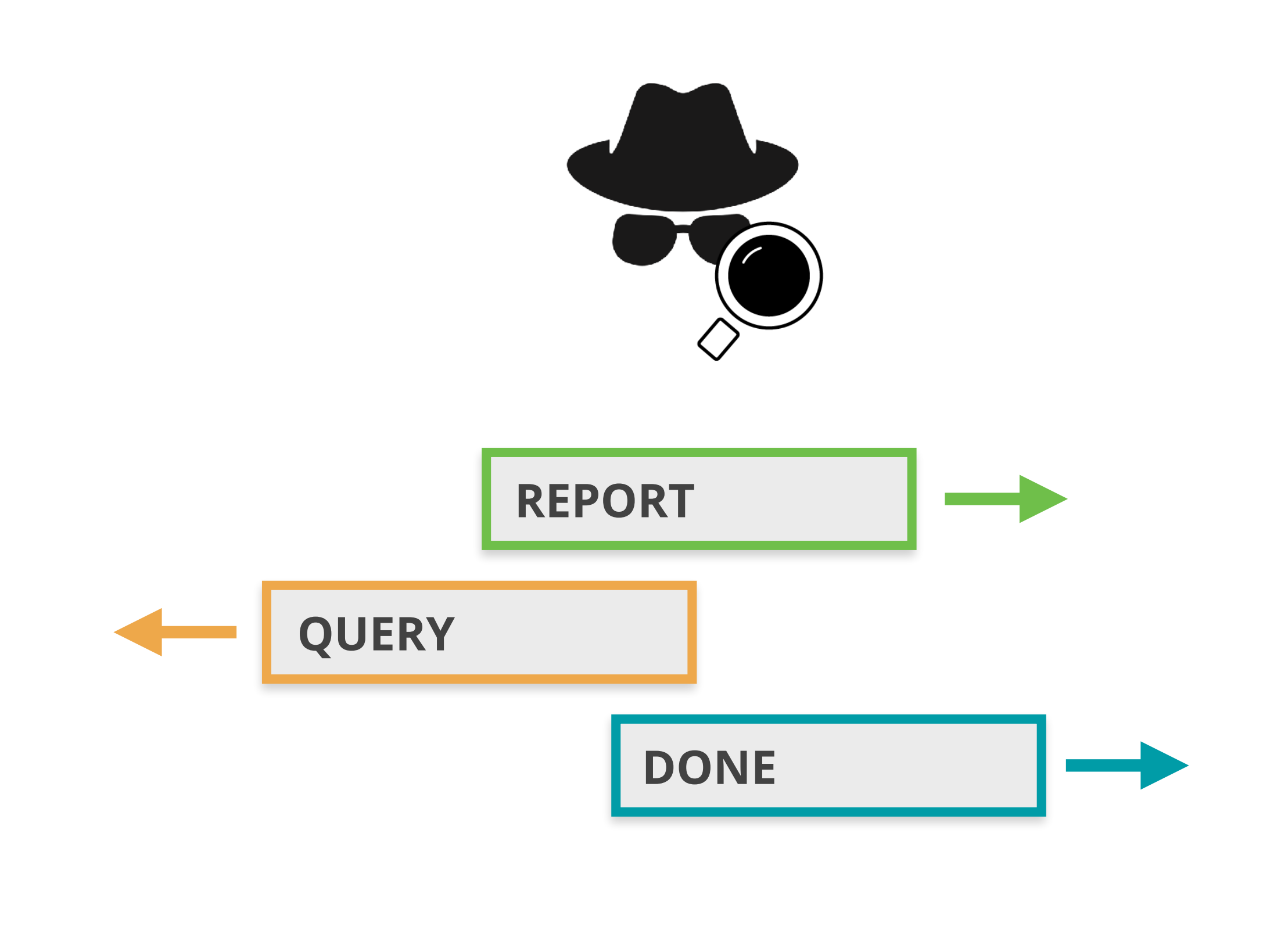

# **Active MLD Scanning**

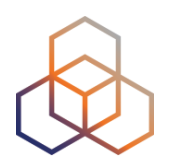

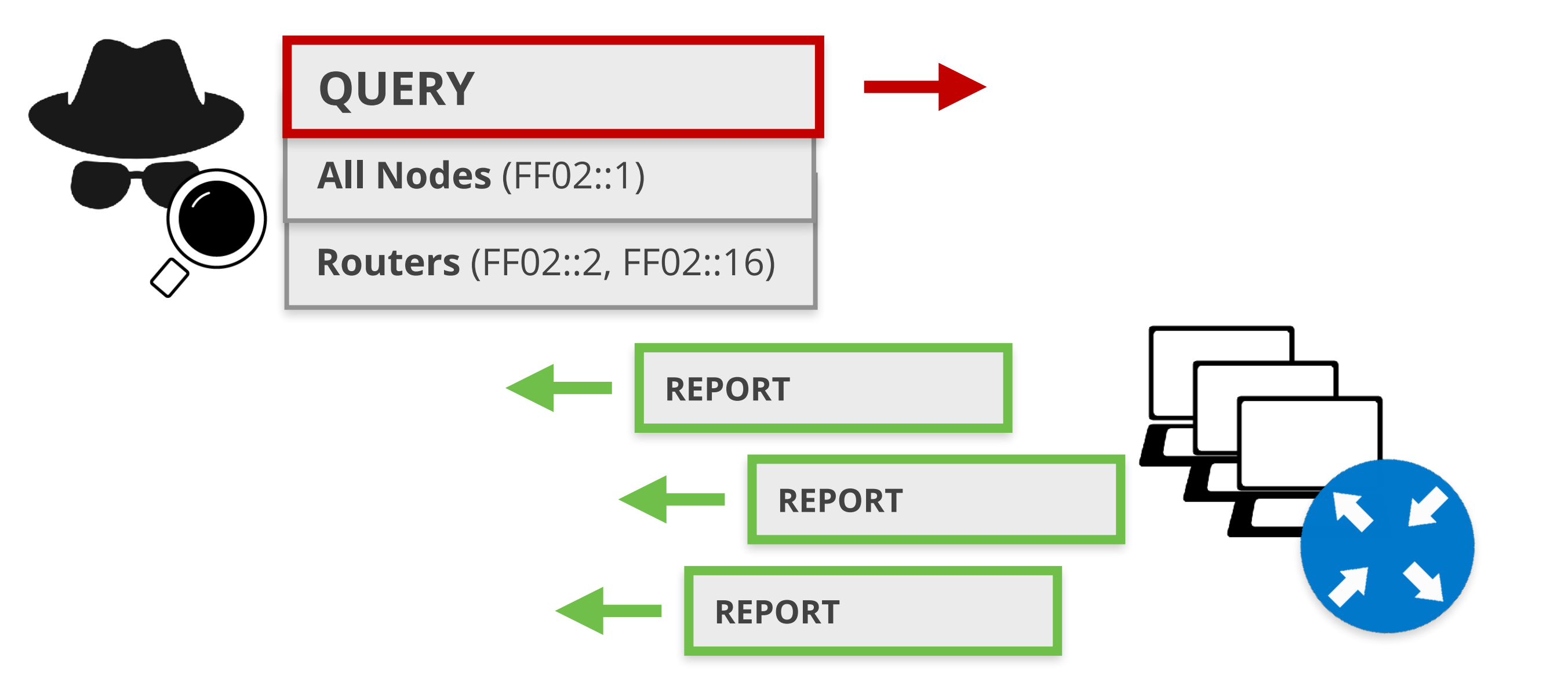

# **Built-in MLD Security**

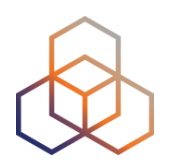

**MLD Message**

**Source:** Link local address **only**

**Hop Limit** = 1

**Router Alert** option in Hop-by-Hop EH

Discard non-compliant messages

#### **MLD Snooping** RFC4541

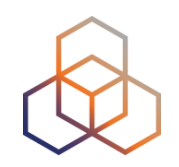

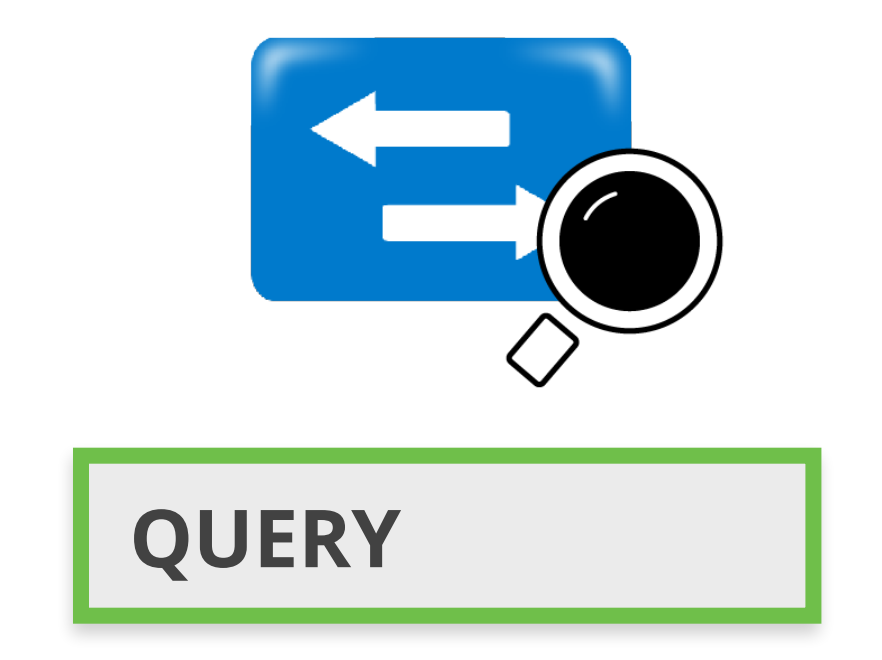

#### Only allow multicast traffic **on ports with listeners**

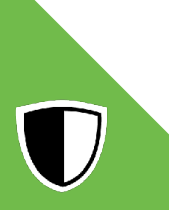

### **MLD Protection on Switches**

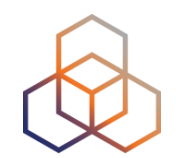

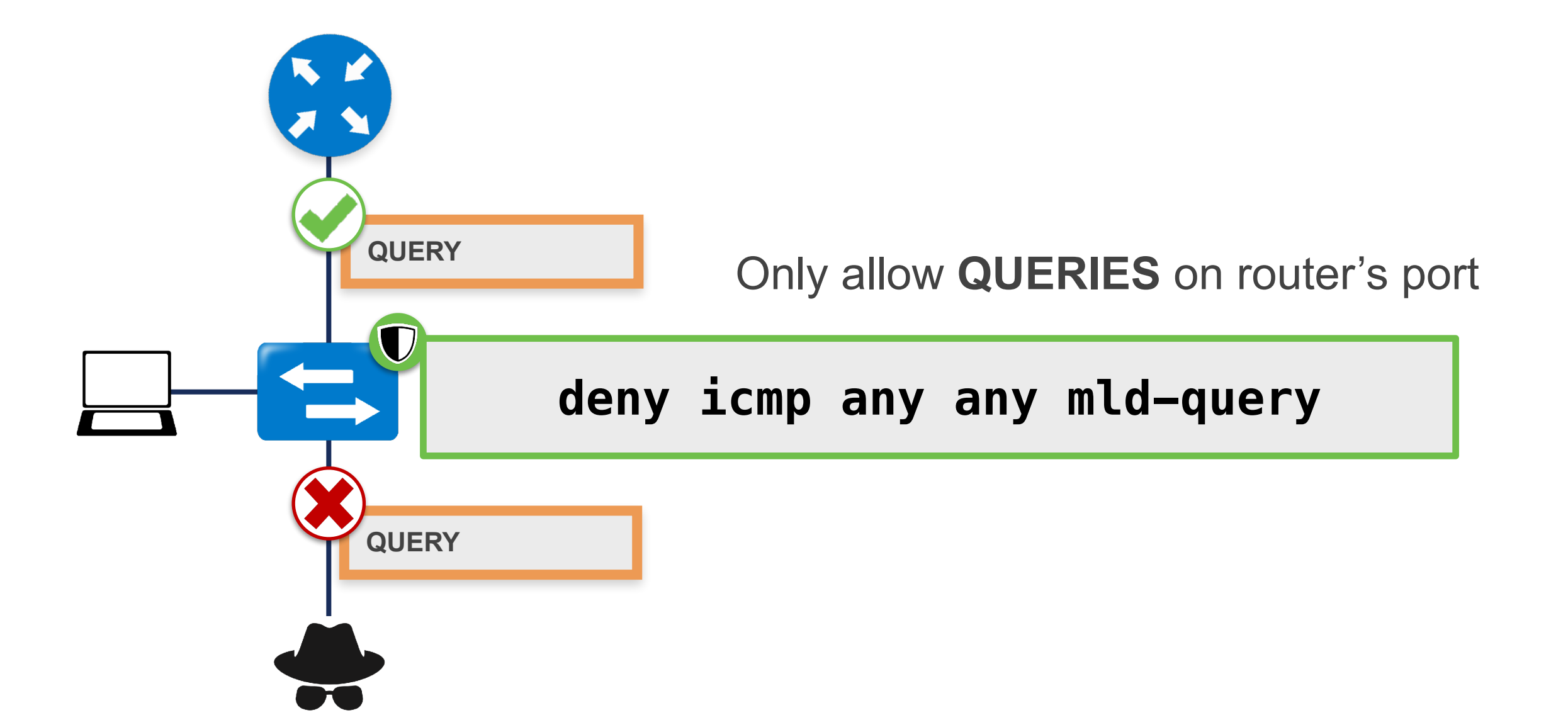

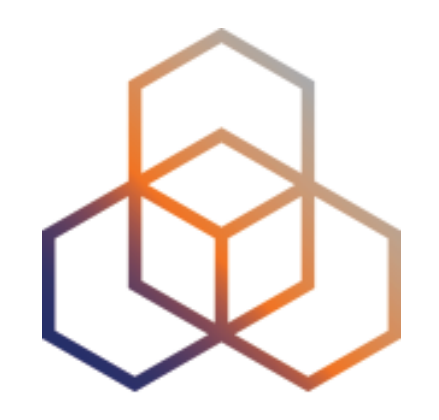

# **MLD**

#### Exercise 3.3

## **Exercise 3.3 MLD**

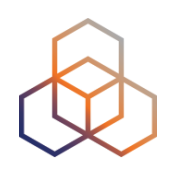

- **Description**: Network scanning using MLD
- **Goals**:
	- Know about a new tool: Chiron
	- Learn how to use Chiron to scan a network using MLD
- **• Time:** 10 minutes
- **Tasks**:
	- Scan your network using MLD Query message

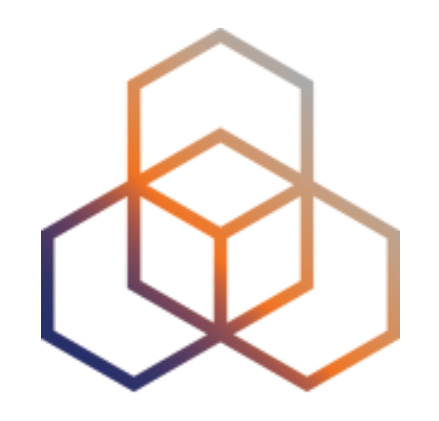

# **DNS**

#### Section 3.4

## **IPv6 DNS Configuration Attacks**

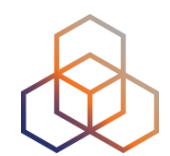

#### **Attacker becomes the DNS server of the victim using:**

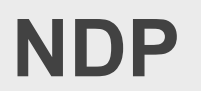

Man-in-the-Middle

Neighbor Cache Poisoning

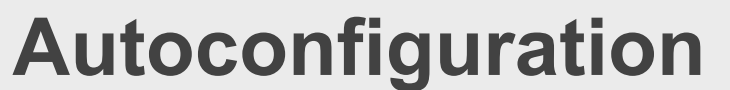

SLAAC

DHCPv6

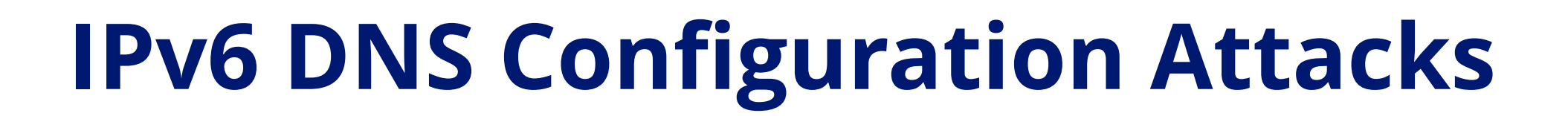

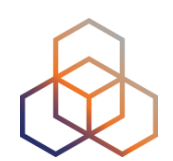

#### **Depending on answers to DNS queries**

Man-in-the-Middle **Number** DoS Attack

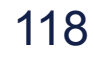

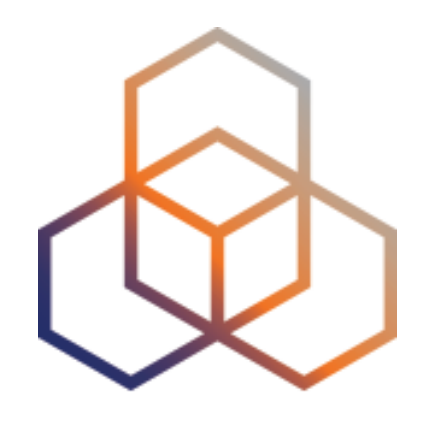

# **DHCPv6**

Section 3.5

### **Introduction**

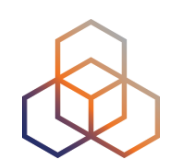

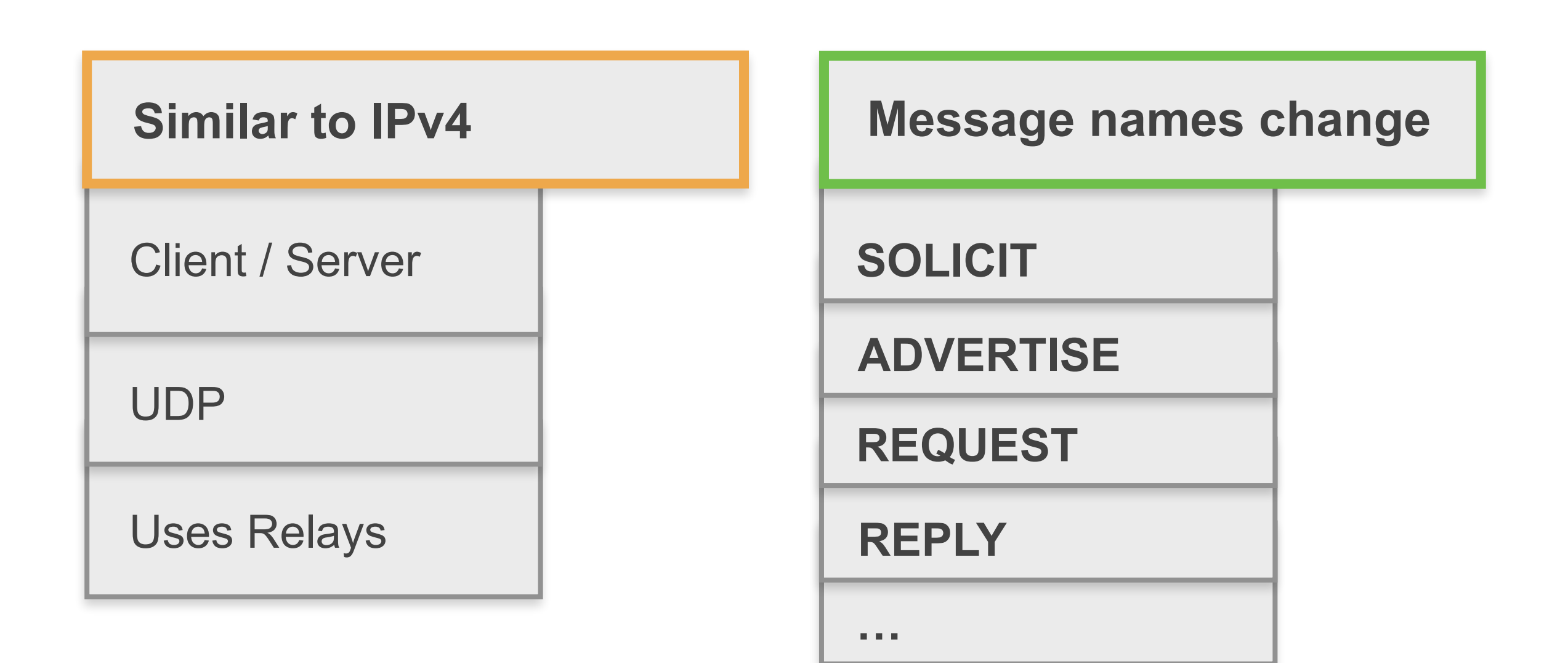

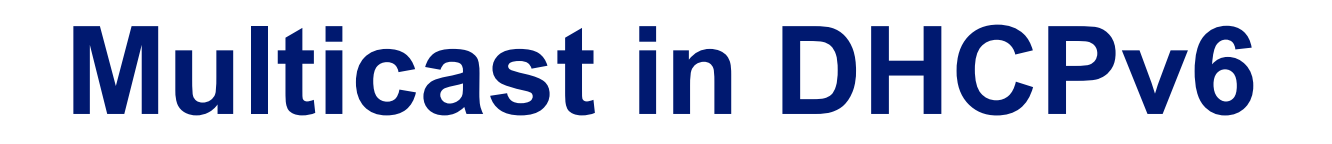

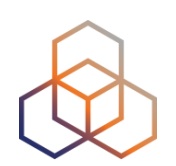

#### Servers and relays listen on multicast addresses

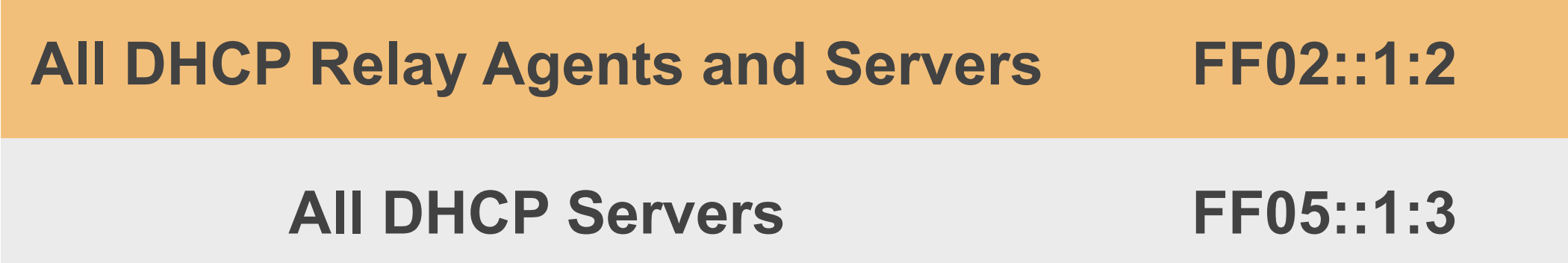

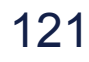

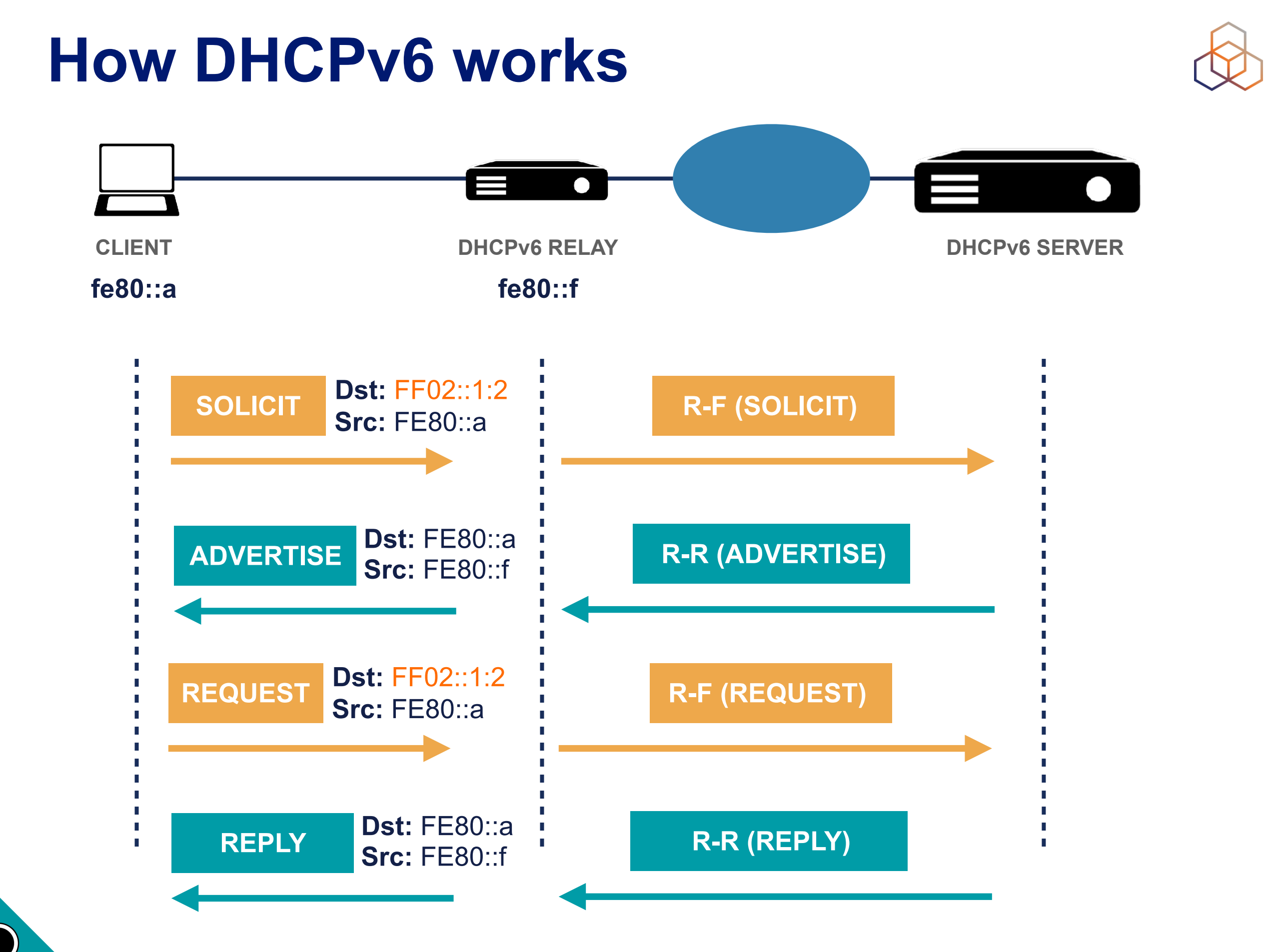

## **Triggering the use of DHCP**

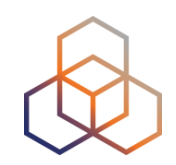

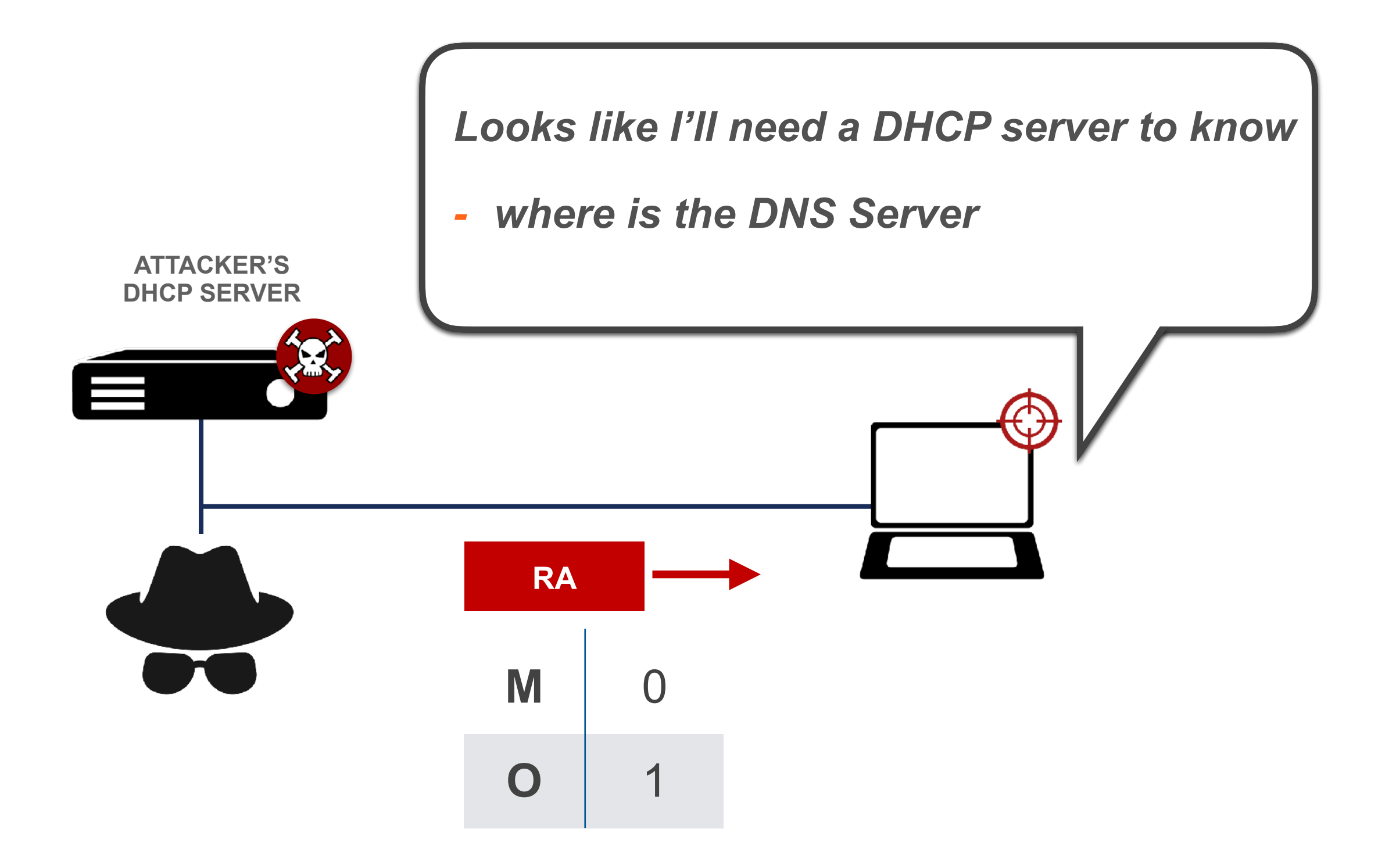

### **Privacy Considerations**

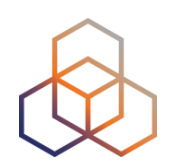

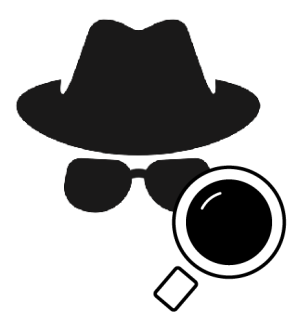

#### **Client information can be obtained from IDs** like the MAC from Client-ID

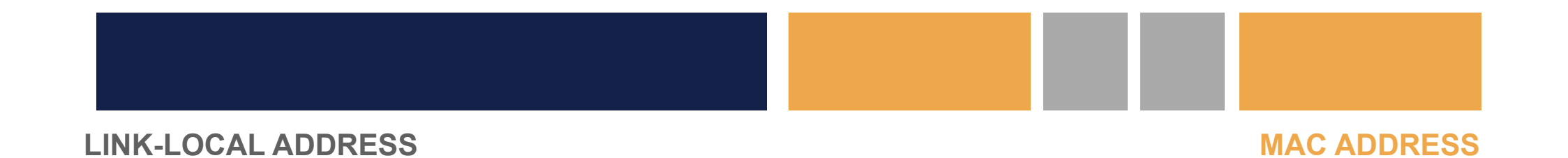

### **Privacy Considerations**

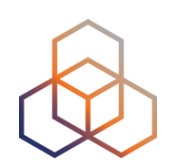

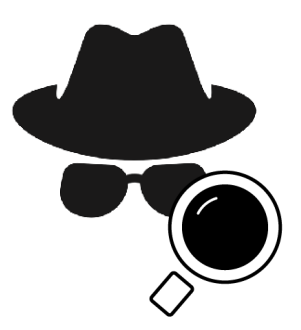

Server address assignment strategies:

- **Iterative:** scanning easier
- **Identifier-based:** easier to track activity
- **Hash:** better, but still allows activity tracking
- **Random:** better privacy

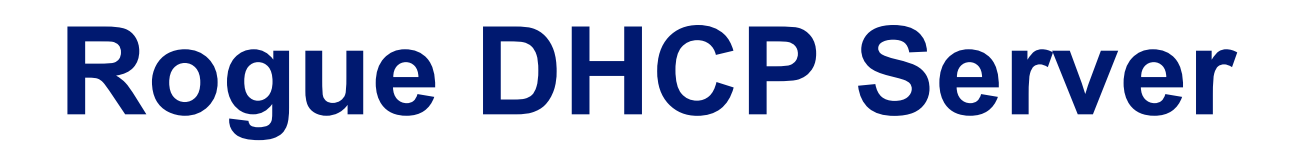

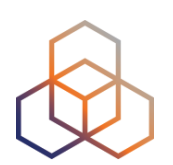

Answers before legitimate server

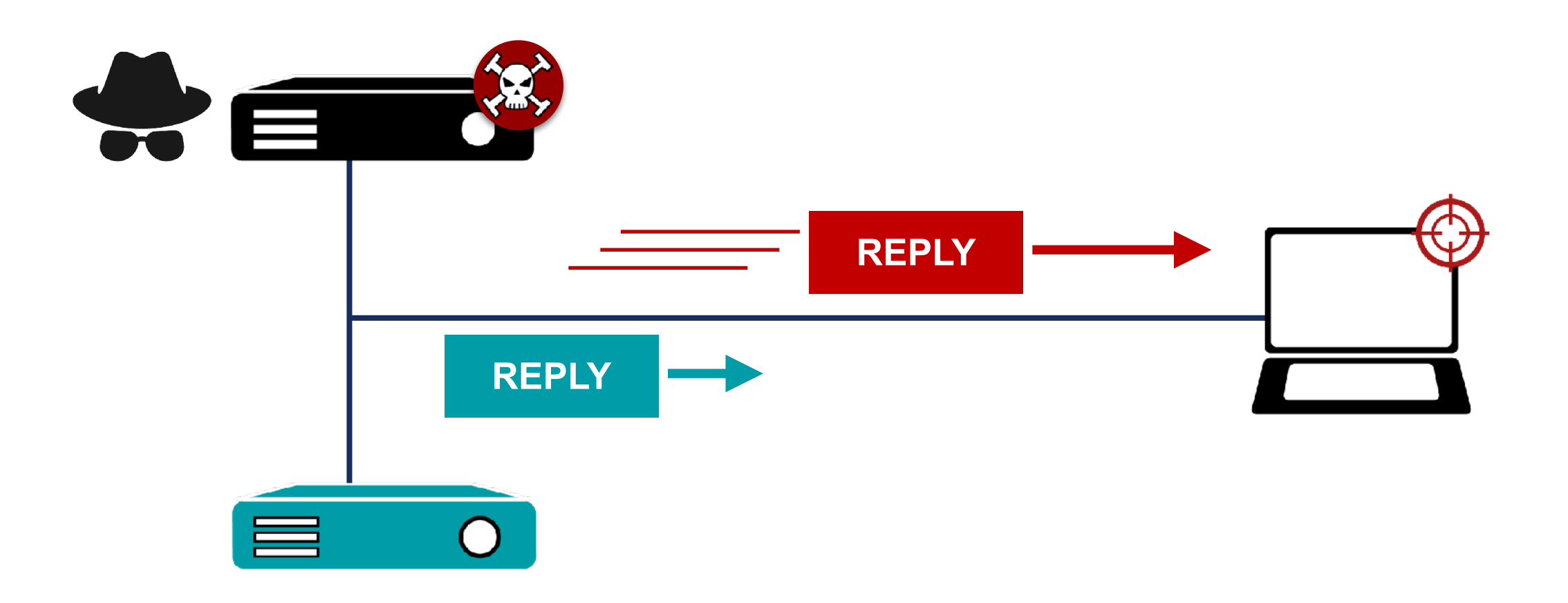

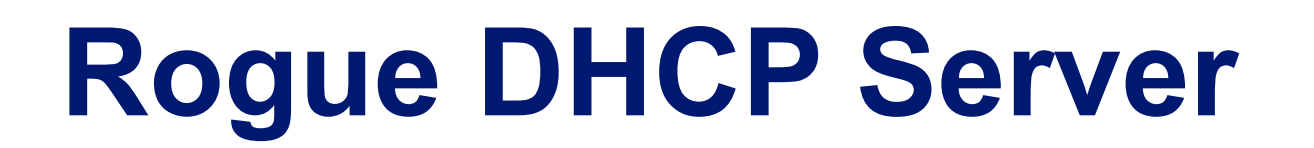

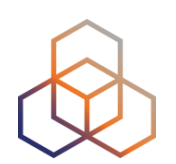

#### DHCP Exhaustion Attack

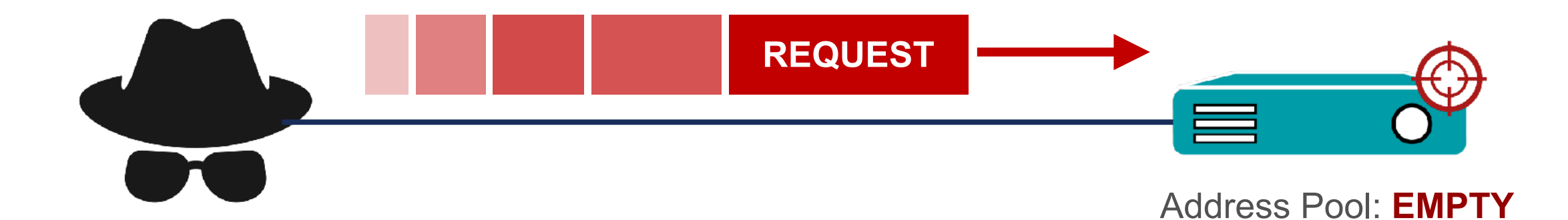

### **Rogue DHCP Server**

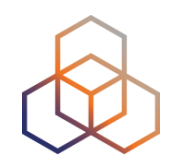

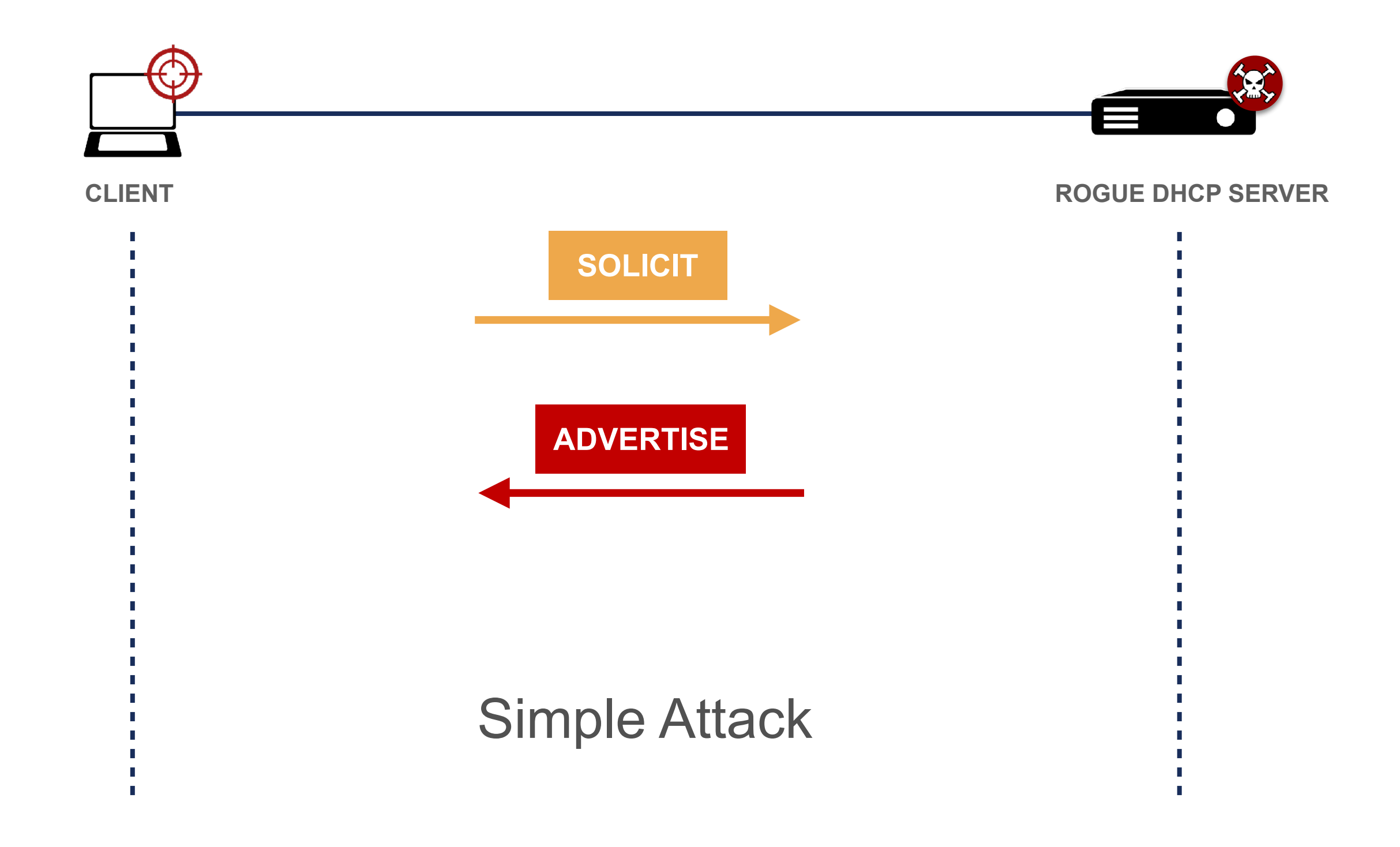

#### **Rogue DHCP Server**

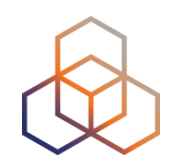

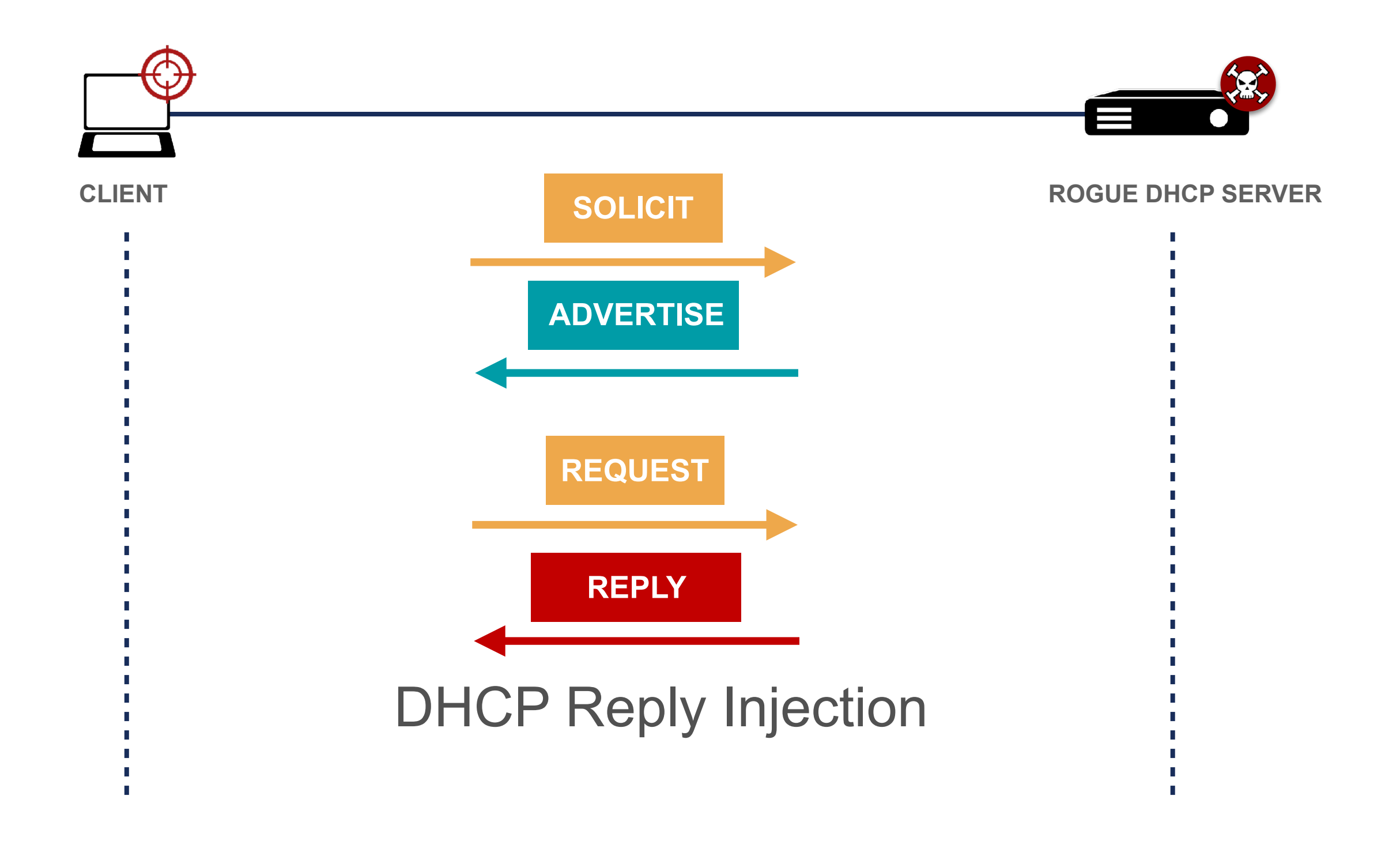

### **DHCPv6 Solutions**

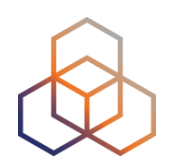

*RFC8415* **- Security Considerations**

#### recommends *RFC8213* **- IPSec with Encryption**

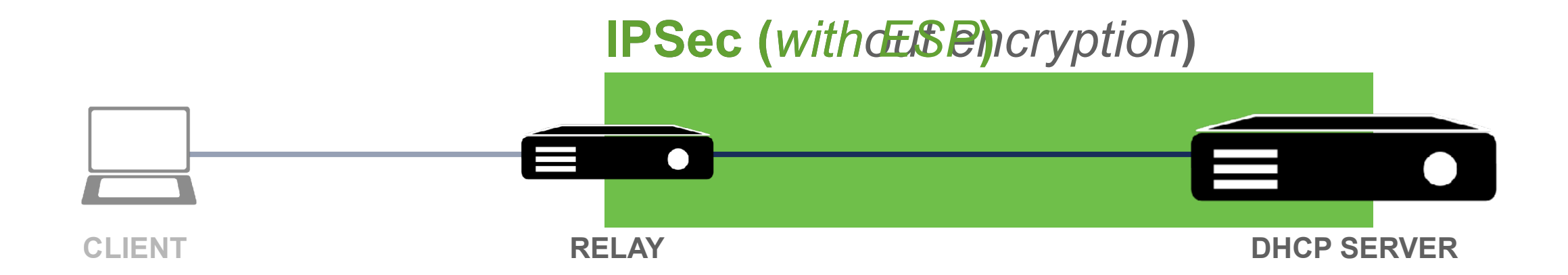

#### **DHCPv6 Solutions**

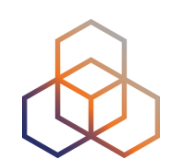

#### **Secure DHCPv6 (***with encryption***)**

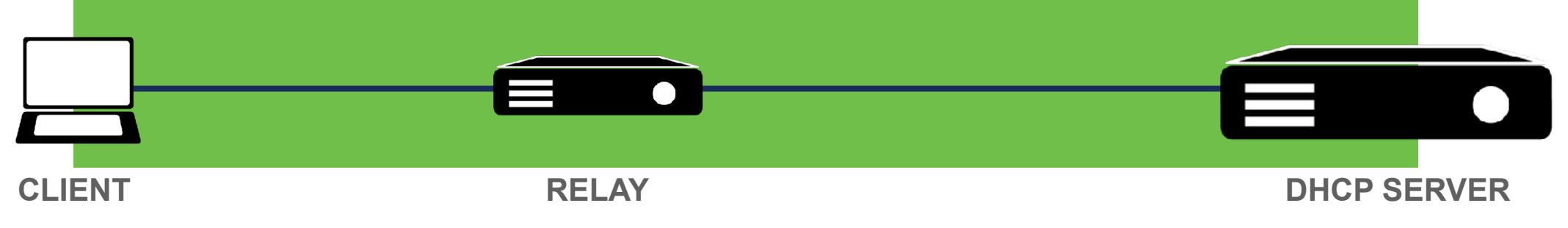

End-to-end encryption Public key cryptography Authentication

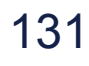

### **DHCPv6 Shield**

*RFC7610*

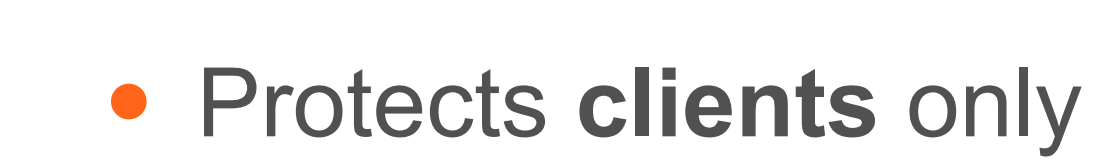

- Implemented on **L2 switches**
- **DHCPv6 Guard** is vendor implementation

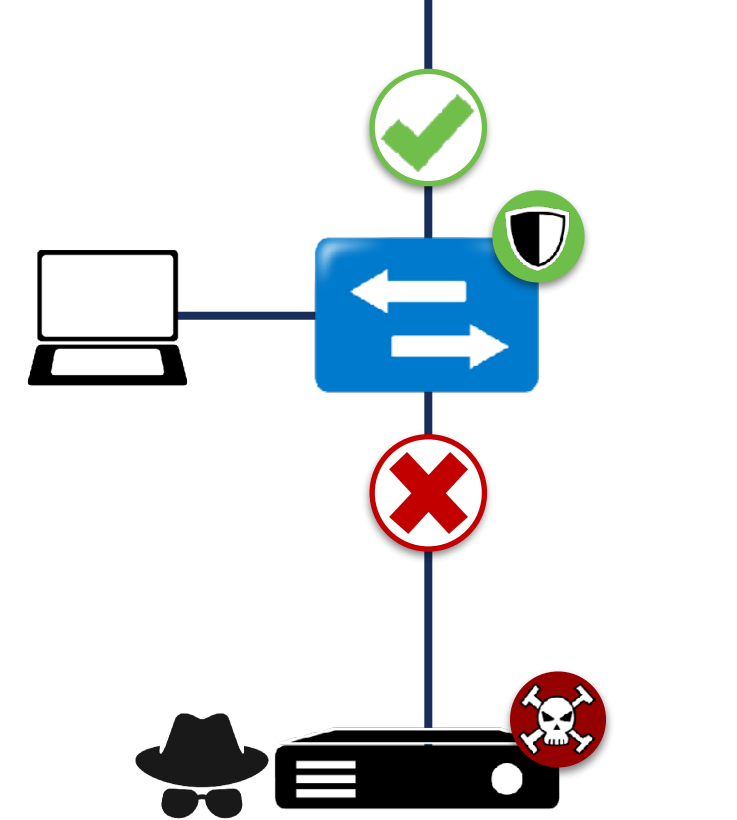

E

 $\overline{O}$ 

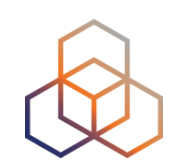

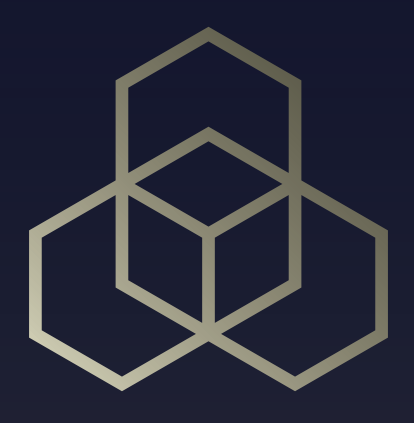

# **IPv6 Filtering** Section 4

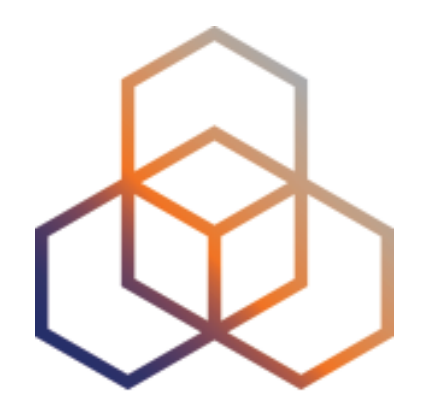

# **Filtering IPv6 Traffic**

Section 4.1

# **Filtering in IPv6 is very Important!**

• Global Unicast Addresses

• A good **addressing plan**

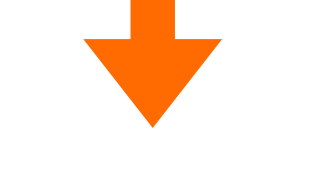

**Easier** filtering!

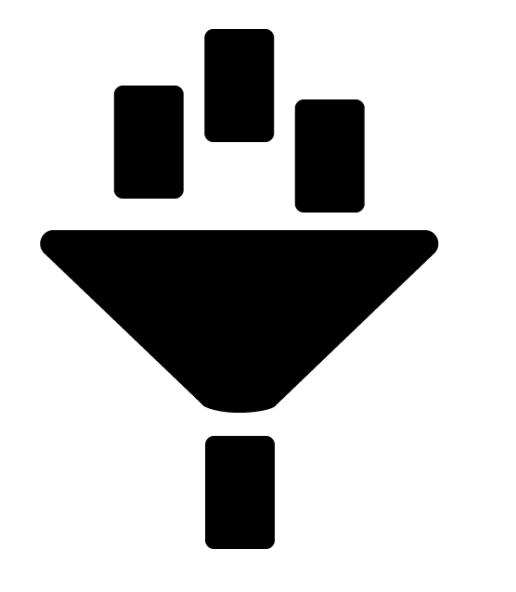

# **New Filters to Take Into Account**

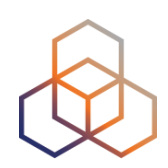

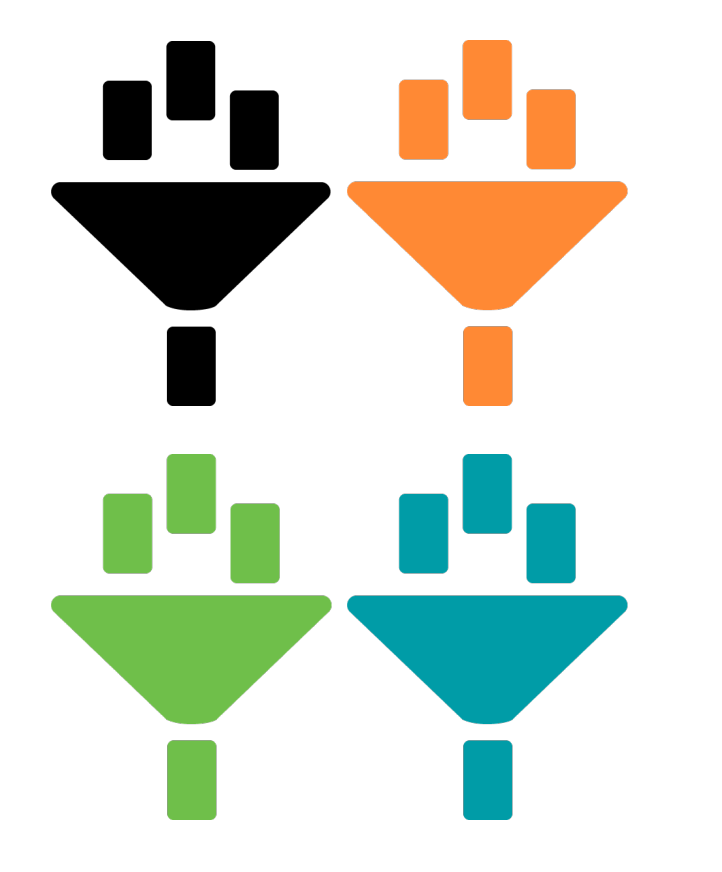

- ICMPv6
- **IPv6 Extension Headers**
- Fragments Filtering
- Transition mechanisms (TMs) / Dual-Stack

# **Filtering ICMPv6**

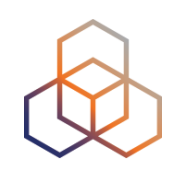

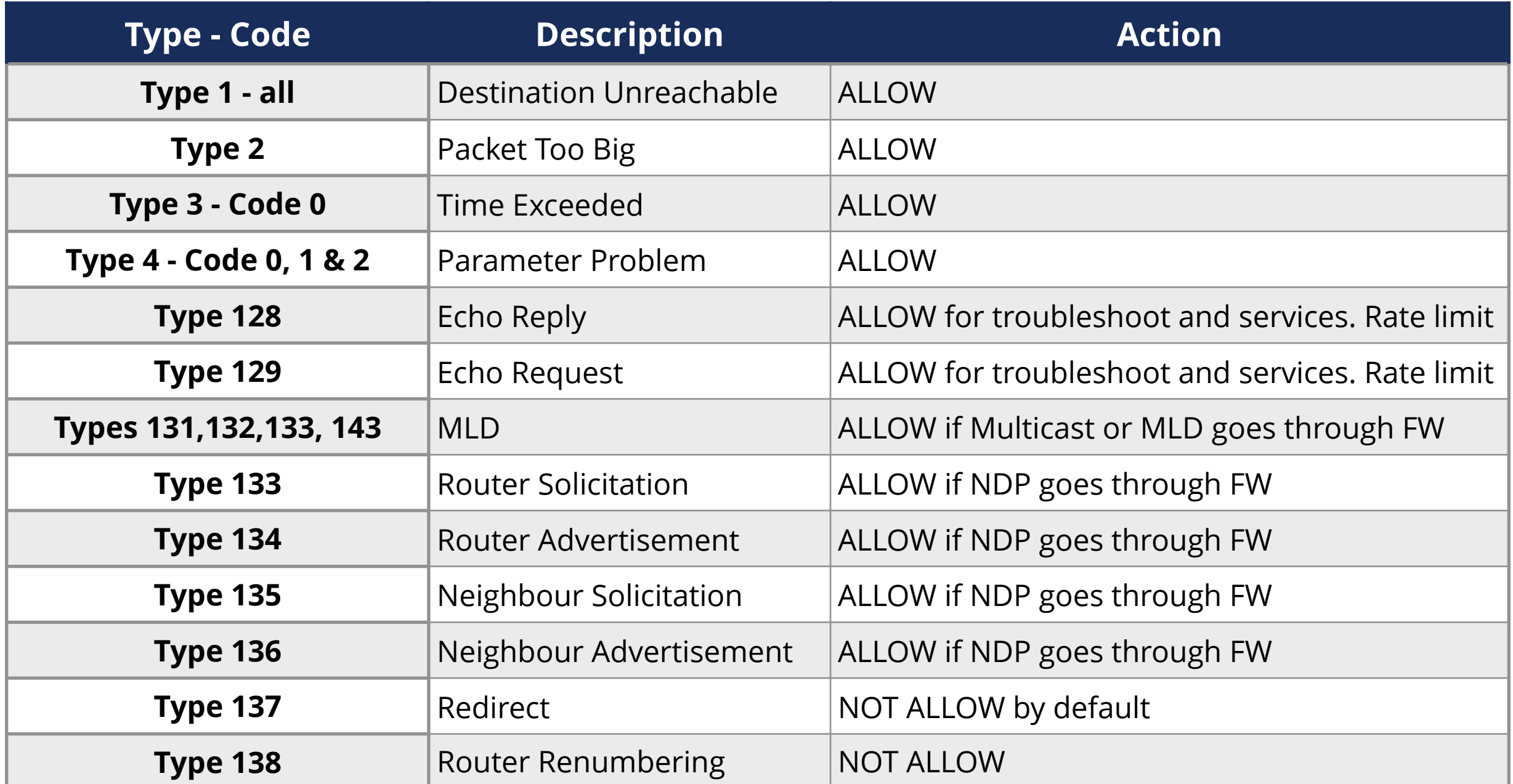

**More on RFC 4890 -** https://tools.ietf.org/html/rfc4890

# **Filtering Extension Headers**

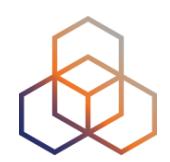

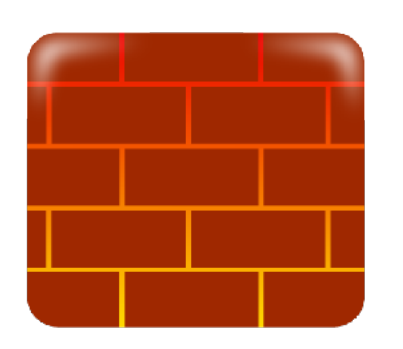

- **Firewalls** should be able to:
	- 1. Recognise and filter some **EHs** (example: **RH0**)
	- 2. Follow the **chain of headers**
	- 3. Not allow **forbidden combinations** of headers

# **Filtering Fragments**

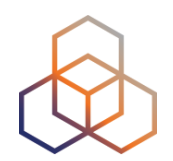

**Upper layer info not in 1st fragment**

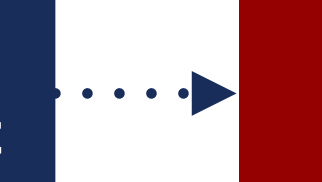

**Creates many tiny fragments to go through filtering / detection**

**inside fragments**

**Fragments**<br> **Several fragment headers**<br> **Several fragment headers** 

**Fragmentation** 

**inside a tunnel External header hides fragmentation**

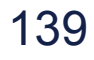

# **Filtering Fragments**

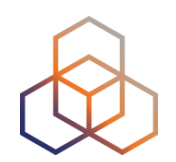

**Upper layer info not in 1st Fragment**

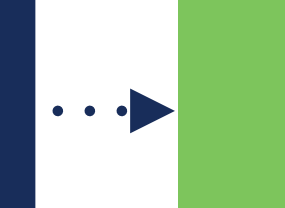

**All header chain should be in the 1st fragment** [RFC7112]

**Fragments inside fragments**

**Should not happen in IPv6. Filter them**

**Fragmentation inside a tunnel**

**FW / IPS / IDS should support inspection of encapsulated traffic**

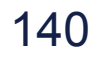

# **Filtering TMs / Dual-stack**

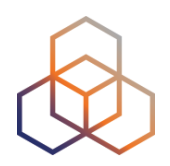

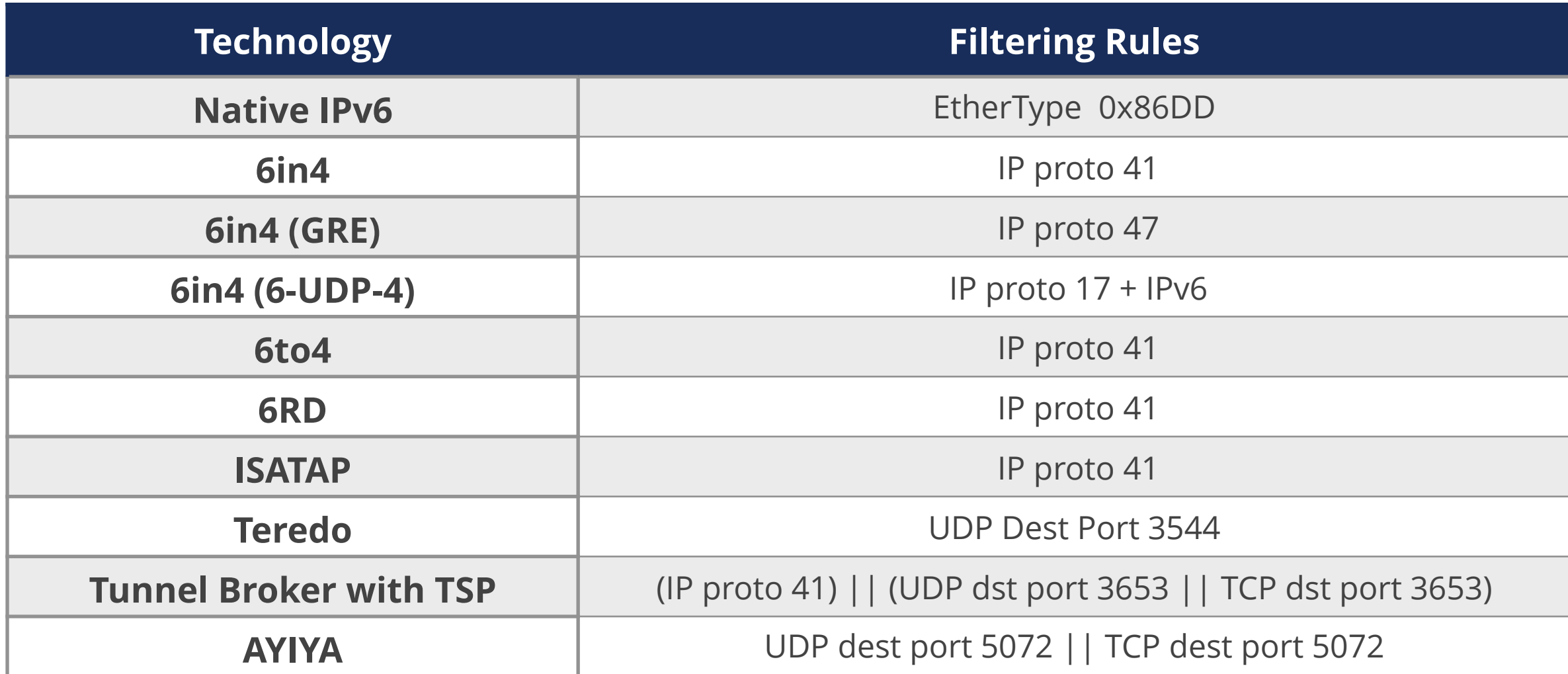

**More on RFC 7123** - <https://tools.ietf.org/html/rfc7123>

#### **IANA Protocol Numbers** -

https://www.iana.org/assignments/protocol-numbers/protocol-numbers.xhtml

# **IPv6 Packet Filtering**

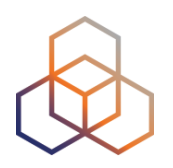

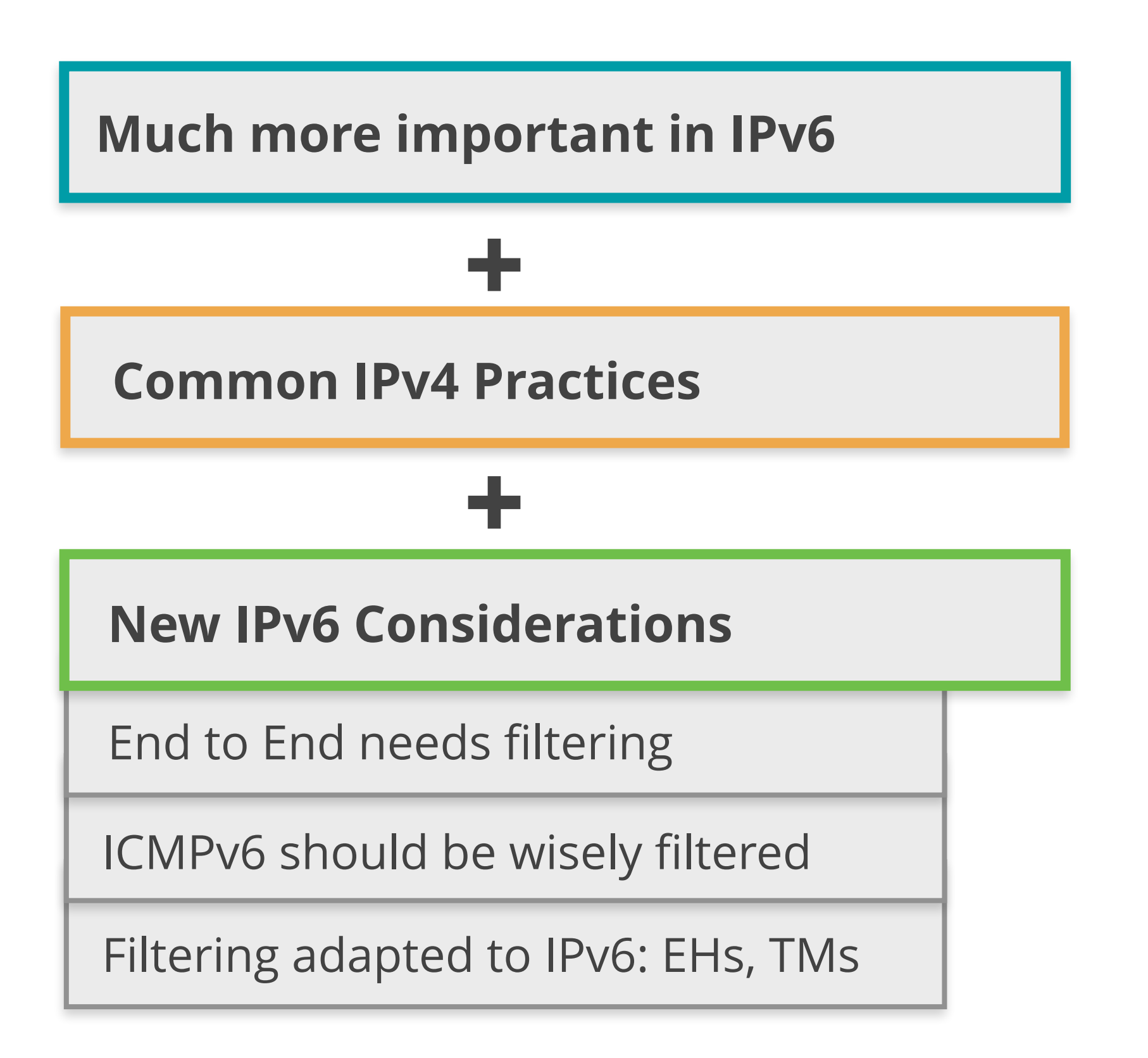

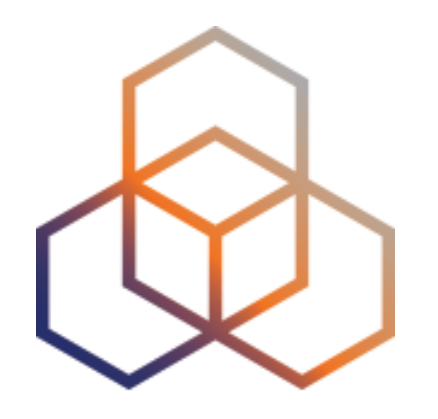

# **Filtering IPv6 Traffic**

Exercise 4.1

# **Exercise 4.1 IPv6 Packet Filtering**

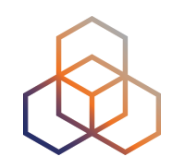

- **Description**: Configure IPv6 packet filters
- **Goals**:
	- Understand IPv6 packet filtering
	- Learn how to use ip6tables on Linux hosts
- **• Time:** 20 minutes
- **Tasks**:
	- Configure IPv6 packet filtering rules
### **4.1: IPv6 Packet Filtering - Redirect**

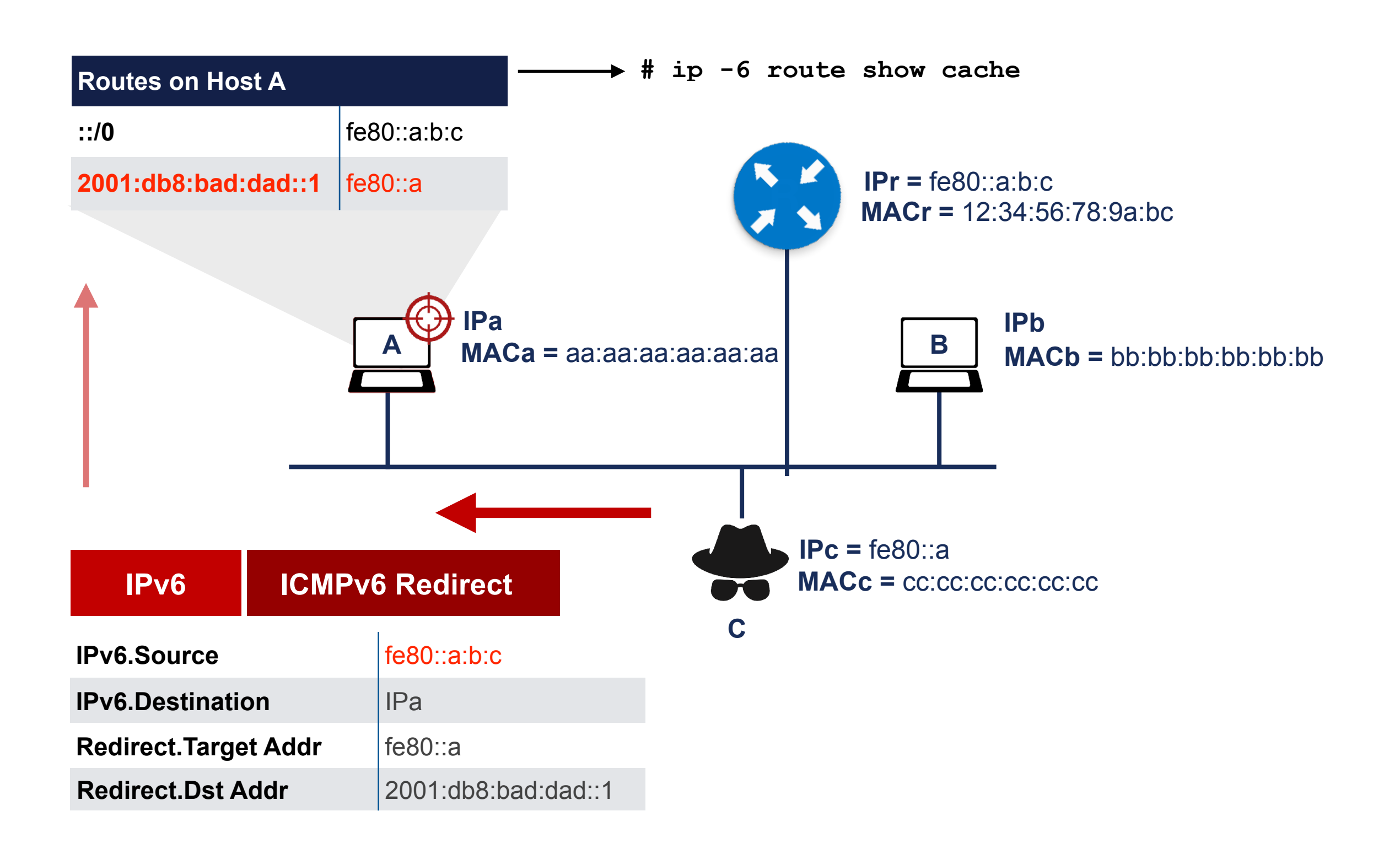

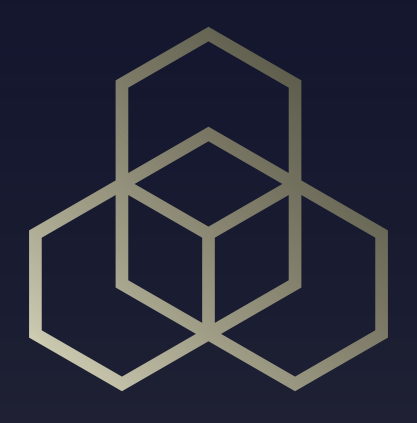

# **Internet Wide IPv6 Security** Section 5

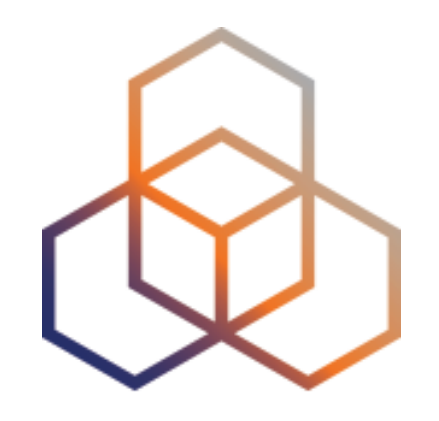

## **DDoS**

### Section 5.1

### **DDoS attacks in IPv6?**

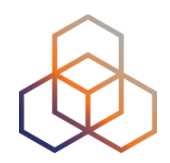

**[?](#page-171-0)**

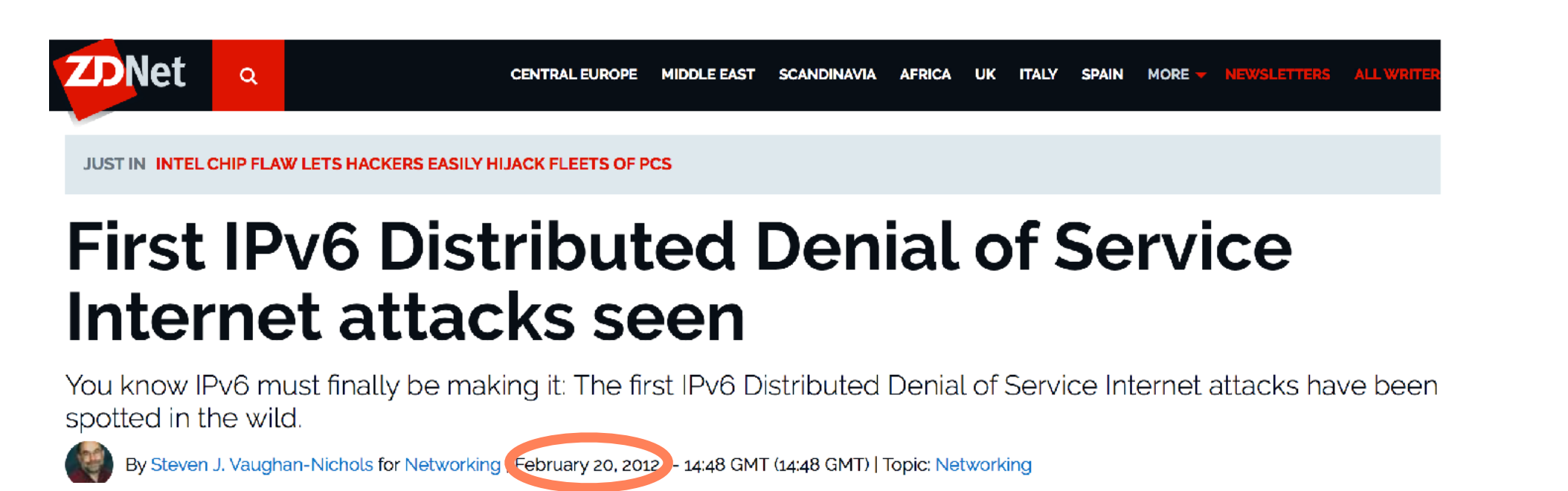

#### **A** SIGN IN

**The ARegister®** 

 $\{\star\}$  NETWORKS  $\star\}$ 

### It's begun: 'First' IPv6 denial-of-service attack puts **IT bods on notice**

Internet engineers warn this is only the beginning

**Kieren McCarthy in San Francisco** 

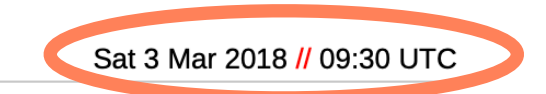

 $\equiv$ 

Q

### **DDoS factors related with IPv6**

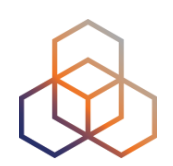

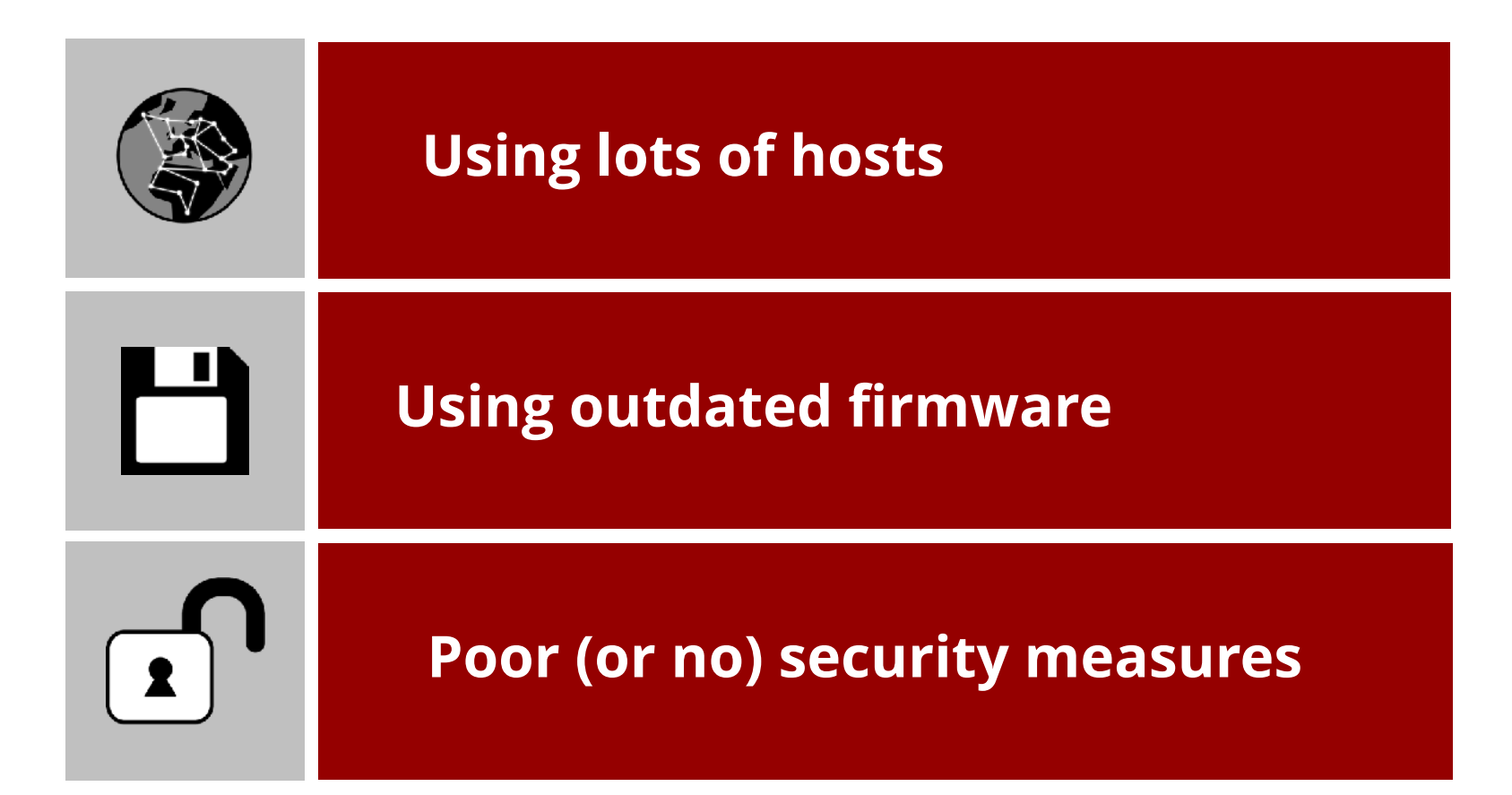

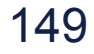

### **DDoS factors related with IPv6**

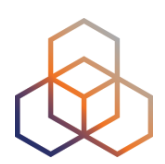

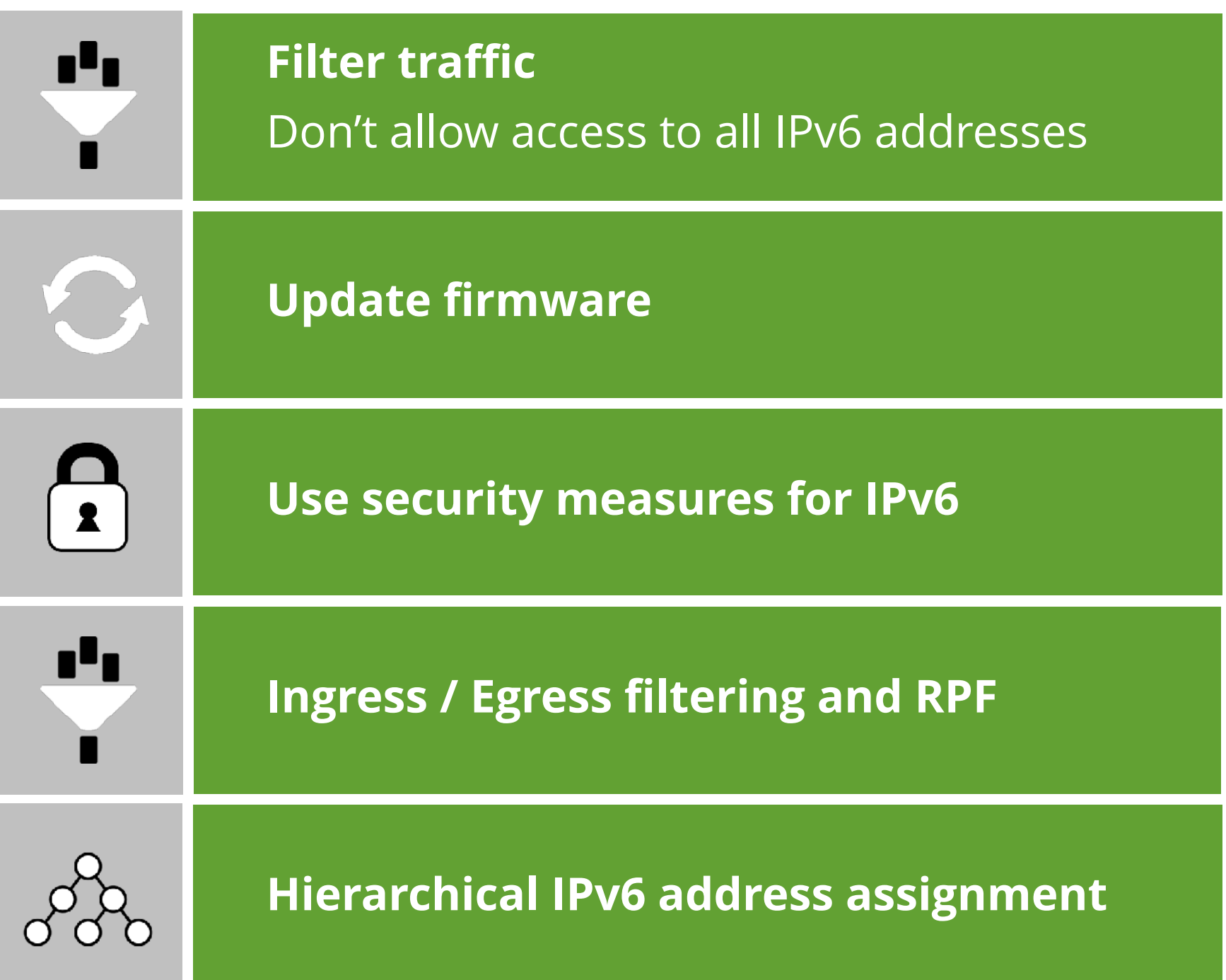

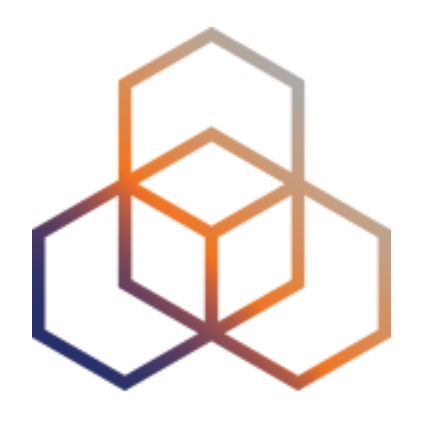

# **IPv6 Transition Mechanisms**

Section 5.2

### **Temporary solution…**

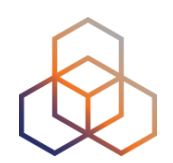

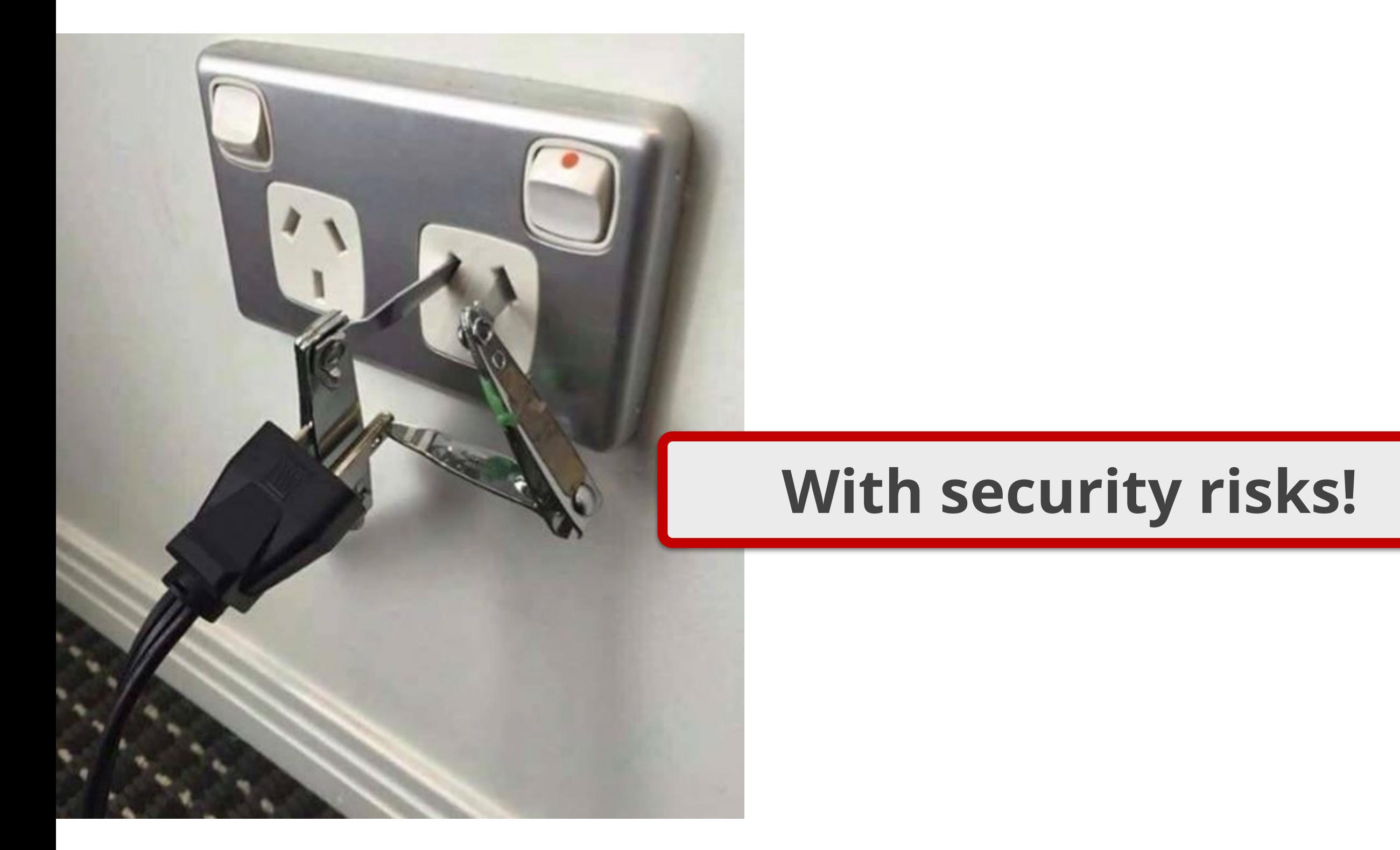

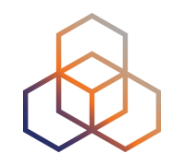

- In IPv4-only infrastructure expect **dual-stack hosts**:
	- VPNs or tunnels
	- Undesired local IPv6 traffic
	- Automatic Transition Mechanisms
	- Problems with rogue RAs

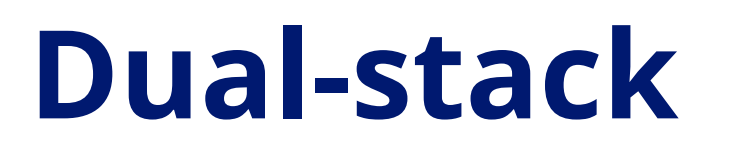

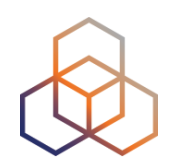

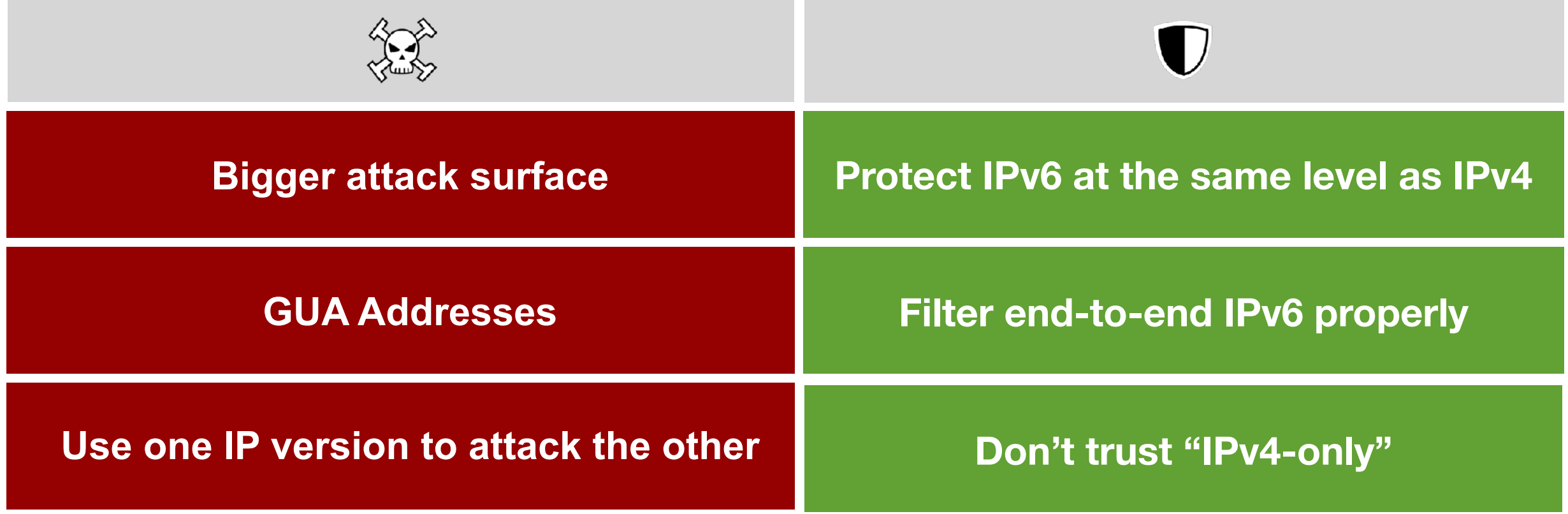

### **Tunnelling IP-1 | DATA IP-2 | IP-1 | DATA Tunnel end point**

**Tunnel end point**

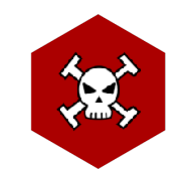

Attackers need knowledge of

- Version of IP-1 and IP-2
- Tunnel end points addresses
- Tunneling protocol

To create tailor-made packets for

- Traffic Injection
- Unauthorised use
- Reflection attack
- Loop attack

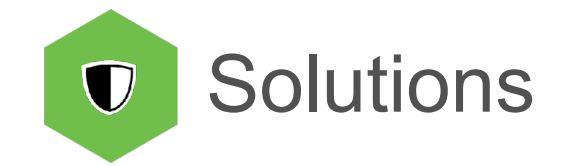

- Filtering
- Authentication

### **Translation**

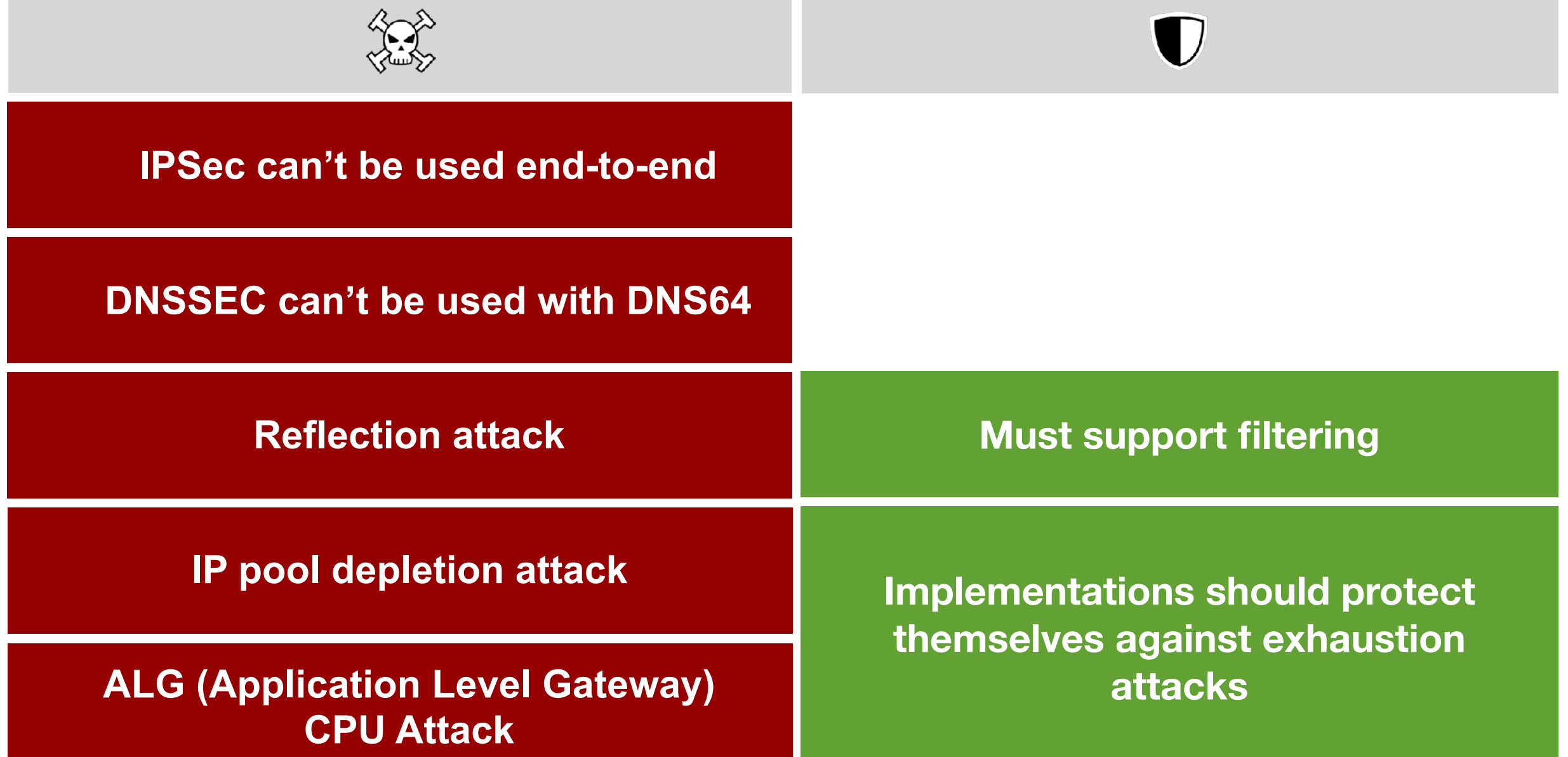

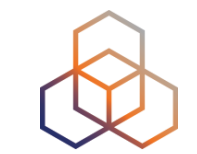

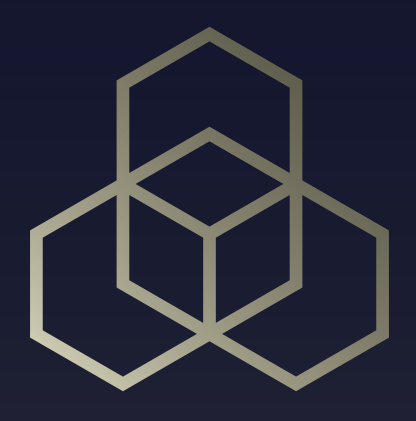

# **IPv6 Security Tips and Tools**

Section 6

### **Introduction**

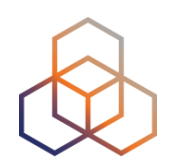

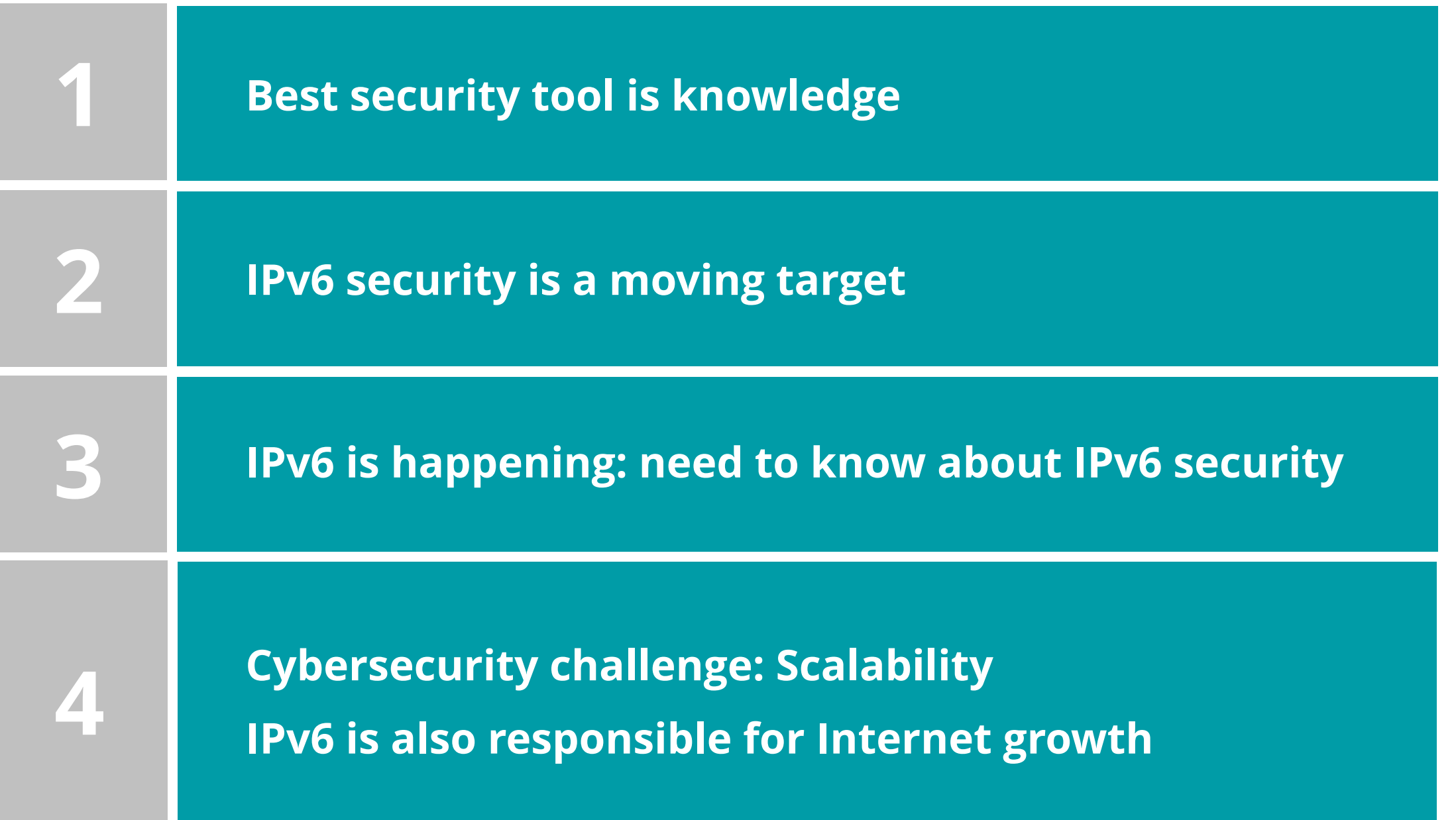

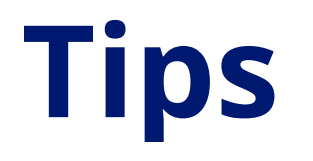

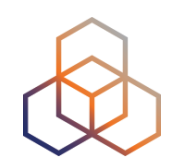

- IPv6 quite similar to IPv4, many reusable practices
- IPv6 security compared with IPv4:

**No changes with IPv6 Changes with IPv6 New IPv6 issues** 

### **Up to date information**

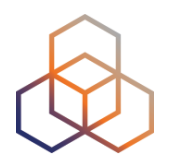

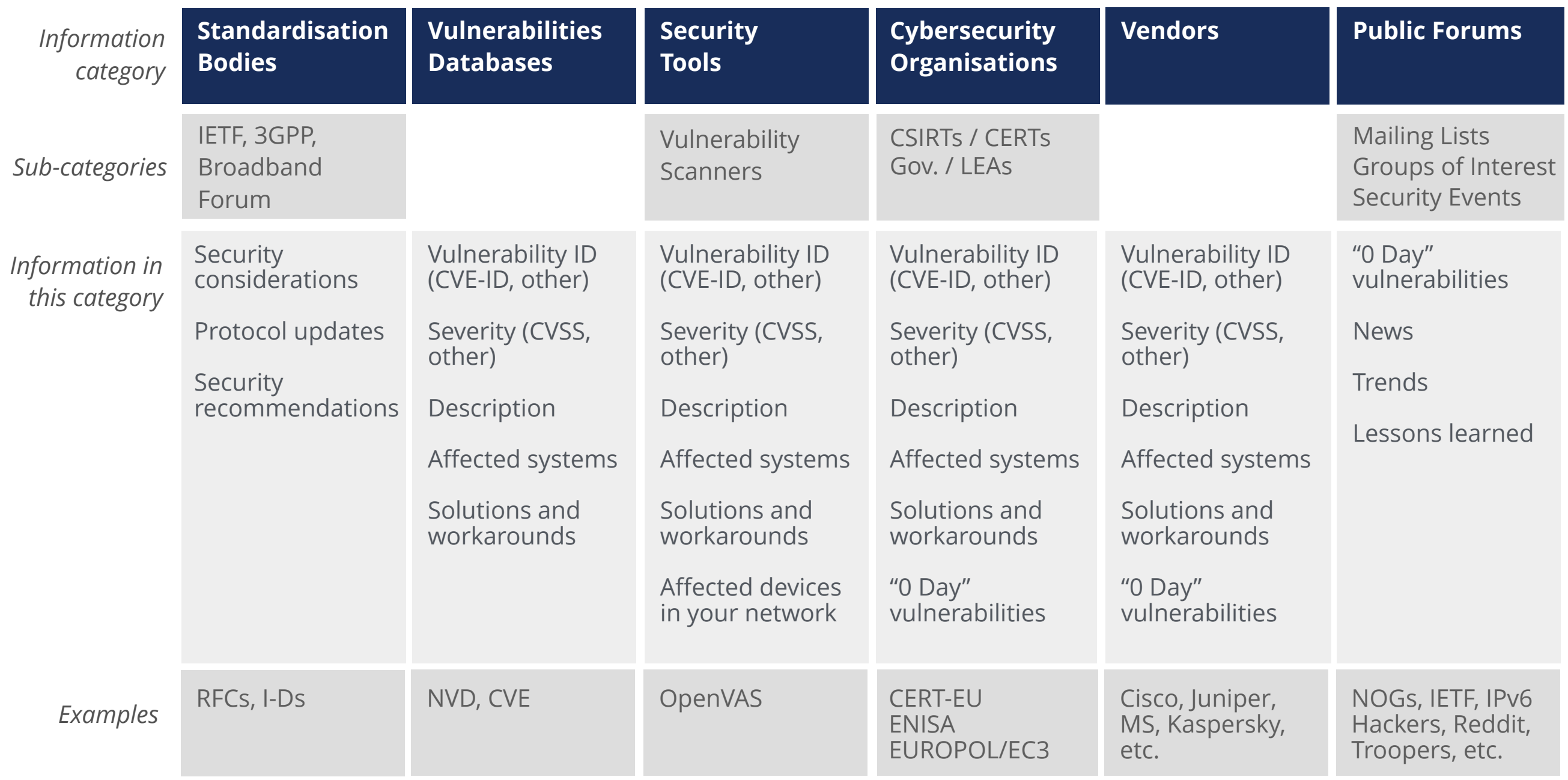

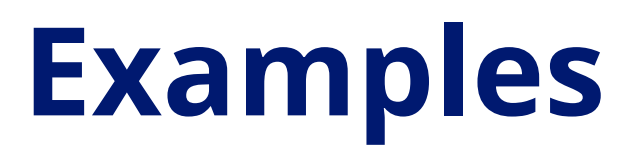

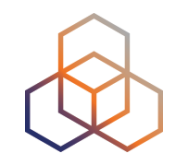

**Manual**

**cve.mitre.org/cve/search\_cve\_list.html** Search for: **ICMPv6 windows CVE**

**https://nvd.nist.gov/vuln/search** Search for: **CVE-2020-16899**  Go to vendor's link **NVD**

**Automated**

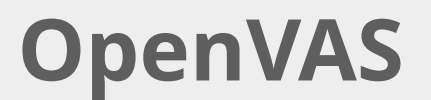

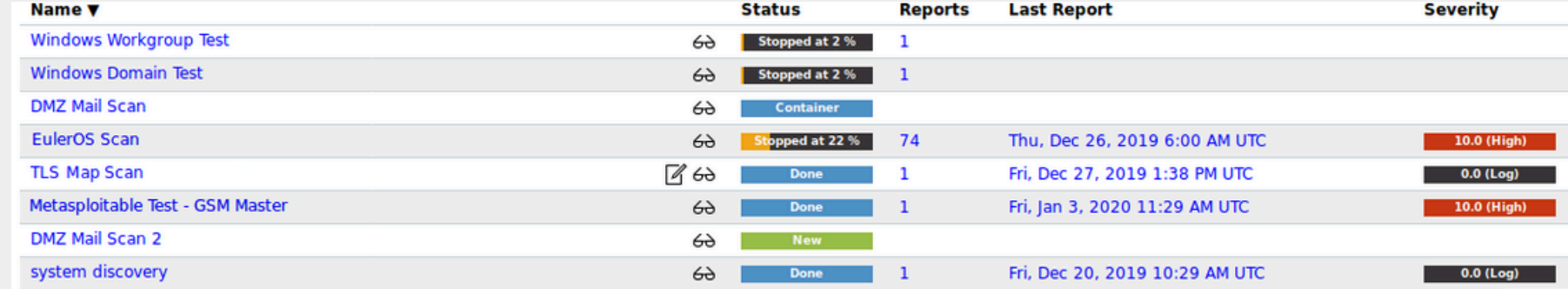

### **Homework**

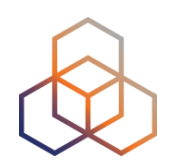

**Go to: cert.europa.eu**

**Select** language filters

**Search** for IPv6

*optional:* configure a subscription

**Go to NVD: https://nvd.nist.gov/vuln/search**

**Search** for IPv6 + your vendor

### **Security Tools**

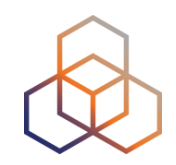

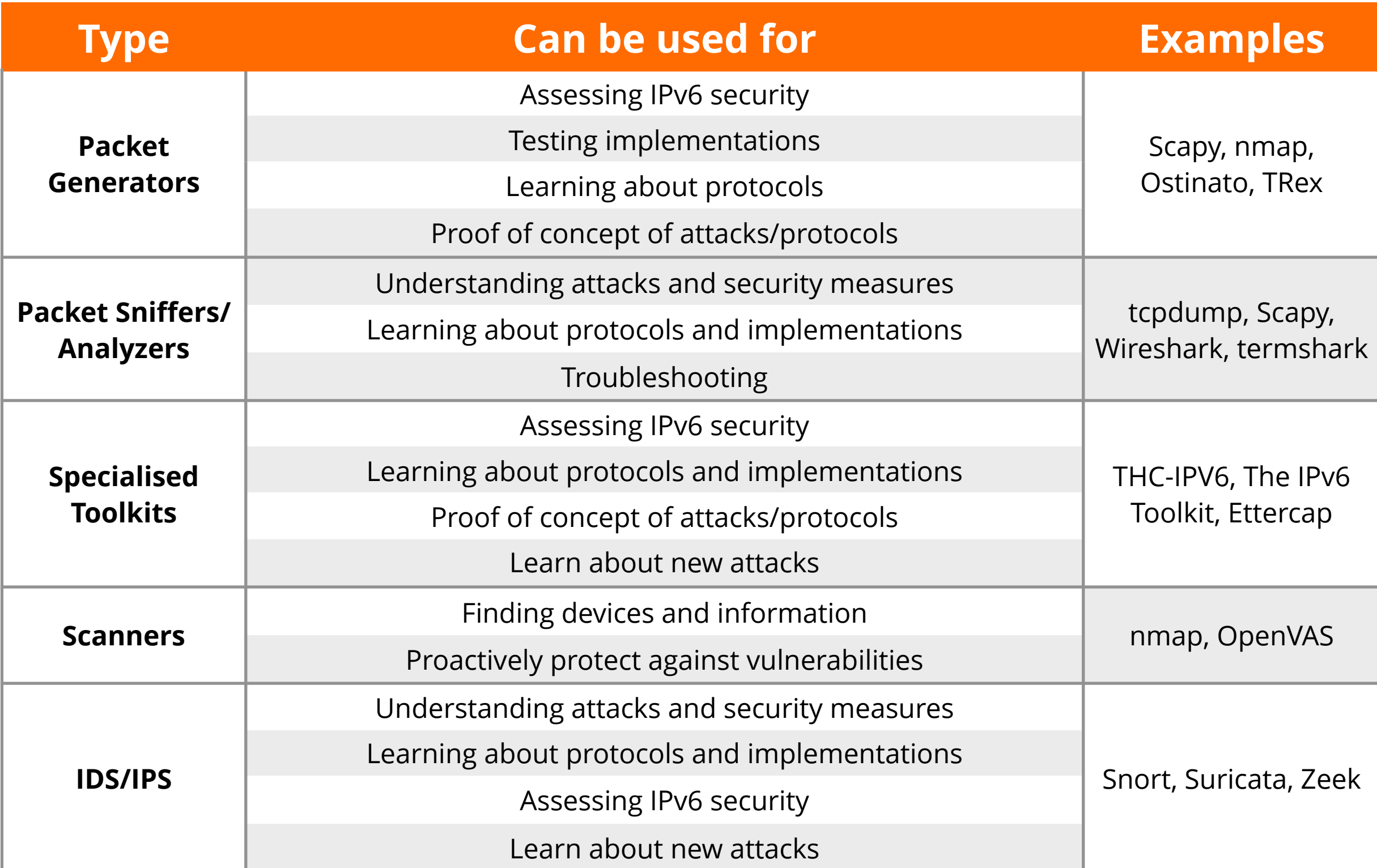

### **Devices Categories (RIPE-772)**

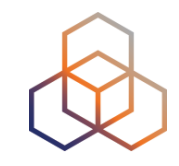

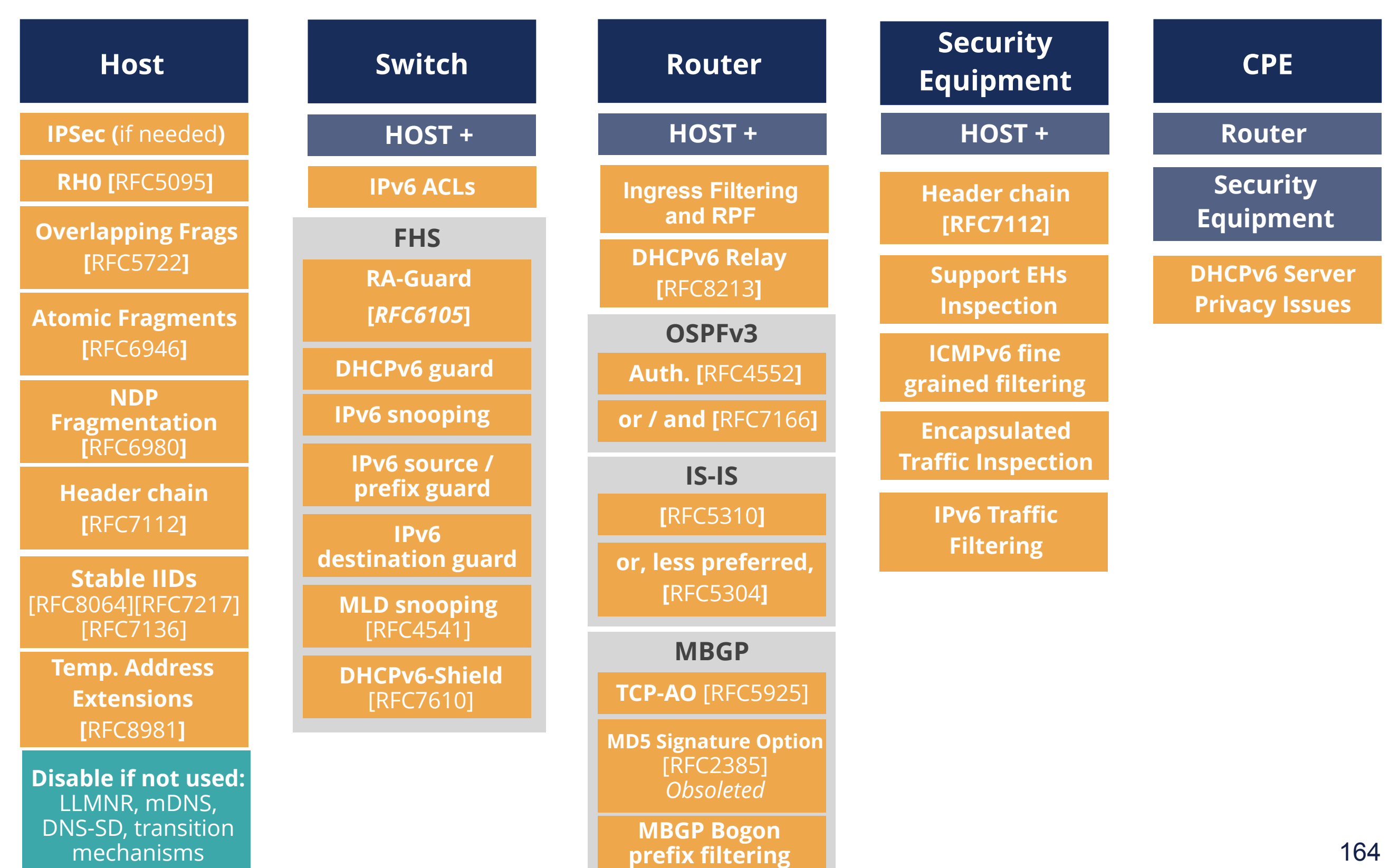

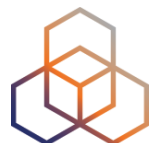

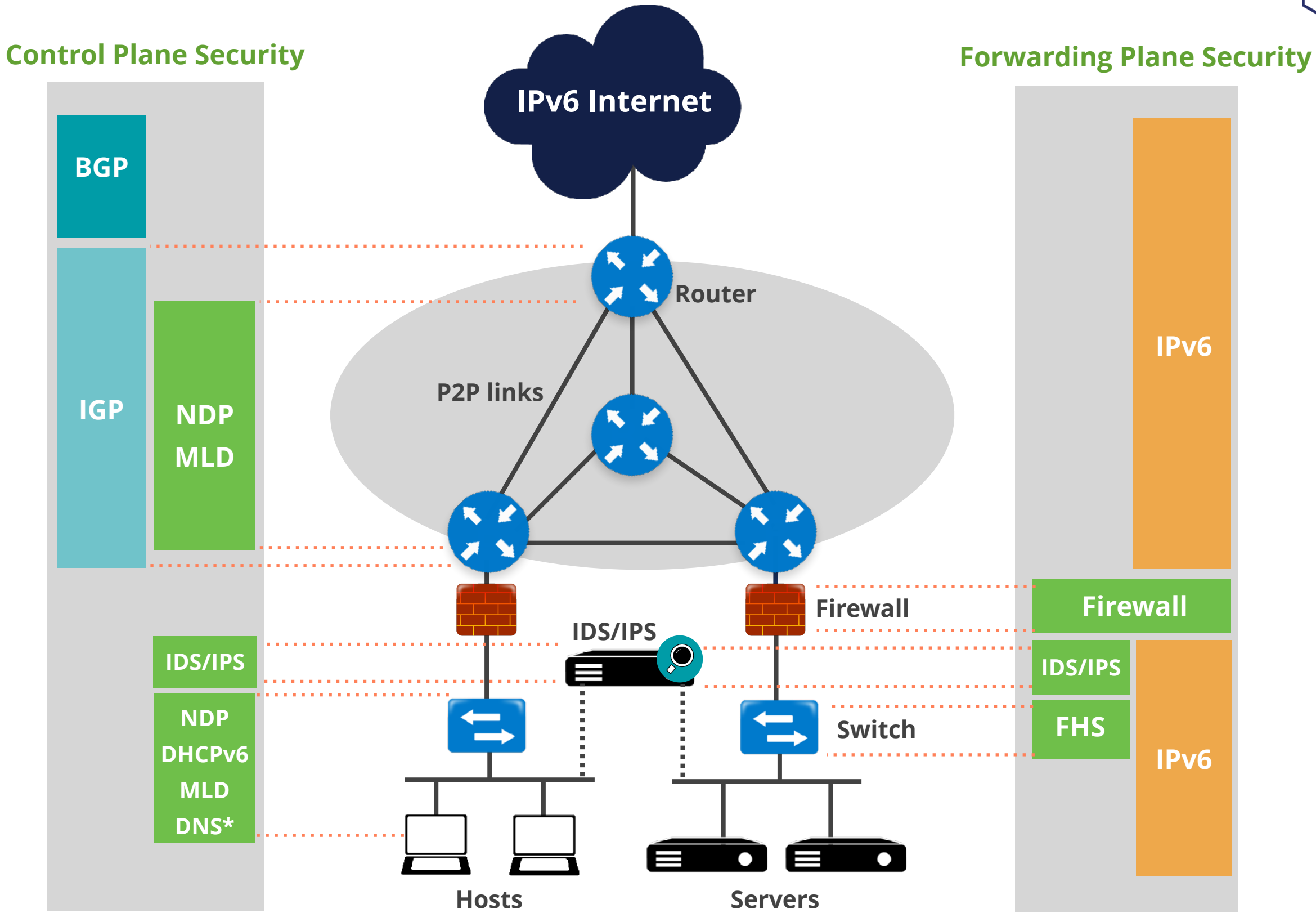

**\* All Name resolution related protocols**

### **What's Next in IPv6**

 $\mathring{R}$ 

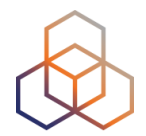

#### ക്ക **Webinars**

#### **Attend another webinar live wherever you are.**

- ✤ Introduction to IPv6 (2 hrs)
- ✤ IPv6 Host Configuration (2 hrs)
- ✤ IPv6 Addressing Plan (1 hr)
- ✤ Basic IPv6 Protocol Security (2 hrs)
- ✤ IPv6 Associated Protocols (2 hrs)
- ✤ IPv6 Security Myths, Filtering and Tips

(2 hrs)

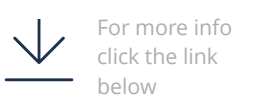

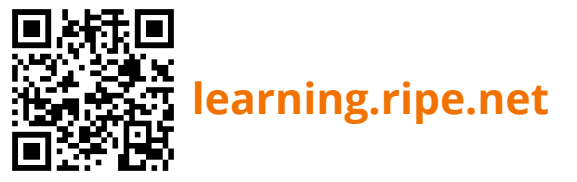

**Meet us at a location near you for a training session delivered in person.**

**Face-to-face** 

- ✤ Basic IPv6 (8.5 hrs)
- ✤ Advanced IPv6 (17 hrs)
- ✤ IPv6 Security (8.5 hrs)

#### $\boxed{\mathcal{L}}$   $\boxed{\phantom{1}}$ **E-learning**

**Learn at your own pace at our online Academy.** 

- ✤ IPv6 Fundamentals (15 hrs)
- ✤ IPv6 Security (24 hrs)

### **Examinations**

#### **Learnt everything you needed? Get certified!**

- ✤ IPv6 Fundamentals Analyst
- ✤ IPv6 Security Expert

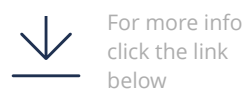

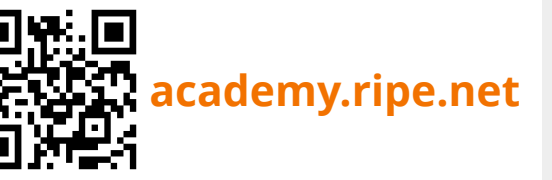

For more info click the link below

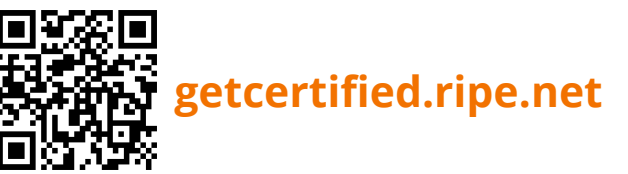

### **We want your feedback!**

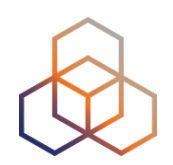

What did you think about this course?

Take our survey at:

<https://www.ripe.net/feedback/v6s/>

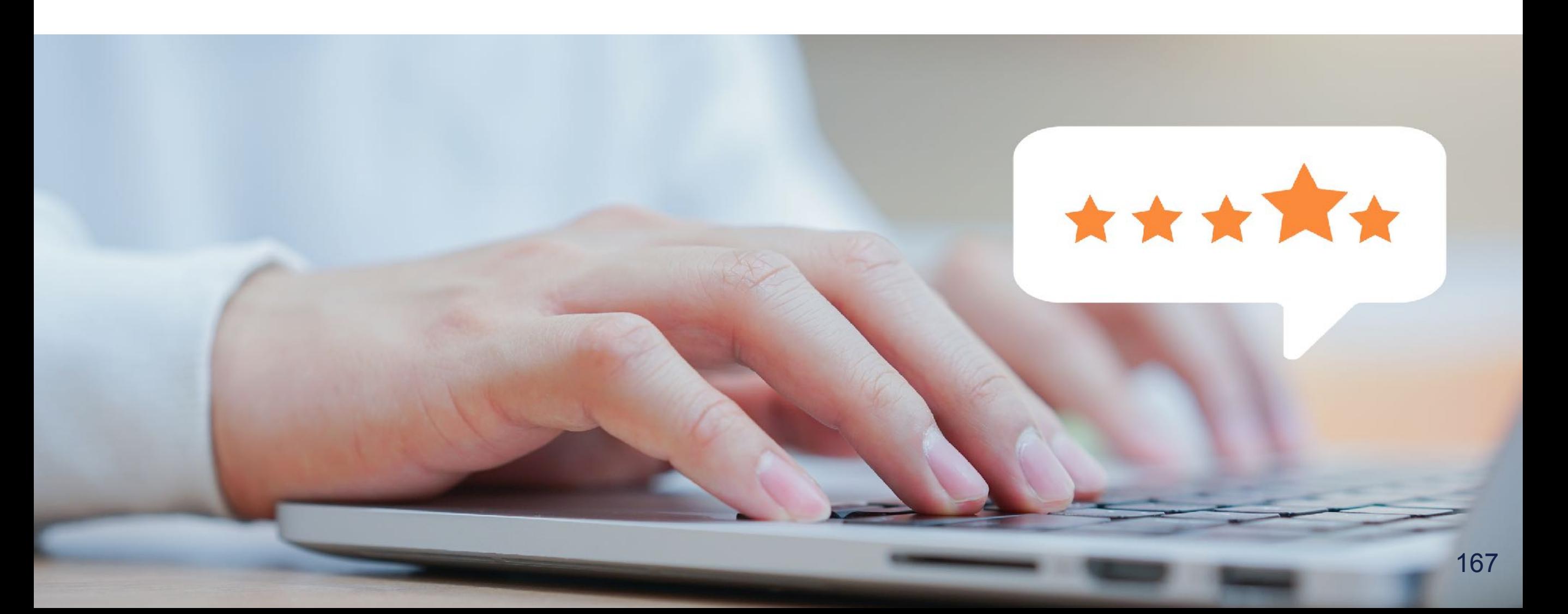

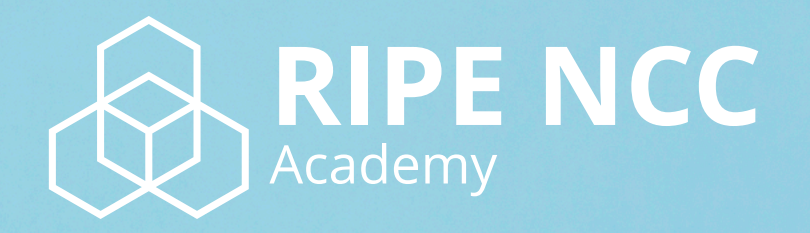

### **Learn something new today! academy.ripe.net**

168

 $\blacksquare$ 

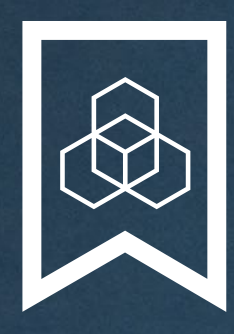

### **RIPE NCC Certified** Professionals

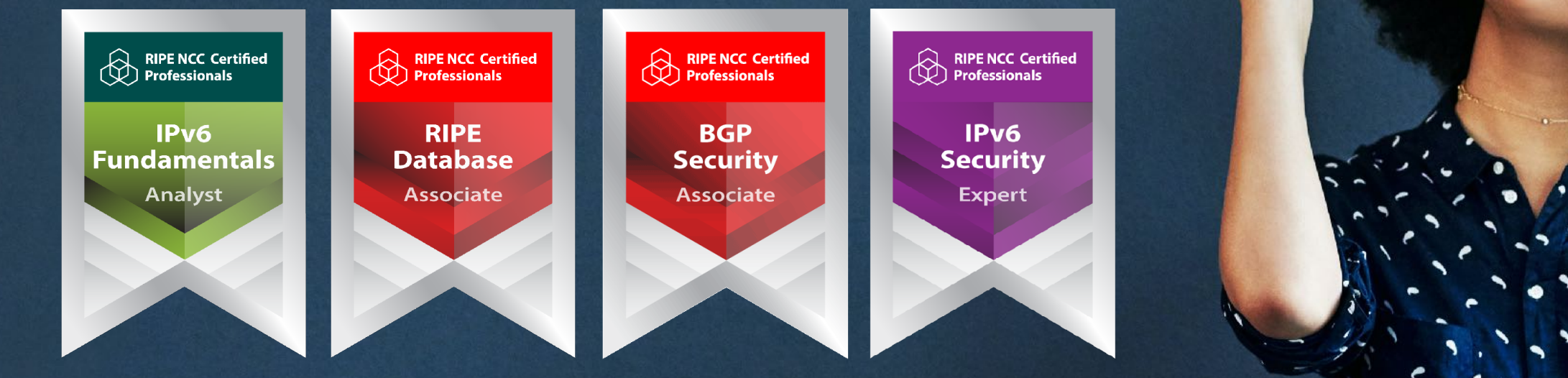

Presentation Subtitle

Type Of Session

#### **https://getcertified.ripe.net/**

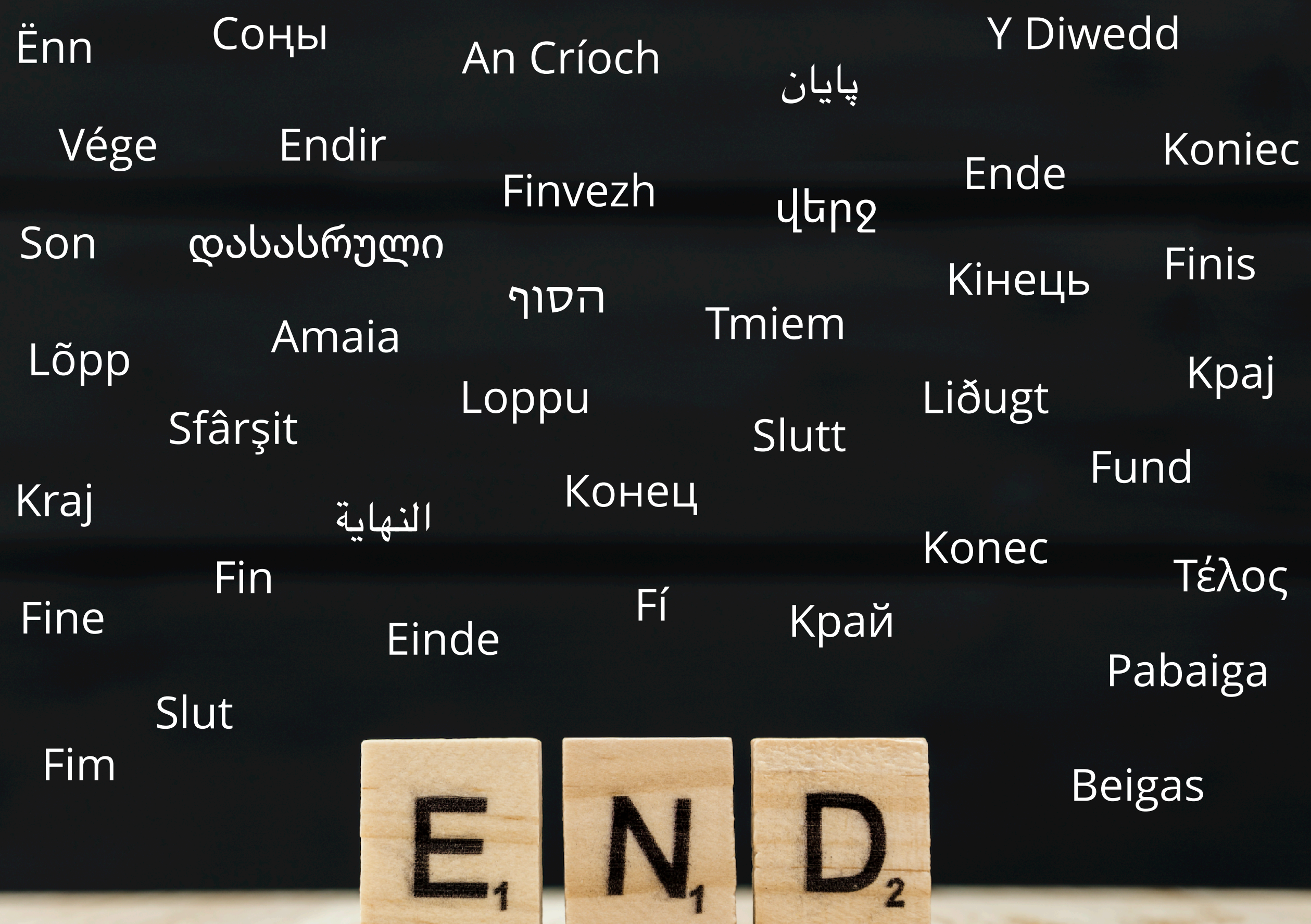

**RACE CORP.** 

### **Extra: Smurf Attack**

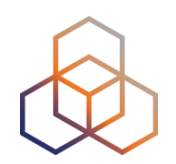

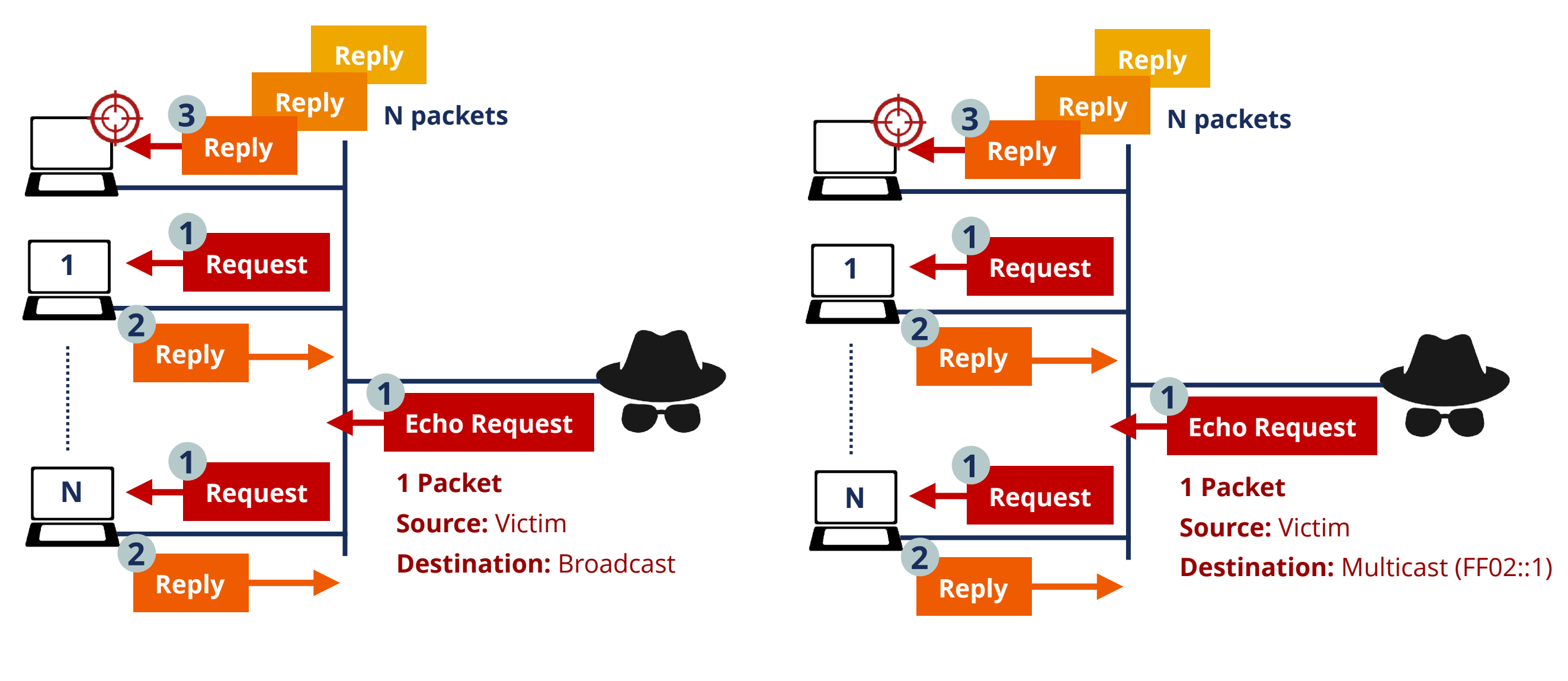

**IPv4**

**IPv6**

171 **?**

### <span id="page-171-0"></span>**Extra: DoS / DDoS**

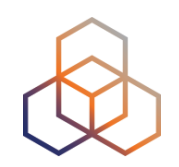

**• DoS** (Denial of Service): Type of attack that is able to make a service or protocol to stop working.

**• DDoS** (Distributed DoS): Is a type of DoS attack that is performed from several devices.

**•** Example: send too much traffic to a link, so that the routers can't handle it, overloading them

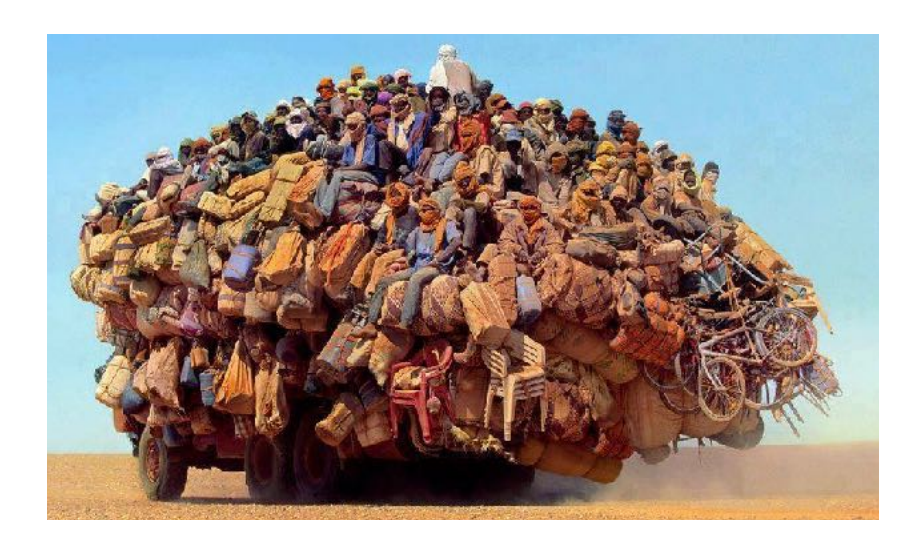

### **Extra: MITM**

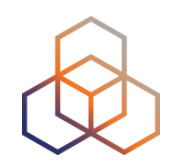

- Man-In-The-Middle attack:
	- The attacker is able to be on the path of the packets

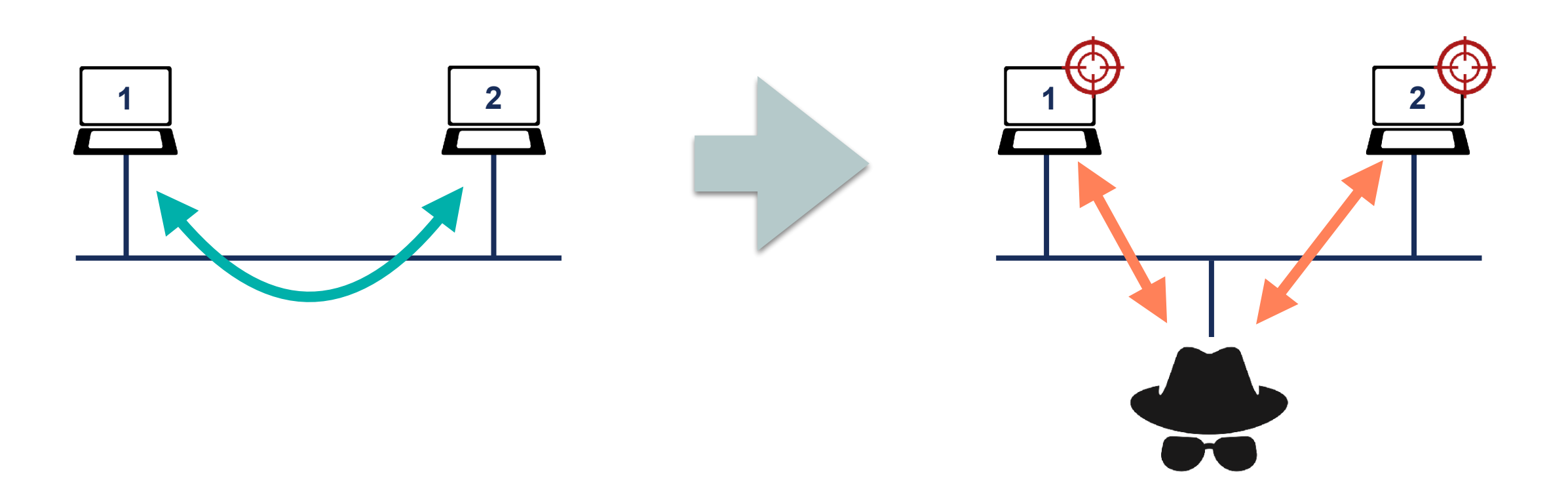

### **Extra: Replay Attacks**

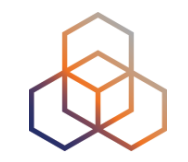

• Replay Attacks consist in sending again a previous packet

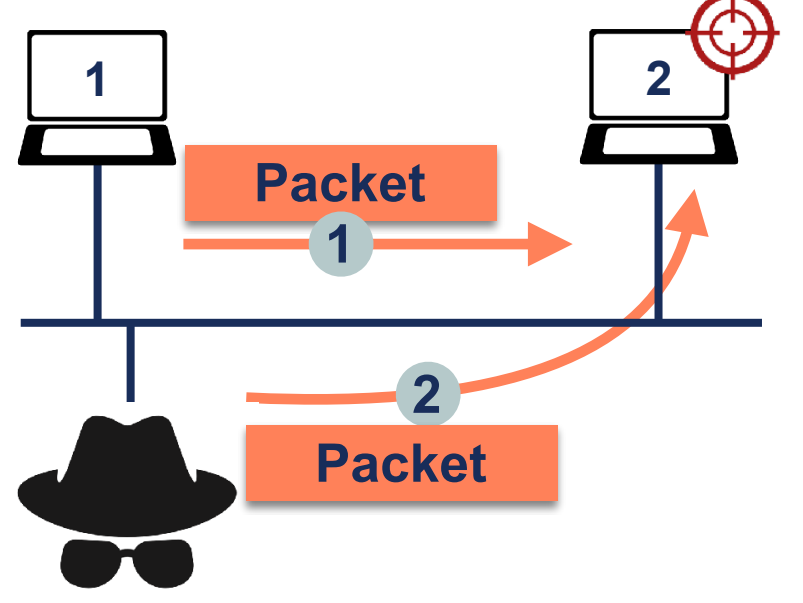

• Solution: nonce or timestamp (makes packet unique)

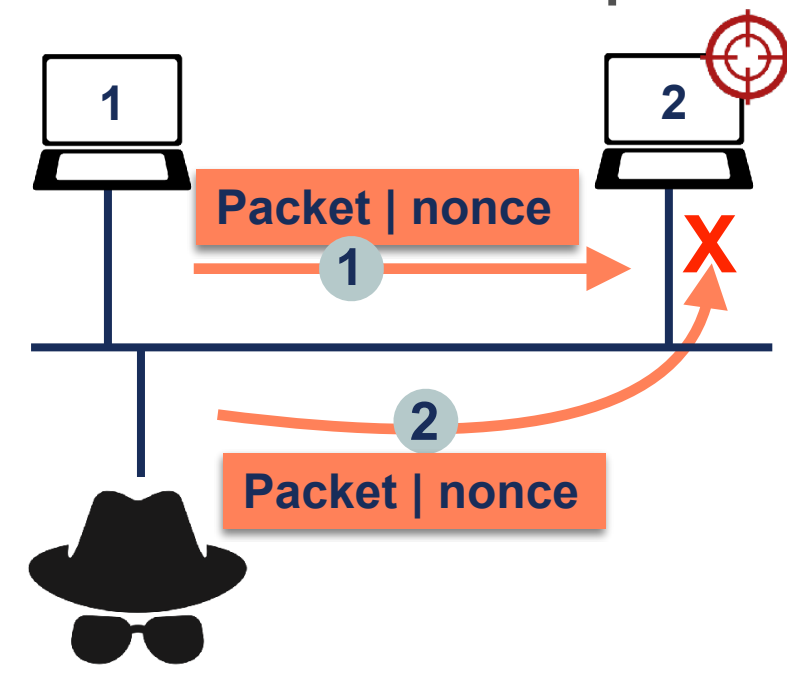

### **Extra: Overlapping Fragments**

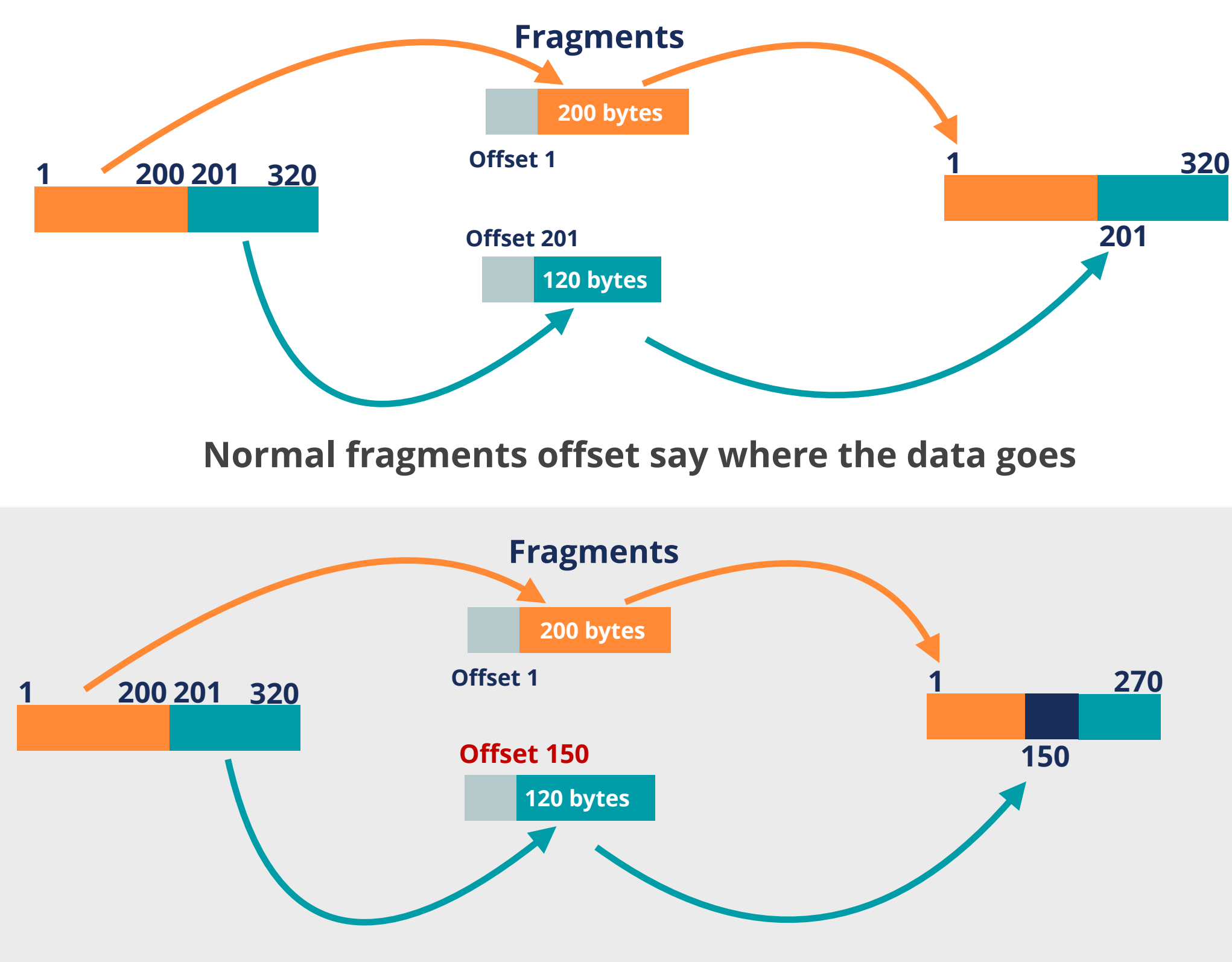

**Overlapping fragments have wrong offset values**

### **Extra: Hash Function**

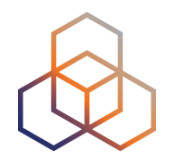

- **Input:** Variable length bit string, for example a text
- **Output**: Fixed length bit string, represented by a series of characters

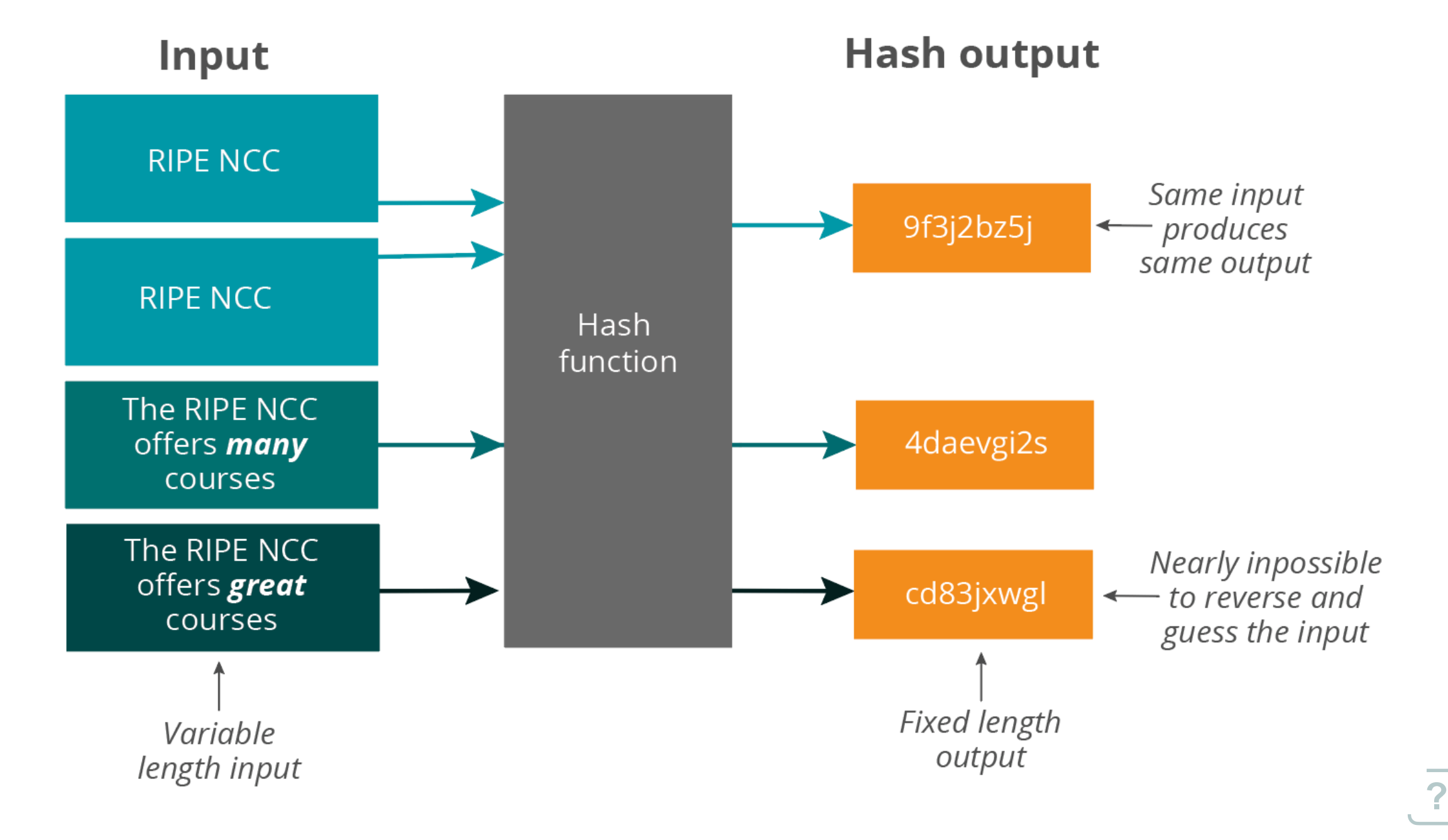

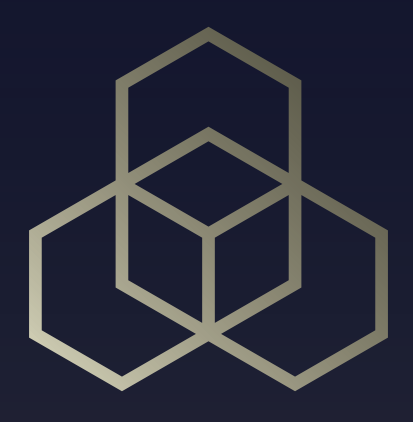

## **Extra Reference Slides**

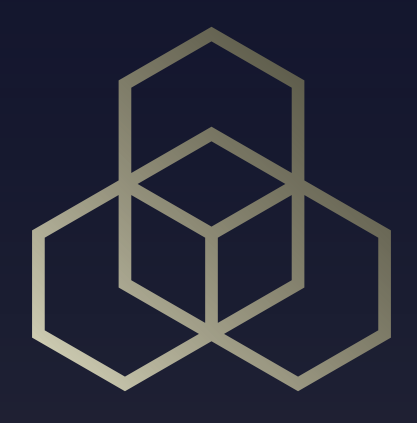

# **IPv6 Associated Protocols Security** Section 3

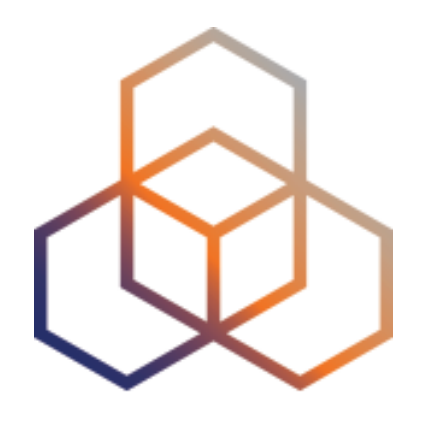

# **IPv6 Routing protocols**

Section 3.6

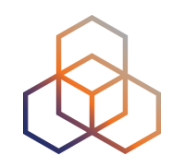

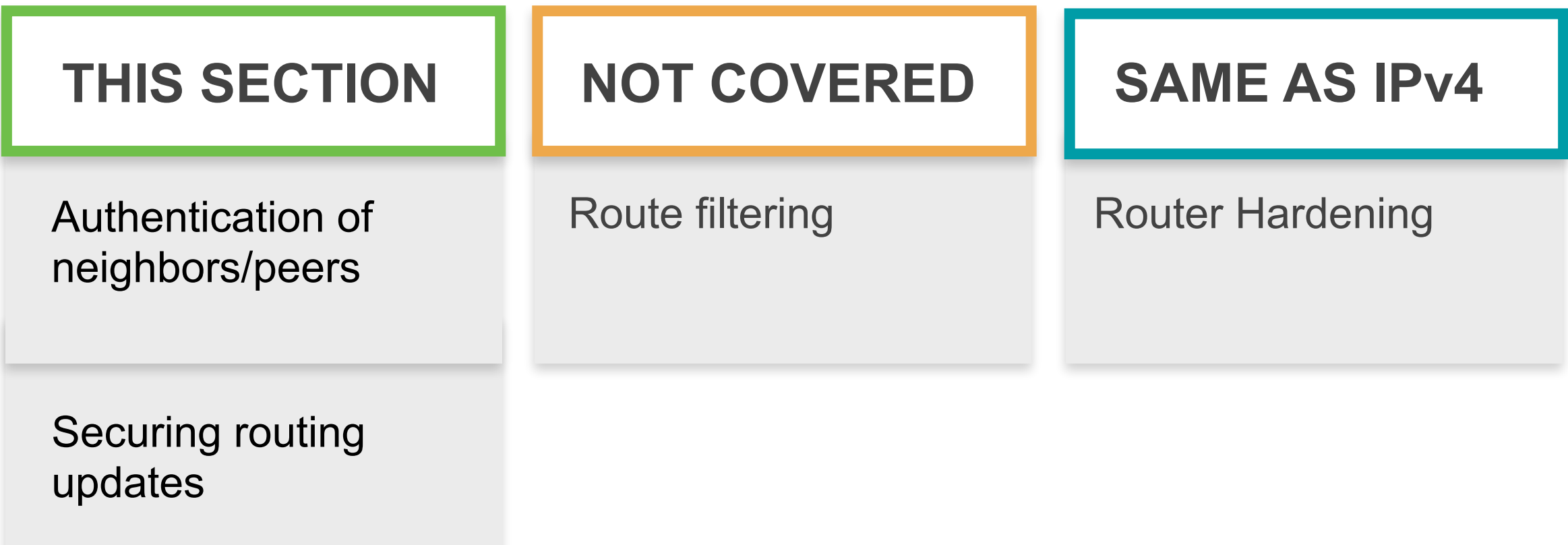

 $\bigcirc$
## **Neighbors/Peers Authentication**

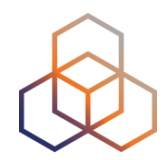

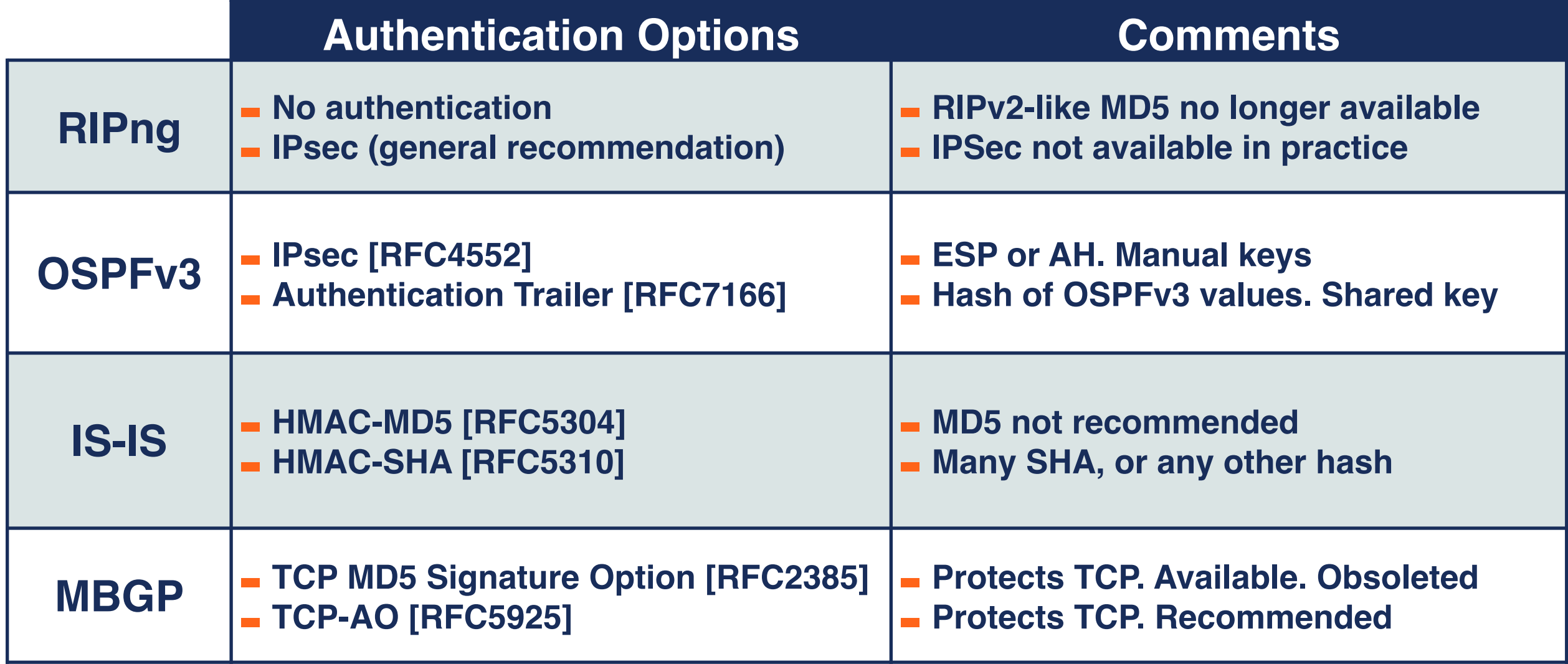

# **Securing Routing Updates**

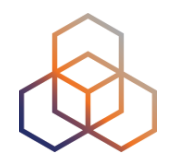

- IPsec is a general solution for IPv6 communication
	- In practice not easy to use

- OSPFv3 specifically states [RFC4552]:
	- 1. ESP **must** be used
	- 2. Manual Keying

• Other protocols: **No options available**

# **Conclusions**

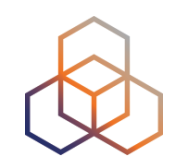

• Security options available for IPv6 routing protocols

- Try to use them:
	- Depending on the protocol you use
	- At least at the same level as IPv4

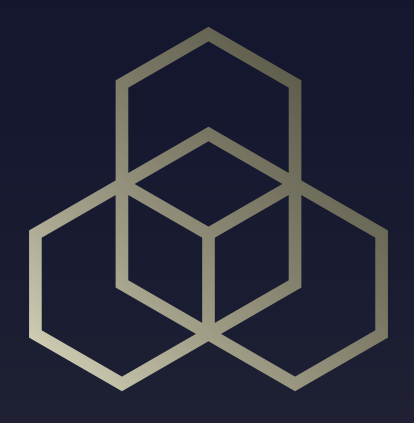

# **IPv6 Filtering** Section 4

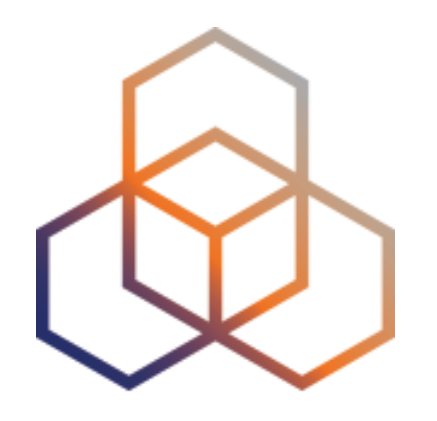

# **Filtering IPv6 Routing Information** Section 4.2

# **IPv6 BGP Bogon Prefix Filtering**

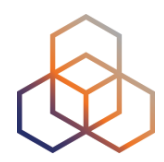

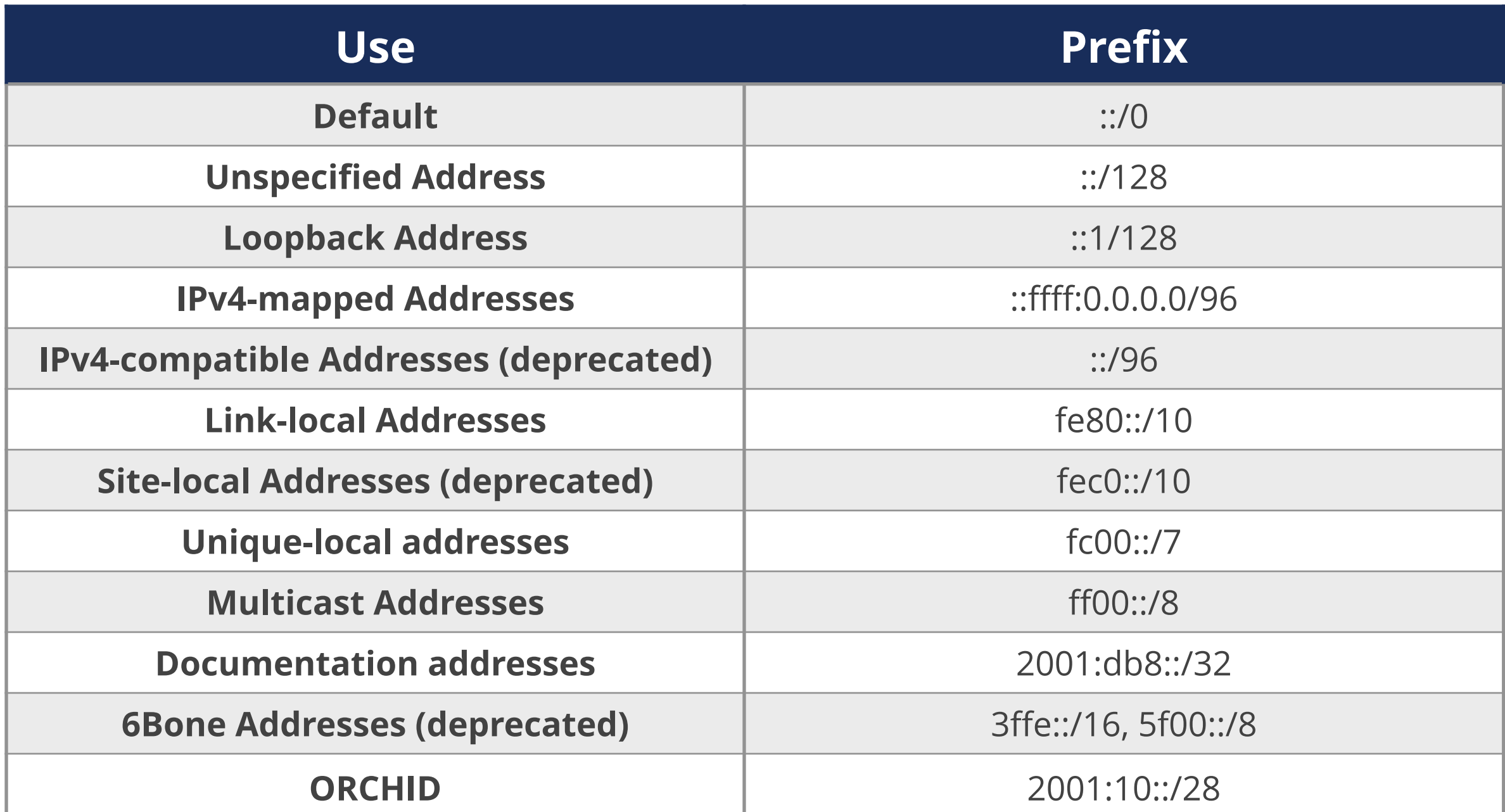

**Team Cymru:** <https://team-cymru.com/community-services/bogon-reference/>

### **MANRS (www.manrs.org)**

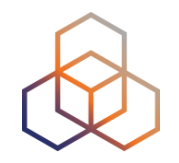

- Secure and Resilient Internet is a **collaborative** effort
- **Concrete actions** for: network operators, IXPs, CDN/ Cloud providers
- **IPv6** and **IPv4** BGP

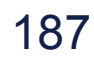

#### **MANRS Network Operators Actions**

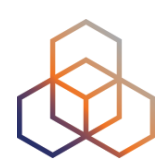

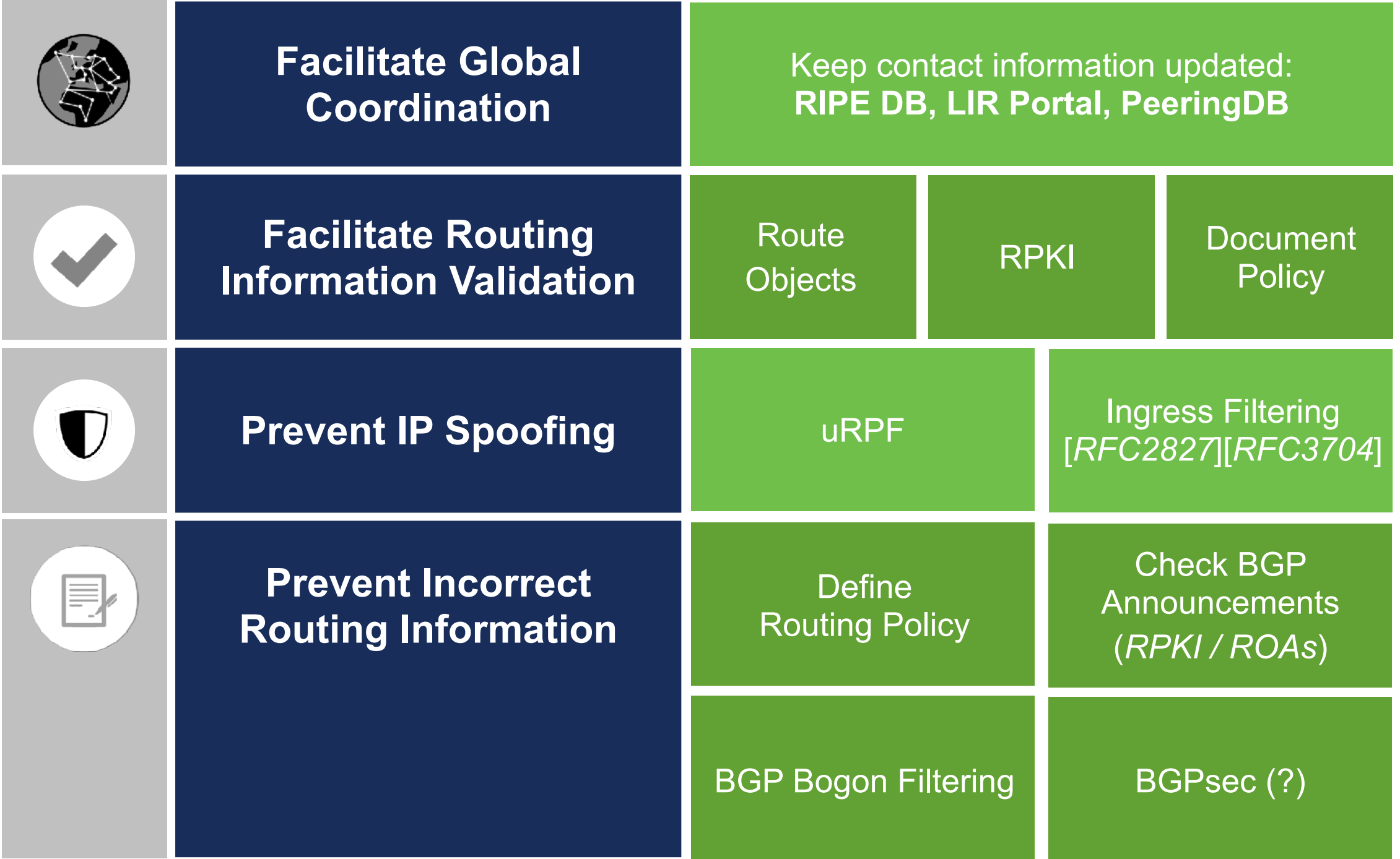

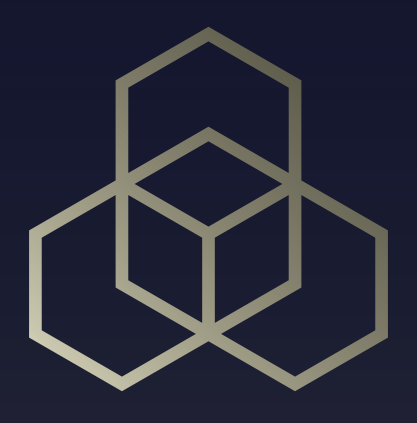

# **Internet Wide IPv6 Security** Section 5

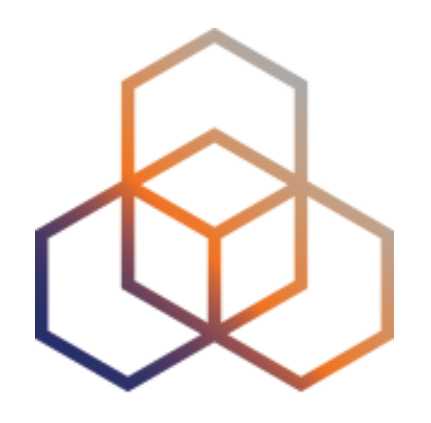

# **BGP Hijacking**

Section 5.3

# **Introduction**

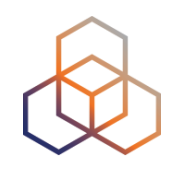

- BGP is a control plane protocol (application level)
- Hijack techniques same in IPv6 and IPv4
- Protection techniques as well

#### **BGP Prefix Hijack - Fake Origin**

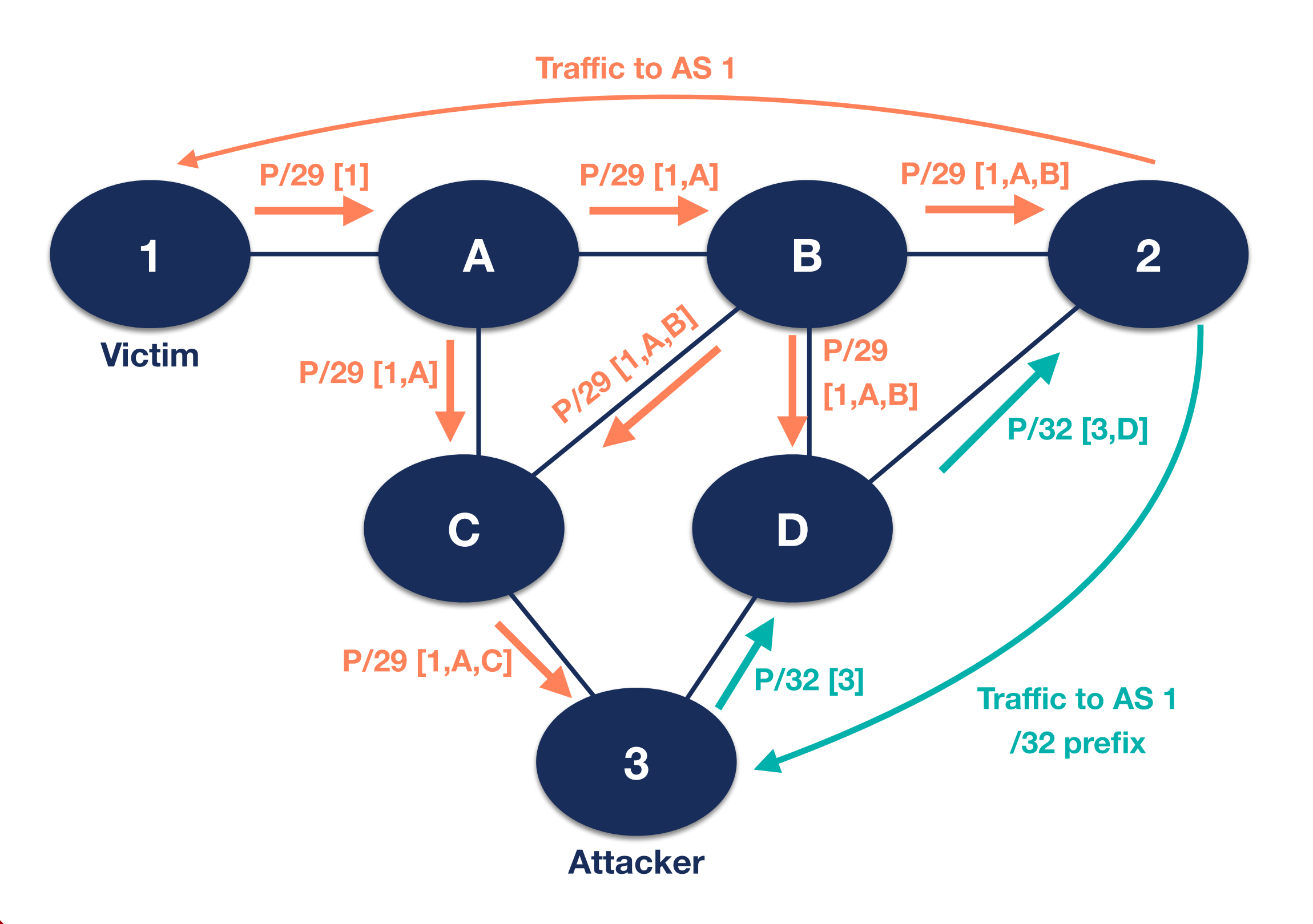

#### **BGP MITM - Fake AS-path**

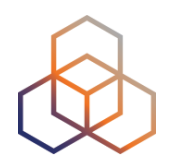

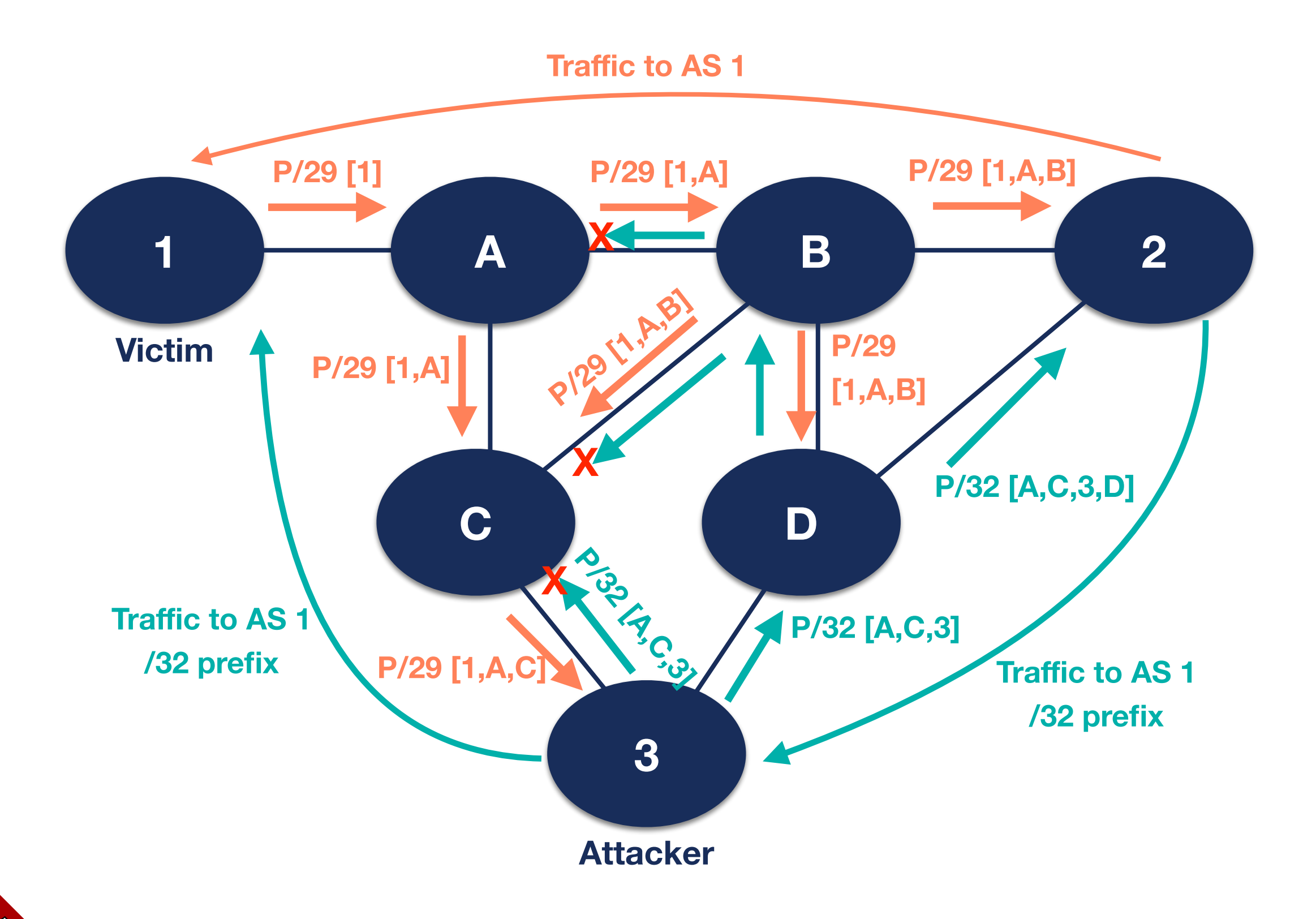

# **BGP Hijack: Solutions**

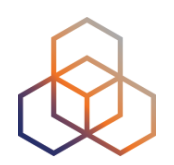

- To secure BGP for IPv6:
- 1. Route Filtering
- 2. RPKI
- 3. BGPsec (in the future)

• Temporary: More specific announcement